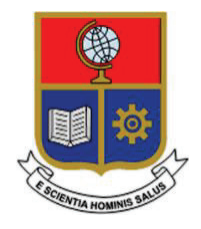

# **ESCUELA POLITÉCNICA NACIONAL**

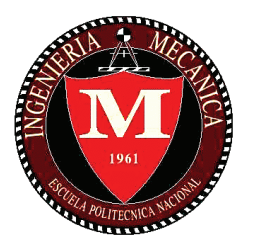

# **FACULTAD DE INGENIERÍA MECÁNICA**

# **FIABILIDAD DE LA TÉCNICA DE VÍDEO-ANÁLISIS EN EL ANÁLISIS CINEMÁTICO DE LA FLEXO-EXTENSIÓN DEL CUELLO.**

# **TRABAJO DE TITULACIÓN PREVIO A LA OBTENCIÓN DEL TÍTULO DE INGENIERO MECÁNICO**

# **RUIZ CRUZ CRISTOPHER ALEXANDER**

cristopher.ruiz@epn.edu.ec

**DIRECTOR: Ing. ZAMBRANO OREJUELA OSCAR IVÁN MSc.** 

ivan.zambrano@epn.edu.ec

**Quito, marzo 2018** 

# **CERTIFICACIÓN**

Certifico que el presente trabajo fue desarrollado por **Cristopher Alexander Ruiz Cruz**, bajo mi supervisión.

Ing. Iván Zambrano MSc.

\_\_\_\_\_\_\_\_\_\_\_\_\_\_\_\_\_\_\_\_\_

**DIRECTOR DE PROYECTO** 

## **DECLARACIÓN**

Yo, **Cristopher Alexander Ruiz Cruz**, declaro bajo juramento que el trabajo aquí descrito es de mi autoría; que no ha sido previamente presentado para ningún grado o calificación profesional; y, que he consultado las referencias bibliográficas que se incluyen en este documento.

A través de la presente declaración cedo mis derechos de propiedad intelectual correspondiente a este trabajo, a la Escuela Politécnica Nacional, según lo establecido por la Ley de Propiedad Intelectual, por su Reglamento y por la normativa institucional vigente.

**Cristopher Alexander Ruiz Cruz**

\_\_\_\_\_\_\_\_\_\_\_\_\_\_\_\_\_\_\_\_\_

# **DEDICATORIA**

Este proyecto va dedicado a Dios por darme fuerza y esperanza en los momentos más difíciles y a todas aquellas personas extraordinarias que forman o formaron parte de mi vida, sin las cuales nada de esto hubiese sido posible.

A mi abuelita Dorila Santander, a mi tío Fernando Cruz y a mi padre Diego Ruiz, porque con su ejemplo de vida plasmaron una guía en mi proceder y pensar, y cuyo amor desde algún lugar en el cielo, junto con su recuerdo, aún me acompañan en todo momento.

A toda mi familia, por el amor incondicional que me han obsequiado, el cual constituye la base de todos mis esfuerzos. Son los mejores.

A mi abuelita Erlinda Morales, por brindarme su amor y ser la razón de muchas alegrías en mi niñez.

A mi madre Viviana Cruz por darme la vida y ser el pilar de la misma. Por ser quien, con su amor, me ha alentado a llegar cada día un poco más lejos y ser un mejor ser humano.

 A mis hermanos, Jonathan, Johanna, Diego y Doménica, por ser mis mejores amigos, en quienes siempre podré contar y encontrar apoyo absoluto. Cómplices de todas mis alegrías.

A Mario Herrera por brindarme su amor incondicional y constante durante los últimos años de mi vida, por ejercer el rol de padre por vocación.

A mi tío Ramiro Cruz por apoyarme y confiar en mí desde muy temprana edad, por ser un ejemplo a seguir en todos los ámbitos y por su inmenso corazón. Lo respeto y lo admiro profundamente.

A mi tía Yolanda Cruz por haberme guiado como una madre, por haberme impulsado siempre a lograr mis objetivos y a ser una persona de bien.

A mi tío Rodrigo Cruz por enseñarme sobre la sencillez y a la vez sobre la nobleza de espíritu, por ser un amigo leal para mí y mis hermanos.

iii

A mi tío Robinson Ruiz por enseñarme que el amor de un hermano es uno de los lazos más fuertes que pueda existir en la vida.

A Diana Tamay por brindarme su amor, el cual lo atesoro como uno de mis mayores bienes. Por ser una fuente de inspiración y apoyo durante toda mi carrera.

Y a mis amigos y amigas entrañables que durante mi vida estudiantil supieron acompañarme y brindarme su amistad sincera.

## **AGRADECIMIENTO**

Agradezco de manera muy especial a los ingenieros Iván Zambrano, William Venegas y Ricardo Soto por su apoyo moral e intelectual durante el desarrollo de este proyecto, sin cuya constante colaboración y guía no hubiese sido posible este proyecto; pero, más que todo por brindarme su amistad y permitirme incursionar dentro de este apasionante mundo de la biomecánica.

# ÍNDICE

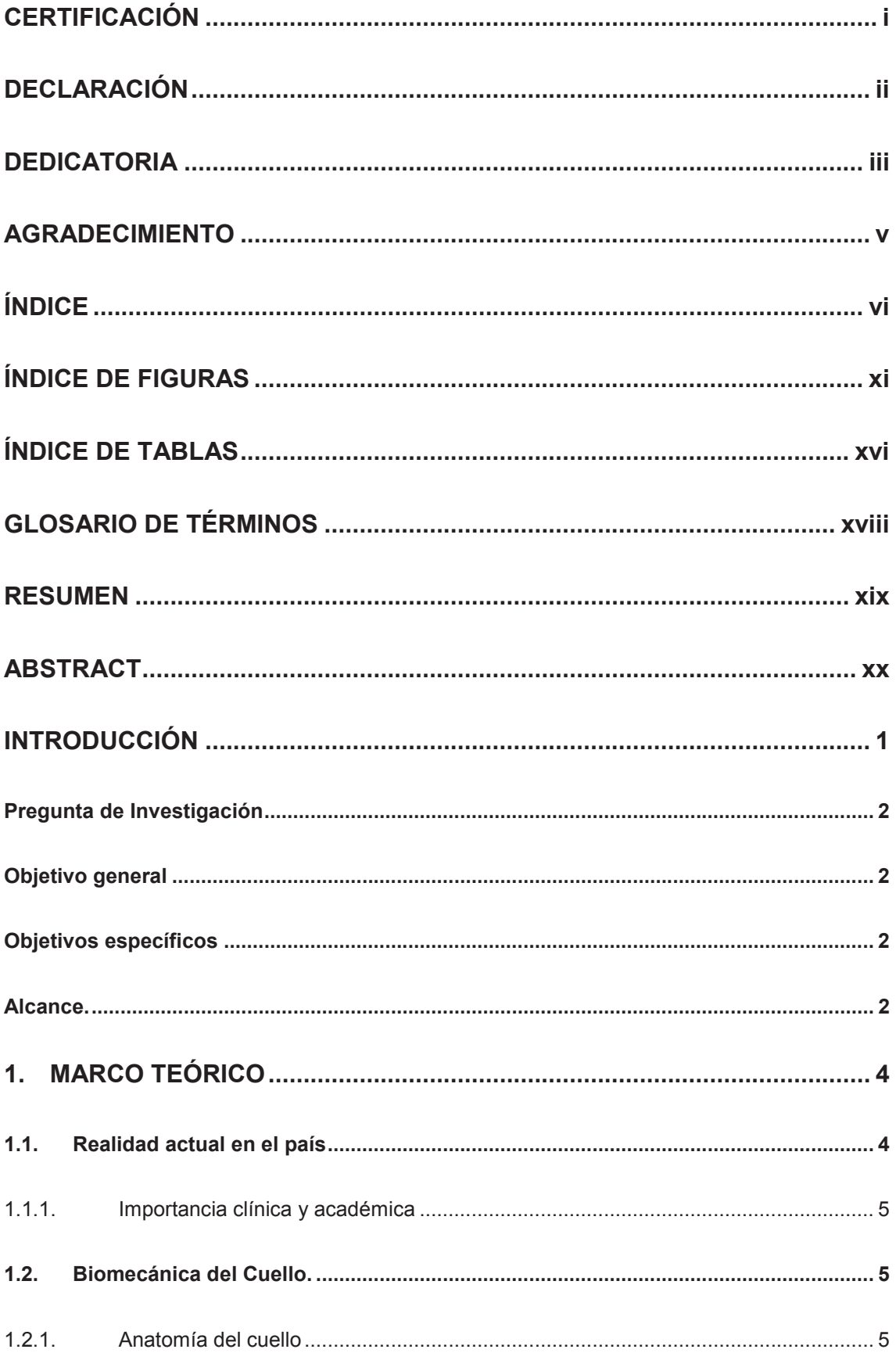

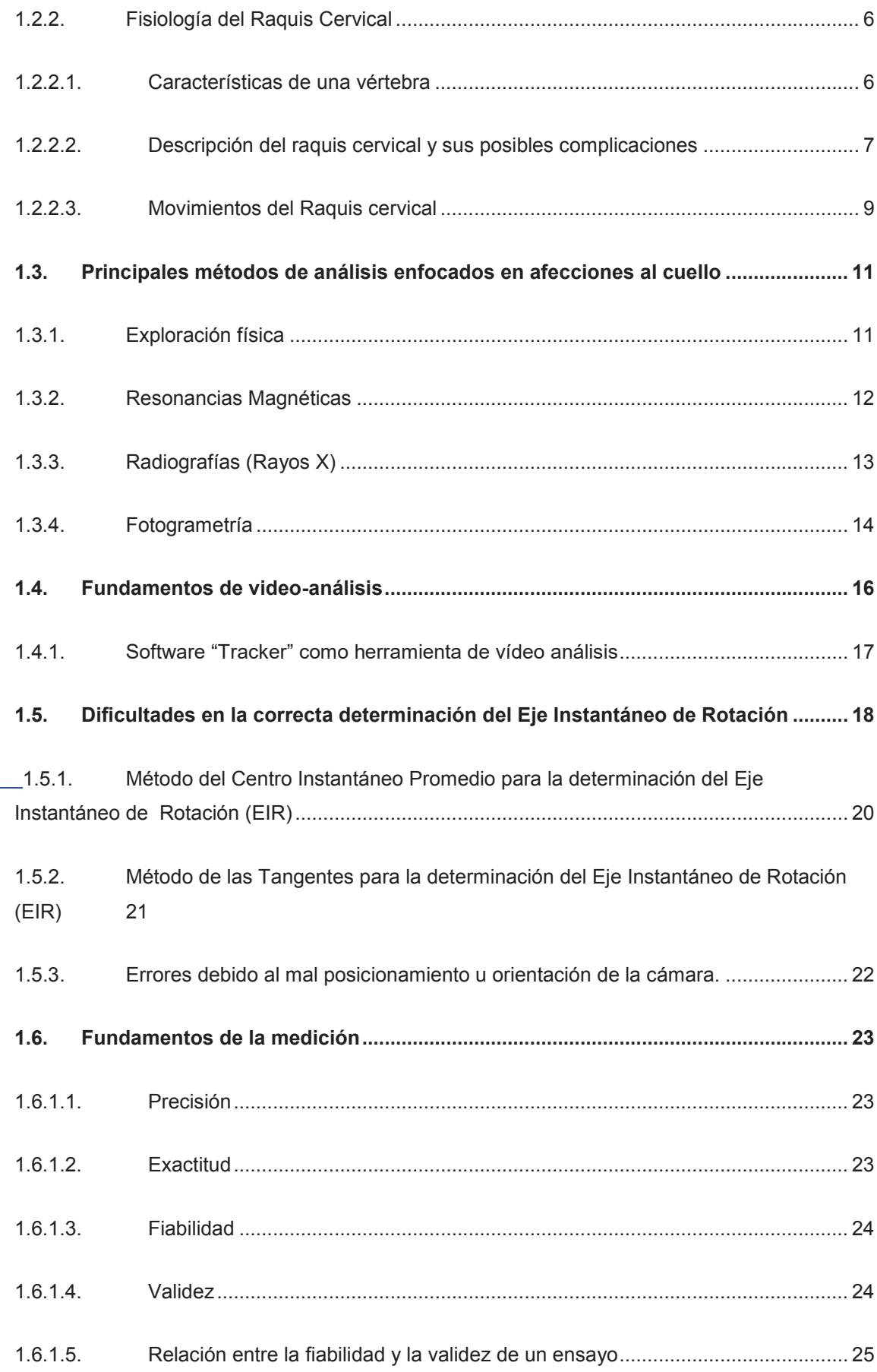

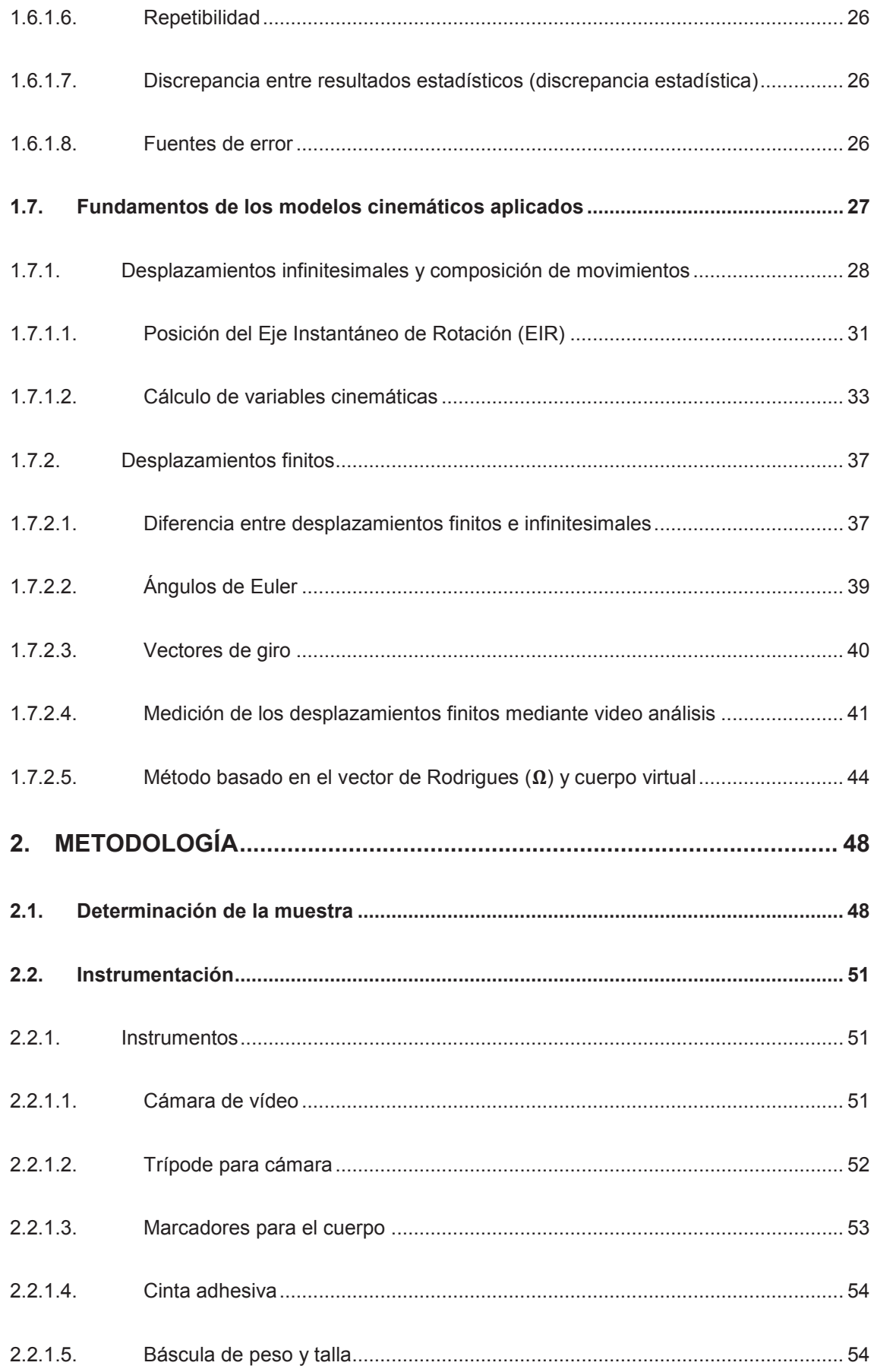

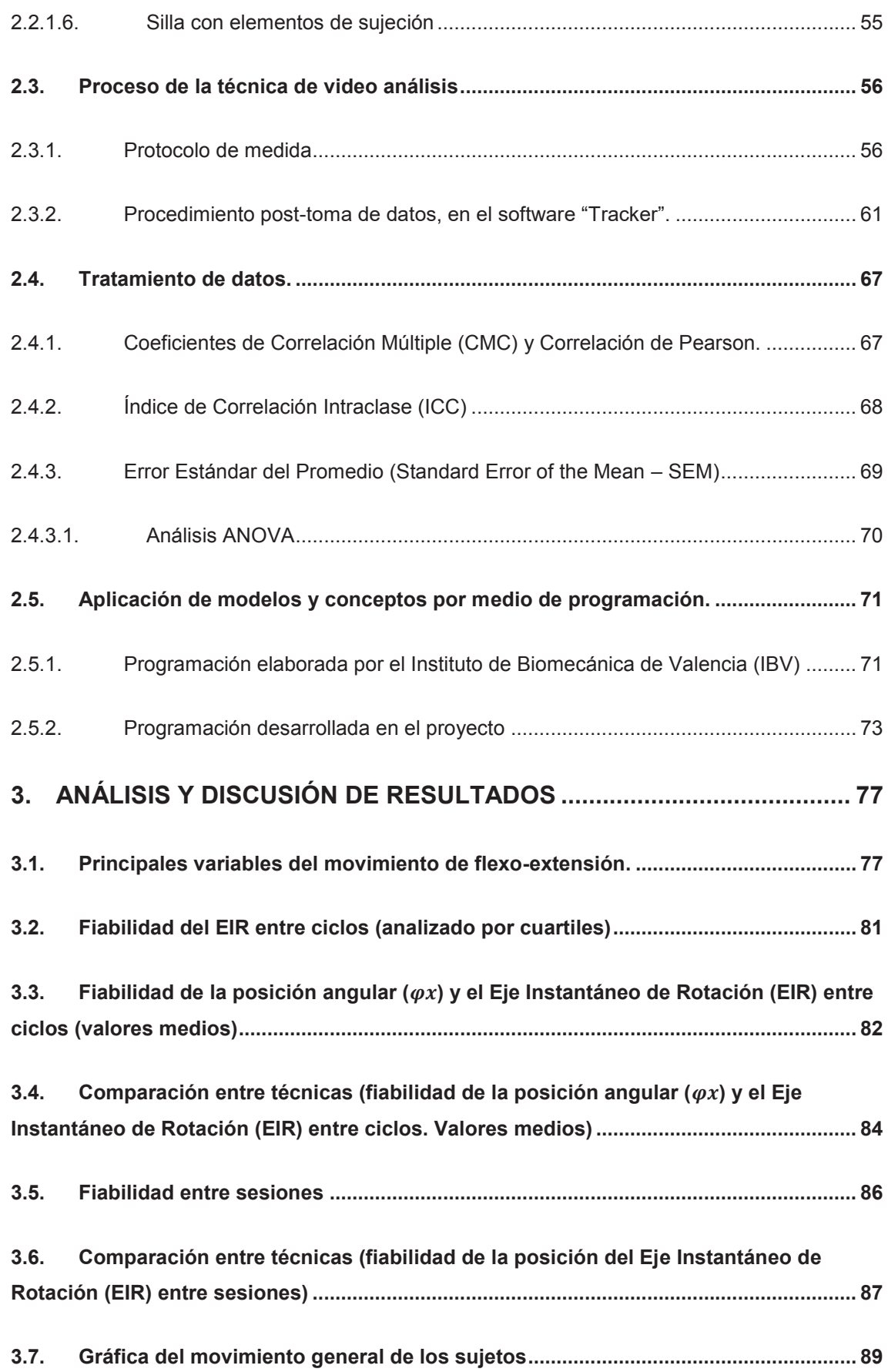

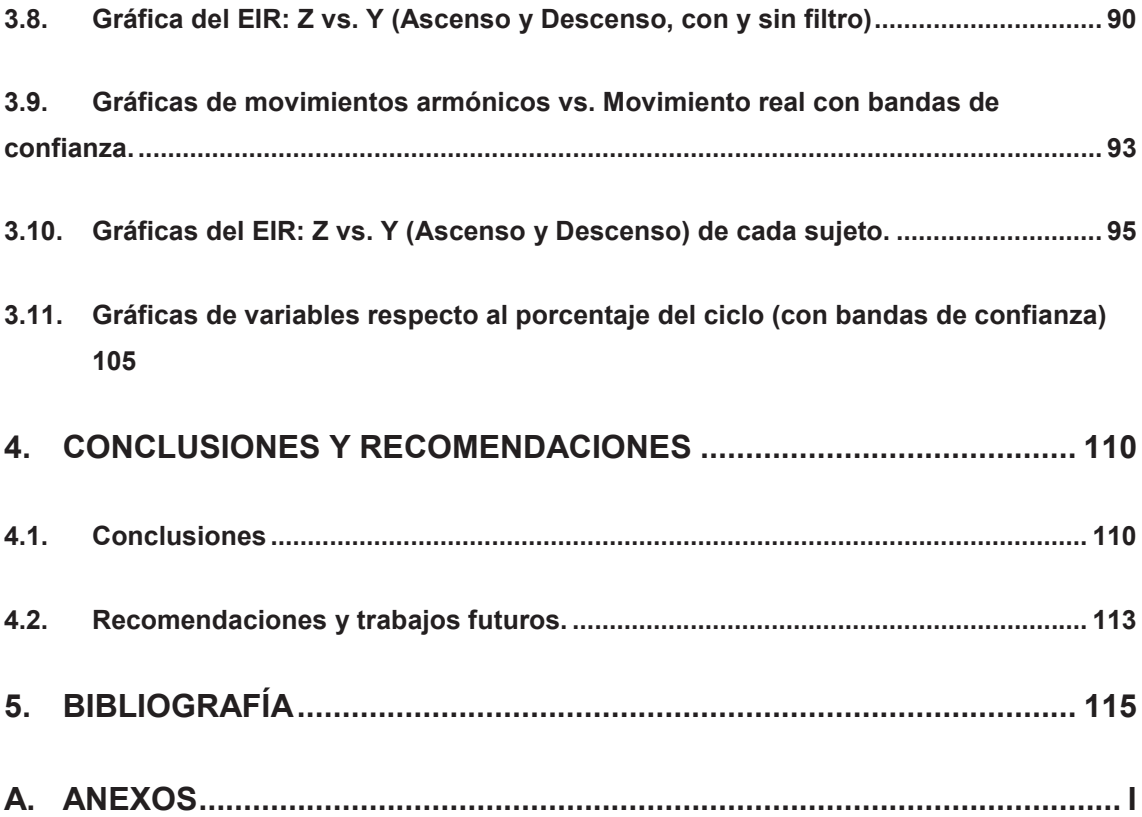

# **ÍNDICE DE FIGURAS**

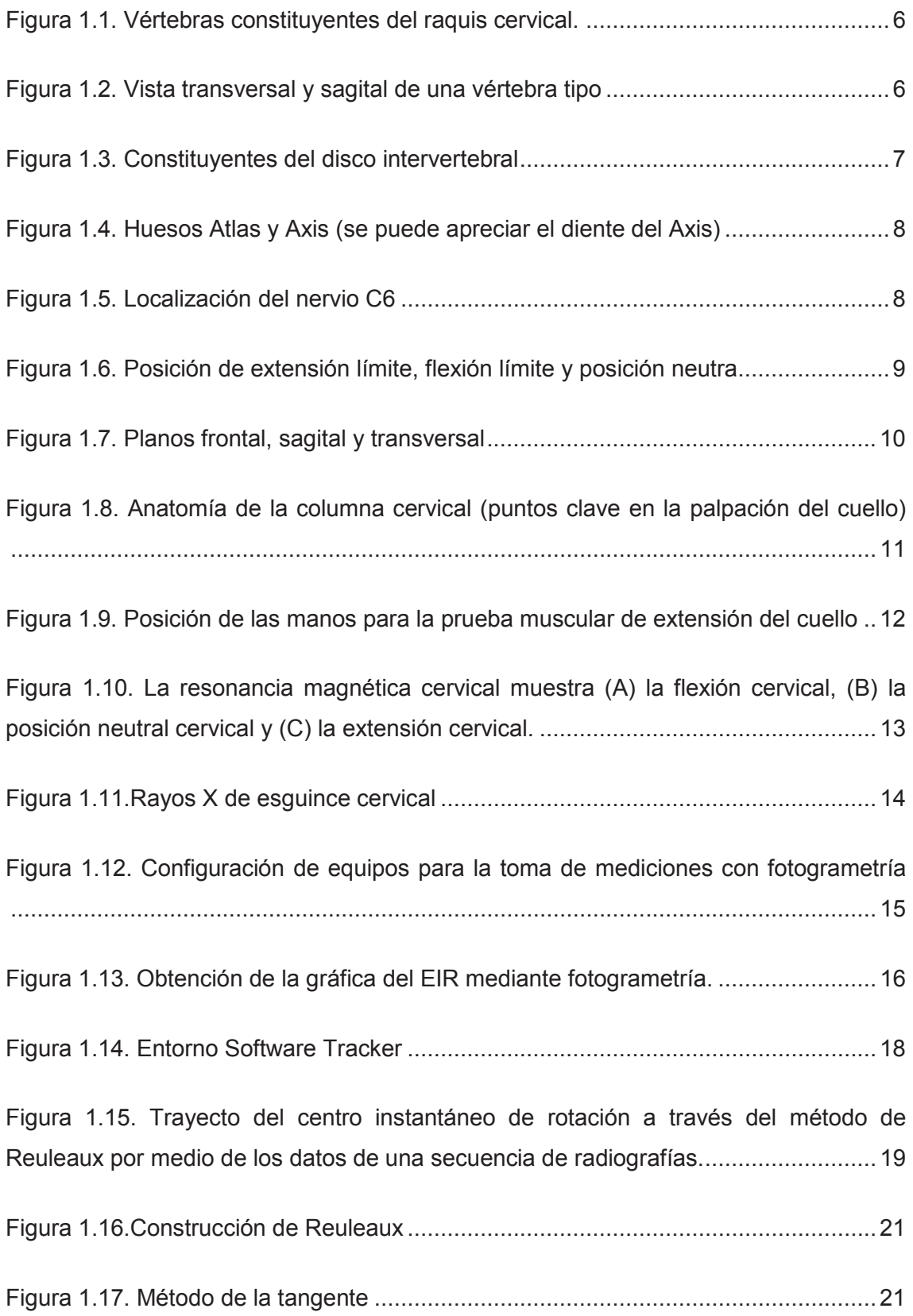

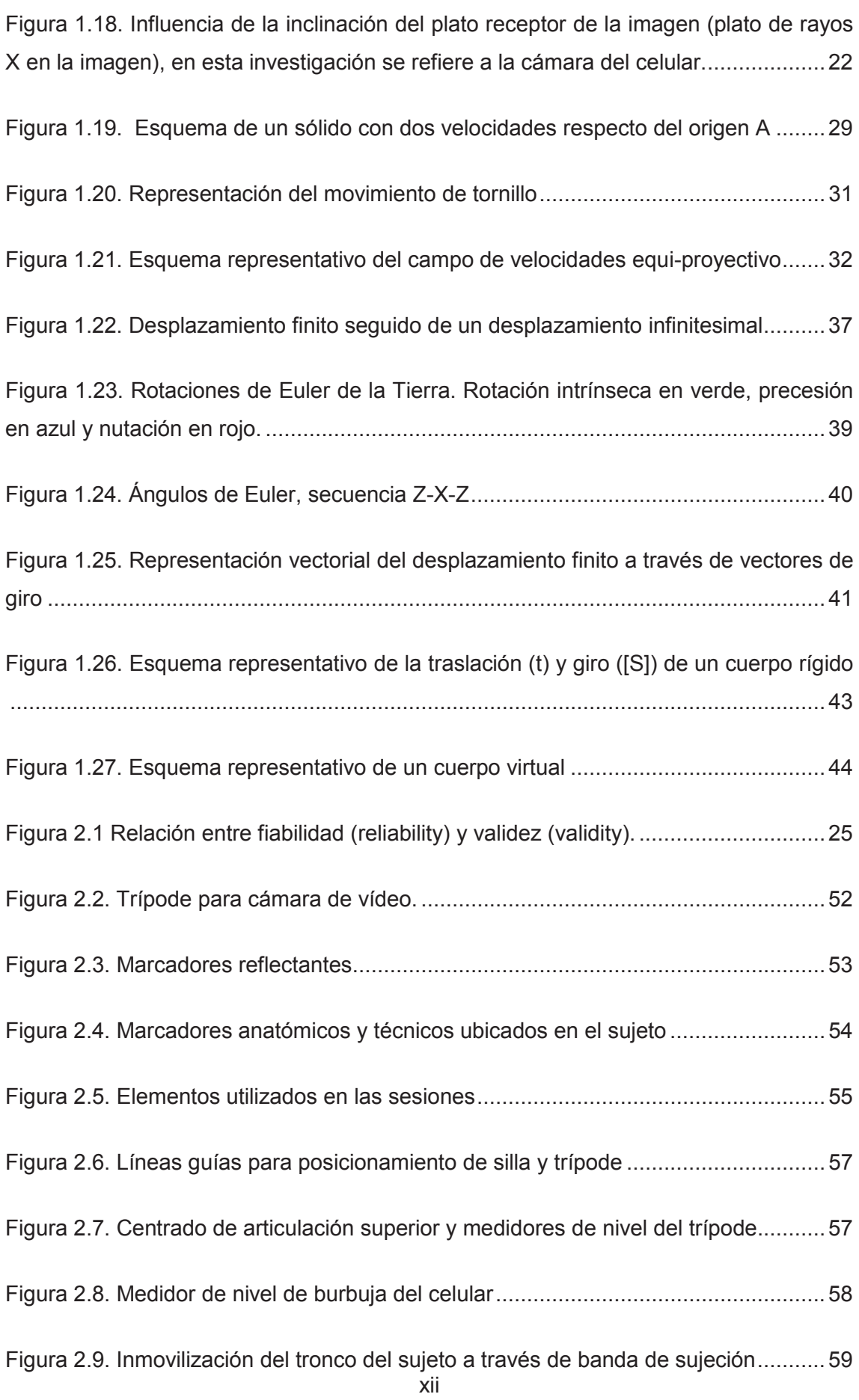

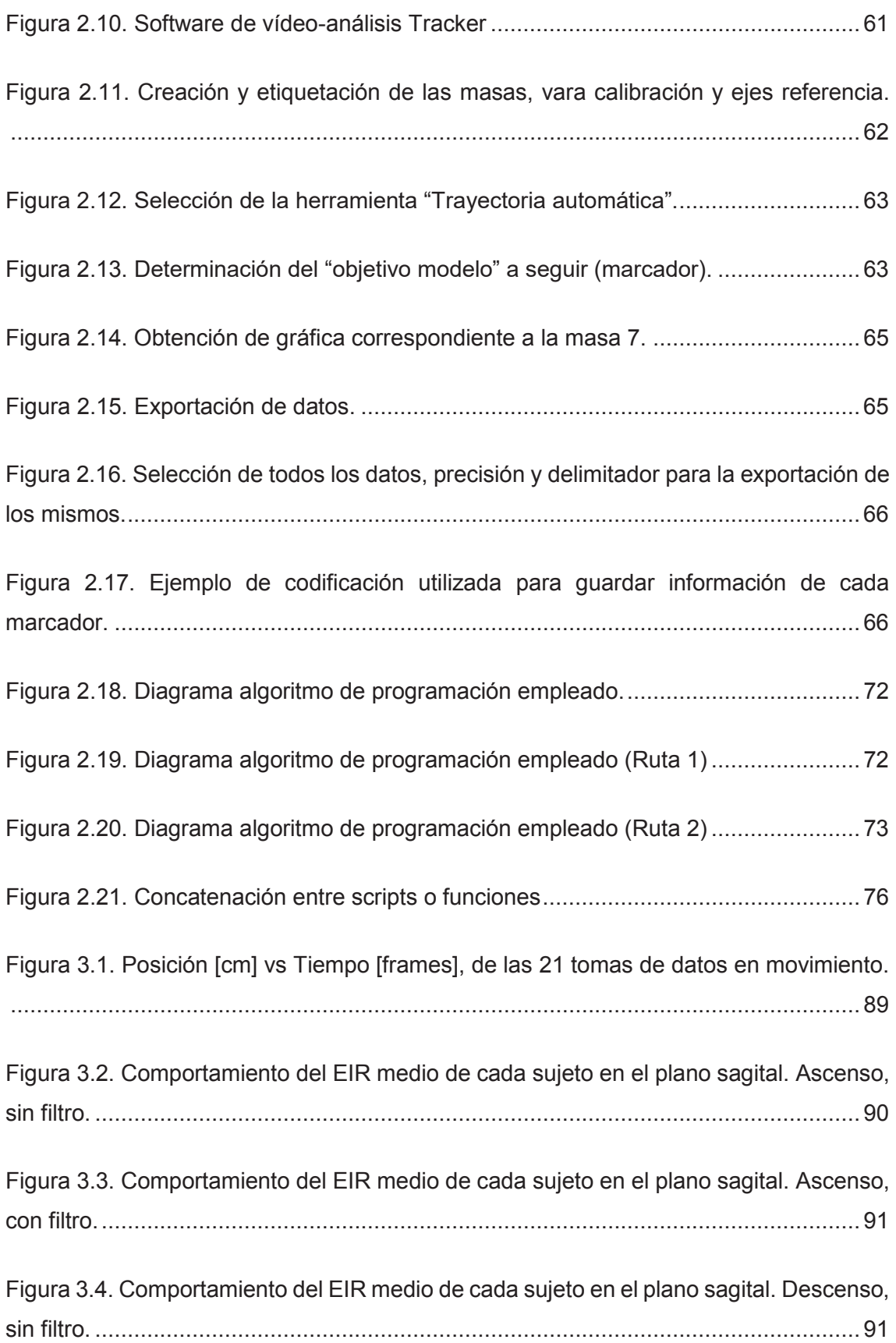

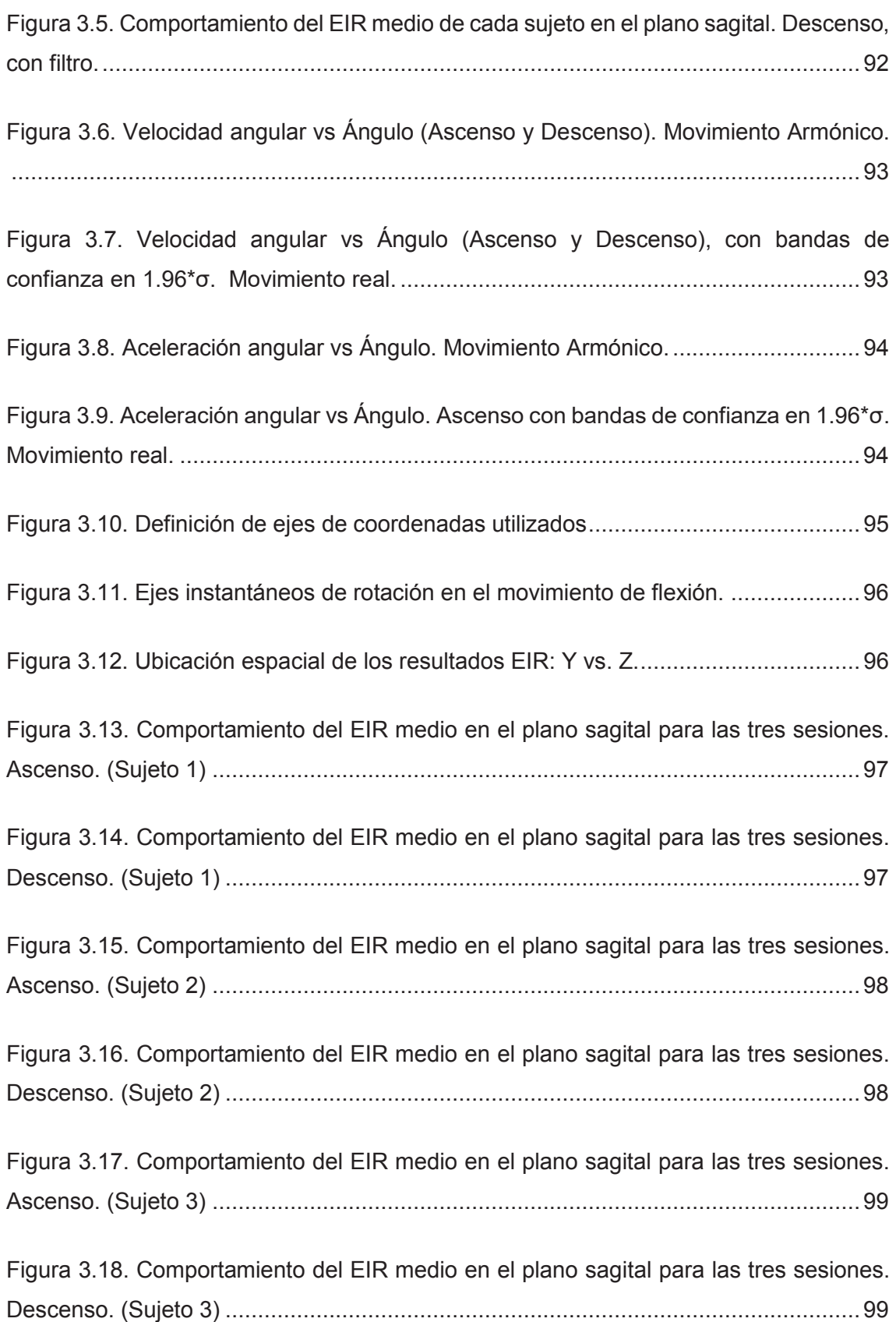

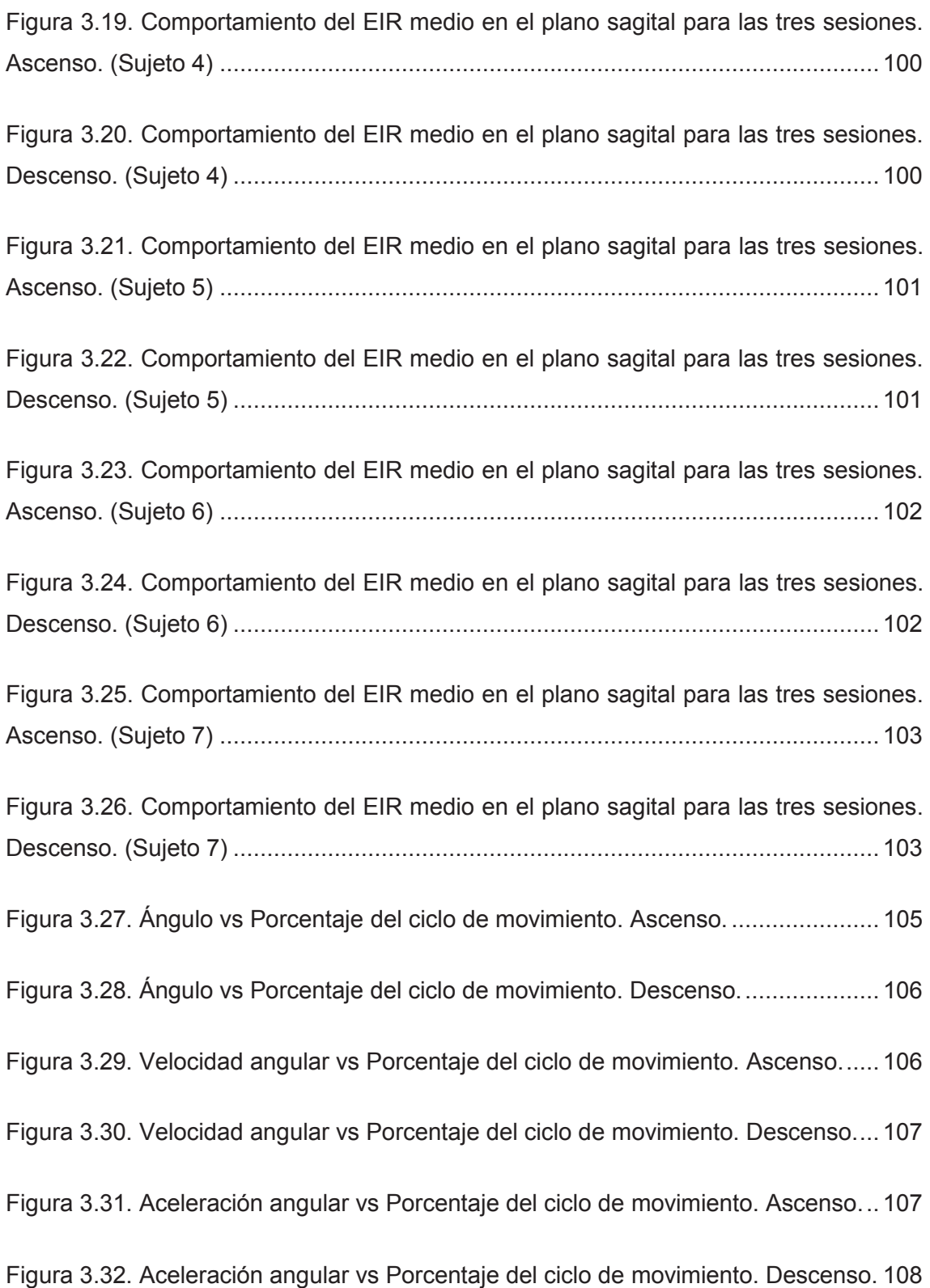

# **ÍNDICE DE TABLAS**

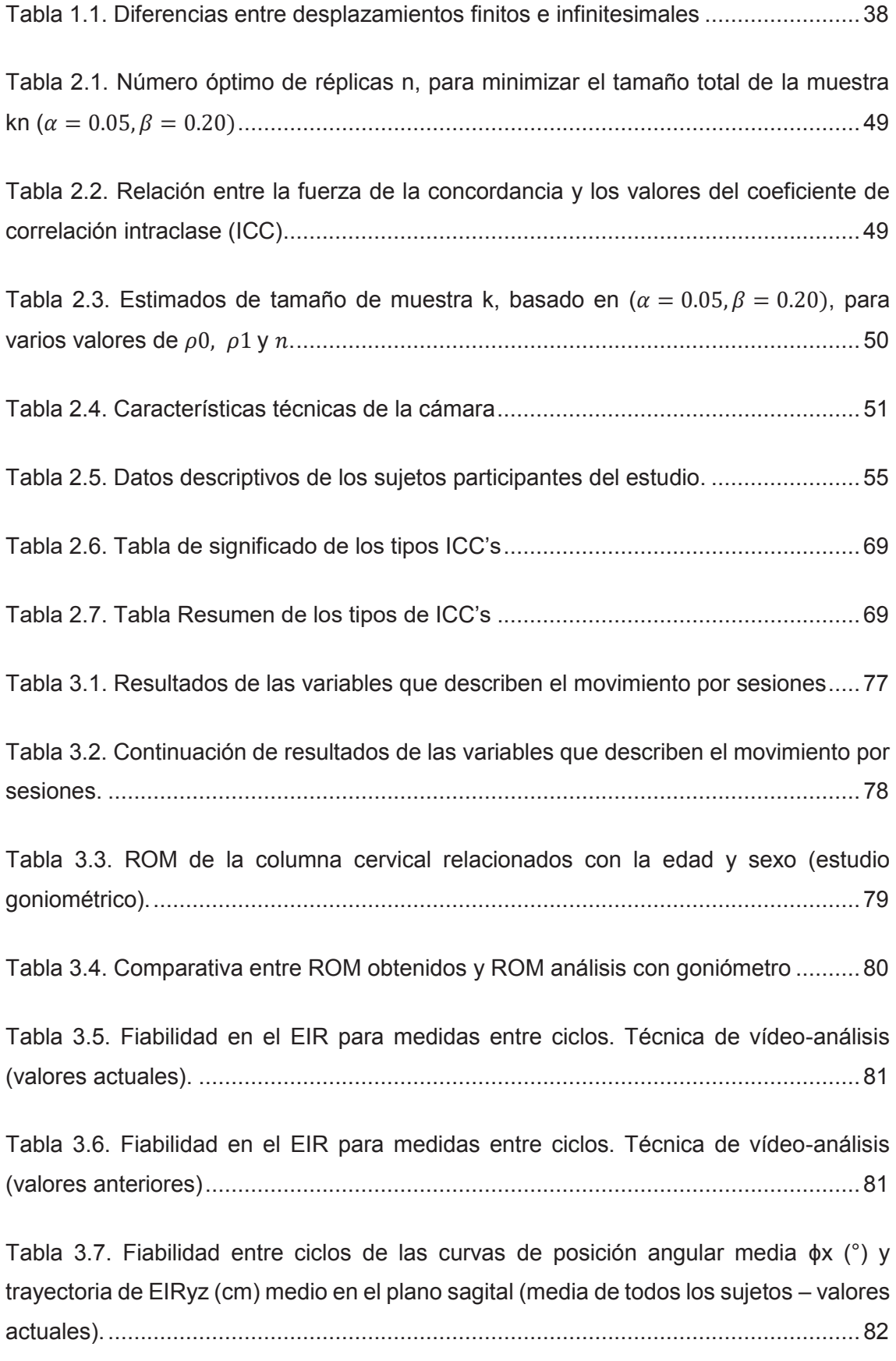

Tabla 3.8. Fiabilidad entre ciclos de las curvas de posición angular media ϕx (°) y trayectoria de EIRyz (cm) medio en el plano sagital (media de todos los sujetos – valores anteriores). ................................................................................................................. 83

Tabla 3.9. Fiabilidad entre ciclos de las curvas de posición angular media ϕx (°) y trayectoria de EIRyz (cm) medio en el plano sagital. Media de todos los sujetos (técnica de fotogrametría). ....................................................................................................... 83

Tabla 3.10. Tabla comparativa entre la técnica de Fotogrametría y Vídeo-análisis con los respectivos valores de ICC y SEM determinados entre ciclos de las curvas de posición angular media ϕx (°) y trayectoria de EIRyz (cm) medio en el plano sagital. Media de todos los sujetos.......................................................................................... 85

Tabla 3.11. Fiabilidad en el EIR para medidas entre sesiones (técnica de video análisis) ................................................................................................................................... 86

Tabla 3.12. Fiabilidad en el EIR para medidas entre sesiones realizadas por el mismo operador (técnica fotogrametría) ................................................................................. 86

Tabla 3.13. Tabla comparativa entre la técnica de Fotogrametría y Vídeo-análisis con los respectivos valores de ICC y SEM determinados entre sesiones calculados a partir de la posición promedio del EIRyz (cm) en el plano sagital. Análisis por cuartiles. ..... 87

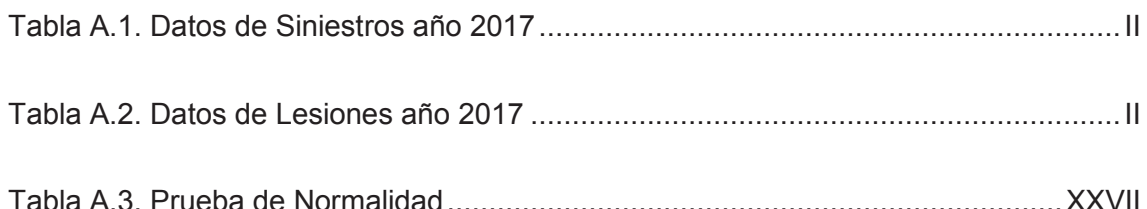

# **GLOSARIO DE TÉRMINOS**

- · **ICC:** Intraclass Correlation Coefficient (Coeficiente de Correlación Intraclase o CCI)
- · **MCC:** Multiple Correlation Coefficient (Coeficiente Múltiple de Correlación o CMC)
- · **SEM:** Standard Error of the Mean (Error Estándar del Promedio)
- · **IHA:** Instantaneous Helical Axis
- · **EIR:** Eje Instantáneo de Rotación
- · **IBV:** Instituto de Biomecánica de Valencia
- · **ROM:** Range of Movement (Rango de Movimiento)
- · **ANOVA:** Analysis of Variance (Análisis de la Varianza)

#### **RESUMEN**

En la presente investigación se determina la fiabilidad de la técnica de video análisis al aplicarla en el estudio cinemático del movimiento de flexo-extensión del cuello. Para dicho objetivo se utiliza la herramienta de modelado y vídeo análisis "Tracker", definiendo a la vez un protocolo de toma de datos que es el resultado de diversas experimentaciones corregidas y mejoradas, para posteriormente realizar el análisis cinemático. Los datos se obtienen a partir de marcadores técnicos y anatómicos ubicados en 7 pacientes sanos (tres sesiones de toma de datos por sujeto). El análisis conlleva a obtener datos característicos de dicho movimiento, como el Rango de Movimiento (ROM), la velocidad angular, la aceleración angular y la posición de la proyección del Eje Instantáneo de Rotación (EIR) en el plano sagital. El modelo cinemático que se aplica es el del eje helicoidal aproximado con desplazamientos finitos e infinitesimales. Posteriormente, los datos conseguidos se suavizan con el fin de disminuir el efecto de posibles perturbaciones debido al modelo cinemático y medidas experimentales; además, se descartaron sesgos de velocidades angulares bajas con el fin de eliminar singularidades y comparar las curvas características de cada sujeto. Se establecieron correlaciones cíclicas intra-sujeto y entre sesiones. Con el fin de establecer la fiabilidad se determina el Coeficiente de Correlación Intraclase (ICC), Coeficiente de Correlación Múltiple (CMC) y Error Estándar del Promedio (SEM) basado en un ANOVA. Finalmente se concluye que ICC, CMC y SEM son aceptables, comparándose con los resultados provenientes del método de fotogrametría de alta precisión.

**Palabras clave:** Cinemática, cuello, eje instantáneo de rotación, fiabilidad, flexoextensión, video-análisis.

## **ABSTRACT**

This research aims to determine the reliability of video-analysis technique when it is applied in the kinematic study of the neck flexion-extension movement. For this purpose, the "Tracker", modeling and video analysis tool, was used; defining at the same time a data collection protocol, that is the result of several corrected and improved experiments, to later perform the kinematic analysis. The data were obtained from technical and anatomical markers located in 7 healthy patients (three sessions of data collection per subject). The analysis led to obtain data characteristic of this movement, such as Range of Motion (ROM), angular velocity, angular acceleration and the projection's position of the Instantaneous Axis of Rotation (IAR). The kinematic model applied was the approximate helical axis with finite and infinitesimal displacements. Subsequently, the obtained data were smoothed, eliminating noises due to the kinematic model and experimental measurements; biases of low angular velocities were also ruled out in order to eliminate singularities and compare the characteristic curves of each subject. Cyclical intra-subject and inter-session correlations were established. In order to determine reliability, Intraclass Correlation Coefficient (ICC), Multiple Correlation Coefficient (MCC) and Standard Error of the Mean (SEM) based on ANOVA were determined. Finally, this investigation concluded that ICC, CMC and SEM were acceptable, being also compared with the results from the high precision photogrammetry method.

**Keywords:** Kinematics, neck, instantaneous axis of rotation, reliability, flexionextension, video-analysis.

# **FIABILIDAD DE LA TÉCNICA DE VÍDEO-ANÁLISIS EN EL ANÁLISIS CINEMÁTICO DE LA FLEXO-EXTENSIÓN DEL CUELLO.**

## **INTRODUCCIÓN**

Dentro de la bioingeniería de rehabilitación, la obtención de medidas que caractericen el estado del paciente de forma correcta, es el principal fundamento de una evaluación objetiva; siendo estos datos utilizados dentro del diagnóstico, planificación del tratamiento y evaluación de resultados o mejoras en los pacientes.

En este contexto y con un enfoque a la estructura anatómica del cuello, se pueden citar técnicas que intentan caracterizar y determinar, por ejemplo, el estado postraumático de un paciente al sufrir un accidente que afecta directa o indirectamente al cuello (técnicas de imagen como los rayos X o la terapia de resonancia magnética), pero que rara vez logran detectar algún tipo de cambio patológico (Öhberg, et al., 2003)

Es por ello que actualmente se han desarrollado modelos cinemáticos que permiten ejecutar un análisis más profundo y preciso del comportamiento del cuello; dentro de estos modelos se hace uso de técnicas como la fotogrametría (alto costo de implementación) o el vídeo análisis que es de nuestro interés (bajo costo de implementación y ejecución sencilla). Sin embargo, conocer la fiabilidad de la mencionada técnica es de gran beneficio a la hora de establecer protocolos de toma de datos que den buenos resultados, derivando a su vez en información válida y sustentable sobre el comportamiento o cinemática, en este caso, del cuello de un paciente y sobre todo que logren caracterizar el estado actual del mismo.

Además, en un esfuerzo por comprender los mecanismos asociados con el dolor del cuello, varios estudios han investigado la cinemática espinal en pacientes sintomáticos y asintomáticos, examinando típicamente el movimiento cervical en el plano**.** No obstante, estas investigaciones mayoritariamente se han enfocado en el Rango de Movimiento (ROM), puesto que las personas que sufren afecciones al cuello a menudo muestran una reducción del mismo, caracterizado por patrones de movimiento irregulares. (Ellingson, et al., 2013)

1

A pesar de ello, se pueden determinar otras variables que logran caracterizar muy bien el movimiento articular, como es el EIR, obteniendo resultados más precisos pero a la vez más susceptibles a alteraciones funcionales (Page Á. , Helios, Gálvez, & Mata, 2011).Siendo así, lograr establecer la fiabilidad de la técnica utilizada se vuelve imperativo al existir variabilidad intra-sujetos, propia de cualquier prueba realizada en sujetos. (Page, De Rosario, Mata, & Porcar, 2006)

Para cumplir dicho objetivo se han obtenido parámetros relativos (CMC, ICC) y absolutos (SEM) para determinar la fiabilidad, realizando una evaluación en función de diversas fuentes de variabilidad: entre ciclos y entre sesiones.

#### **Pregunta de Investigación**

¿Es fiable la técnica de vídeo-análisis dentro del análisis cinemático de la flexo-extensión del cuello?

## **Objetivo general**

Analizar la fiabilidad del método en el análisis de la cinemática del movimiento de flexoextensión del cuello a través de los resultados obtenidos mediante vídeo-análisis y su contrastación con los obtenidos mediante fotogrametría de alta precisión.

## **Objetivos específicos**

- · Analizar y definir el protocolo de pruebas para la toma de medidas.
- · Determinar las gráficas cinemáticas representativas del movimiento.
- · Determinar los gráficos de los axoides (proyección del eje instantáneo de rotación sobre el plano sagital) para cada sujeto.
- · Comparar los datos del ICC, CMC y SEM obtenidos entre ciclos y entre sesiones por medio de video-análisis con los provenientes de fotogrametría.

#### **Alcance**

A través de la herramienta de vídeo-análisis y modelado "Tracker", la colocación de marcadores anatómicos y técnicos en la cabeza y cuello de los sujetos, el seguimiento de un determinado protocolo de pruebas y la aplicación del modelo cinemático del eje helicoidal aproximado con desplazamientos finitos e infinitesimales, se procede a caracterizar el movimiento de flexo-extensión del cuello que se ejecuta en el plano sagital permitiendo la obtención de variables características del mismo, gráficas representativas y coeficientes de correlación que permitan determinar la fiabilidad de esta técnica.

# **1. MARCO TEÓRICO**

#### **1.1. Realidad actual en el país**

De los datos proporcionados por la Agencia Nacional de Tránsito del Ecuador, la lista de siniestros y lesiones en vehículos producidos en el año 2017, se encuentra encabezada por el choque de tipo lateral, y entre los cinco primeros lugares de las estadísticas, se encuentran las de choque de tipo frontal y posterior (Anexos), los cual casi en su mayoría originan traumatismos en las cervicales debido al Síndrome de Latigazo Cervical producido por las desaceleraciones y aceleraciones que transmiten energía en forma de impacto al cuello.

Actualmente, a pesar de que existen diferentes metodologías para determinar el estado postraumático que tiene un paciente ante este tipo de accidentes, así por ejemplo la exploración física, realizada por un médico especialista o las técnicas de imagen como los rayos X o la terapia de resonancia magnética, estas, pocas veces revelan algún tipo de cambio patológico. (Öhberg, et al., 2003)

Dicha dificultad, desde el punto de vista clínico, al ejecutar una correcta valoración funcional de los pacientes afectados por dolor cervical, ya sea por el Latigazo Cervical o cualquier otra dolencia, complica la determinación de un correcto diagnóstico y a la vez perjudica el proceso de rehabilitación de los pacientes. (Baydal Bertomeu & D., 2007, pp. 13-14)

Sin embargo, existen ya desarrolladas técnicas como la fotogrametría de alta precisión que permiten caracterizar bastante bien el movimiento de un sujeto, pero en nuestro país aún no se halla implementado en el ámbito médico y solo hay una selecta incursión en la fotogrametría aplicada a la topografía con drones (Topografía con drones en Ecuador, s.f). Esta poca involucración y desarrollo dentro de este ámbito se debe principalmente a su alto costo de implementación que contempla la adquisición de equipos sofisticados, infraestructura y personal capacitado.

Es debido a todas estas causas que, la correcta determinación y caracterización funcional de un paciente, se convierte en una problemática que envuelve un interés económico, social e inclusive legal, involucrando a juzgados, aseguradoras, hospitales, terapistas,

4

médicos forenses e investigadores de la rama biomecánica. (Baydal Bertomeu & D., 2007, p. 14)

#### **1.1.1. Importancia clínica y académica**

Conociendo la realidad actual de nuestro país, se pretende realizar un estudio de fiabilidad de la técnica experimental de vídeo-análisis, donde se determinan parámetros relativos y absolutos para ver si son o no fiables y además estos, se comparan con los provenientes de una técnica de alta precisión 3D como lo es la fotogrametría.

De esta forma, al tener una técnica fiable se estaría estableciendo un procedimiento indudablemente más económico, accesible y de fácil aplicación para el análisis cinemático del cuello en flexo extensión; beneficiando a todo aquel investigador que desee tener un primer acercamiento a la biomecánica y obtener datos cinemáticos de estructuras anatómicas. Además, a futuro y en conjunto con otras investigaciones en el campo, se tendrá también en nuestro país una herramienta con la capacidad de brindar un sustento al médico especialista durante el proceso de evaluación y rehabilitación del paciente.

#### **1.2. Biomecánica del Cuello.**

Desde un punto de vista mecánico y estructural, el cuello humano es un mecanismo muy complejo, que contiene estructuras vitales a nivel neurológico, vascular y respiratorio, además de alojar a las vértebras cervicales y la médula espinal. (Haibin, Liying, & Zhengguo, 2011)

Ya que el presente trabajo se enfoca en la cinemática del movimiento del cuello, eludiendo las fuerzas que puedan surgir de la interacción de sus partes constituyentes, a continuación, se muestra una revisión breve de su biomecánica.

#### **1.2.1. Anatomía del cuello**

El cuello es básicamente un arreglo bien estructurado de huesos, nervios, músculos, ligamentos y tendones. El raquis cervical (cuello) es delicado (aloja la médula espinal que envía mensajes desde el cerebro para controlar todos los aspectos del cuerpo) a la vez que es notablemente fuerte y flexible, lo que permite el movimiento en todas las direcciones. (Oncohealth Institute, s.f)

#### **1.2.2. Fisiología del Raquis Cervical**

La columna cervical o también denominada raquis cervical se compone de siete vértebras enumeradas desde la base del cráneo en forma descendente hasta conectarse a la región torácica de la columna vertebral: C1 (atlas), C2 (axis), C3, C4, C5, C6 y C7 (vértebra prominente).

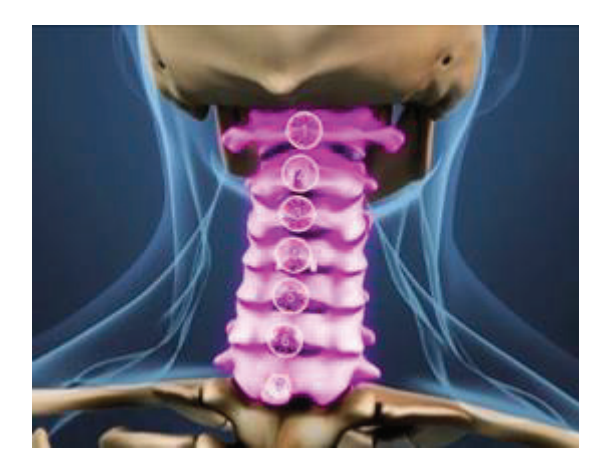

Figura 1.1. Vértebras constituyentes del raquis cervical. (Fuente: (Spine-Health, 2017))

#### **1.2.2.1. Características de una vértebra**

Toda vértebra presenta dos estructuras:

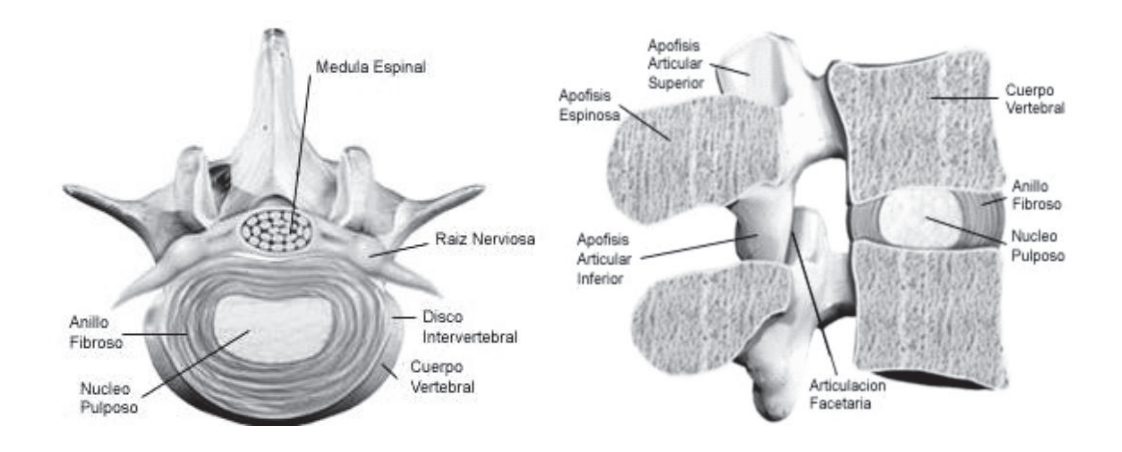

Figura 1.2. Vista transversal y sagital de una vértebra tipo (Fuente: (Justo, 2014))

Un cuerpo vertebral, que sirve para soporte y distribución de presiones y un disco intervertebral, cuya función es amortiguar las fuerzas y a la vez ayudar al correcto reparto de presiones, transformando esfuerzos habitualmente verticales en horizontales. Este disco intervertebral, semejante a una almohadilla, está formado por un anillo de colágeno (anillo fibroso) en cuyo centro, se localiza el núcleo pulposo, estructura circular compuesta por agua y colágeno fundamentalmente y cuyo principal objetivo es la distribución de presiones.

Cuando se ejerce un esfuerzo en sentido vertical sobre el disco, la fuerza actúa sobre el núcleo pulposo, el cual al estar contenido por el anillo fibroso transmite dicha fuerza en un sentido horizontal; de manera que el núcleo pulposo soporta aproximadamente el 75% de la carga y el anillo fibroso el porcentaje restante (Justo, 2014). Es decir, estos discos intervertebrales otorgan flexibilidad a la columna y cumplen el papel de amortiguar los impactos durante las actividades diarias. (Wikipedia.org, 2017)

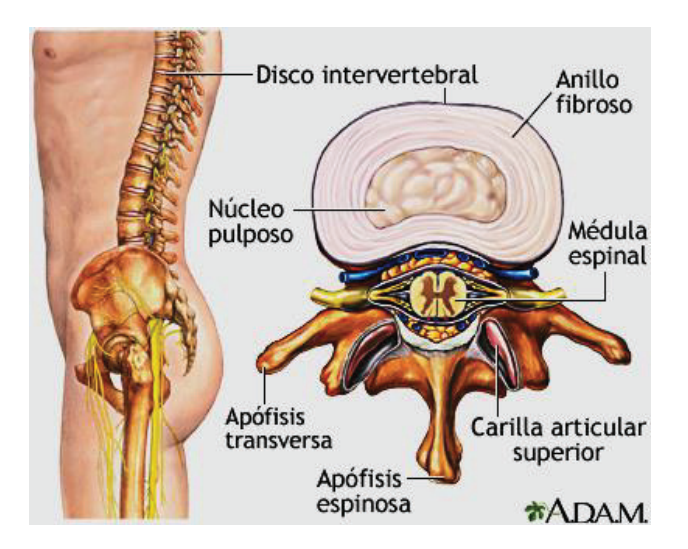

Figura 1.3. Constituyentes del disco intervertebral (Fuente: (MedLinePLus, 2017))

#### **1.2.2.2. Descripción del raquis cervical y sus posibles complicaciones**

La primera vértebra cervical (Atlas) es única, ya que posee forma de anillo y gira alrededor de una parte de la segunda vértebra (Axis). Esta estructura es la que otorga la mayor parte de la rotación del cuello y cabeza.

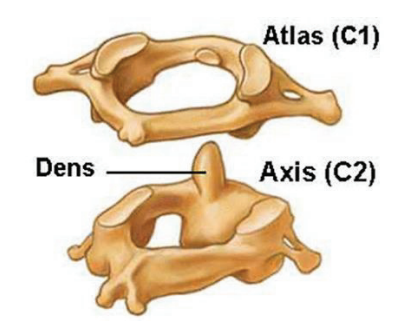

Figura 1.4. Huesos Atlas y Axis (se puede apreciar el diente del Axis) (Fuente: (University of California Press, 2017))

Las siete vértebras de la columna cervical están conectadas en la parte posterior por articulaciones facetarias emparejadas que permiten extensiones hacia delante (flexión) y hacia atrás (extensión), así como también movimientos de torsión. Estas articulaciones facetarias pueden desgastarse con el tiempo y dar lugar a estenosis espinal cervical (estrechamiento del canal vertebral) u osteoartritis (causa rigidez y dolor). (Arthritis Foundation, 2016) (Spine-Health, 2017) (SpineUniverse, 2017)

Entre las vértebras hay seis discos cervicales (intervertebrales) que amortiguan impactos y permiten flexibilidad y movimiento del cuello. Estos discos pueden herniarse o degenerarse, ya sea por desgaste a lo largo del tiempo o por una lesión.

La columna cervical tiene ocho nervios cervicales, C1 a C8, que se ramifican desde la médula espinal y salen por el agujero neural en la parte posterior de la columna vertebral. Cada nervio cervical se llama así por la vértebra debajo de él. Por ejemplo, la raíz nerviosa que corre entre C5 y C6 es el nervio C6.

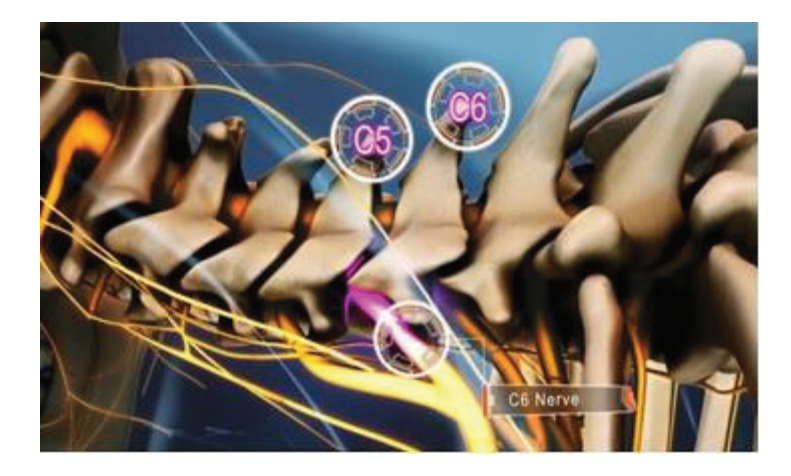

Figura 1.5. Localización del nervio C6 (Fuente: (Spine-Health, 2017))

Varias afecciones de la columna cervical pueden inflamar o irritar estas raíces nerviosas, lo que desemboca un dolor que se irradia por los brazos e inclusive los dedos (radiculopatía cervical). La columna cervical incluye una intrincada red de músculos, tendones y ligamentos que proporcionan soporte y movimiento. Estos tejidos pueden sufrir espasmos o tensarse, lo cual es una causa común de dolor y rigidez en el cuello. (Spine-Health, 2017)

La médula espinal viaja desde la base del cráneo a través de la columna cervical. Cualquier afección cervical que invade el canal espinal puede afectar la médula espinal y causar síntomas neurológicos, lo cual da origen a debilidad muscular o a entumecimiento en las extremidades. Cualquiera de estas estructuras de la columna cervical puede degenerarse con el tiempo o sufrir una lesión, lo que da como resultado una variedad de condiciones y síntomas posibles. (Spine-Health, 2017)

#### **1.2.2.3. Movimientos del Raquis cervical**

Los movimientos del raquis cervical se definen en tres planos, en el plano sagital (flexoextensión), en el plano frontal (inclinación lateral o lateralización derecha e izquierda) y en el plano transversal (rotación derecha e izquierda).

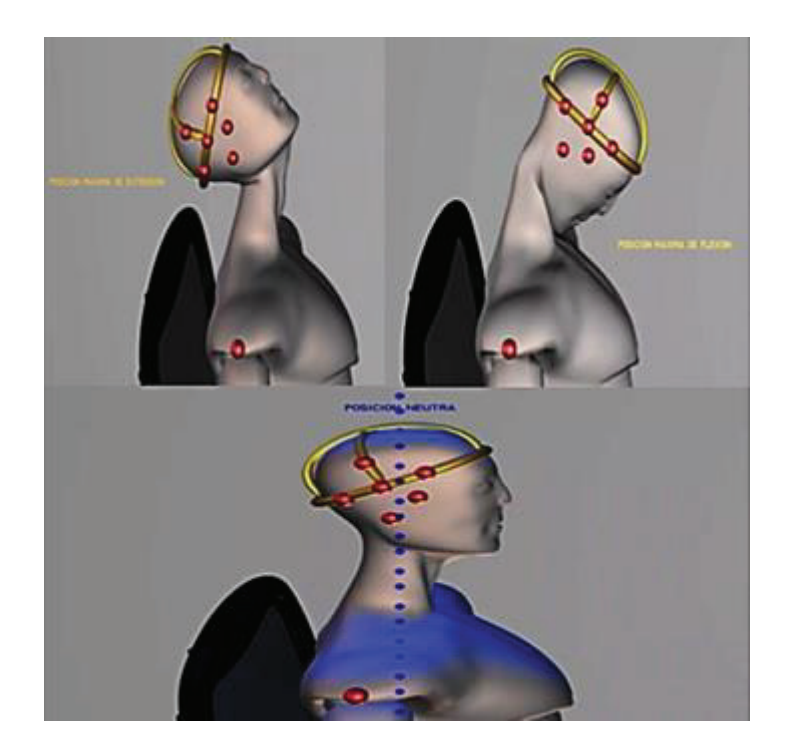

Figura 1.6. Posición de extensión límite, flexión límite y posición neutra (Fuente: Propia)

Cuando el sujeto se encuentra en su posición normal o neutra la estructura vertebral del cuello se encuentra en equilibrio logrando que todas las laminillas del anillo fibroso estén sometidas a la misma tensión. (Baydal Bertomeu M. J., 2012)

Por otro lado, durante el movimiento de flexión se produce un deslizamiento de la vértebra superior sobre la inferior, debido al grosor del disco intervertebral. De esta forma el núcleo pulposo se desliza hacia atrás. Este movimiento se encuentra limitado por la tensión de algunos ligamentos vertebrales. (Justo, 2014)

Durante la extensión se produce por el contrario un deslizamiento de la vértebra superior sobre la inferior, por lo tanto, el núcleo pulposo tiende a deslizarse hacia delante. En este caso el movimiento se encuentra limitado por el choque de las apófisis espinosas de las vértebras cervicales. (Justo, 2014)

El movimiento de flexo-extensión se lo puede suponer planar (se ejecuta en el plano sagital) como se lo hará dentro de esta investigación, no obstante, esto tan solo es una aproximación bastante útil dentro de la evaluación clínica.

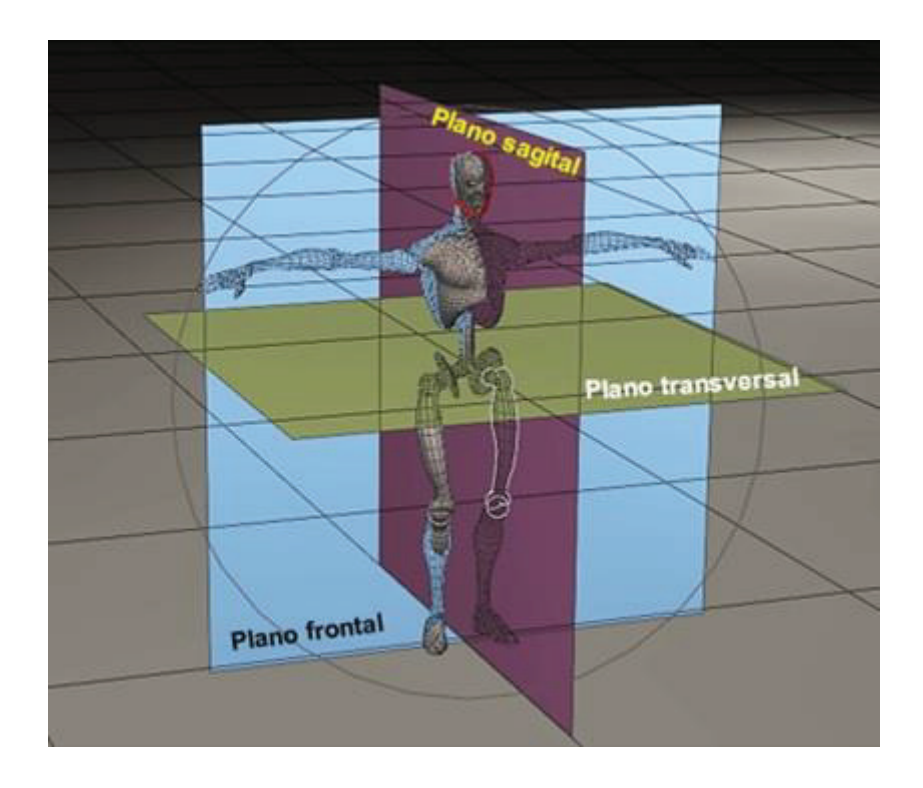

Figura 1.7. Planos frontal, sagital y transversal (Fuente:Propia)

## **1.3. Principales métodos de análisis enfocados en afecciones al cuello**

Existen diversas metodologías que se pueden aplicar dentro del análisis cinemático del cuello cuando se ha suscitado una determinada patología, a continuación, se van a tratar las de mayor recurrencia.

#### **1.3.1. Exploración física**

La exploración física en términos generales es un conjunto de palpaciones y maniobras, realizado por un médico especialista con el fin de obtener información sobre el estado de salud de una persona y sirve para confirmar la orientación diagnóstica obtenida a través de la anamnesis (historia clínica del paciente). (Lorente, Durán, Aller, & J., s.f)

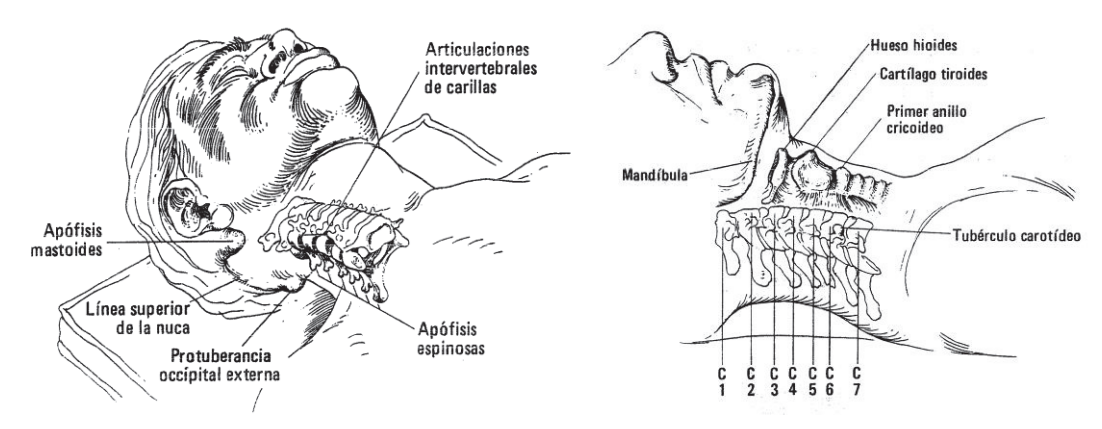

Figura 1.8. Anatomía de la columna cervical (puntos clave en la palpación del cuello) (Fuente: (Dr. Hoppendfeld, 1999))

Esta exploración aplicada al cuello consiste en localizar, inspeccionar y valorar determinadas estructuras de la zona o la movilidad del mismo lo cual incluye (palpación de los huesos, palpación de los tejidos blandos, arcos de movilidad, exploración neurológica). Sin embargo, a pesar de ser ejecutada por parte de un especialista en el tema, posee muchas limitaciones ya que depende de la experticia del médico y tan solo se puede distinguir aquello sustancialmente perceptible al tacto, lo cual deje por fuera afecciones que no muestren cambios fisiológicos importantes o evidentes. (Dr. Hoppendfeld, 1999)

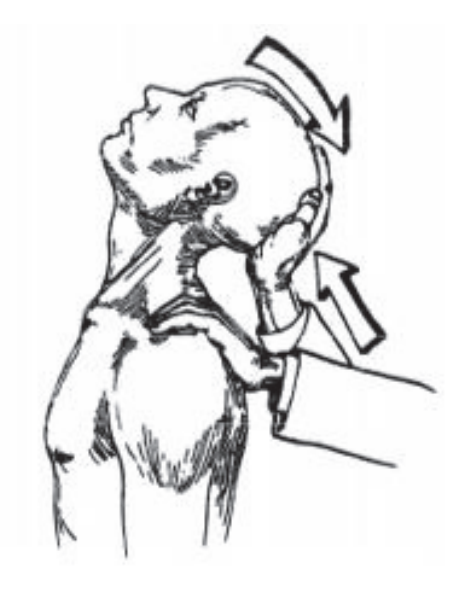

Figura 1.9. Posición de las manos para la prueba muscular de extensión del cuello (Fuente: (Dr. Hoppendfeld, 1999))

#### **1.3.2. Resonancias Magnéticas**

Los estudios con imágenes por resonancia magnética (IRM) usan un gran imán y ondas de radio para visualizar órganos y estructuras que se encuentran al interior del cuerpo. Los profesionales de la salud utilizan estas imágenes para diagnosticar una variedad de afecciones, desde rupturas de ligamentos hasta tumores. Las imágenes por resonancia magnética en especial son muy útiles para examinar el cerebro y la médula espinal.

Durante el escaneo, el paciente se acuesta en una mesa que se desliza dentro de un aparato con forma de túnel. La realización del estudio suele demorar y el paciente debe permanecer inmóvil. La exploración no causa dolor, aunque la máquina de IRM hace un ruido considerable. (MedLinePlus, 2017)

Por ejemplo, al medir los patrones normales de longitud sagital cervical mediante resonancia magnética (MRI) se usan secuencias de eco de columna con TR 100 ms y TE 35 ms. Los datos se muestran en una matriz de 128 x 128. Se realizan exploraciones sagitales y exploraciones axiales a nivel de la placa C7, determinando líneas medias, longitud del canal cervical, longitud entre amígdalas cerebelosas y el foramen magnum. Es decir, se miden tan solo estructuras anatómicas de interés para encontrar algún tipo de anormalidad. (Endo, et al., 2014)

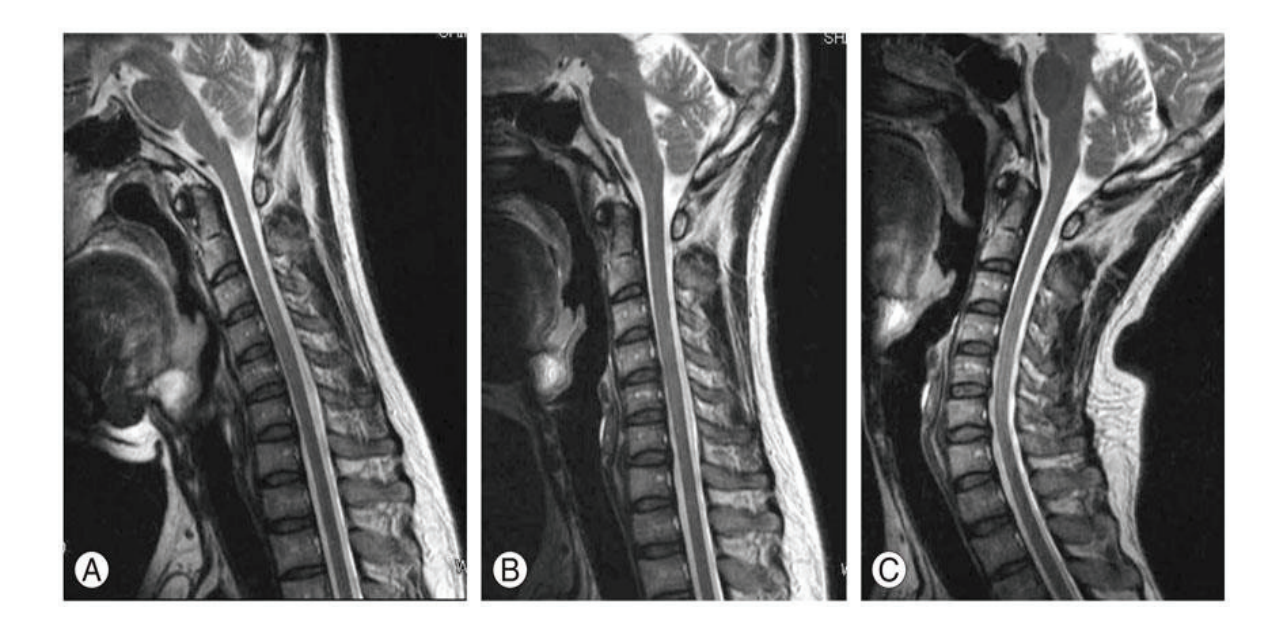

Figura 1.10. La resonancia magnética cervical muestra (A) la flexión cervical, (B) la posición neutral cervical y (C) la extensión cervical. (Fuente: (Endo, et al., 2014))

#### **1.3.3. Radiografías (Rayos X)**

Para crear una radiografía, se coloca a un paciente de tal manera que la parte del cuerpo que se va a examinar se encuentre entre una fuente y un detector de rayos X. Cuando se enciende la máquina, los rayos X viajan a través del cuerpo y son absorbidos en diferentes cantidades por diferentes tejidos, dependiendo de la densidad radiológica de los tejidos por los que pasan. La densidad radiológica se determina tanto por la densidad como por el número atómico de los materiales usados para las imágenes. Por ejemplo, las estructuras como los huesos contienen calcio, el cual tiene un número atómico mayor que la mayoría de los tejidos.

Debido a esta propiedad, los huesos absorben rápidamente los rayos X y, por lo tanto, producen un gran contraste en el detector de rayos X, lo cual permite obtener el contraste de las estructuras óseas (aparecen más blancas) respecto de los tejidos contra el fondo negro de una radiografía. Por el contrario, los rayos X viajan más fácilmente a través de los tejidos menos densos radiológicamente, tales como la grasa y el músculo, así como a través de cavidades llenas de aire como los pulmones, por lo cual se muestran en tonos grises en una radiografía. (Instituto Nacional de Bioingeniería e Imágenes Biomédicas, 2013)

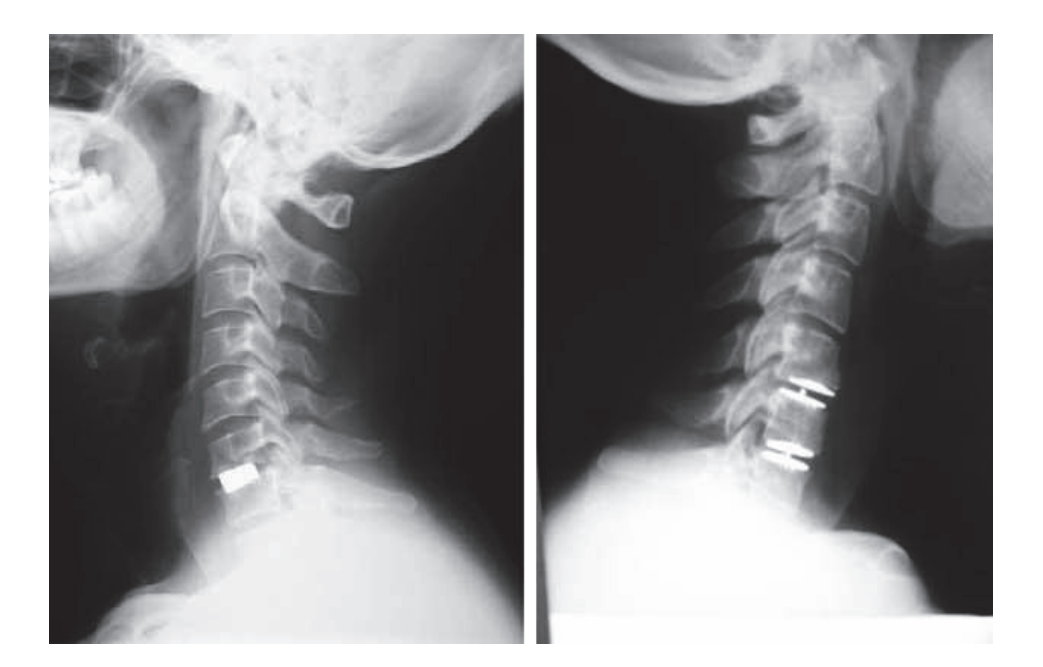

Figura 1.11.Rayos X de esguince cervical (Fuente: (Diagnóstico Especializado por Imagen, 2015))

Dentro del análisis biomecánico con radiografías, por ejemplo, para el estudio del movimiento de flexo extensión de la rodilla, antiguamente se solía colocar al individuo en un equipo diseñado especialmente para sujetar a la extremidad inferior en una estructura móvil cuasi-paralela al plato de los rayos X, el cual se desplazaba dentro de un determinado rango y se iban tomando secuencias de radiografía cada 10° (Soudan, Van Audekercke, & Martens, 1978) lo cual daba como resultado que los datos sean escasos y se analice un análisis de movimiento de tipo discreto y no continuo.

#### **1.3.4. Fotogrametría**

Dentro de las técnicas actuales de toma de datos cinemáticos y análisis biomecánicos, se encuentra la fotogrametría de alta precisión, que hace uso de un mínimo de dos cámaras para triangular y determinar la posición de los marcadores en tres dimensiones. Esta técnica también emplea instrumentos y herramientas sofisticadas tanto de captura como de análisis de datos.

Los patrones de movimiento son registrados por un sistema electrónico complejo, como por ejemplo el ProReflex, el cual está constituido por los marcadores reflectivos, un software especializado y cámaras que emiten y receptan luz infrarroja.

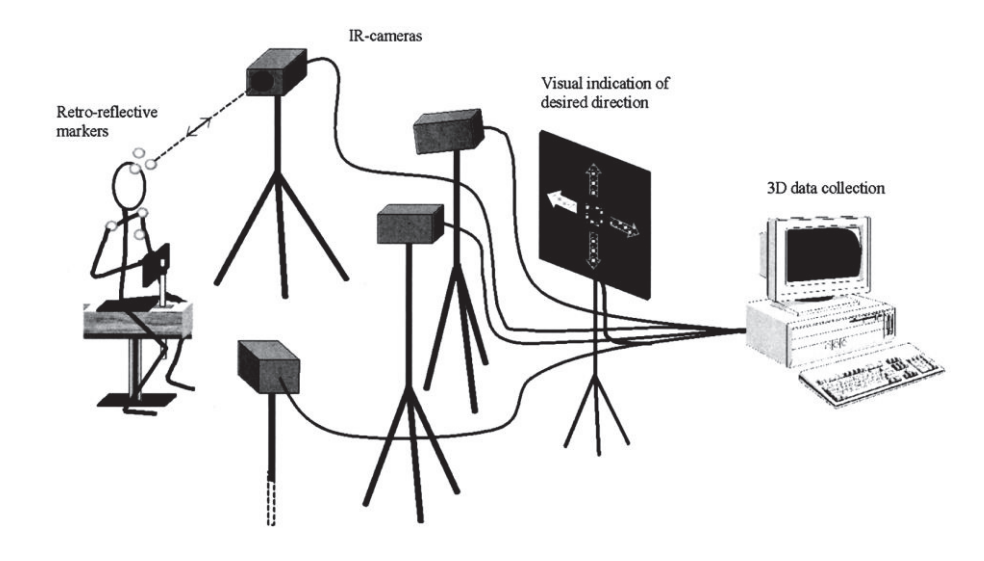

Figura 1.12. Configuración de equipos para la toma de mediciones con fotogrametría (Fuente: (Öhberg, et al., 2003))

Dentro del análisis cinemático del cuello se utilizan varios marcadores ubicados tanto en la cabeza como en el torso cuyos movimientos son medidos a través de cuatro cámaras sincronizadas, las cuales calculan los datos de las coordenadas bidimensionales (2D) del centro de cada marcador.

A través de software, transforman los datos 2D en 3D, basados en algún método de fotogrametría. Finalmente, los datos son exportados al formato ASCII para permitir cálculos adicionales de las variables de rotación de la cabeza. (Öhberg, et al., 2003)

Ahora, ya que el enfoque se encuentra en el cuello, la caracterización de su estado y movimiento, cabe mencionar que en muchos casos el dolor de una paciente se puede atribuir a un determinado síndrome, cuya cualidad heterogénea dificulta crear subgrupos característicos y con ello lograr un diagnóstico más preciso; por ello para manejar este problema se han realizado a cabo múltiples estudios, dentro de los cuales se destaca el realizado por (Woltring, J., & Fuhr, 1992) **,** quien lleva a cabo un análisis mejorado en base a la metodología del eje helicoidal instantáneo (IHA, por sus siglas en inglés) a través del cual se puede estudiar la microestructura del movimiento del cuello.

Así, se hace uso de marcadores colocados en la cabeza y torso para determinar la posición 3D del Eje Helicoidal Instantáneo (IHA por sus siglas en inglés), el cual es el eje instantáneo a través del cual la cabeza rota o se traslada con respecto al torso; y puede ser calculado
en cada intervalo de tiempo deseado. De esta forma el método del Eje Helicoidal Instantáneo IHA, proporciona una herramienta eficaz y objetiva de evaluación (Öhberg, et al., 2003)**.** Sin embargo, la desventaja del mismo es su alta susceptibilidad a cualquier perturbación, falta de calibración o suposiciones que necesitan ser contrastadas (por ejemplo, al suponer un movimiento como planar 2D cuando en realidad tan solo es una aproximación de su condición verdadera tridimensional). (Soudan, Van Audekercke, & Martens, 1978)

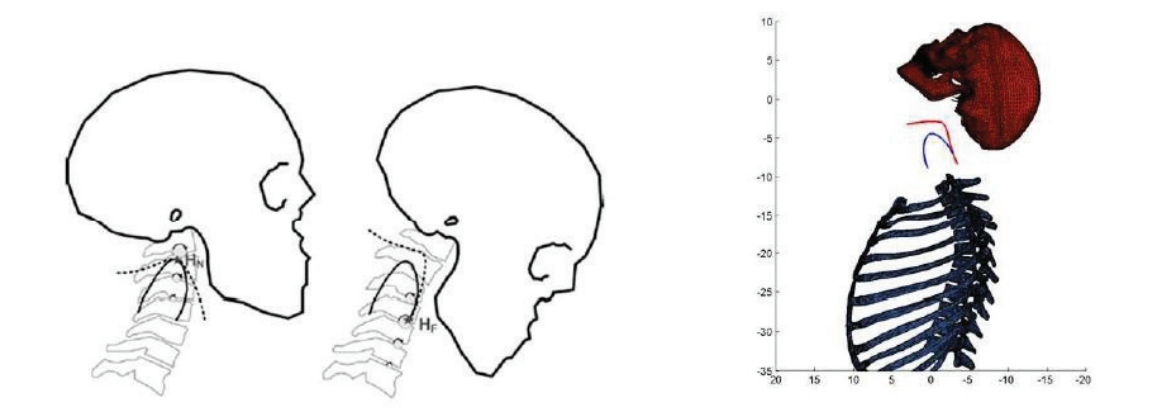

Figura 1.13. Obtención de la gráfica del EIR mediante fotogrametría. (Fuente: (Page Á. , s.f))

Evidentemente esta técnica facilita el cálculo de variables al ejecutar movimientos de la cabeza como el de flexo-extensión lo cual simplifica la posterior evaluación de las características del movimiento del paciente diagnosticado con alguna patología como el síndrome de Latigazo Cervical u otras dolencias.

## **1.4. Fundamentos de video-análisis**

La técnica de video análisis, es un método innovador que ya se lleva desarrollando y aplicando algunos años y se ha hecho presente en múltiples ámbitos como el científico (análisis de velocidades de proyectiles (Svingala, Hargather, & G.S., 2012)), académico (análisis del movimiento y leyes físicas que lo rigen, para alumnos), el deportivo (análisis de la marcha, repeticiones deportivas, análisis de rendimiento físico, velocidad, aceleración del deportista).

Por lo general esta técnica consta de una cámara de alta velocidad y un software en el cual se puede realizar la evaluación del movimiento cuadro por cuadro. (Wikipedia, 2016) Debido a su versatilidad esta técnica de análisis también puede ser aplicada a la medicina, en especial en el campo de la biomecánica donde capturar y analizar variables funcionales se ha vuelto muy importante, para lo cual se utilizan alguno de los diversos softwares que han sido desarrollados hasta el momento, algunos de los cuales inclusive son totalmente gratuitos.

## **1.4.1. Software "Tracker" como herramienta de vídeo análisis**

Entre los softwares más utilizados actualmente se puede mencionar a "Tracker", el cual se trata de una herramienta de análisis y modelado, totalmente gratis y que puede ser instalada en diversos sistemas operativos.

Entre las características más importantes de este software se puede mencionar que:

- · Posee una interfaz bastante amigable con el usuario e intuitiva.
- · Se puede configurar el idioma a español.
- · Memoria expansible para ejecutar el análisis de varios marcadores en un solo archivo.
- · Permite visualizar los valores de múltiples variables y sus respectivas gráficas.
- · Posee elementos de calibración de vídeo.
- · Permite establecer el origen del sistema de referencia.
- Permite exportar los datos en diversos formatos.
- · Y quizá lo más importante e innovador en este software, es que posee una herramienta de detección de objetivos (marcadores en nuestro caso) muy eficiente, precisa y automática, lo que ahorra el trabajo de estar detectando la posición de los marcadores en cada lapso de tiempo de forma manual.

Por todas estas razones se utiliza el mencionado software en su versión 4.95, siendo un proyecto de Open Source Physic desarrollada en Java bajo licencia libre GPL por la National Science Foundation y Davidson College de Estados Unidos. (Wikipedia, 2017)

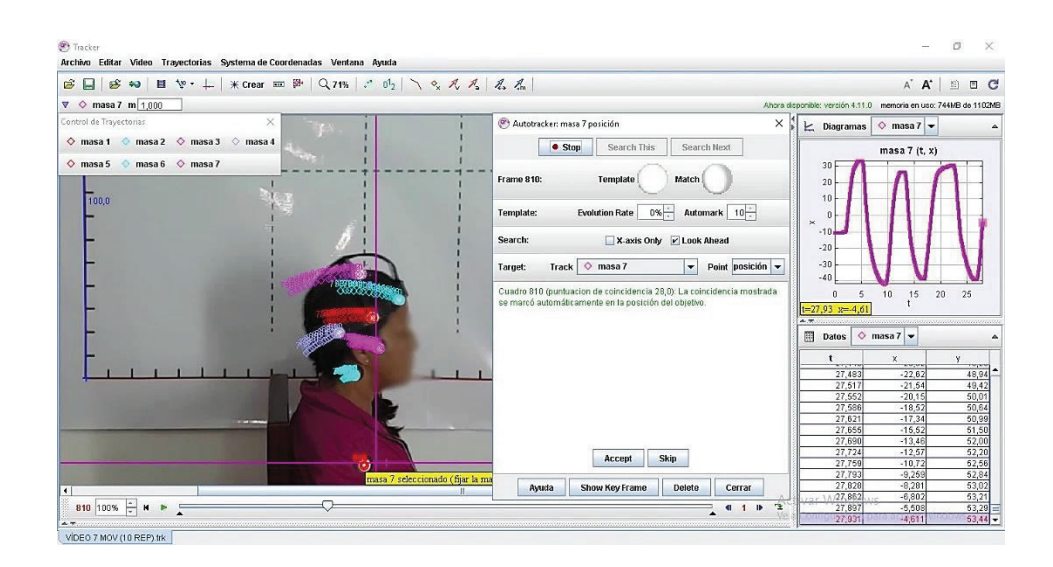

Figura 1.14. Entorno Software Tracker (Fuente: Propia)

## **1.5. Dificultades en la correcta determinación del Eje Instantáneo de Rotación**

Dentro de los múltiples tipos de análisis aplicados para determinar algunos trastornos internos relacionados con el dolor en las articulaciones, la metodología no invasiva es la preferida frente a métodos invasivos como la artrografía o la artroscopia.

Es así que múltiples autores han corroborado que el estudio del Eje Instantáneo de Rotación (EIR) suele ser muy útil dentro de los diagnósticos; sin embargo, muchos resultados pueden variar y, por ejemplo, a pesar de tomar ciertas precauciones en los ensayos de toma de medidas, se pueden obtener puntos dispersos dentro de límites definidos, mientras que se esperaría en realidad un trayecto continuo de los axoides del Eje Instantáneo de Rotación. Estos resultados son debidos a fallas dentro del proceso experimental o inexactitud del método en sí mismo. (Soudan, Van Audekercke, & Martens, 1978)

Por ejemplo, estos desplazamientos del Eje Instantáneo de Rotación, se pueden apreciar dentro de los análisis de flexo-extensión de la rodilla y pueden ser relacionados con enfermedades degenerativas o trastornos en la rodilla. Sin embargo, estos resultados pueden ser a la vez causados por inexactitudes en el proceso experimental como se explicará a continuación.

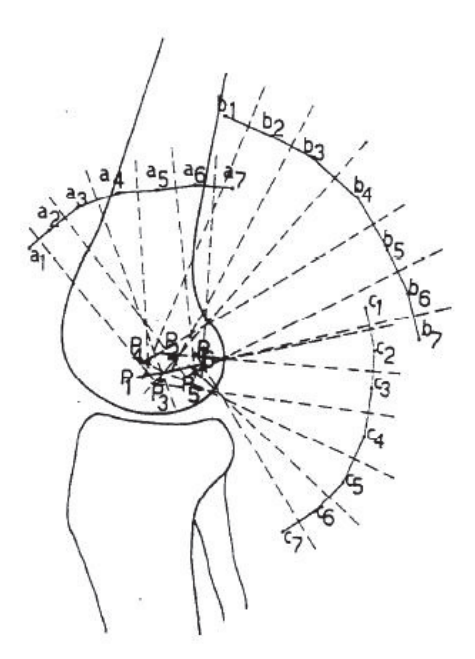

Figura 1.15. Trayecto del centro instantáneo de rotación a través del método de Reuleaux por medio de los datos de una secuencia de radiografías. (Fuente: (Soudan, Van Audekercke, & Martens, 1978))

Se conoce que ninguna articulación del cuerpo humano es perfectamente planar, por lo cual siempre es preferible aplicar un método de estudio tridimensional, inclusive si se quisiera considerar al movimiento de una articulación como planar, se deberían contrastar los resultados con los de un análisis en tres dimensiones.

Como se muestra en la literatura (Goldstein, Poole, & Safko, 2000) se puede demostrar que existe un eje (llamado a veces eje de tornillo o eje instantáneo) tal que el movimiento total de un cuerpo en cada instante puede ser definido como la combinación de una traslación a lo largo de este eje, seguido de una rotación alrededor del mismo. De esta forma, si el eje instantáneo en cada momento es definido (posición y dirección) junto con la velocidad de traslación y velocidad angular, entonces el movimiento de todo el cuerpo es conocido, y la velocidad de cualquier punto del mismo puede ser determinada.

Dentro de este concepto, se entiende que luego de una determinada traslación todos los puntos del cuerpo describen instantáneamente trayectorias circulares alrededor de este eje, mientras que los puntos por los cuales pasa el eje instantáneo se consideraría que tan solo se trasladan. Este eje instantáneo cambia tanto en dirección como en posición durante el movimiento tridimensional.

Por otro lado, el movimiento en dos dimensiones ocurre cuando todos los puntos del cuerpo siempre permanecen en el mismo plano durante el movimiento; nuevamente se puede describir dicho movimiento mediante el concepto del eje instantáneo y es evidentemente más sencillo que en el caso tridimensional. Se puede comprobar basados en la literatura (Goldstein, Poole, & Safko, 2000), que existe un punto en el plano llamado centro instantáneo de rotación tal que el cuerpo en movimiento en un determinado instante de tiempo rota alrededor del eje que pasa por este punto, el cual es perpendicular al plano del movimiento; es decir que, cada punto describe instantáneamente una trayectoria circular alrededor del centro instantáneo de rotación.

Es así que, el eje instantáneo de rotación, se encuentra relacionado con el centro instantáneo de rotación, ya que este es el punto en el cual interseca el eje instantáneo al plano del movimiento. Mientras que el eje instantáneo cambia constantemente de dirección y posición, en el caso planar, su dirección siempre permanece perpendicular al plano de movimiento y tan solo cambia su posición; lo cual implica que no existe traslación alrededor del eje instantáneo, instantáneamente el cuerpo tan solo rota alrededor del eje.

## **1.5.1. Método del Centro Instantáneo Promedio para la determinación del Eje Instantáneo de Rotación (EIR)**

Para describir el trayecto del eje instantáneo de rotación (EIR) en el movimiento planar, se han utilizado diversos métodos como por ejemplo el método del centro instantáneo promedio (Reuleaux, 1876).

Dentro de este método se consideran dos puntos pertenecientes al sólido (1 y 2) y se establece que giran de una posición inicial a otra final (1' y 2') (respecto de los centros instantáneos reales), cada punto genera una trayectoria circular, entonces se analiza para un determinado lapso de tiempo la posición de cada punto y se traza una perpendicular para cada uno (entre su posición inicial y la final 1 y 1', 2 y 2', en ese lapso de tiempo); donde se cortan se encontrará el centro instantáneo promedio (Cm: Cm1 y Cm5), lo cual implica que mientras más cerca se encuentran estos puntos sucesivos de análisis (1 y 1' o 2 y 2'), más preciso va a ser el resultado y se acercará más a la trayectoria del centro instantáneo de rotación verdadera (C y C') como se indica en la siguiente Figura 1.16.

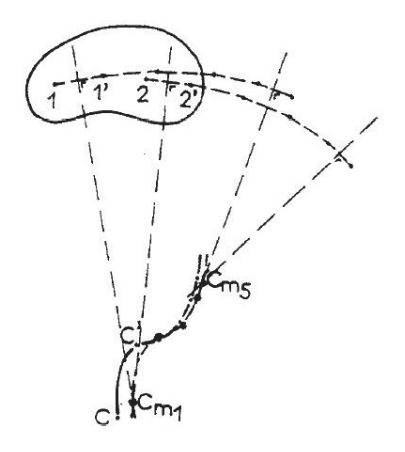

Figura 1.16.Construcción de Reuleaux (Fuente: (Soudan, Van Audekercke, & Martens, 1978))

## **1.5.2. Método de las Tangentes para la determinación del Eje Instantáneo de Rotación (EIR)**

También se puede mencionar el método de las tangentes, donde se usa el trayecto de dos puntos identificables, mientras se grafican normales a partir de las posiciones sucesivas de los puntos identificados, estas normales serían perpendiculares a las tangentes de las curvas en ese instante del tiempo; logrando así determinar la trayectoria del centro instantáneo al intersecar las normales de los respectivos instantes de tiempo (por ejemplo, la normal de 1 y 2, la normal de 1' y 2', etc.)

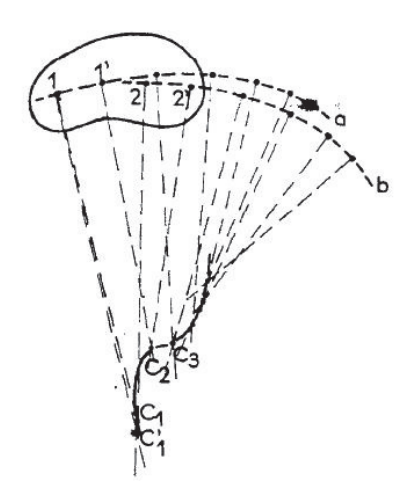

Figura 1.17. Método de la tangente (Fuente: (Soudan, Van Audekercke, & Martens, 1978))

En la Figura 1.17, se puede apreciar que esta metodología es muy sensitiva a la dirección de la normal, como se puede apreciar con los puntos C1 y C1', en donde un pequeño cambio en la dirección conlleva a puntos resultantes C distintos.

#### **1.5.3. Errores debido al mal posicionamiento u orientación de la cámara.**

Cómo se apreció anteriormente, en algunas metodologías gráficas una pequeña variación en la dirección de una normal puede conllevar a un resultado alejado del esperado. Es por ello que para solucionar este problema se optan por cálculos o modelos matemáticos para una determinación más precisa de los axoides y no incurrir en ese tipo de errores.

Sin embargo, es posible que durante el proceso experimental se realicen errores en la toma de medición; como, por ejemplo, no colocar la fuente de adquisición de datos (cámara paralela) al plano en el cual se supone se está realizando el movimiento planar, ya que en este caso la fotografía mostraría el movimiento planar en conjunto con otros movimientos en otros planos. (Soudan, Van Audekercke, & Martens, 1978)

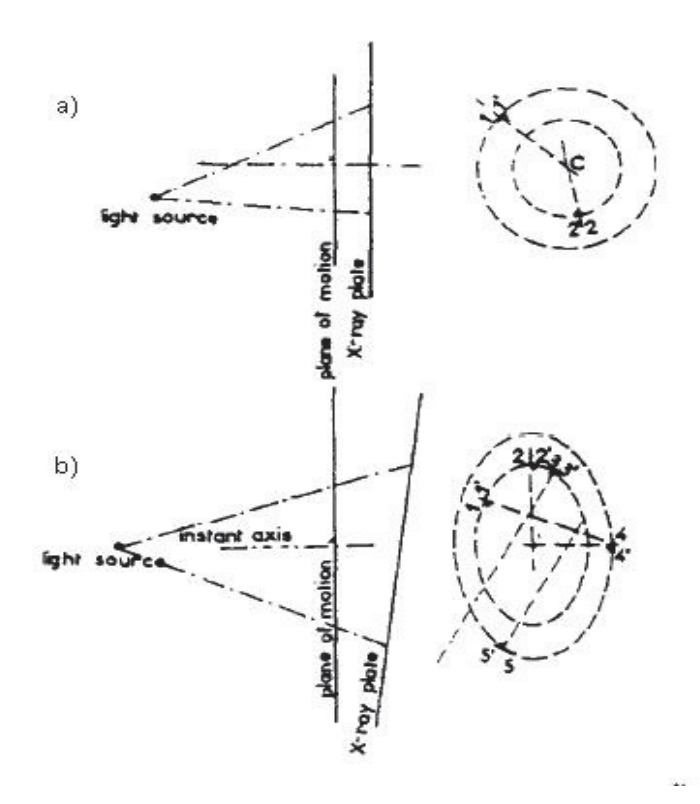

Figura 1.18. Influencia de la inclinación del plato receptor de la imagen (plato de rayos X en la imagen). (Fuente: (Soudan, Van Audekercke, & Martens, 1978))

Para entender la influencia del mal posicionamiento de la cámara se debe comprender que bajo la suposición de un movimiento planar cada punto (perteneciente al cuerpo en análisis en un determinado instante) se mueve a lo largo de un círculo alrededor del centro instantáneo de rotación (ver parte a) de la Figura 1.18).

La proyección de este movimiento en un plano paralelo se aprecia en la Figura 1.18, ahora el centro instantáneo (centro de todos estos círculos) se puede encontrar graficando normales desde los puntos de análisis, las cuales se intersecarán siempre en el mismo punto central.

Sin embargo, si uno de los planos no es paralelo (ver parte b) de la Figura 1.18), la proyección de estos círculos se deforma tomando la forma de una elipse; pero a diferencia del caso anterior al graficar las normales no siempre resultan coincidir con la posición verdadera del centro instantáneo. Como se puede apreciar en la parte b) de la Figura 1.18, tan solo los puntos 2 y 4, a pesar de la gran inclinación, logran definir el centro instantáneo verdadero, los puntos 1 y 2 se intersecan en un punto apreciablemente desviado del verdadero, mientras que el punto 3 y 5 ni siquiera se llegan a intersecar, interpretándose como una desviación infinita.

Es necesario mencionar que estas desviaciones dependerán del grado de inclinación de la cámara, así que es crucial reducir al máximo el mismo para obtener resultados que reflejen (dentro de lo posible y suposiciones tomadas) la realidad.

## **1.6. Fundamentos de la medición**

Dentro de la medición (comparación con un determinado patrón), siempre existen errores sistemáticos que afecten a los resultados, es por ello que es necesario tener en cuenta algunos conceptos como la precisión y la exactitud de una medida.

## **1.6.1.1. Precisión**

Precisión se refiere a que tan dispersos se encuentran los valores obtenidos de una determinada medición de una magnitud, esto significa que mientras menor sea esta dispersión de datos mayor será su precisión. Es común utilizar a la desviación estándar como un parámetro para estimar la precisión de la medida. (Wikipedia, 2017)

#### **1.6.1.2. Exactitud**

Por otro lado, la exactitud se refiere a qué tan cerca del valor real se encuentra el valor medido, pero se debe tomar en cuenta que ese valor real es una noción utópica, ya que sí se puede definir dicho valor, pero con una determinada incertidumbre. Por ejemplo, al leer la rapidez del tacómetro de un vehículo, se afirmaría que posee una precisión de 3 cifras significativas y una exactitud de 5 km/h. (Wikipedia, Exactitud, 2017)

#### **1.6.1.3. Fiabilidad**

La fiabilidad se puede conceptualizar como repetibilidad o confiabilidad. Si el comportamiento de un paciente es fiable, se puede esperar respuestas consistentes bajo unas condiciones dadas. De igual forma un examinador es fiable si es capaz de medir resultados repetidos con puntajes consistentes. Por lo tanto, esto aplica a instrumentos o ensayos, donde se los cataloga como fiables cuando muestran consistencia y miden resultados predecibles bajo determinadas condiciones.

La fiabilidad es fundamental para todos los aspectos de la medición ya que si no se puede confiar en los resultados tampoco se puede sacar conclusiones relacionadas de los mismos. Es por ello que se utilizan a los coeficientes de correlación para establecer la fiabilidad de los datos, entendiéndose a la correlación como un reflejo el grado de asociación entre dos conjuntos de datos o la consistencia de posición dentro de sus distribuciones.

## **1.6.1.4. Validez**

Cuando se habla de validez dentro de los instrumentos de medición, esta se refiere al grado en que el instrumento en verdad mide la variable que se desea medir. Es decir, la validez implica que la medición se va a realizar relativamente sin error, por lo tanto, un instrumento inconsistente no puede producir una medición significante. Si se usa un goniómetro con un eje perdido, eso alteraría el alineamiento y los resultados no serían indicadores válidos del rango de la articulación y el error de medidas aleatorias haría complicado determinar la lectura real de una medida. Así, por ejemplo, si se tiene una cinta para medir, pero esta se encuentra incorrectamente marcada, tal que se obtengan medidas consistentes una pulgada más que la longitud verdadera, se podrá observar una fuerte fiabilidad entre las mediciones, pero no una medida válida de dicha magnitud. (Portney & Watkins, 2015)

Sin embargo, según la validez relacionada con los criterios (Portney & Watkins, 2015), se puede determinar la validez de un ensayo o técnica al comparar sus resultados con los de una técnica ya validada siempre y cuando se traten de las mismas condiciones (mismos sujetos), entonces si ambas técnicas son aplicadas a un grupo determinado de sujetos y existe una alta correlación entre los resultados, se considera como un predictor válido de

la validez de la técnica o ensayo. Por lo cual, al tener resultados altos de correlación entre técnicas e instrumentos distintos, que se aplican a sujetos distintos y bajo condiciones distintas, se estaría hablando de una validez tan solo aparente que necesita ser comprobada bajo criterios de validez más rigurosos.

## **1.6.1.5. Relación entre la fiabilidad y la validez de un ensayo**

En la siguiente Figura 1.19, se puede ver gráficamente la definición y relación entre fiabilidad y validez.

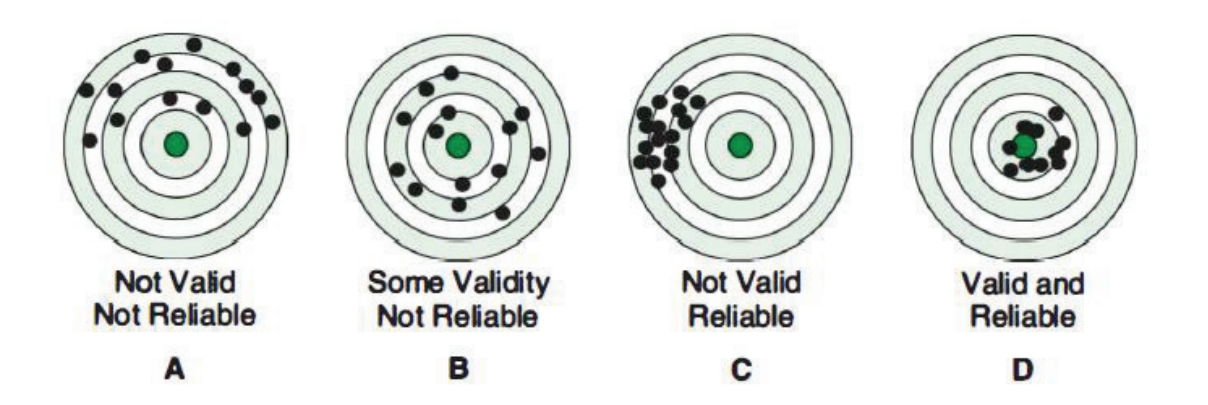

Figura 1.19 Relación entre fiabilidad (reliability) y validez (validity). (Fuente: (Portney & Watkins, 2015))

De esta forma, se puede ver la importancia de separar los problemas de validez y fiabilidad al momento de evaluar una prueba o ensayo. Sin embargo, la fiabilidad es un prerrequisito para la validez, siendo esta relación unidireccional, ya que un ensayo puede ser fiable, pero eso no es garantía de que sea a su vez válido. Una baja fiabilidad, es una evidencia automática de una baja validez: sin embargo, una fuerte fiabilidad no sugiere automáticamente una fuerte validez. (Portney & Watkins, 2015)

Es decir, la validez se encuentra relacionada con los instrumentos y la técnica utilizada. Por lo tanto, un primer avance en este aspecto sería definir un correcto protocolo de pruebas, basados en su fiabilidad. Posteriormente se deberían conducir ensayos semejantes, bajo condiciones similares variando determinados aspectos de la prueba para determinar asertivamente la validez del ensayo.

## **1.6.1.6. Repetibilidad**

Esta característica va ligada a un "criterio de validez interna", la cual se refiere a la capacidad para poder obtener medidas repetibles y fiables (Page Á. , 2012). Por lo tanto, se puede definir a la repetibilidad como la característica de poder obtener resultados semejantes de un experimento, al ejecutarlo bajo unos mismos parámetros y condiciones prestablecidas (un protocolo de pruebas definido). La repetibilidad en este estudio se la puede diferenciar como: intra-sujeto (repeticiones de un mismo sujeto) o inter-sujeto (entre las pruebas realizadas por varios sujetos), tomando en cuenta las fuentes de variabilidad. En otros estudios también se han tomado en cuenta otras fuentes de variabilidad como el poseer distintos operadores (Venegas, 2017).

## **1.6.1.7. Discrepancia entre resultados estadísticos (discrepancia estadística)**

La discrepancia estadística es un concepto que se utiliza dentro de la estadística y el ámbito de las probabilidades y se aplica a aquellos datos que se suponen semejantes pero cuyo resultado es distinto. Esto se debe a que se tratan de datos que representan lo mismo y se pueden interpretar de la misma forma, pero su metodología es distinta o los datos utilizados para el cálculo difieren en su fuente, siendo obtenidos mediante diferentes métodos de recolección. (Venemedia, 2014)

Es decir, este término se usa para referirse a datos, comúnmente, parámetros o índices que resultan del cálculo con métodos estadísticos, los cuales representan y se aplican al mismo fenómeno; sin embargo, el método que se utiliza para su determinación es distinto. También puede existir una discrepancia estadística entre dos resultados o datos cuando las fuentes de información o métodos de recolección de datos sean distintos. (Venemedia, 2014) Por ejemplo, la técnica de vídeo-análisis y de fotogrametría van a presentar resultados con discrepancias ya que las dos técnicas difieren en su metodología y técnica de recolección de datos.

## **1.6.1.8. Fuentes de error**

Según (Page Á. , s.f) se pueden establecer tres fuentes comunes de error:

1) Errores en los instrumentos de medida, que pueden ser sistemáticos (distorsión óptica, calibración inadecuada), o aleatorios (referentes a la resolución del equipo). Es por ello que mientras mejores sean las características del equipo de medición y

se realice una calibración adecuada se puede evitar o reducir el efecto de estos errores.

- 2) Movimientos de la piel y tejidos blandos, los cuales son muy difíciles de evitar y suelen entorpecer la toma de datos, por ejemplo, muchas veces se desea medir los movimientos de los huesos, pero en adición se termina midiendo el movimiento de la piel, por lo cual suele ser necesario recurrir a algún modelo u aproximación.
- 3) Errores asociados a la mala definición de sistemas de referencia anatómicos, por ejemplo, al colocar muy juntos los marcadores en diversas áreas anatómicas el error en la determinación de un eje puede ser de varios grados. Una de las formas de combatir este error es el seguimiento de protocolos de pruebas rigurosos.

## **1.7. Fundamentos de los modelos cinemáticos aplicados**

Según se explica en (Page Á. , Cinemática 3D, s.f) se puede decir que, dentro de este proyecto, el análisis de movimientos implica resolver dos problemas:

- 1) Análisis de posiciones, que implica determinar los giros de un cuerpo, los desplazamientos y la posición del eje finito de rotación. A este análisis se lo conoce como análisis de desplazamientos finitos y se refiere al movimiento del cuerpo entre dos posiciones muy separadas entre sí.
- 2) Análisis cinemático, relacionado con el cálculo de velocidades, velocidades angulares y ejes instantáneos de rotación, conociendo que a partir de las velocidades se pueden obtener también las aceleraciones. Este análisis cinemático también es conocido como análisis de desplazamientos infinitesimales. En oposición al caso anterior, el cálculo de velocidades y aceleraciones es un problema lineal relativamente fácil de resolver.

Dentro de este estudio al hablar del movimiento se puede hacer uso de un sistema de referencia fijo (absoluto), en nuestro caso este sistema absoluto constituye el lugar donde se ejecutó la toma de datos. Ahora, dentro del ámbito de la biomecánica muchas veces lo que interesa es analizar el movimiento de un segmento respecto de otro, por ejemplo, en el caso de la cinemática articular (movimiento relativo), donde se asocia un sistema de referencia a uno de los segmentos (el proximal) y se analiza el movimiento del otro asumiendo que el sistema proximal se encuentra fijo; de la misma forma se ha colocado un sistema de referencia en el hombro de cada sujeto.

#### **1.7.1. Desplazamientos infinitesimales y composición de movimientos**

Se debe tener en cuenta la importancia de que, un campo de velocidades de un sólido rígido sea anti-simétrico (ya que el producto vectorial es anti-simétrico), lo cual deriva en algunas interesantes propiedades, por ejemplo, la velocidad de un punto cualquiera (B) perteneciente a un sólido rígido se puede establecer si se conoce: la velocidad y posición de otro punto (A), y la velocidad angular del sistema, como se muestra en la ecuación (1):

$$
V_B = V_A + w \times AB \tag{1}
$$

Donde, para un determinado instante de tiempo:

- $V_B$ : es la velocidad de un punto B del sólido rígido (conjunto de marcadores).
- $\bullet$   $V_A$ : es la velocidad de un punto A del sólido rígido, la cual es nula ya que en el instante de tiempo mostrado el punto A constituye el centro instantáneo de rotación del sólido rígido.
- $\bullet$   $w$ : es la velocidad angular del sólido rígido (conjunto de marcadores).
- $\overline{AB}$ : es el vector posición de B respecto de A, siendo los puntos A y B pertenecientes al sólido rígido.

**Nota:** se puede apreciar que los vectores son representados con negrillas y que  $\times$ representa un producto vectorial. El conjunto de marcadores representa al sólido rígido.

Además, a partir de la ecuación (1), se puede establecer algunas propiedades del campo de velocidades de un sólido:

a) La primera consecuencia es que la relación entre velocidades es una aplicación lineal (ya que un producto vectorial es eso, una aplicación lineal anti-simétrica, lo que significa que se puede representar como una matriz anti-simétrica, lo cual suele ayudar en los cálculos. Esto aplica tanto para un movimiento en el plano, así como para uno espacial. (Page Á. , Cinemática 3D, s.f)

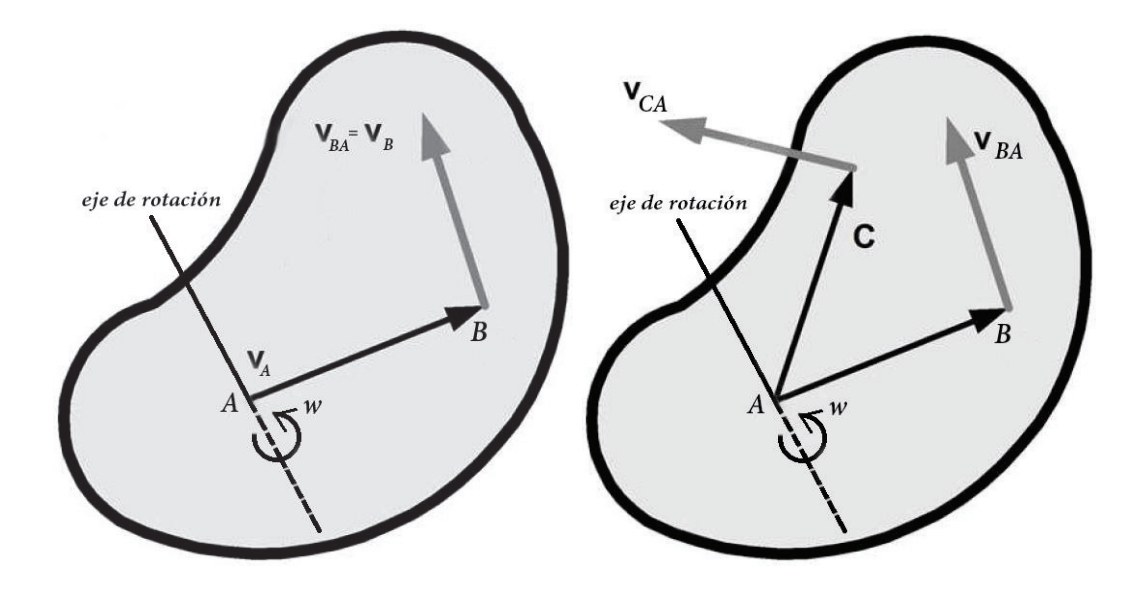

Figura 1.20. Esquema de un sólido con dos velocidades respecto del origen A (Fuente: Propia)

b) Otra propiedad interesante es que el campo de velocidades es un campo equiproyectivo. Eso significa que la proyección de la velocidad relativa entre dos puntos sobre el segmento que los une es nula (3).

$$
V_{AB} \cdot AB = 0 \tag{2}
$$

**Nota:** se puede apreciar que los vectores son representados con negrillas y que el punto (.) representa un producto escalar.

Esto es lo mismo tanto para el movimiento plano como para el movimiento espacial. Es lo mismo que decir que las proyecciones de las velocidades de  $A(V_A)$  y velocidades de  $B(V_B)$ sobre el segmento que las une  $(AB)$  son iguales.

$$
V_A \cdot AB = V_B \cdot AB \tag{4}
$$

La proyección de  $V$  (velocidad lineal de un punto del sólido rígido) sobre  $W$  (velocidad angular del sólido rígido) es constante, es decir el producto  $V$ .  $w$  es independiente del punto elegido como se puede apreciar en la siguiente ecuación (5):

$$
V_A \cdot w = V_B \cdot w \tag{5}
$$

Además, es muy fácil comprobar que la proyección de  $V$  (velocidad lineal de un punto cualquiera del sólido rígido) sobre  $w$  (velocidad angular del sólido rígido) es constante, si se multiplica escalarmente los dos miembros de la ecuación  $(1)$  por w se verá que esto se cumple (tomar en cuenta que si es un movimiento planar la parte izquierda de la ecuación (1) sería nula). En el caso del movimiento plano que es de nuestro interés, el producto es siempre nulo ya que  $w \vee v$  son siempre perpendiculares. Sin embargo, hay que tener presente que en el caso del movimiento 3D esa proyección es la misma para cualquier punto, pero puede ser no nula.

Es decir, en el movimiento plano, la velocidad lineal siempre es perpendicular a la velocidad angular. En el movimiento espacial no, ya que la velocidad puede tener una componente en la dirección del eje de giro como se puede apreciar en la flecha en negrilla ( $V_H$ ) en la Figura 1.21, que representa la velocidad lineal de un punto  $H$ , cuya dirección coincide con la del eje instantáneo de rotación (IHA por sus siglas en inglés).

Esto se puede entender mejor si se compara el caso del movimiento de una bisagra y el de un tornillo, como lo expone Page (s.f). En el caso de una bisagra el movimiento es plano y las velocidades van asociadas al giro y por tanto son perpendiculares al eje; mientras que, en el caso del tornillo, el movimiento es un poco más complejo ya que aparte de rotar alrededor del eje también existe un avance a lo largo del mismo. Es por ello que al movimiento se le llama a veces movimiento instantáneo helicoidal, porque en cada instante es como un tornillo. En la Figura 1.21 se ve este concepto: en cada instante el campo de velocidades es como el de un tornillo.

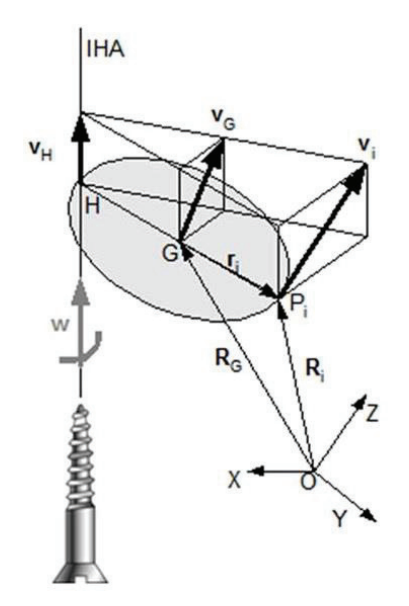

Figura 1.21. Representación del movimiento de tornillo (Fuente: (Page Á. , Cinemática 3D, s.f))

Se puede ver que la velocidad de un punto cualquiera P tiene dos componentes, una en la dirección del eje y otra perpendicular. La componente perpendicular es la misma que en un movimiento plano (se debe a  $w$ ) y va aumentando en magnitud a medida que se aleja del eje de giro. Por otra parte, la componente en la dirección del eje es la misma para cualquier punto (ya sea el punto P, G o H).

#### **1.7.1.1. Posición del Eje Instantáneo de Rotación (EIR)**

El EIR es una recta paralela a  $w$  y por las ecuaciones antes descritas se puede conocer su posición a partir de la velocidad angular w y de la velocidad de un punto  $G(V_G)$ , siendo  $G$ el centro de gravedad o centro de masa del cuerpo.

Para ello se puede imponer la condición de que la velocidad sea mínima, pero el cálculo sería algo extenso; por lo tanto, resulta más sencillo realizar un análisis vectorial y determinar un punto del eje instantáneo de rotación EIR (o IHA por sus siglas en inglés) pero no un punto cualquiera, sino un  $H$  tal que  $GH$  sea perpendicular a  $w$ . Entonces, la ecuación de la relación entre la velocidad de  $H$  y la de  $G$  es:

$$
V_G = V_H + GH \times w \tag{6}
$$

Donde:

- $V_G$ : es la velocidad de un punto  $G$  (centro de gravedad) del sólido rígido.
- $V_H$ : es la velocidad de un punto  $H$  del sólido rígido.
- $w$ : es la velocidad angular del sólido rígido.
- $GH$ : es el vector posición de G respecto de H, siendo los puntos  $G \vee H$ pertenecientes al sólido rígido. Además, este vector posición debe ser perpendicular a *.*

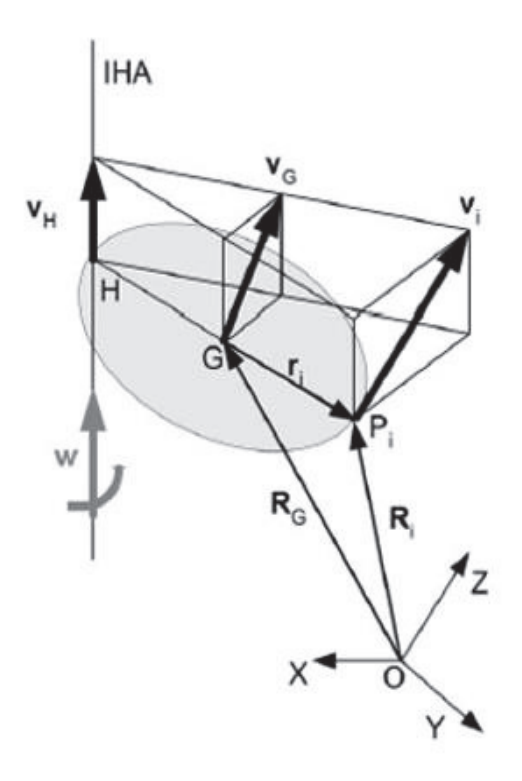

Figura 1.22. Esquema representativo del campo de velocidades equi-proyectivo (Fuente: (Page Á. , Cinemática 3D, s.f))

Si se efectúa el producto vectorial  $w \times V_G$  se tiene lo siguiente:

$$
w \times V_G = w \times (V_H + GH \times w) = w^2 .GH
$$
 (7)

**Nota:** se puede apreciar que los vectores son representados con negrillas, los escalares se encuentran sin negrilla,  $\times$  representa un producto vectorial y el punto (.) representa un producto escalar.

De donde es evidente que el vector posición del centro de gravedad  $(G)$  respecto del punto por donde pasa el eje instantáneo de rotación  $(H)$ , es:

$$
GH = \frac{W \times V_G}{W^2} \tag{8}
$$

**Nota:** se puede apreciar que en el numerador w representa la velocidad angular del sólido rígido, mientras que en el denominador  $w^2$  representa el módulo de la velocidad angular del sólido rígido elevado al cuadrado.

Entonces se debe tener claro que el EIR (eje instantáneo de rotación o IHA por sus siglas en inglés) será la recta paralela a  $w$  que pasa por  $H$ .

Ahora se debe tener mucha atención y ver que al existir  $w^2$  en el denominador, no se podrían tener valores muy pequeños de  $w$  por lo cual este valor debería ser superior a un valor límite. Se debe tener presente que:

- · El cálculo de la posición del eje instantáneo de rotación (EIR) es muy sensible a los errores.
- · Para mejorar el cálculo, se debe suavizar adecuadamente los datos, de manera que se obtengan buenas estimaciones de  $w$  y de  $V$ .
- Además, hay una limitación: si  $w$  es muy pequeño, el error se dispara. Por lo cual, se deben limitar los valores mínimos de  $w$  en los que se puede calcular con alguna garantía la posición de  $H$ . Sin embargo, esto no es un problema dentro de la programación ya que al ser movimientos cíclicos los valores mínimos suelen coincidir en los extremos de la carrera por lo cual se deben acotar aquellos sesgos en donde se presentan velocidades angulares bajas.

#### **1.7.1.2. Cálculo de variables cinemáticas**

Al tener un cuerpo que se mueve en el espacio con  $n$  marcadores, sus posiciones se pueden determinar a través de fotogrametría o video análisis. Entonces a continuación se detalla como a partir de estos datos se puede obtener la velocidad angular, la velocidad de un punto y la posición del eje instantáneo de rotación.

Las variables cinemáticas del sólido pueden calcularse a través de las ecuaciones de la cantidad de movimiento lineal  $(p)$ , que se relaciona con la velocidad del centro de gravedad  $(V<sub>G</sub>)$ , y el momento cinético ( $L<sub>G</sub>$ ), el cual se relaciona con la velocidad angular. De esta forma se tiene que la cantidad de movimiento viene expresada por la siguiente ecuación:

$$
p = \sum m_i \cdot V_i = m \cdot V_G \tag{9}
$$

Donde:

- $\bullet$   $p$ : es el vector que representa la cantidad de movimiento lineal del sólido rígido (conjunto de marcadores).
- $\bullet$   $m_i$ : es la masa de un determinado punto o marcador perteneciente al sólido rígido.
- $V_i$ : es la velocidad lineal de dicho punto de masa  $m_i$ .
- $\bullet$   $V_G$ : es la velocidad lineal del centro de gravedad o de masa del sólido rígido.
- $\bullet$   $m:$  es la masa del conjunto de puntos de análisis pertenecientes al sólido rígido.

**Nota:** se puede apreciar que los vectores son representados con negrillas, los escalares se encuentran sin negrilla y que el punto (.) representa un producto escalar.

Por otra parte, el momento cinético ( $L_G$ ) respecto del centro de gravedad G es la resultante de los momentos de la cantidad de movimiento de cada partícula y se expresa a través de la ecuación:

$$
L_G = \sum m_i \left[ (r_i - r_G) \times V_i \right] = J_G \cdot w \tag{10}
$$

Donde:

- $\bullet$   $L_G$ : es el vector que representa la cantidad de movimiento angular del sólido rígido, también conocido como momento cinético.
- $\bullet$   $m_i$ : es la masa de un determinado punto o marcador perteneciente al sólido rígido (conjunto de marcadores).
- $\bullet$   $r_i$ : es el vector posición de dicho punto de masa  $m_i$ .
- $r_G$ : es el vector posición del centro de gravedad o de masa del sólido rígido.
- $V_i$ : es la velocidad lineal de dicho punto de masa  $m_i$ .
- $J<sub>G</sub>$ : tensor de inercia del sistema (sólido rígido o nube de marcadores), calculado en  $G$ .
- *w*: velocidad angular del sistema o sólido rígido.

Ya que se analiza un caso de un sistema rígido, existe una relación lineal entre la velocidad angular  $w$  y el momento cinético  $L$ . Esa relación viene dada por una matriz simétrica que depende de la distribución de masas del sistema: lo que se conoce como tensor de inercia del sistema, J.

$$
J_G = \begin{bmatrix} \sum m_i \cdot (y_i^2 + z_i^2) & -\sum m_i \cdot x_i \cdot y_i & -\sum m_i \cdot x_i \cdot z_i \\ -\sum m_i \cdot x_i \cdot y_i & \sum m_i \cdot (y_i^2 + z_i^2) & -\sum m_i \cdot y_i \cdot z_i \\ -\sum m_i \cdot x_i \cdot z_i & -\sum m_i \cdot y_i \cdot z_i & \sum m_i \cdot (y_i^2 + z_i^2) \end{bmatrix}
$$
(11)

Donde:

- $\bullet$   $I_G$ : tensor de inercia del sistema (sólido rígido o nube de marcadores), calculado en  $G$ .
- $\bullet$   $m_i$ : es la masa de un determinado punto o marcador perteneciente al sólido rígido.
- $\bullet$   $x_i, y_i, z_i$ : coordenadas de los marcadores respecto del centro de gravedad  $\mathcal{G}$ .

**Nota:** se puede apreciar que los elementos matriciales del tensor  $I_G$ , son valores escalares.

Dentro de este análisis se supone que la masa de cada marcador es 1, por lo tanto, estas ecuaciones pueden aplicarse al cálculo de  $V_G y w$ . Esto permite tener ecuaciones explícitas y lineales. De lo expuesto anteriormente se puede ver que es posible hallar  $V_G$  y w al conocer  $p \vee L_G$ .

Para dicho objetivo se supone un cuerpo compuesto de  $n$  marcadores, cada uno con velocidad  $\,{{V}_{\it i}}\,$ y con masa unidad. Entonces se puede determinar la cantidad de movimiento de este cuerpo  $(p)$ , sencillamente como la suma de velocidades de sus componentes  $(V_i)$ o marcadores (ya que la masa es 1), como sigue:

$$
p = \sum V_i = n V_G \tag{12}
$$

Se despeja la velocidad del centro de gravedad de la nube de marcadores  $(V<sub>G</sub>)$ :

$$
V_G = \frac{1}{n} \sum V_i \tag{13}
$$

Ahora, con la misma consideración de la masa unidad, se calcula el momento angular respecto de  $G(L_G)$ :

$$
L_G = \sum \Delta r_i \times V_i \tag{14}
$$

De esta forma se puede determinar la velocidad angular  $(w)$ :

$$
w = J_G^{-1} \sum \Delta r_i \times V_i \tag{15}
$$

Además, el torsor de inercia de la nube de marcadores  $(J_G)$  viene dado por la expresión:

$$
J_G = \begin{bmatrix} \sum (y_i^2 + z_i^2) & -\sum x_i \cdot y_i & -\sum x_i \cdot z_i \\ -\sum x_i \cdot y_i & \sum (y_i^2 + z_i^2) & -\sum y_i \cdot z_i \\ -\sum x_i \cdot z_i & -\sum y_i \cdot z_i & \sum (y_i^2 + z_i^2) \end{bmatrix}
$$
(16)

Ahora que ya se conoce la velocidad angular (w) y la velocidad lineal de  $G(V_G)$ , se calcula la posición del EIR mediante la ecuación (8).

## **1.7.2. Desplazamientos finitos**

Se debe recordar que los desplazamientos finitos, según Page (s.f), sí dependen de la posición inicial mientras que los infinitesimales no, además estos consisten en describir el movimiento de un sólido entre una posición inicial y otra muy distante, es decir para saber la posición en el instante t se debe conocer su posición inicial y medir el desplazamiento finito entre ambas posiciones.

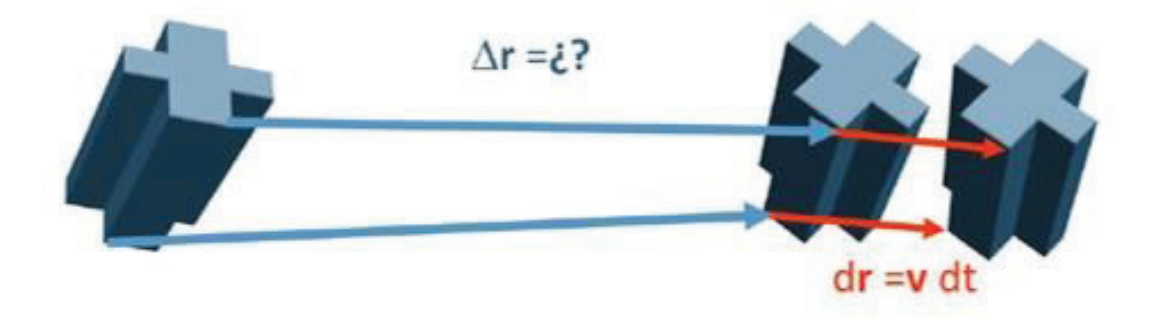

Figura 1.23. Desplazamiento finito seguido de un desplazamiento infinitesimal (Fuente: (Page Á. , Cinemática 3D, s.f))

Para ejemplificar estos conceptos se puede referir a la Figura 1.23, en donde se puede apreciar al sólido en la posición de referencia (izquierda), el cual dentro de lapso de tiempo t se mueve una distancia  $\Delta r$ . Al llegar a este punto y durante un diferencial de tiempo  $\partial t$ , experimenta un desplazamiento infinitesimal  $\partial r$ . Las flechas azules representan los desplazamientos finitos, mientras que las rojas los infinitesimales.

#### **1.7.2.1. Diferencia entre desplazamientos finitos e infinitesimales**

Es bastante útil conocer que los desplazamientos finitos e infinitesimales son muy distintos entre sí, es por ello que para evitar confusiones y tener una perspectiva más clara de la metodología, a continuación, se presenta la siguiente Tabla 1.1:

#### Tabla 1.1. Diferencias entre desplazamientos finitos e infinitesimales

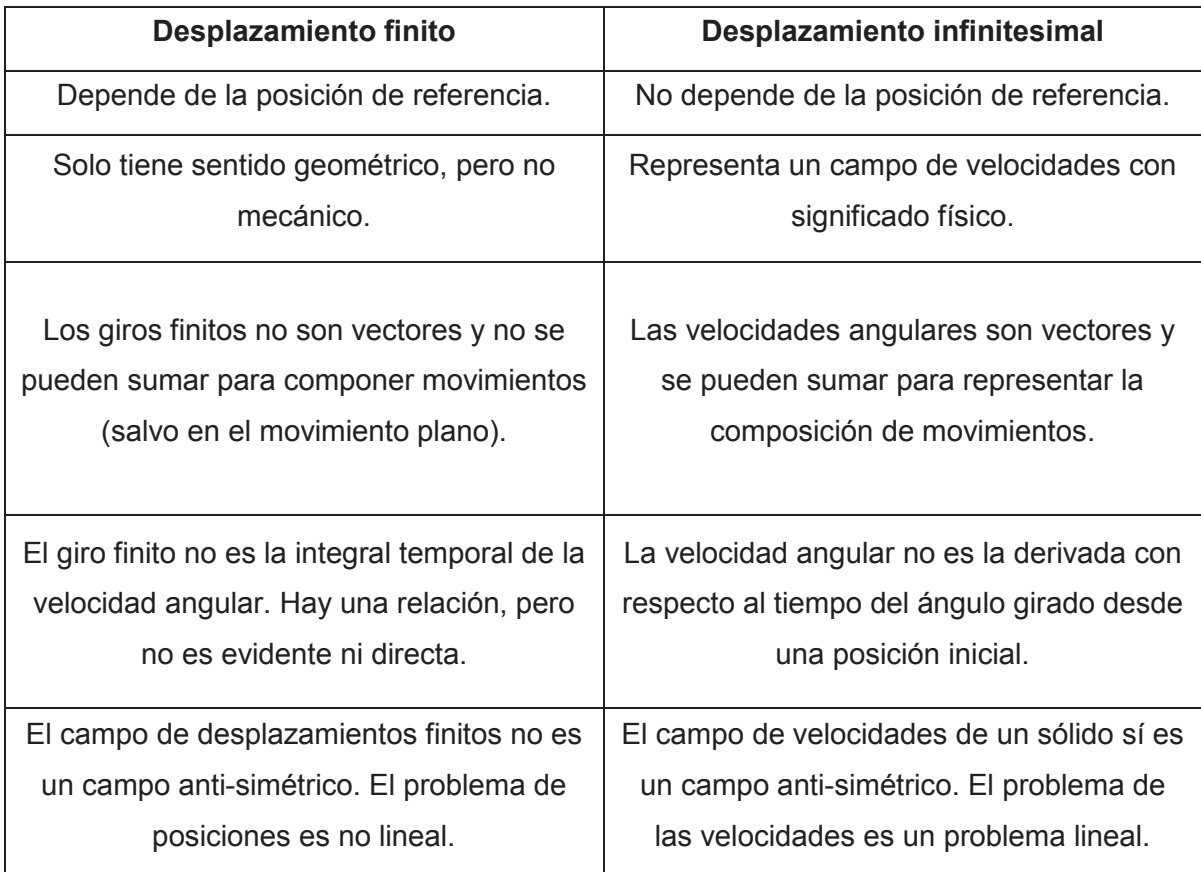

(Fuente: (Page Á. , Cinemática 3D, s.f))

Dentro de los desplazamientos finitos se considera el movimiento de un sólido como la suma de un desplazamiento más un giro al ser en el espacio, mientras que en el plano se simplifica y tan solo se daría un giro sin desplazamiento. De cualquier forma, la descripción de los giros se puede ejecutar de algunas formas:

- · Matrices de giro
- Ángulos de Euler
- · Ángulos de navegación (pitch, roll, yaw)
- · Notación de Denavit-Hartenberg
- · Vector giro (attitude)
- · Cuaterniones

Dentro de la Biomecánica los métodos más utilizados son los ángulos de Euler y el Vector de giro, mientras que los otros son mayoritariamente utilizados en Robótica o Aeronáutica.

## **1.7.2.2. Ángulos de Euler**

Los ángulos de Euler se refieren a las tres coordenadas angulares que sirven para especificar la orientación de un sistema de referencia de ejes ortogonales, normalmente móvil, respecto a otro sistema de referencia de ejes ortogonales normalmente fijos. (Wikipedia.org, 2017). Se debe tener presente además que este problema se originó cuando Euler quiso describir el movimiento de un giroscopio.

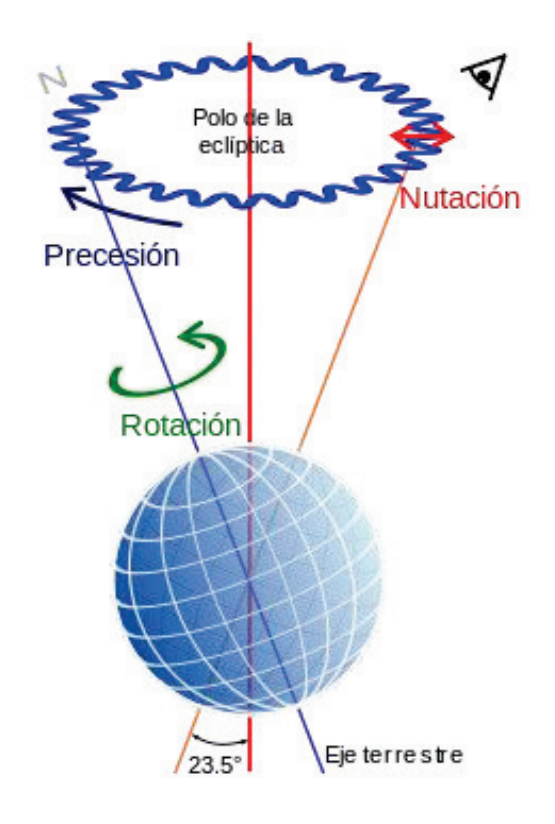

Figura 1.24. Rotaciones de Euler de la Tierra. Rotación intrínseca en verde, precesión en azul y nutación en rojo. (Fuente: (Wikipedia.org, 2017))

A pesar de que no siempre es la mejor representación para una articulación humana, es más utilizada dentro de la biomecánica (a pesar de su complejidad y de los problemas que presenta), siendo además los preferido por los médicos, ya que se cree que representan los movimientos "anatómicos", lo cual no es del todo cierto ya que por ejemplo el movimiento de la rodilla se puede caracterizar no solo por una sino por varias secuencias de estos ángulos. (Page Á. , Cinemática 3D, s.f)

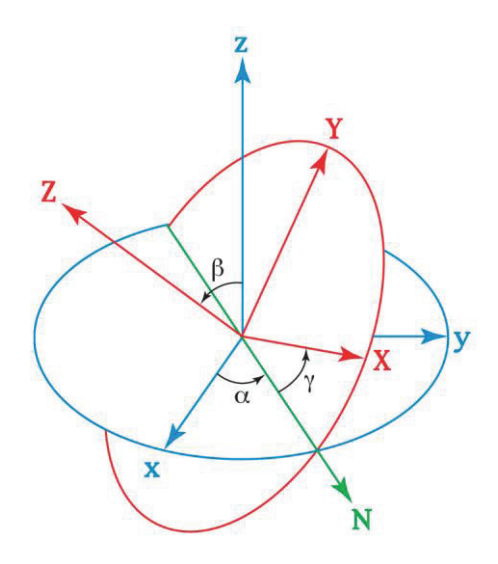

Figura 1.25. Ángulos de Euler, secuencia Z-X-Z (Fuente: (Wikipedia.org, 2017))

En cambio, desde el punto de vista mecánico, es mucho mejor usar vectores de giro, aunque este suele ser sustituido convenientemente por el vector de Rodrigues, como se explica en los apartados siguientes.

#### **1.7.2.3. Vectores de giro**

Para evitar algunos de los problemas encontrados con los ángulos de Euler y obtener una representación única del giro se suele aplicar la representación vectorial del desplazamiento finito basado en el teorema de Chasles (condición de rigidez del campo de velocidades de un sólido).

De esta forma, se afirma que se puede demostrar que el desplazamiento de un sólido entre dos posiciones, puede ser representado por un giro alrededor de un eje, acompañado por una traslación a lo largo del mismo. Este eje se denomina Eje Finito de Rotación (EFR) y puede coincidir con el Eje Instantáneo de Rotación al tratarse de una traslación pequeña.

El vector definido por el giro  $(\theta)$  y el vector unitario  $(\mu, \text{data} \text{ de direction} \text{ al vector})$  es conocido como vector orientación  $(\theta, \mathbf{u})$ ; de esta forma se puede conocer el desplazamiento finito si se conoce cuál es el Eje Finito de Rotación (EFR), el giro  $(\theta)$  y el desplazamiento  $(s)$ .

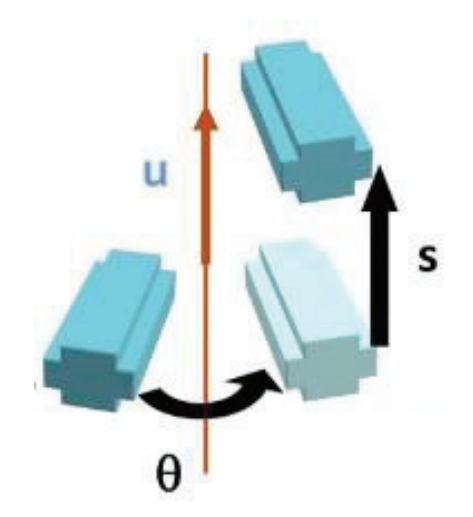

Figura 1.26. Representación vectorial del desplazamiento finito a través de vectores de giro (Fuente: (Page Á. , Cinemática 3D, s.f))

Ahora, su ventaja frente a los ángulos de Euler radica es su univocidad, ya que no hay diversas secuencias, a un determinado movimiento le corresponde un solo EFR, una sola traslación y un único ángulo  $(\theta)$ . Sin embargo, a pesar de poseer una representación unívoca posee algunos inconvenientes:

- $\circ$  El vector orientación no son realmente vectores, es solo una forma de representar el giro, ya que la suma de vectores orientación no resulta en la composición de giros.
- o El EFR es complicado de interpretar, ya que depende de la posición inicial y si se llegase a repetir el experimento con una referencia distinta cambiarían los valores de los datos. Es por ello que se prefiere utilizar el vector de Rodrigues como se expone en los apartados siguientes.

## **1.7.2.4. Medición de los desplazamientos finitos mediante video análisis**

Como se ha visto, para medir los desplazamientos finitos, se puede utilizar el enfoque de una traslación más el ángulo de rotación (ángulos de Euler); o el desplazamiento y giro respecto del Eje Finito de Rotación (EFR, basado en el teorema de Chasles).

Ahora, se debe tomar en cuenta que el campo de desplazamientos finitos no es un campo anti-simétrico, lo cual significa que no cumple con las propiedades antes mencionadas en donde se podía definir una relación entre las posiciones o velocidades de dos puntos de un mismo sólido. De esta forma, no es posible aplicar el procedimiento anterior que utilizaban los conceptos de cantidad de movimiento, momento de inercia ni el momento cinético; ya que este es un problema no lineal, mientras que el de desplazamientos infinitesimales sí. (Page Á. , Cinemática 3D, s.f)

Para resolver este problema no lineal, existe el método basado en matrices de giro en donde al pasar de una posición a otra, hay que obtener una traslación  $(t)$  y un giro dado por la matriz ortogonal ([S]). La relación entre las coordenadas del mismo marcador en la posición de referencia y en otra posición cualquiera es la que aparece a continuación, y cuyos elementos se pueden apreciar en la Figura 1.27:

$$
e^{2} = \sum_{i} (R'_{i} - R_{G} - t - [S] \times r_{i})^{2}
$$
 (18)

$$
R'_{i} = R_{G} + t + [S] \times r_{i}
$$
 (17)

Con la condición:

$$
[S] = ortogonal
$$
 (19)

Donde:

- $\bullet$   $e^2$ : expresión que se pretende optimizar para hallar el vector  $\boldsymbol{t}$  y la matriz ortogonal  $[S]$ .
- $\bullet$   $\boldsymbol{R'}_i$ : es el vector que representa la posición final de un determinado elemento del sólido rígido luego de darse la traslación  $t$  y giro debido a la matriz ortogonal  $[S]$ .
- $R_G$ : es el vector que representa la posición inicial (referencia) del centro de gravedad  $(G)$  del sólido rígido antes de darse la traslación  $t$  y giro debido a la matriz ortogonal  $[S]$ .
- $t$ : es el vector que representa la traslación lineal del sólido de una posición inicial (referencia) a una final.
- [S]: es la matriz ortogonal que representa el giro del sólido rígido desde una posición inicial (referencia) a una final.
- $\bullet$   $r_i$ : es la posición inicial (referencia) de un determinado elemento del sólido rígido respecto del centro de gravedad  $(G)$ .

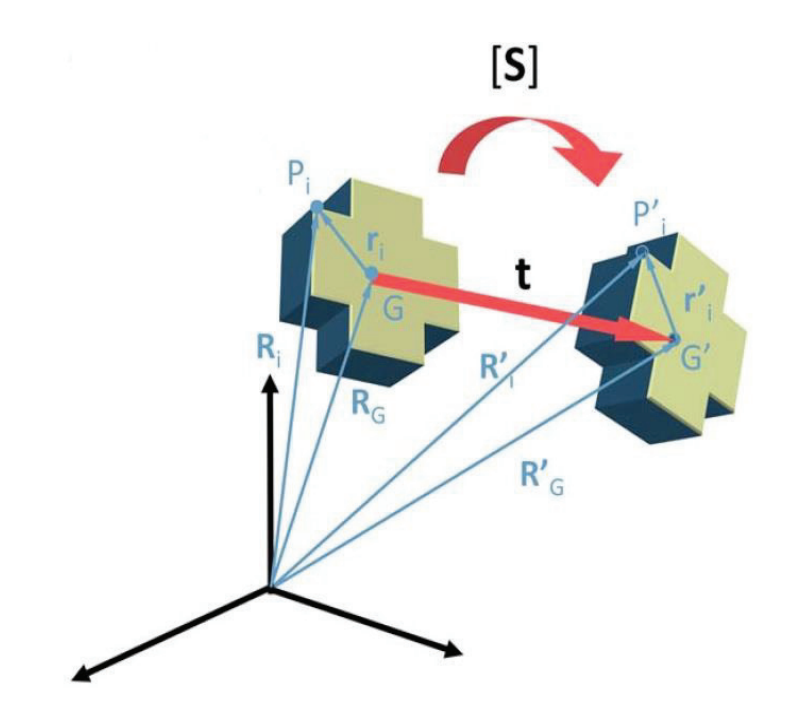

Figura 1.27. Esquema representativo de la traslación (t) y giro ([S]) de un cuerpo rígido (Fuente: (Page Á. , Cinemática 3D, s.f))

Se trata de calcular la matriz S ([S]) y el vector  $t$  que minimicen una función objetivo en la que aparecen las coordenadas medidas y las transformadas. Lo malo de esto es que para que la transformación sea rígida es necesario que la matriz  $S(f|S)$  sea ortogonal, y el problema se transforma en un problema de optimización no lineal con restricciones.

Es por ello que se prefiere aplicar el método de mayor simplicidad, del Vector de Rodrigues y cuerpo virtual.

#### **1.7.2.5. Método basado en el vector de Rodrigues (Ω) y cuerpo virtual**

Para este método se tienen marcadores  $(P)$  en la posición de referencia, cuyo centroide es  $G$ , y que esos marcadores pasan a las posiciones  $P'$  en la posición de estudio, pasando  $G$ a  $G'$ .

Ahora se inventa un cuerpo virtual formado por los puntos  $P_V$ . Cada  $P_V$  está en la mitad del segmento que une  $P \times P'$ . Sobre este cuerpo virtual se define un campo de desplazamientos promedio, o sea, un desplazamiento desde  $P_V$  hasta  $P'$ .

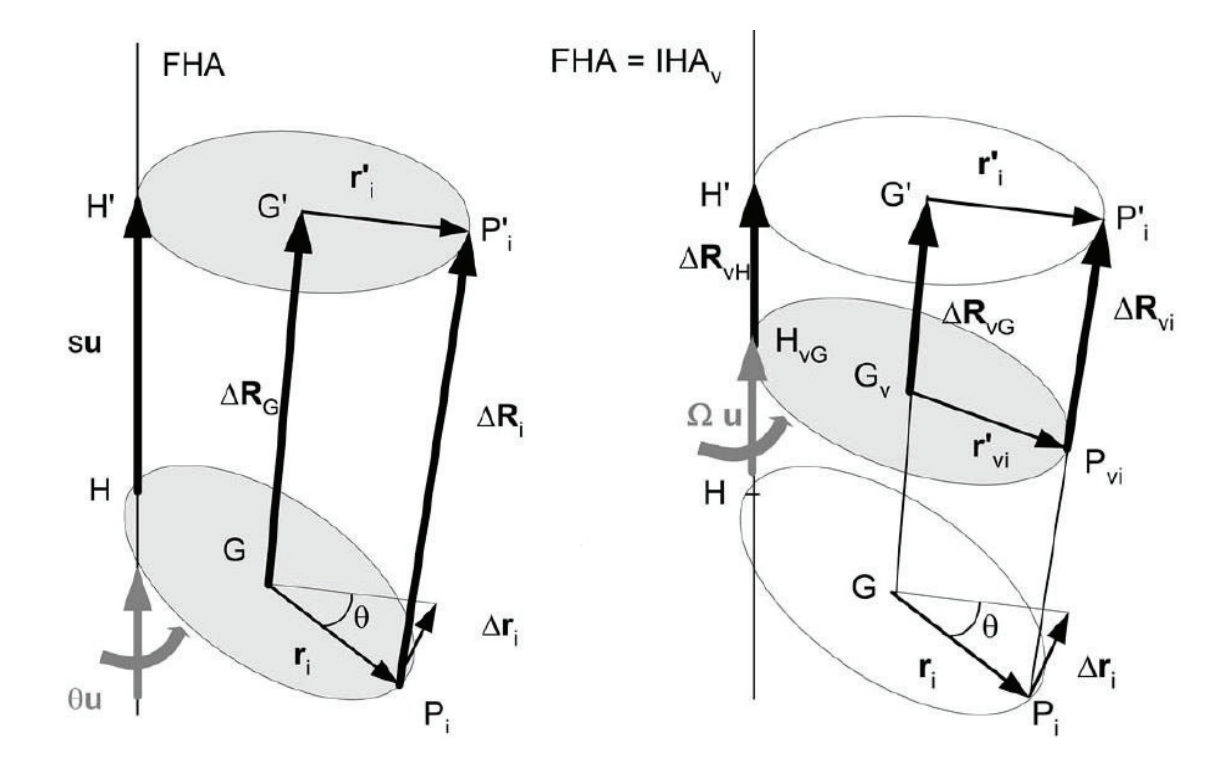

Figura 1.28. Esquema representativo de un cuerpo virtual (Finite Helical Axis [FHA] = Virtual Instantaneous Helical Axis [IHAv]) (Fuente: (Page Á. , Cinemática 3D, s.f))

Es decir, al definir el cuerpo virtual se tendrían puntos medios y un desplazamiento en la mitad (promedio):

$$
puntos medios = \frac{1}{2} (\mathbf{R}_i + \mathbf{R'}_i)
$$
\n(20)

$$
desplazmiento promedio = \frac{1}{2} (\mathbf{R}_i - \mathbf{R'}_i)
$$
\n(21)

$$
\Delta R_{vi} = \Delta R_{vG} + \Omega \times r'_{vi} \tag{22}
$$

$$
\Omega = \Omega \cdot u = \tan\left(\frac{\theta}{2}\right) \cdot u \tag{23}
$$

En analogía al proceso anterior se puede establecer que el vector posición del centro de gravedad virtual ( $G_v$ ) respecto del punto virtual por donde pasa el eje instantáneo de rotación ( $H_v$ ), es ( $G_vH_v$ ):

$$
G_{\nu}H_{\nu}=\frac{\Omega\times\Delta R_{\nu G}}{\Omega^2}
$$
 (24)

**Nota:** la demostración completa e información más detallada de este método se la puede encontrar en (Page A. , Helios, Mata, & Atienza, 2009). Se puede apreciar que los vectores son representados con negrillas, los escalares se encuentran sin negrilla,  $\times$  representa un producto vectorial y que el punto (.) representa un producto escalar.

Además:

$$
\Delta R_{\nu G} = \frac{1}{n} \sum \Delta R_{\nu i} \tag{25}
$$

$$
\Omega = \tan\left(\frac{\theta}{2}\right) u = J_{\nu G}^{-1} \sum r'_{\nu i} \times \Delta r'_{\nu i} \tag{26}
$$

Donde:

- $\bullet$   $R_i$ : es el vector que representa la posición inicial o de referencia de un determinado elemento o punto del sólido rígido.
- $\bullet$   $\boldsymbol{R'}_i$ : es el vector que representa la posición final de un determinado elemento o punto del sólido rígido.
- $\Delta R_{vi}$ : variación del vector posición final de un determinado punto del sólido rígido respecto del vector posición promedio (posición virtual) del mismo punto.
- $\Delta R_{\nu G}$ : variación del vector posición final del centro de gravedad del sólido rígido respecto del vector posición promedio (posición virtual) del centro de gravedad.
- Ω: es el vector de Rodrigues.
- $r'_{\textit{wi}}$ : es el vector que representa la posición de un punto promedio o virtual respecto del centro de gravedad  $(G)$  del sólido rígido.
- · \**:** es el vector unitario que define la dirección del desplazamiento del sólido rígido.
- $\cdot$   $\theta$ : es el ángulo que gira un determinado punto del sólido rígido respecto del centro de gravedad del mismo  $(G)$ .
- $G_v H_v$ : es el vector posición del centro de gravedad virtual  $(G_v)$  respecto del punto virtual por donde pasa el eje instantáneo de rotación  $(H_v)$ .
- $\bullet$   $J_{\nu G}^{-1}$ : inversa del tensor virtual de inercia del sistema.

De esta forma se tiene que el campo de desplazamientos mitad o promedio, definido sobre el cuerpo virtual, sí es un campo anti-simétrico y por lo tanto cumple la ley del cambio de centro de momentos de forma totalmente similar al campo de velocidades tratado en un comienzo.

Además, el eje instantáneo de rotación del cuerpo virtual es precisamente el eje finito de rotación. Al establecer este cuerpo virtual se obtiene una especie de cuerpo sombra o "fantasma", el cual se podría decir que ayuda a trabajar con los desplazamientos finitos como si se tratase de un problema lineal. (Page Á. , 2002) y ( (Page A. , Helios, Mata, & Atienza, 2009)

Es decir, si el campo es anti-simétrico, entonces es válido el modelo de cálculo que se basa en la cantidad de movimiento y el momento cinético, que se trató previamente para las velocidades. Sólo se deben cambiar los siguientes aspectos:

- Los marcadores por los marcadores virtuales
- · El tensor de inercias del cuerpo, por el tensor de inercia del cuerpo virtual
- · Las velocidades por los desplazamientos promedio
- La velocidad angular por la tangente del ángulo promedio
- · Y tomar en cuenta que el eje instantáneo de rotación del cuerpo virtual es el eje finito de rotación.

Al ser de ejecución simple, lineal, tener ecuaciones explícitas y no involucrar ningún proceso de optimización se lo ha escogido dentro de la programación.

# **2. METODOLOGÍA**

Dentro del análisis cinemático, el movimiento de la cabeza en relación al torso se puede caracterizar en función de algunas variables, como lo son el Rango de Movimiento (ROM), la velocidad angular y la aceleración angular.

Los movimientos de flexo-extensión del cuello se registraron por medio de un conjunto de marcadores técnicos y anatómicos fijados en la cabeza y cuello de los participantes. Los datos de posición de los marcadores fueron recolectados y analizados a través del software libre "Tracker", para luego calcular variables cinemáticas del movimiento del cuello. Los vídeos se capturaron a una frecuencia de muestreo de 30 fps.

Estas variables se calcularon en base al algoritmo y programación establecida por el Instituto de Biomecánica de Valencia (Page A. , Helios, Mata, & Atienza, 2009), logrando obtener posiciones angulares, velocidades angulares y aceleraciones angulares.

Posteriormente se realiza un tratamiento de los datos experimentales obtenidos mediante métodos estadísticos, se determina algunas de las gráficas representativas del movimiento de flexo-extensión del cuello (a través de la programación desarrollada en este proyecto) y, por último, se comparan los datos de los parámetros relativos y absolutos calculados (ICC, CMC y SEM) provenientes del proyecto, con los provenientes de una técnica de fotogrametría de alta precisión. (Venegas, 2017)

## **2.1. Determinación de la muestra**

Para la determinación del tamaño de muestra y número de sesiones se hace referencia a una publicación sobre el tamaño de muestra y diseños óptimos para estudios de confiabilidad (Walter & Eliasziw, 1998), donde se desarrolla un método aproximado para calcular el número requerido de sujetos (k) en un estudio de confiabilidad, donde la confiabilidad se mide utilizando la clasificación intraclase. El método se basa en una aproximación funcional de resultados exactos anteriores, en donde principalmente, se puede apreciar que, para minimizar el número de observaciones requeridas se debe aumentar el número de observaciones por sujeto.

De esta forma se han escogido realizar tres sesiones de toma de datos, por tres aspectos fundamentales:

- 1. Reducir el número total de observaciones requeridas (como se había especificado anteriormente), ya que no sería conveniente hacer una sola toma de datos por sujeto.
- 2. Se toma en cuenta el limitante conocido como "carga de encuesta tolerable máxima" (maximum tolerable respondent burdent), aplicable a evaluaciones físicas del estado clínico, ya que observaciones repetitivas más allá de este punto probablemente conducirían a la fatiga (Walter & Eliasziw, 1998).
- 3. Número mínimo de réplicas para reducir el número de sujetos, establecido a través de la Tabla 2.1.

Tabla 2.1. Número óptimo de réplicas n, para minimizar el tamaño total de la muestra kn ( $\alpha =$  $0.05, \beta = 0.20$ 

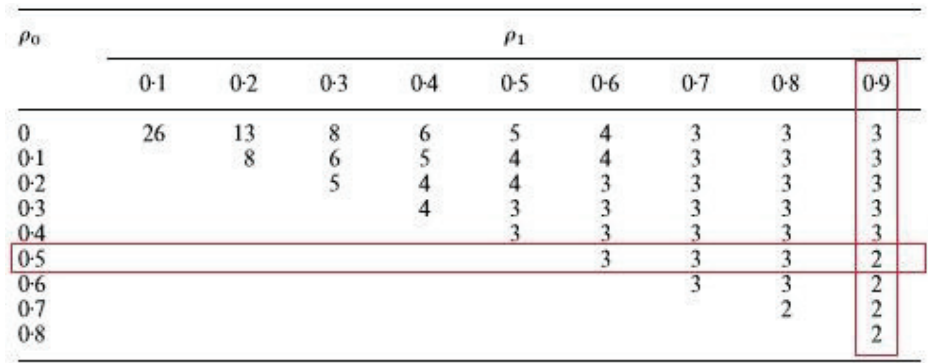

(Fuente: (Walter & Eliasziw, 1998) )

También se debe considerar qué valor de ICC se desea obtener, como siempre se aspira al mejor resultado, se ha seleccionado 0.9 y se lo puede definir basándose en la siguiente Tabla 2.2:

Tabla 2.2. Relación entre la fuerza de la concordancia y los valores del coeficiente de correlación intraclase (ICC)

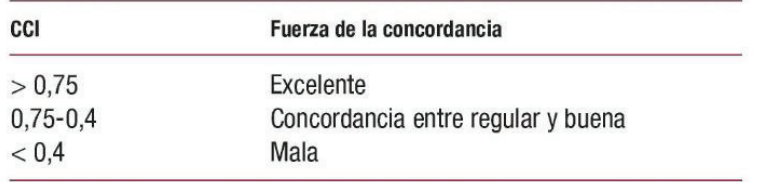

(Fuente: (Pinedo, y otros, 2010))

Sabiendo esto se utilizó la siguiente Tabla 2.3 para la determinación del número aproximado de sujetos necesarios, tomando en cuenta que se tomarían tres muestras por sujeto (3 sesiones de tomas de datos, n=3). El ICC mínimo aceptable se lo estableció como 0.5 (considerando que se cometerían errores en un principio, especialmente en el protocolo), mientras que el ICC esperado se lo consideraría el más alto, lo cual arroja un valor de 5.9 (prácticamente 6), por lo cual se optó por realizar este proyecto con 7 participantes.

A continuación, se especifican algunas de las variables apreciadas en la Tabla 2.3:

 $\rho_0$ : ICC mínimo aceptable,

 $\rho_1$ : ICC esperado,

 $\alpha$ : nivel de significancia (0.05, valor fijo),

 $\beta$ : error tipo II, también llamado falso negativo (0.20, valor fijo).

| $\rho_0$ | $\rho_1$ |         |           |         |           |          |          |          |          |  |
|----------|----------|---------|-----------|---------|-----------|----------|----------|----------|----------|--|
|          | $0-1$    | $0-2$   | 0.3       | 0.4     | $0-5$     | $0 - 6$  | $0-7$    | $0 - 8$  | 0.9      |  |
| $n = 2$  |          |         |           |         |           |          |          |          |          |  |
| $\bf{0}$ | $615-6$  | $151-9$ | 70.0      | 35.9    | $22-0$    | $14-4$   | $9-7$    | 6.6      | $4-4$    |  |
| $0-1$    |          | $591-2$ | 142.8     | $60-6$  | $32 - 2$  | $19-1$   | $12-0$   | $7 - 7$  | $4 - 8$  |  |
| 0.2      |          |         | 543-7     | 128-2   | 53-0      | $27-2$   | $15-5$   | $9-2$    | $5-3$    |  |
| 0.3      |          |         |           | 476.2   | 109-0     | $43 - 5$ | $21-4$   | $11-4$   | $6-1$    |  |
| 0.4      |          |         |           |         | $393 - 1$ | 86.6     | $32-9$   | $15-1$   | $7-1$    |  |
| 0.5      |          |         |           |         |           | 300-3    | $62 - 6$ | 22.0     | $8 - 8$  |  |
| 0.6      |          |         |           |         |           |          | 205-4    | $39-1$   | $11-7$   |  |
| 0.7      |          |         |           |         |           |          |          | $117-1$  | $18-4$   |  |
| 0.8      |          |         |           |         |           |          |          |          | $45 - 8$ |  |
| $n = 3$  |          |         |           |         |           |          |          |          |          |  |
| $\bf{0}$ | $225-1$  | $60-2$  | $28 - 1$  | $16-4$  | $10-7$    | $7-4$    | $5-3$    | $3 - 8$  | $2 - 7$  |  |
| $0-1$    |          | $251-8$ | $64-8$    | $29-2$  | $16-4$    | $10-2$   | $6 - 8$  | $4 - 6$  | $3-0$    |  |
| 0.2      |          |         | $261 - 1$ | 64.8    | $28 - 1$  | $15-1$   | $9-0$    | $5 - 6$  | $3-4$    |  |
| 0.3      |          |         |           | $251-8$ | $60 - 2$  | $25-1$   | $12 - 8$ | $7-1$    | $4-0$    |  |
| 0.4      |          |         |           |         | $225-1$   | $51-5$   | $20-3$   | $9-6$    | $4-7$    |  |
| 0.5      |          |         |           |         |           | 183-9    | $39-6$   | $14-4$   | 5.9      |  |
| 0.6      |          |         |           |         |           |          | $133-1$  | $26 - 1$ | $8-0$    |  |
| 0.7      |          |         |           |         |           |          |          | $79 - 7$ | $12-8$   |  |
| 0.8      |          |         |           |         |           |          |          |          | 32.5     |  |

Tabla 2.3. Estimados de tamaño de muestra k, basado en ( $\alpha = 0.05, \beta = 0.20$ ), para varios valores de  $\rho_0$ ,  $\rho_1$  y  $n$ .

(Fuente: (Walter & Eliasziw, 1998)

# **2.2. Instrumentación**

A continuación, se establecen las características de la instrumentación que se utilizó dentro de esta investigación.

## **2.2.1. Instrumentos**

Dentro del proceso de medición a través de video análisis, se emplearon los siguientes elementos:

- 1. Cámara de video
- 2. Trípode de cámara
- 3. Casco con 4 marcadores fijos
- 4. Marcadores reflectantes para el cuerpo humano
- 5. Cinta adhesiva
- 6. Báscula de peso y talla
- 7. Silla con elementos de sujeción al pecho

## **2.2.1.1. Cámara de vídeo**

Dentro de esta investigación se utilizó una cámara básica proveniente de un Smartphone de Marca Huawei modelo P10, se recomienda que sea un celular de gama alta para que las características del vídeo sean buenas ya sea a la hora de enfocar la imagen o ya sea por los megapíxeles que brinda. Las características de la cámara utilizada se resumen en la siguiente tabla:

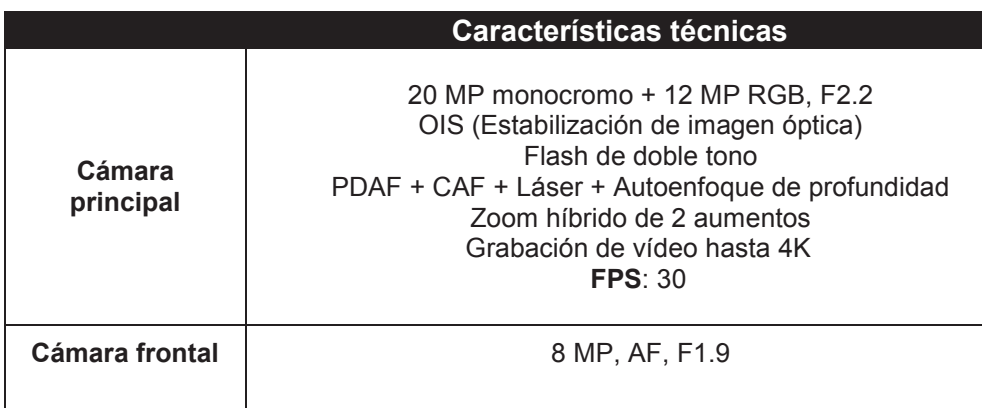

Tabla 2.4. Características técnicas de la cámara

(Fuente: (Huawei, 2017) )
#### **2.2.1.2. Trípode para cámara**

Para brindar soporte y estabilidad a la cámara se debe utilizar un trípode con buenas características de equilibrio, regulable y con medidores de nivel para la comprobación de la horizontalidad respecto del suelo.

En este caso se utilizó un trípode profesional de marca Carson extensible hasta 58" (pulgadas). Este dispone de tres secciones, patas de aluminio de bloqueo con cerradura de liberación rápida. Patas de goma para asegurar que su visión sea perfecta en todo momento. Posee un elevador-reductor que proporciona una transición suave para obtener una visualización óptima. Cuenta con una cabeza redonda del fluido de 3 vías para el movimiento de 360 grados sin problemas. También cuenta con dos niveles de burbuja y con un gancho para colocar masas y brindar mayor estabilidad y un mango para una máxima portabilidad.

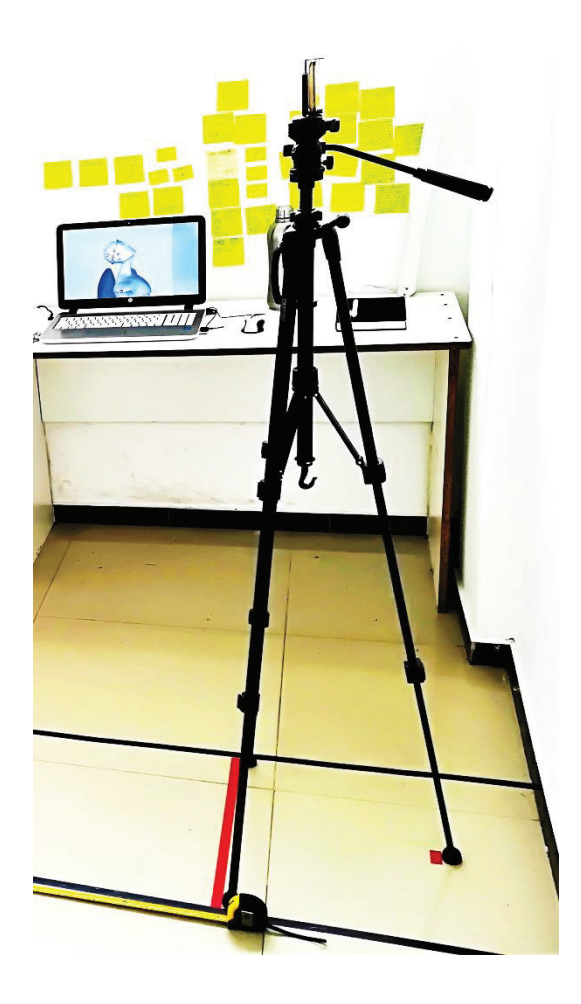

Figura 2.1. Trípode para cámara de vídeo. (Fuente: Propia)

### **2.2.1.3. Marcadores para el cuerpo**

Según Page (Page A. , Helios, Mata, & Atienza, 2009) se establecen los conceptos de marcadores anatómicos y técnicos como sigue:

Los marcadores anatómicos, son puntos de fácil identificación para definir sistemas de referencia anatómicos. Se usan para definir los ejes de los sistemas anatómicos en la posición de referencia. Pueden grabarse sólo en la posición de referencia, junto con los técnicos. Pueden usarse, o no, como marcadores técnicos durante el movimiento y si no se usan como técnicos se pueden eliminar una vez grabada la posición de referencia. Su posición en cada instante se calcula a partir del movimiento.

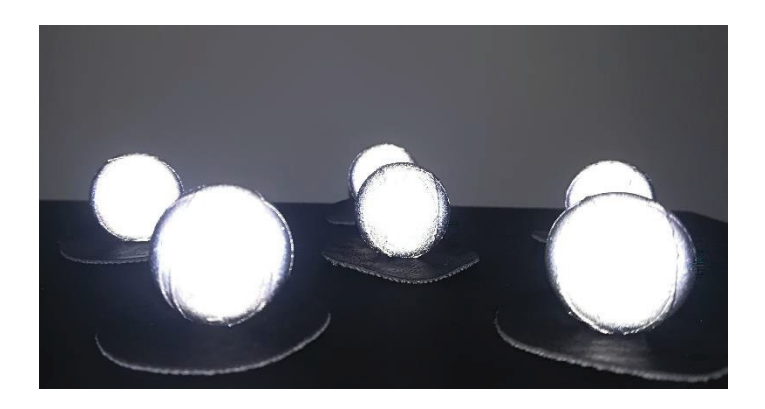

Figura 2.2. Marcadores reflectantes (Fuente: Propia)

Por otra parte, los marcadores técnicos son marcadores adicionales, que se usan para medir el movimiento, bien a través de un sistema de referencia definido mediante estos marcadores, bien mediante procesos directos. Se eligen para que se vean bien, de preferencia que no tengan artefactos (o tengan los mínimos) y para que permitan medir el movimiento con precisión. En nuestro caso se utilizan los marcadores anatómicos para establecer la posición de referencia y además se los utilizan a la vez como marcadores técnicos para medir el movimiento.

Los marcadores se ubicarán en lugares de fácil visualización y claves para caracterizar el movimiento. Cuatro de estos marcadores ya se encuentran en el casco separados una distancia aproximada de 8 cm entre sí. Dos marcadores se colocan en el área del cuello uno cerca de la cien y el otro debajo del lóbulo de la oreja. Estos lugares fueron seleccionados por su facilidad de localización. Además, un marcador se colocará en el

hombro como referencia, aunque los datos de la posición de dicho marcador no fueron tomados en cuenta en esta investigación, pero puede ser de mucha utilidad en trabajos futuros. Se debe recordar que la cantidad de marcadores es muy importante y mientras mayor sea la cantidad mejor, como mínimo se deben tener 3 para poder triangular sus posiciones y hacer un análisis de cuerpo rígido, aunque se conoce que esto tan solo es una aproximación.

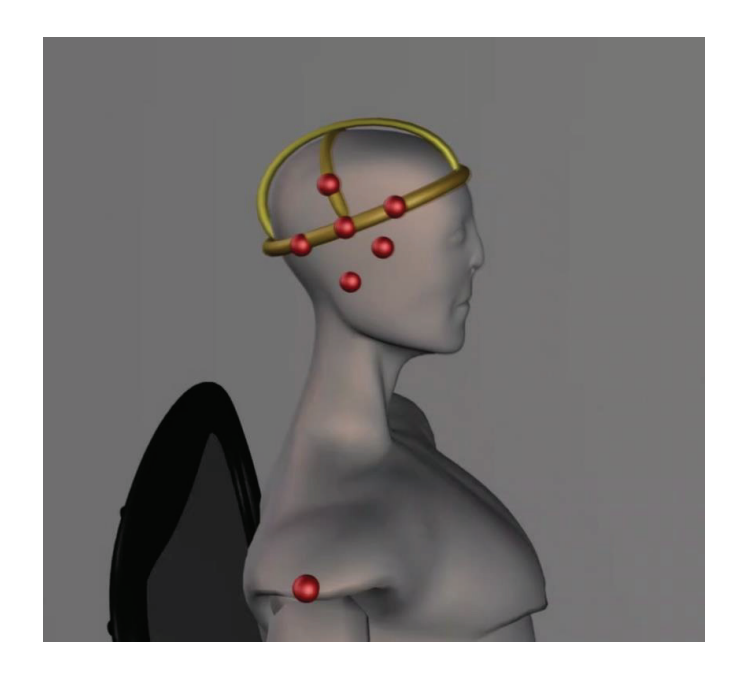

Figura 2.3. Marcadores anatómicos y técnicos ubicados en el sujeto (Fuente: Propia)

### **2.2.1.4. Cinta adhesiva**

Este material sirve para la señalización (Figura 2.5) y para marcar puntos de referencia para la ubicación precisa de la silla y el trípode, también se utiliza una variación de la misma para fijar los marcadores a la cabeza y cuello.

#### **2.2.1.5. Báscula de peso y talla**

A través de la báscula se establece la masa aproximada de cada individuo y su estatura, datos que no se utilizaron en este proyecto pero que pueden ser útiles en posteriores investigaciones en donde se puede encontrar la influencia de los mismos en los datos cinemáticos. Estos datos se pueden apreciar en la siguiente Tabla 2.5:

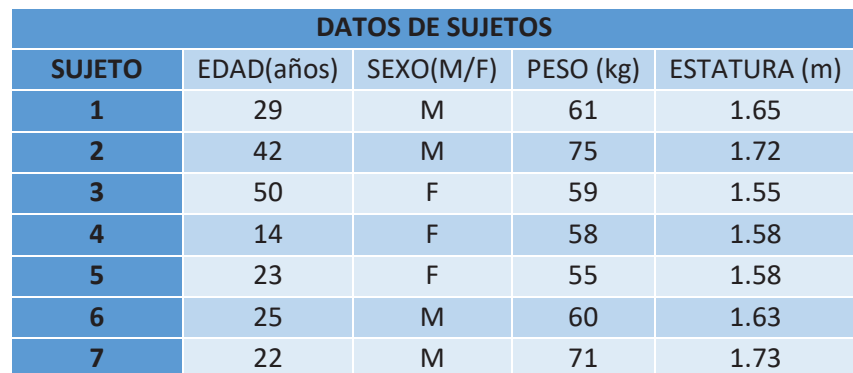

Tabla 2.5. Datos descriptivos de los sujetos participantes del estudio.

(Fuente: Propia)

### **2.2.1.6. Silla con elementos de sujeción**

Esta silla puede ser cualquiera de uso común, cómoda y cuya altura permita colocar naturalmente los pies sobre el suelo a los participantes. Se le añadió a esta un sistema de sujeción sencillo, basado en una banda de sujeción regulable para inmovilizar el tronco y poder apreciar tan solo el movimiento del cuello dentro de lo posible. En la siguiente figura se pueden ver los elementos utilizados para la medición: (1) ejes de Referencia, (2) celular con cámara, (3) casco con marcadores reflectantes, (4) trípode, (5) silla, (6) marcadores reflectantes para el cuello y hombro, (7) banda de sujeción y (8) guías de ubicación.

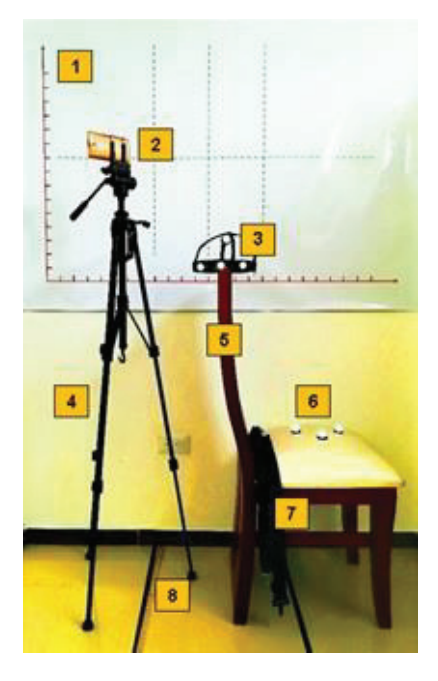

Figura 2.4. Elementos utilizados en las sesiones (Fuente: Propia)

# **2.3. Proceso de la técnica de video análisis**

### **2.3.1. Protocolo de medida**

En primer lugar, se lleva a cabo la "Fase Informativa" dentro de la cual se establece que:

- 1. Se brinda información a todos los posibles participantes en el estudio sobre detalles sobre el objetivo de la investigación, su alcance e importancia, el procedimiento de toma de datos, facilidades para concurrir al lugar de las sesiones, compromiso y seriedad del estudio.
- 2. Se confirman los sujetos a participar en el estudio para programar oportunamente las sesiones de toma de datos.
- 3. Se procede a hacer firmar el Formulario de Consentimiento Informado, Ética y Conformidad desarrollado por la FIM en el marco de este proyecto investigativo, respecto de su participación en el mismo.
- 4. Se recolectan los datos personales y antropométricos de cada participante (nombre, sexo, peso y altura).

En segundo lugar, se lleva a cabo la "Fase de preparación previa a la medición" dentro de la cual se establece que:

- **1.** Se ubica de forma correcta el plotter con los ejes de calibración en la pared, los cuales se encuentran a la misma altura de la silla respecto del suelo (1 metro), con lo cual se procura garantizar la horizontalidad del eje x y la verticalidad del eje Y. La magnitud de cada división de los ejes es 5 centímetros.
- **2.** Se establece la posición adecuada de la silla respecto de la pared y del trípode a través del establecimiento de líneas guías en el suelo que sigan trayectorias perpendiculares respecto de la pared y posean la misma longitud. Tanto la silla como el trípode deben siempre ubicarse en estas posiciones establecidas.

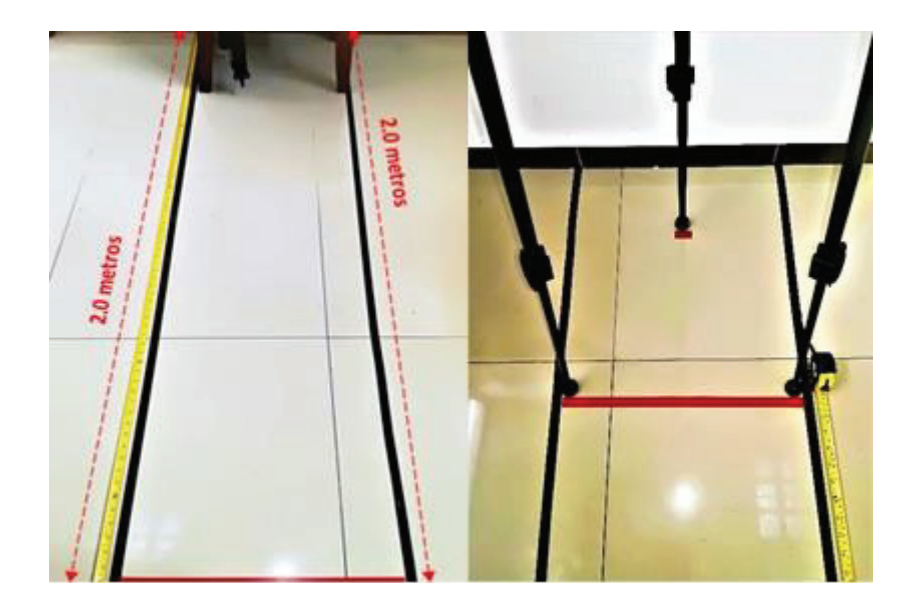

Figura 2.5. Líneas guías para posicionamiento de silla y trípode (Fuente: Propia)

**3.** Se coloca el trípode a la distancia definida respecto de la pared y siempre en las marcas previamente señaladas. Se verifican además los 2 medidores de nivel incorporados en el trípode para corroborar la horizontalidad del trípode respecto del suelo.

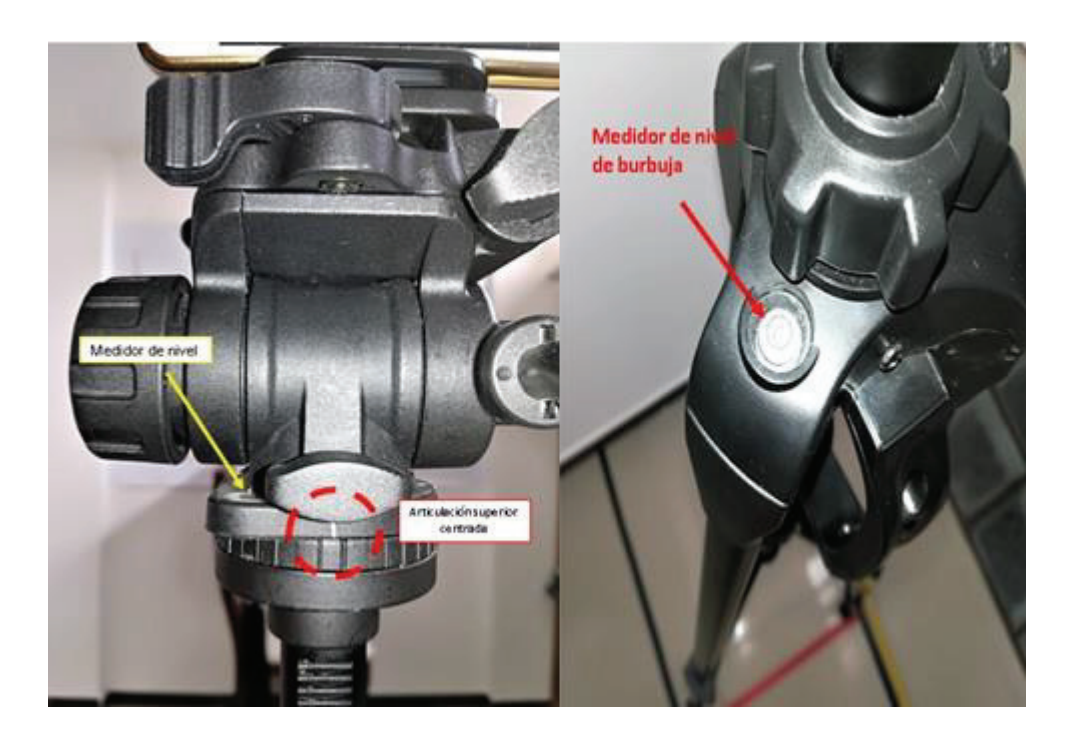

Figura 2.6. Centrado de articulación superior y medidores de nivel del trípode. (Fuente: Propia)

**4.** Se coloca la cámara en el trípode a una altura de 1.40 metros respecto de la base de la herramienta de sujeción de la cámara. Se comprueba la horizontalidad de la cámara a través de una app gratuita (Nivel de Burbuja Galaxy, Figura 2.7) para determinar su correcta inclinación.

Se fija la posición de la articulación superior del trípode en el centro para garantizar que la pantalla del móvil sea paralela a la pared.

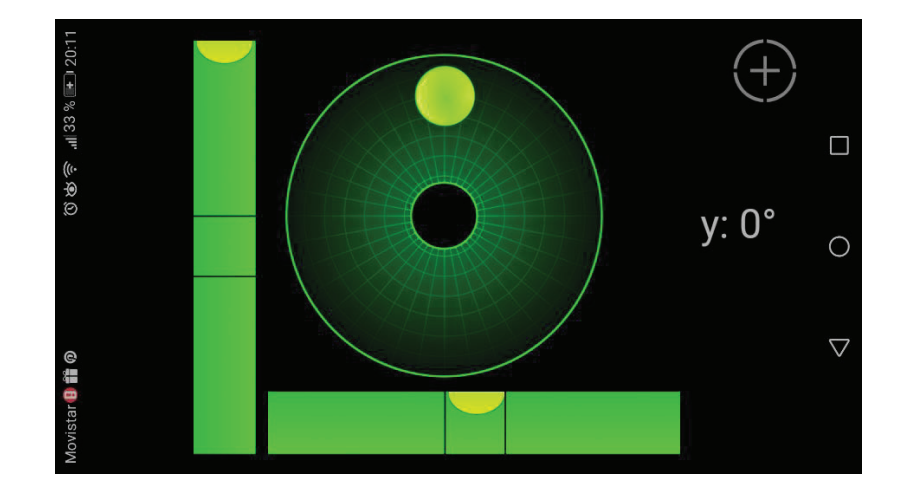

Figura 2.7. Medidor de nivel de burbuja del celular (Fuente: Propia)

**5.** Se coloca música clásica o relajante de fondo con volumen moderado para evitar un ambiente tenso y propiciar un movimiento natural del sujeto, ya que, aunque parece una trivialidad esto ayuda a que el sujeto se relaje y no actúe de forma distinta en cada toma de datos.

En tercer lugar, se lleva a cabo la "Fase de toma de datos" dentro de la cual se establece que:

1. Se fija la postura del sujeto: con el fin de inmovilizar el tronco y conseguir el movimiento únicamente en la columna cervical se procedió a ubicar al sujeto en la silla con una postura erguida y cómoda, posterior a lo cual se inmoviliza el tronco del mismo a través de la banda de sujeción colocada a nivel del pecho como se muestra en la figura:

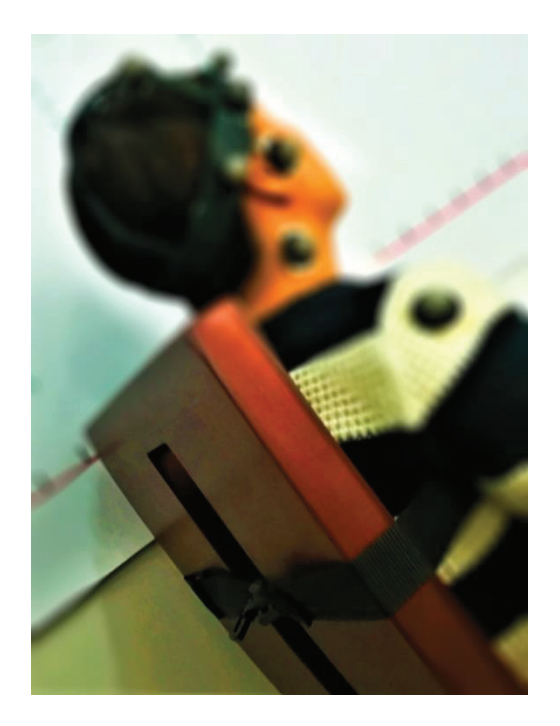

Figura 2.8. Inmovilización del tronco del sujeto a través de banda de sujeción (Fuente: Propia)

- 2. Acondicionamiento del sujeto: se procede a dar instrucciones del movimiento a ejecutar al sujeto (flexo extensión), indicándole que procederá a realizarlo por un lapso de aproximadamente un minuto previo a la toma de datos para que pueda realizar un movimiento natural y continuo.
- 3. Se le da la señal (sonido de celular) al sujeto para que empiece formalmente la sesión de toma de datos y se quede en la posición neutral por un lapso de 20 segundos, se le da la segunda señal (sonido de celular) para que el sujeto comience a realizar el movimiento de flexo-extensión; se realizarán 10 ciclos del mismo comenzando por el movimiento de flexión (hacia delante) finalizado los diez ciclos el sujeto se queda en la posición neutra nuevamente por unos segundos y se le dará la señal final (sonido de celular) para saber que ha terminado la sesión.

Se debe tomar en cuenta que dentro del análisis se dividió a los movimientos como ascenso y descenso, el ascenso ("elev" en la programación) constituye el movimiento desde el punto de flexión máximo hasta el punto de extensión máximo; mientras que el descenso ("desc" en la programación) por el contrario es el movimiento tomado desde el punto de extensión máxima hasta el punto de flexión máxima.

4. Se retira el casco, banda de sujeción y marcadores del sujeto y se queda de acuerdo en su siguiente sesión el mismo día dentro de un lapso de 3 horas.

En cuarto lugar, se lleva a cabo el "Proceso de codificación de videos".

1. Se procede a guardar los vídeos, tanto el de referencia como el de movimiento con una determinada codificación, lo cual facilitará su identificación para su posterior uso.

De esta forma los vídeos se enumeran del 1 al 21 ya que son tres sesiones por las 7 personas participantes, el vídeo de referencia se identificará como REF y el de movimiento como MOV. Adicional a esto se colocan datos adicionales en los vídeos, como en el de referencia, su duración de 20 segundos (20.00) y en el de movimiento el número de ciclos o repeticiones hechas (10 REP).

Así se puede proceder a ingresar los videos en el software Tracker. Puede ser que en algunos casos también se muestre información adicional como 2 INTENTO o 3 INTENTO.

Ejemplo de codificación:

- · VÍDEO 1 REF (20.00)
- · VÍDEO 1 MOV (10 REP)
- · VÍDEO 2 REF (20.00)
- · VÍDEO 2 MOV (10 REP)
- · VÍDEO 3 REF (20.00) ...

#### Así hasta:

- · VÍDEO 21 REF (20.00)
- $\bullet$  VÍDEO 21 MOV (10 REP)

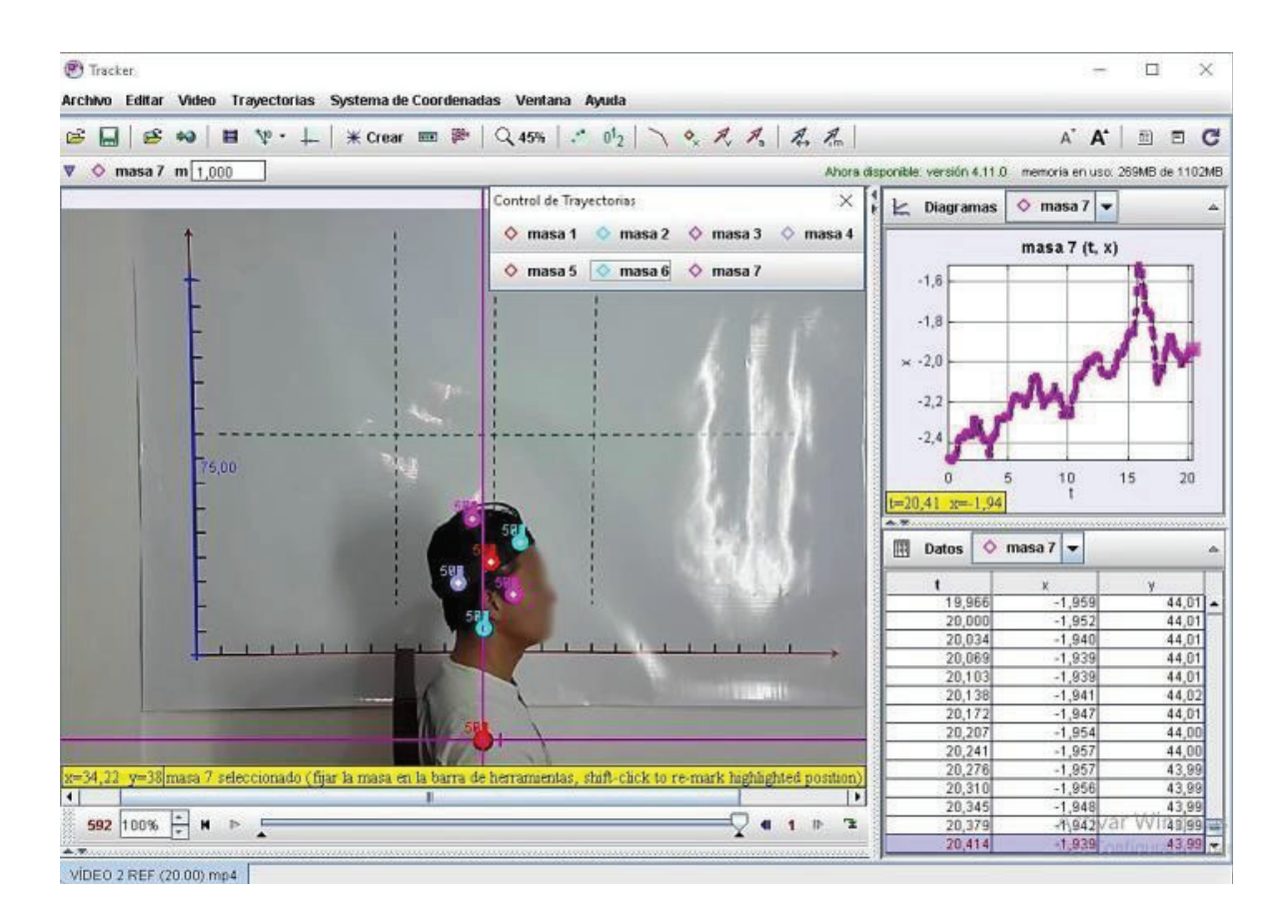

Figura 2.9. Software de vídeo-análisis Tracker (Fuente: Propia)

### **2.3.2. Procedimiento post-toma de datos, en el software "Tracker".**

Una vez obtenidos los vídeos correspondientes de referencia y movimiento de cada sujeto en sus respectivas sesiones, se procede a importarlos al software "Tracker".

El primer paso dentro del mismo constituye la definición del sistema de referencia (en este caso, el hombro de cada paciente), se define además una "vara de calibración" cuya dimensión se la configura de acuerdo a la dimensión real del eje (en este caso representa 75 cm) y finalmente se crean 7 "masas" cuyas trayectorias serán rastreadas durante todo el vídeo (cada una representa un marcador). Una precisión en centímetros se considera más que suficiente para definir la posición de cada marcador, sin embargo, se podrá apreciar que el software exportará los datos hasta con 10 cifras significativas lo cual no es necesario y pierde significado (por lo general al exportar los datos suele ser necesario dividir los valores de las posiciones para 1'000.000).

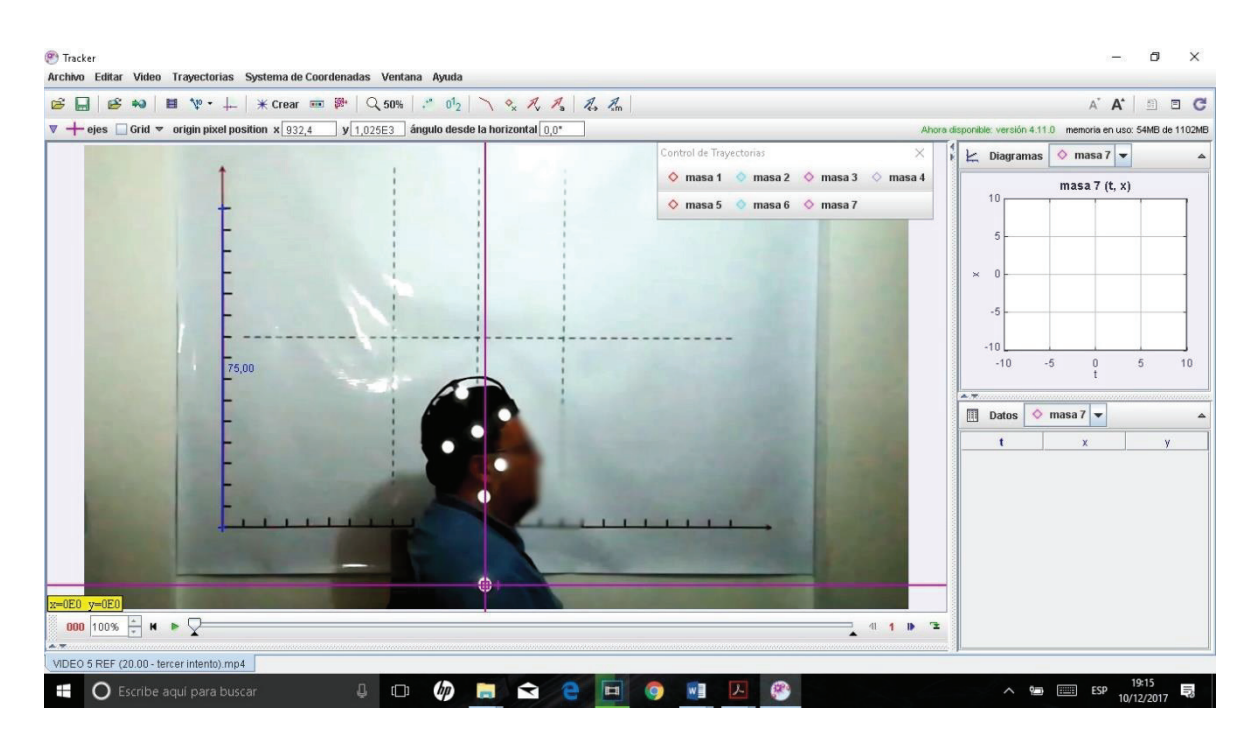

Figura 2.10. Creación y etiquetación de las masas, vara calibración y ejes referencia. (Fuente: Propia)

Ahora a través de la herramienta de "Trayectoria automática" (Figura 2.11) se puede comenzar a establecer las diversas características que permiten identificar de manera adecuada a cada marcador.

Dentro de estas características (Figura 2.12) se debe definir un "área de búsqueda" (cuadrado rojo de líneas punteadas), un "target" u "objetivo de búsqueda" (círculo rojo) y un "centro de masa" (pequeña cruz roja) la cual se coloca en el centro del "objetivo de búsqueda". Además, se debe definir un "Evolution Rate" o "tasa de evolución" la cual se establece como cero ya que se desea que el objetivo definido originalmente sea el que se localice sin ningún cambio.

Finalmente se debe definir el "Automark" o "automarca" como 10, que es el valor máximo, esto con el fin de que siempre localice el objetivo más similar al establecido originalmente y en caso de que el valor de coincidencia sea menor a 10, el programa se para automáticamente; dejando al usuario la opción de aceptar, saltar o definir manualmente la posición del objetivo en ese lapso de tiempo.

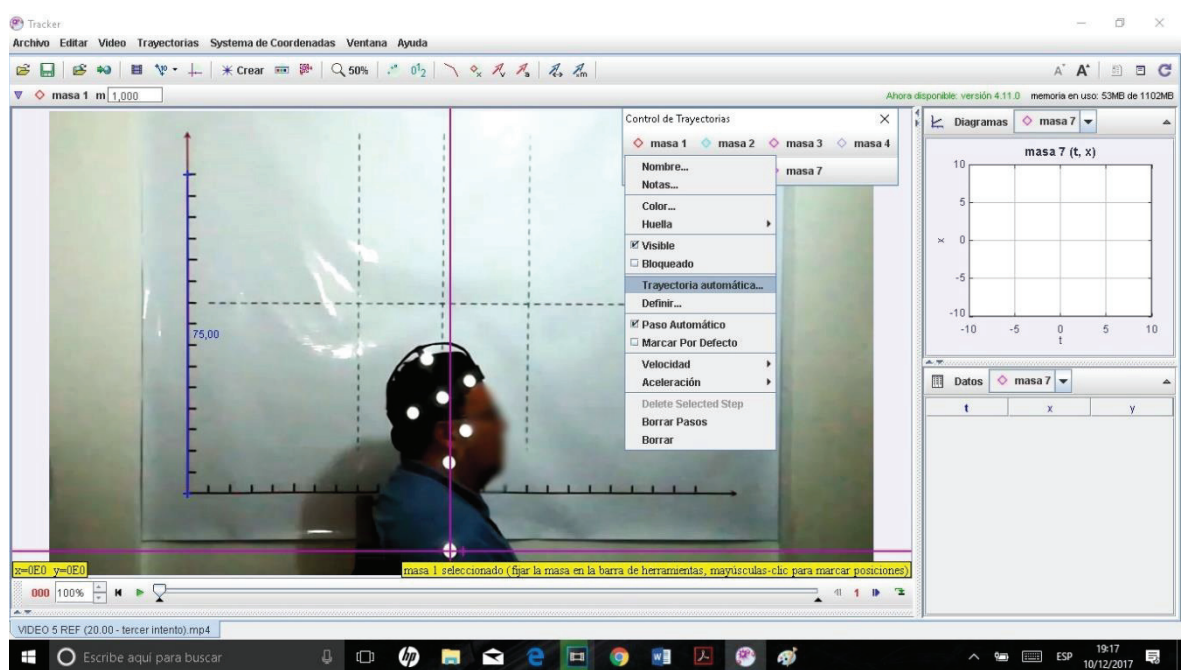

Figura 2.11. Selección de la herramienta "Trayectoria automática". (Fuente: Propia)

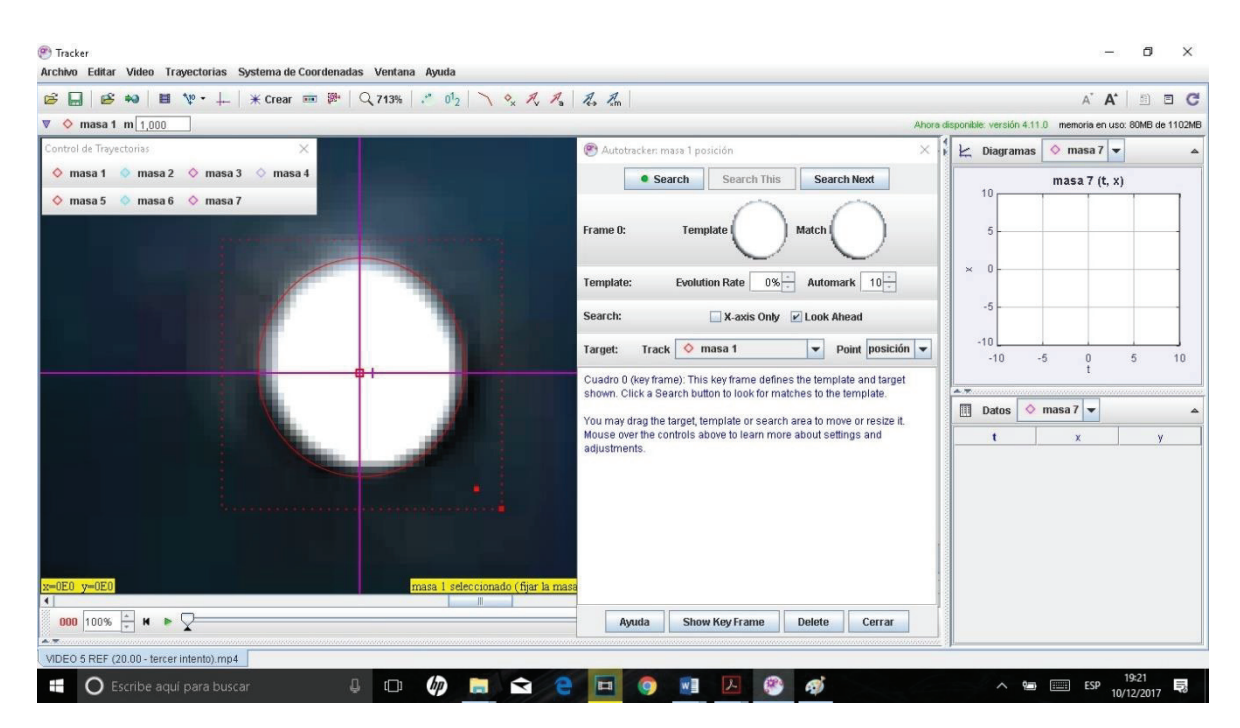

Figura 2.12. Determinación del "objetivo modelo" a seguir (marcador). (Fuente: Propia)

Una vez concluido el proceso de "tracking" o "rastreo" del primer objetivo, se debe asegurar regresar el vídeo al inicio y realizar el mismo proceso con cada marcador. Al finalizar dichos

rastreos se obtendrán diversos valores y gráficas de algunas variables (Figura 2.13), en este caso se hará tan solo uso de los datos de posición (X y Y, que dentro de la programación son Y y Z, respectivamente).

Ahora se deben exportar dichos valores (Figura 2.14) de manera correcta hacia una determinada ubicación (carpeta "Datos"). Se debe seleccionar una "Precisión total", "Todas las celdas" y seleccionar como delimitador "Pestaña", lo cual facilita el trabajo posterior al abrir dichos archivos en Excel (Figura 2.15). Este procedimiento se debe repetir para cada marcador.

Finalmente, para evitar una posible confusión de información, se establece para todos los datos exportados una misma codificación sencilla que permita identificarlos (Figura 2.16); esta codificación consiste en identificar el número de vídeo (del 1 al 21), se especifica si se trata de un dato proveniente del vídeo de referencia (REF) o de movimiento (MOV), se detalla que número de masa es (del 1 al 7) y se puede incluir algún dato adicional como de que intento proviene dicho vídeo, ya que se realizaron diversos intentos con los sujetos. Ejemplo: VÍDEO 1 REF (MASA 1) 2 INTENTO.

Ahora, dentro de la programación no se utilizan los datos de marcadores individuales, sino más bien los datos del conjunto de 6 marcadores (sin tomar en cuenta el del hombro) tanto en el vídeo de referencia como en el de movimiento. En la carpeta "datos" de cada sesión de cada sujeto, se había aplicado una codificación referente al número de vídeo y si se trata de los datos del vídeo de referencia va acompañado de una M0 y de tratarse de los datos del vídeo de movimiento M1. Por ejemplo: fi01M0, fi01M1 (vídeo 1 correspondiente al primer sujeto, primera sesión); fi02M0, fi02M1 (vídeo 2 correspondiente al primer sujeto, en su segunda sesión) y fi03M0, fi03M1 (vídeo3 correspondiente al primer sujeto, en su tercera sesión).

Ahora se ingresa el conjunto de matrices de datos de cada carpeta "datos" de cada sujeto en la carpeta en donde se encuentra toda la programación. Ahora en vez de identificarlos por número de vídeo, se cambia un poco su codificación para que queden identificados según el sujeto. La codificación aplicada para dicho objetivo consiste en identificar el sujeto posterior a la palabra "fi" y se enumera del 0 al 5 los datos (0: matriz de referencia, 1: matriz de movimiento, 2: matriz de referencia, 3: matriz de movimiento, 4: matriz de referencia, 5: matriz de movimiento). Por ejemplo: fi01M0, fi01M1 (para el primer sujeto, en su primera sesión); fi01M2, fi01M3 (para el primer sujeto, en su segunda sesión) y fi01M4, fi01M5

(para el primer sujeto, en su tercera sesión). Se debe recordar que en cada caso el primer archivo es el de referencia, y el segundo el de movimiento.

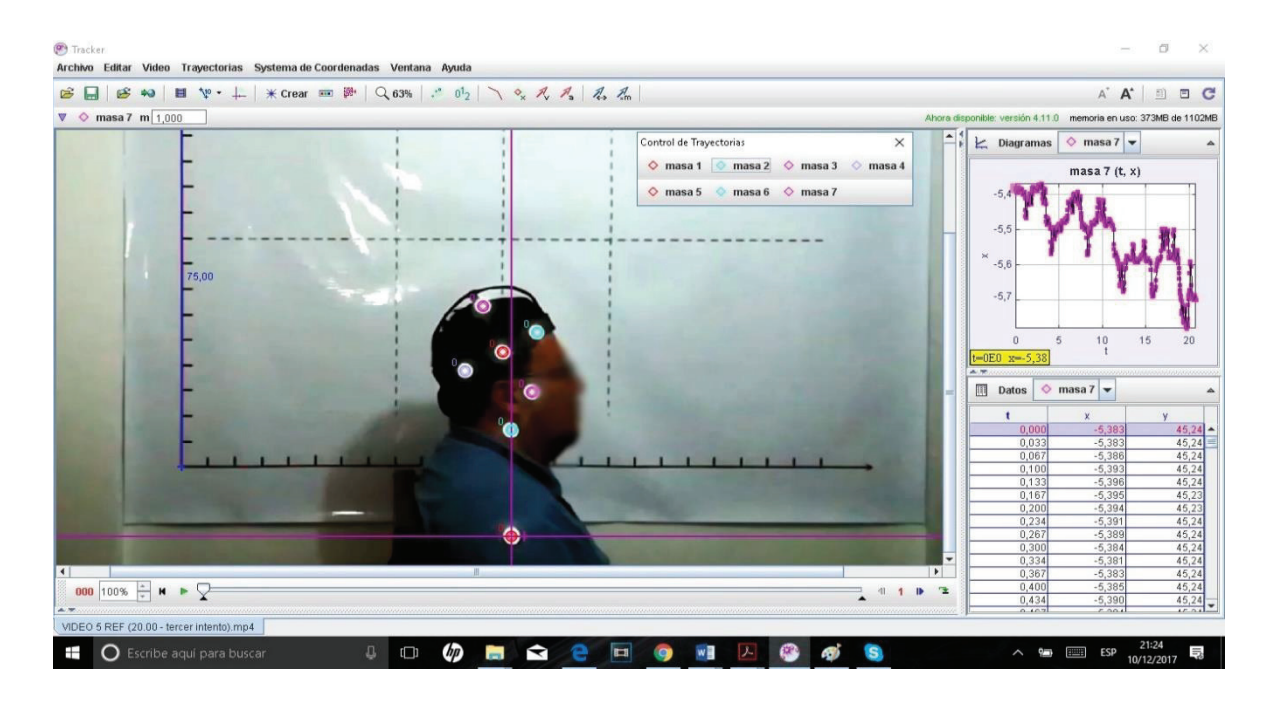

Figura 2.13. Obtención de gráfica correspondiente a la masa 7. (Fuente: Propia)

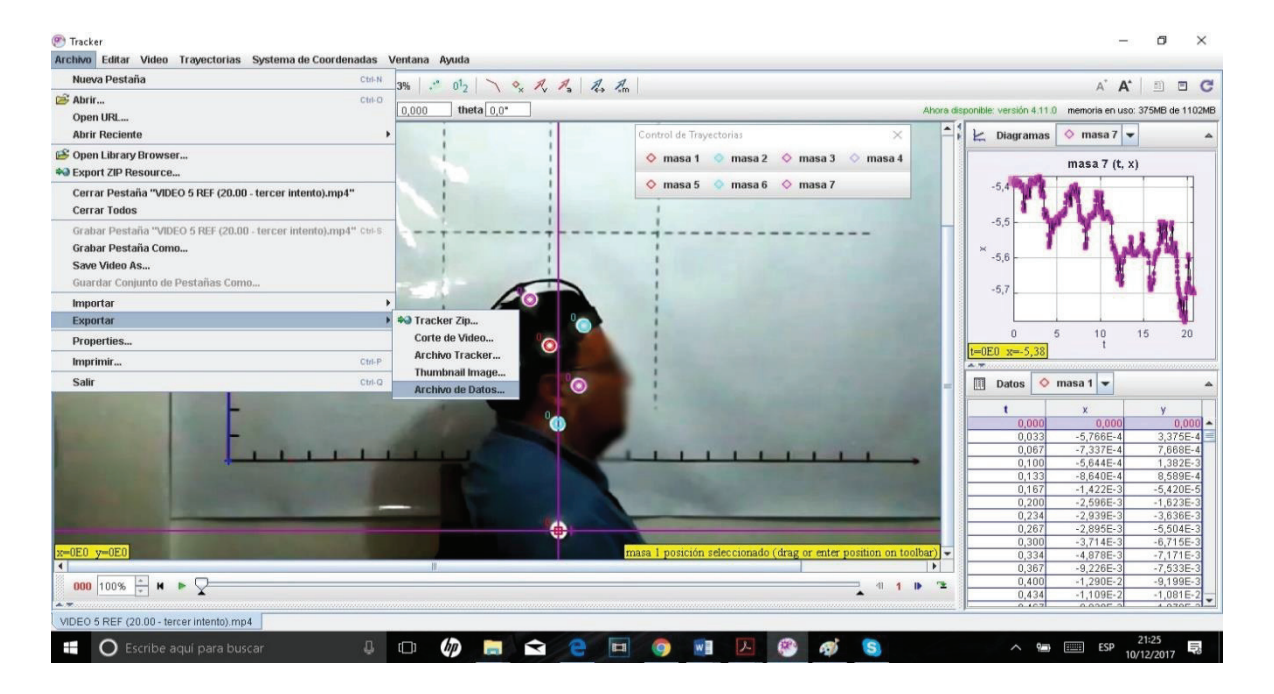

Figura 2.14. Exportación de datos. (Fuente: Propia)

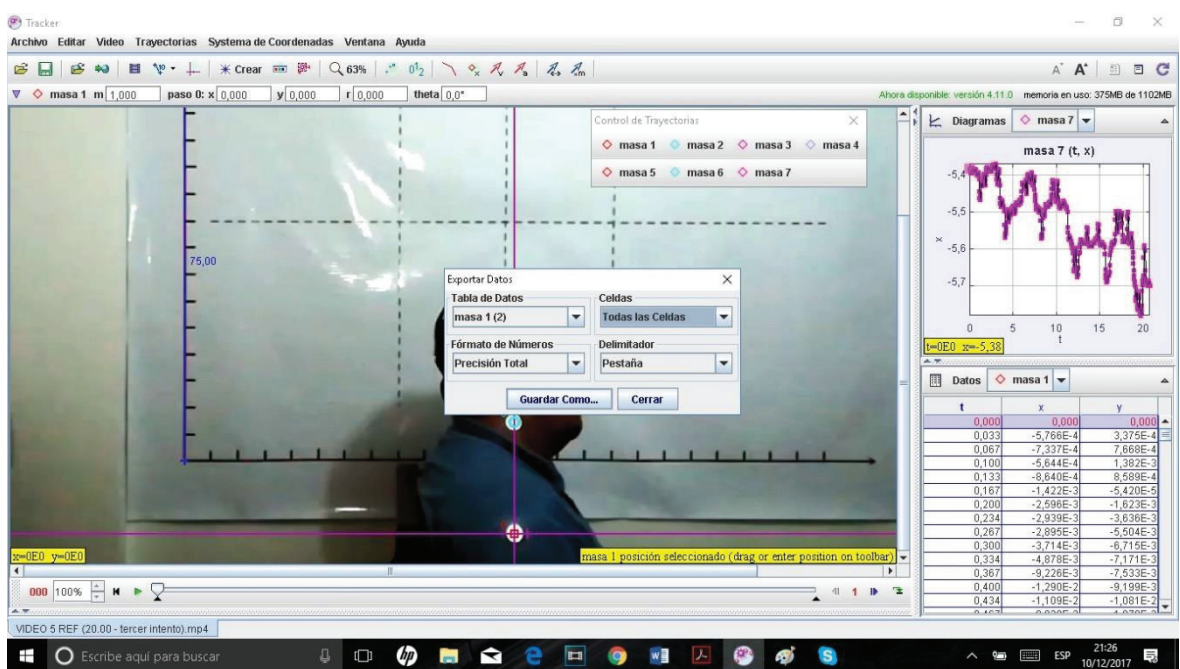

Figura 2.15. Selección de todos los datos, precisión y delimitador para la exportación de los mismos. (Fuente: Propia)

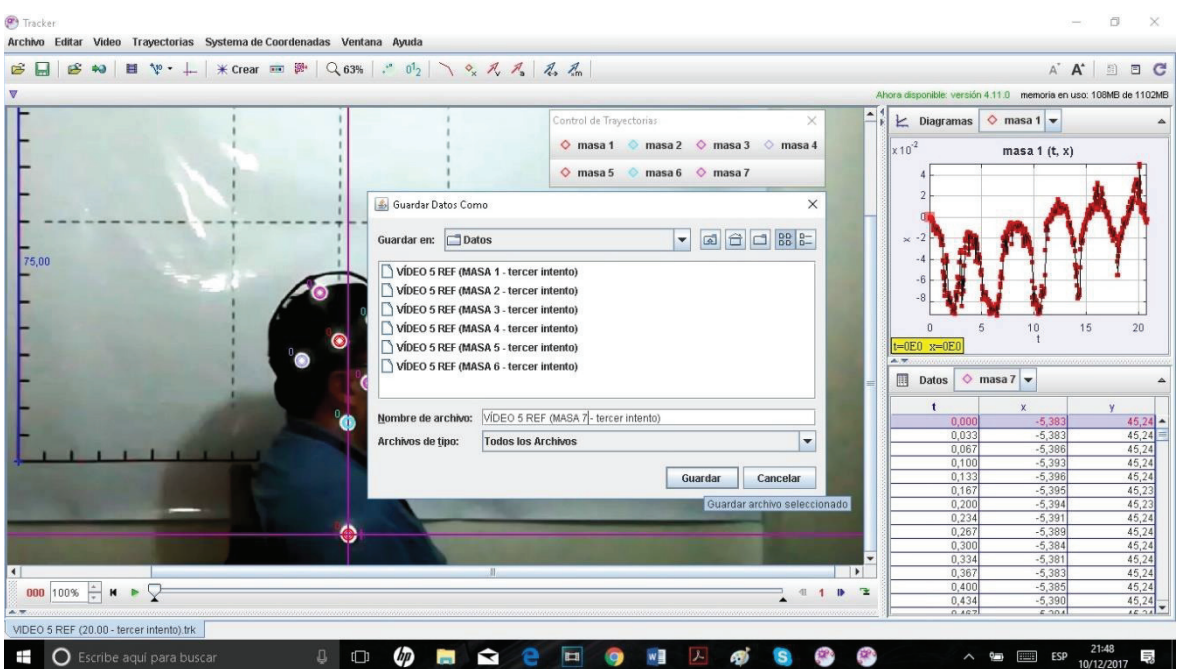

Figura 2.16. Ejemplo de codificación utilizada para guardar información de cada marcador. (Fuente: Propia)

### **2.4. Tratamiento de datos.**

Los datos obtenidos se comparan bajo una misma escala de tiempo normalizada lineal, lo que implica, que el lapso de tiempo de un ciclo completo se establece de forma porcentual (0-100%). Se eliminan también sesgos de velocidades bajas con el fin de mejorar la precisión del cálculo del EIR (Page 2006).

El movimiento en flexo extensión del cuello puede ser caracterizado a partir del lugar geométrico que describe el EIR en el plano del movimiento (sagital), conocido como axoide. La fiabilidad entre ciclos para cada sujeto se analiza calculando el Coeficiente de Correlación Intraclase (ICC), Coeficiente de Correlación Múltiple (CMC) y Error Estándar del Promedio (SEM) para cada axoide ya sea en el caso de que se analicen entre sesiones o ciclos.

El análisis arroja datos de fiabilidad tanto para la coordenada Y como Z entre ciclos de un sujeto, determinado a partir del ICC; adicionalmente se calcula el error estándar de las coordenadas del EIR (SEM mediante un ANOVA) como se lo especifica de forma más detallada en (Weir 2005).

Ya que los resultados muestran una coordenada en Y y otra en Z, se opta por representar dichos valores con un índice único que resulta de la raíz cuadrada del producto de las mismas para el ICC, mientras que para el SEM se utiliza la raíz cuadrada de la suma de los errores al cuadrado (Venegas, 2017), es decir:

$$
ICC_{yz} = \sqrt{ICC_y.ICC_z}
$$
 (27)

$$
SEM = \sqrt{MS_{error}} \tag{28}
$$

#### **2.4.1. Coeficientes de Correlación Múltiple (CMC) y Correlación de Pearson.**

Anteriormente, dentro del ámbito clínico, era común utilizar el Coeficiente de Pearson para evaluar la fiabilidad de las mediciones repetidas de un determinado paciente, ya que este proporciona información sobre la intensidad de la asociación lineal entre dos variables, pero lastimosamente no proporciona información adecuada sobre el acuerdo producido al

ignorar la diferencia sistemática ocurrida, ya que implica errores. (Prieto, Lamarca, & Alfonso, s.f)

Es decir, se utiliza habitualmente para evaluar la concordancia entre las variables numéricas continuas, pero no mide el posible sesgo sistemático, es por ello que se recomienda el análisis de varianza cuando las variables son numéricas, este análisis se lo realiza con el coeficiente de correlación intraclase. (Esquivel Molina, Velasco Rodríguez, Rubin de Celis, Rodríguez, & González Ávila, 2006)

Ahora el CMC y Pearson son iguales hasta el proceso de sumatoria y totales, sin embargo, Pearson llega solo hasta ahí, mientras que el CMC halla las medias cuadráticas de estas.

### **2.4.2. Índice de Correlación Intraclase (ICC)**

Para cuantificar la fiabilidad de las mediciones asociadas a las variables cuantitativas continuas, el índice estadístico que se debe utilizar es el coeficiente de correlación intraclase (CCI o ICC por sus siglas en inglés), el cual analiza la variabilidad de los pacientes que se evalúan, de los observadores o aparatos y del error residual (Esquivel Molina, Velasco Rodríguez, Rubin de Celis, Rodríguez, & González Ávila, 2006).

El CCI (o ICC) actualmente no se puede calcular de forma automática con los paquetes estadísticos más conocidos (SAS, SPSS y BMDP). Es por ello que, en la práctica clínica se ha visto limitado, siendo sustituido por otras medidas no apropiadas, pero sí disponibles en dichos paquetes (por ejemplo, la r de Pearson). (Prieto, Lamarca, & Alfonso, s.f)

Es así que, la fiabilidad entre ciclos se analiza calculando el  $\text{ICC}(2,\mathsf{k})$  (para cada sujeto) para sus dos coordenadas (Y y Z) como se explica de manera más detallada en (Weir, 2005) y para la fiabilidad entre sesiones se utilizó el ICC(2, single).

Tabla 2.6. Tabla de significado de los tipos ICC's

| ICC<br>type | <b>Description</b>                                                                                                    |
|-------------|----------------------------------------------------------------------------------------------------|
| ICC(1,1)    | Each subject is assessed by a <i>different set</i> of <i>randomly selected</i> raters, and the<br>reliability is calculated from a single measurement. Uncommonly used in clinical<br>reliability studies. |
| ICC(1,k)    | As above, but reliability is calculated by taking an average of the k raters'<br>measurements.                                                                                                    |
| ICC(2,1)    | Each subject is measured by each rater, and raters are considered representative<br>of a larger population of similar raters. Reliability calculated from a single<br>measurement.                         |
| ICC(2,k)    | As above, but reliability is calculated by taking an average of the k raters'<br>measurements.                                                                                                    |
| ICC(3,1)    | Each subject is assessed by each rater, but the raters are the only raters of<br>interest. Reliability calculated from a single measurement.                                                               |
| ICC(3,k)    | As above, but reliability is calculated by taking an average of the k raters'<br>measurements.                                                                                                    |

(Fuente: (The University of Vermont , s.f))

Tabla 2.7. Tabla Resumen de los tipos de ICC's

| <b>ICC</b> type | What SPSS calls it              |
|-----------------|---------------------------------|
| ICC(1,1)        | One-way random, single measure  |
| ICC(1,k)        | One-way random, average measure |
| ICC(2,1)        | Two-way random, single measure  |
| ICC(2,k)        | Two-way random, average measure |
| ICC(3,1)        | Two-way mixed, single measure   |
| ICC(3,k)        | Two-way mixed, average measure  |

(Fuente: (The University of Vermont , s.f))

#### **2.4.3. Error Estándar del Promedio (Standard Error of the Mean – SEM)**

También conocida como "Desviación Estándar del Promedio", brinda una idea de qué tan exacto es una estimación del promedio respecto del valor esperado, en este caso se realiza un análisis comparativo entre valores entre ciclos o entre sesiones. Para ello, se utiliza la técnica de análisis de la varianza (ANOVA). Este método se aplica para detectar diferencias entre valores medios de dos o más grupos.

Para el cálculo de la fiabilidad entre ciclos y entre sesiones se calcula el error estándar (SEM) de las coordenadas del EIR mediante un ANOVA como se describe de manera más detalla en (Weir, 2005).

#### **2.4.3.1. Análisis ANOVA**

Un análisis de varianza (ANOVA) prueba la hipótesis de que las medias de dos o más poblaciones son iguales. Los ANOVA evalúan la importancia de uno o más factores al comparar las medias de la variable de respuesta en los diferentes niveles de los factores. La hipótesis nula establece que todas las medias de la población (medias de los niveles de los factores) son iguales mientras que la hipótesis alternativa establece que al menos una es diferente. (Minitab Inc, 2017)

Para ejecutar un ANOVA, se debe tener una variable de respuesta continua y al menos un factor categórico con dos o más niveles. Los análisis ANOVA requieren datos de poblaciones que sigan una distribución aproximadamente normal con varianzas iguales entre los niveles de factores, es por ello que se puede apreciar en los Anexos, las tablas correspondientes que demuestran que los datos encajan dentro de una distribución normal, ya que los valores poseen un p valor (nivel de significancia) mayor a 0.05, sin embargo esta tabla es tan solo una referencia ya que tan solo se han ingresado los valores medios obtenidos y no cada uno de los valores de posición (ya que son demasiados); sin embargo se puede apreciar de manera visual en las gráficas si la distribución es aproximadamente normal al encontrarse dentro de un intervalo de confianza del 95%.

Los procedimientos de ANOVA funcionan muy bien cuando no se cumple el supuesto de normalidad, siempre y cuando las distribuciones no sean muy asimétricas o si las varianzas son bastante diferentes (ver Anexos). Las transformaciones del conjunto de datos original pueden corregir estas violaciones. (Minitab Inc, 2017)

El nombre "análisis de varianza" se basa en el enfoque en el cual el procedimiento utiliza las varianzas para determinar si las medias son diferentes. El procedimiento funciona comparando la varianza entre las medias de los grupos y la varianza dentro de los grupos como una manera de determinar si los grupos son todos parte de una población más grande o poblaciones separadas con características diferentes. (Minitab Inc, 2017)

# **2.5. Aplicación de modelos y conceptos por medio de programación.**

### **2.5.1. Programación elaborada por el Instituto de Biomecánica de Valencia (IBV)**

La programación que se utiliza como base para la ejecución del cálculo de las principales variables representativas de la cinemática de la flexo-extensión del cuello de cada sujeto, fue desarrollada por Helios del Rosario y Álvaro Page del Instituto de Biomecánica de Valencia (IBV) y su base teórica detallada se puede encontrar en las referencias (Page A. , Helios, Mata, & Atienza, 2009), dicha programación fue creada para utilizarla libremente para fines académicos mas no económicos.

Esta programación está constituida por los scripts: aplicafinito.m, calcM.m, cinematica.m, componedesplazamientos.m, convierterotacion.m, filtrowmin.m, finitosolid.m, ICorre.m y suavizado\_bspline.m. Todos estos programas, se describirán mejor en el siguiente apartado.

Por otra parte, la aplicación de estos programas y su adecuación al contexto bidimensional, así como la creación de nuevos scripts que permitan obtener los resultados finales deseados y sus gráficas, se elaboran en colaboración con el Ing. William Venegas.

Esta programación desarrollada en la presente investigación está constituida por los scripts: procesar\_todos.m, Graficasmediascartesianas.m Flexo Extension.m y ensamblestablas.m. La programación de las dos primeras es descrita con minuciosidad en los anexos, la programación de Flexo\_Extension se encuentra con los comentarios explicativos correspondientes y se lo puede encontrar en digital junto con la demás programación; mientras que el script faltante tan solo se enfoca en ensamblar los resultados y presentarlos de manera conjunta; estos resultados pueden ser fácilmente exportados a un documento xls a través de la función xlswrite.

Respecto de la programación del IBV, el flujo de procesos indicado en la Figura 2.17, Figura 2.18 y Figura 2.19 se basa de acuerdo con los siguientes criterios:

Se parte de las coordenadas de los marcadores medidos con un equipo de video fotogrametría (en nuestro caso estos datos serán los provenientes del video análisis). En esta programación se toma como referencia el uso del sistema automático "Kinescan" del Instituto de Biomecánica de Valencia. Posteriormente se organizan los datos en el formato que usa dicho software.

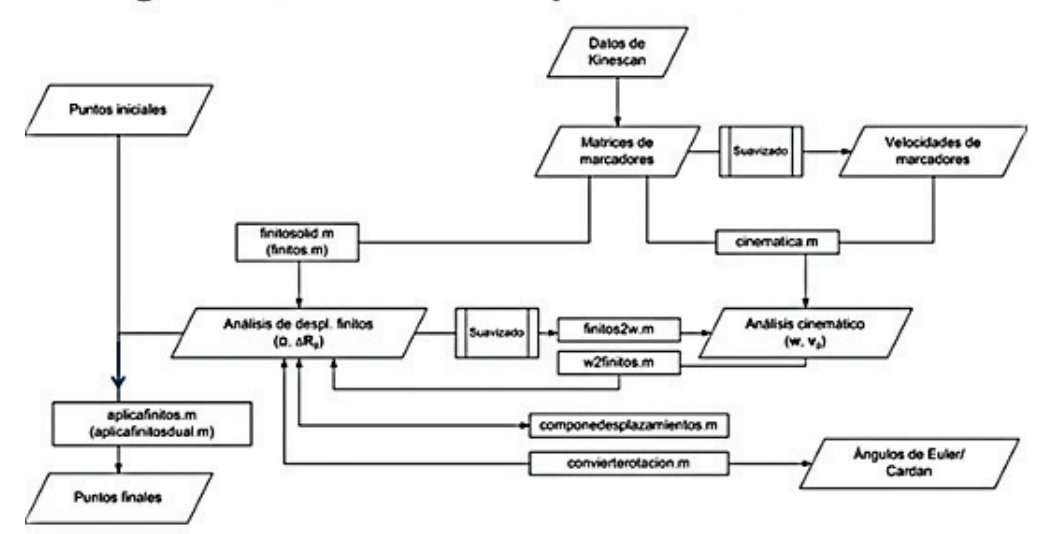

# Programas desarrollados por el IBV

Figura 2.17. Diagrama algoritmo de programación empleado. (Fuente: (Page Á. , Cinemática 3D, s.f))

Programas desarrollados por el IBV

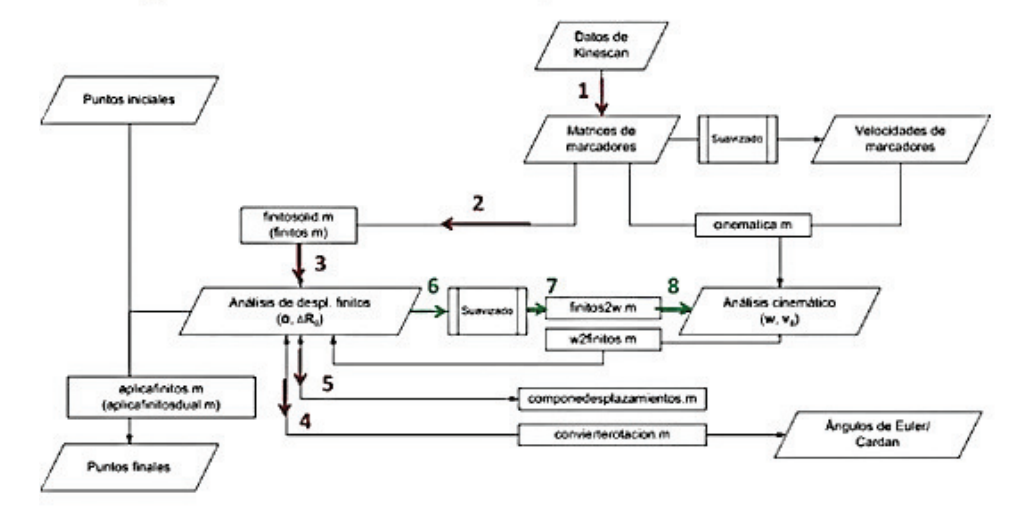

Figura 2.18. Diagrama algoritmo de programación empleado (Ruta 1) (Fuente: (Page Á. , Cinemática 3D, s.f))

### Programas desarrollados por el IBV

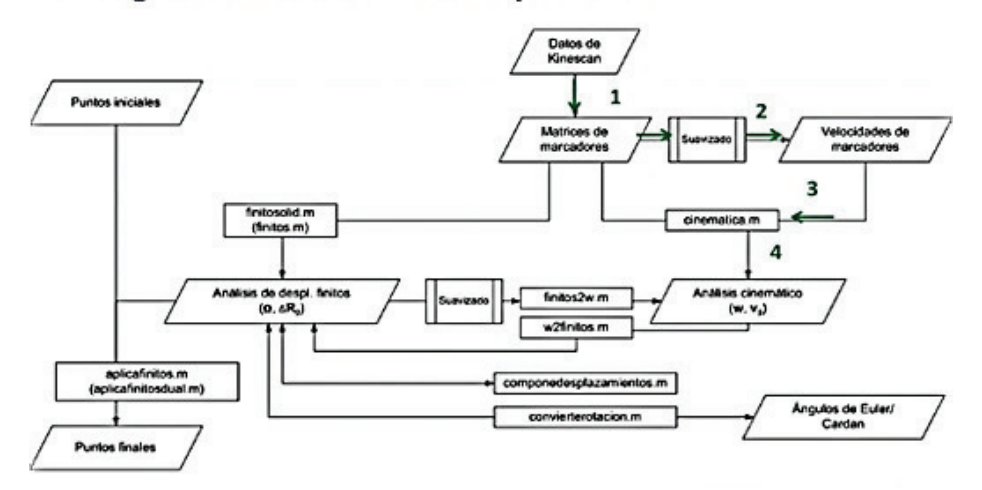

Figura 2.19. Diagrama algoritmo de programación empleado (Ruta 2) (Fuente: (Page Á. , Cinemática 3D, s.f))

A partir de estos datos se toma una posición como inicial y se aplica "finitosolid" (2) (Figura 2.19), que es el programa de análisis de desplazamientos finitos, que proporciona los datos que interesan (3), el ángulo (expresado como Vector de Rodrigues) y el desplazamiento de un punto.

Si se desea analizar el movimiento relativo (no en esta investigación), entonces se debe seguir el siguiente proceso para el segmento proximal y el distal y luego componer los movimientos como se ha detallado anteriormente (5). Los programas trabajan con el vector de Rodrigues pero también se puede usar una secuencia de Euler determinada. Esto se puede hacer con "convierterotación" (4).

El proceso anterior proporciona los desplazamientos finitos, pero de igual forma se determinan las velocidades; para dicho cálculo se debe seguir la secuencia indicada en verde en la Figura 2.19. Es así que, se parte de los datos del desplazamiento finito, se suaviza y deriva numéricamente (6) y así se obtiene la velocidad y la derivada del vector de Rodrigues (7) y con finitos2w se calcula la velocidad angular (8). (Page Á. , Cinemática 3D, s.f) Esto con respecto a los scripts y algoritmos planteados por el IBV.

#### **2.5.2. Programación desarrollada en el proyecto**

Por otro lado, respecto a la programación desarrollada en este proyecto se define el siguiente proceder:

Se ejecuta en primer lugar el script "procesar todos.m", el mismo que conforma los datos de matrices de referencia (datos0) y matrices de movimiento (datos), se define los fotogramas por segundos (fps=30) y calcula el número de ciclos aproximado (nciclos) para luego a través de los mismos (datos, datos0, fps, nciclos) enlazarse al script "Flexo\_Extension.m".

El script "Flexo\_Extension" recibe los datos de entrada mencionados y arroja como resultado las estructuras: temp, ciclos, media, funcionales y repetibilidad. Cada una de estas estructuras posee diferentes campos, los campos de la estructura "temp" son diversas variables respecto del tiempo.

Los campos de la estructura "ciclos" son variables calculadas respecto a los ciclos de movimiento representados en la escala de tiempo normalizada lineal (0:100%).

Los campos de la estructura "media", son los valores promedio de los campos definidos anteriormente en la estructura "ciclos" a excepción de los índices de elevación y descenso cuyo promedio no tiene utilidad.

Los campos de la estructura "funcionales", son valores (variables numéricas) calculados a partir de los valores medios para representar las principales características o variables del movimiento.

Los campos de la estructura "repetibilidad", son los valores ya calculados de mayor interés como el ICC o el SEM, que permiten realizar de manera detallada el análisis de fiabilidad del movimiento.

El script "Flexo\_Extension.m" también se enlaza al script "filtro\_wmin.m" que devuelve los valores de inicio y final de elevación y descenso, además "Flexo\_Extension" se enlaza con "ICorre.m" para determinar algunos de los campos de la estructura "repetibilidad" y "funcionales". Se recomienda revisar la programación de cada uno de los scripts para un entendimiento más detallado del funcionamiento de los mismos. También se enlaza a "aplicafinito.m" que desplaza una serie de puntos aplicando un desplazamiento finito, representado por los parámetros que se obtienen del método de los cuerpos virtuales obtenido a través de "finitosolid.m".

Ahora, para obtener las tablas con los resultados, primero se debe correr el script "ensamblestablas.m" y luego se puede utilizar la función "xlswrite" para exportar los datos. Por ejemplo:

- o xlswrite('EnsamblePlano\_YZ.xlsx',ensambleplanoYZ)
- o xlswrite('DatosFiabilidad.xlsx',fiabilidadsesionesYZ)

Respecto de las gráficas algunas se obtienen a través del script "procesar\_todos.m", pero la mayoría se obtienen mediante el script "Graficasmediascartesianas.m", en donde se encuentran detalladas las líneas de programación y está configurada para que arroje las gráficas de ascenso y descenso, sin embargo como se puede ver en los Anexos la programación del ascenso es casi las misma programación que la del descenso, lo que cambia son prácticamente términos de "elev" (ascenso) por "desc" (descenso) .

La mayoría de variables cinemáticas tienen nombres intuitivos o se los explican en las líneas de programación, sin embargo, a continuación, se muestra un listado con las definiciones de las principales variables y sus diminutivos:

- fi: posición angular (en la programación fi guarda los valores de posición angular, velocidad angular y aceleración angular)
- Dfi: velocidad angular  $(°/s)$
- D2fi: aceleración angular
- RO: posición cartesiana ya suavizada, es decir esta es la misma que se obtiene en tracker pero ya aplicado el suavizado.
- DRO: es la velocidad cartesiana (no es muy útil).
- omega: ángulo de Rodrigues
- § w: es el mismo que Dfi pero en rad/s (además, w se obtiene por el concepto del eje helicoidal en cambio Dfi sale del suavizado).
- OH: posición eje helicoidal instantáneo
- § DOH y D2OH (no son útiles, pero puede ser útil en otras investigaciones)

A continuación, se muestra la relación existente entre los diversos scripts:

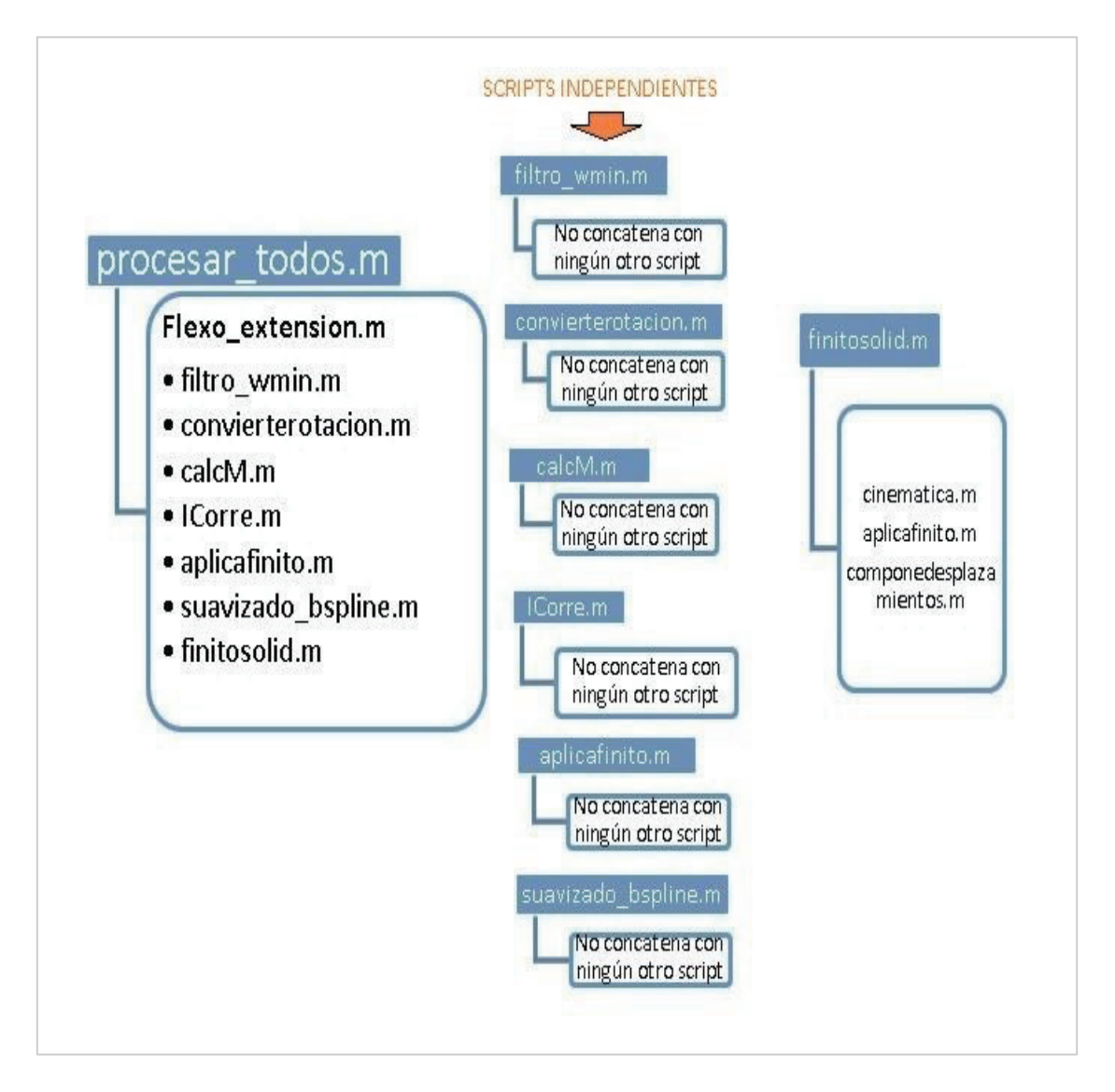

Figura 2.20. Concatenación entre scripts o funciones (Fuente: Propia)

Para un mejor entendimiento de la programación se puede ver tanto los Anexos, así como los diversos comentarios que se detallan en la programación desarrollada por el IBV, la cual se puede encontrar como material adjunto de forma digital con este trabajo.

# **3. ANÁLISIS Y DISCUSIÓN DE RESULTADOS**

## **3.1. Principales variables del movimiento de flexo-extensión.**

Se presenta en primer lugar los valores de las principales variables que caracterizan al movimiento de flexo-extensión del cuello.

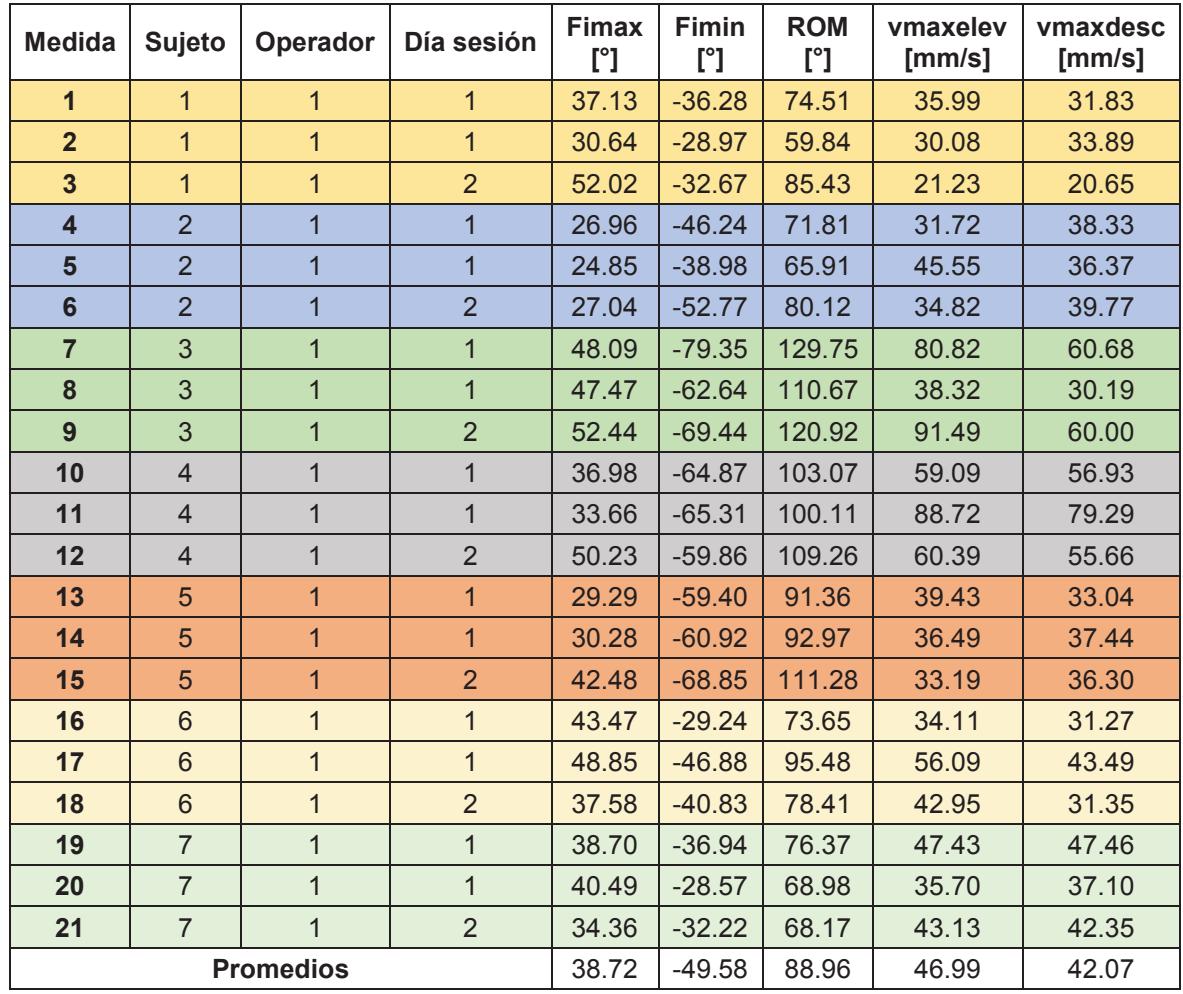

Tabla 3.1. Resultados de las variables que describen el movimiento por sesiones

(Fuente: Propia)

| <b>Medida</b>           | <b>Sujeto</b>           | Operador         | $\overline{Di}$<br>sesión | accmax<br>[mm/s^2] | armonelev | armondesc |  |
|-------------------------|-------------------------|------------------|---------------------------|--------------------|-----------|-----------|--|
| $\overline{1}$          | $\overline{1}$          | $\mathbf{1}$     | $\mathbf{1}$              | 54.70              | 0.82      | 0.73      |  |
| $\overline{2}$          | $\overline{1}$          | $\overline{1}$   | $\overline{1}$            | 53.15              | 0.86      | 0.77      |  |
| $\overline{3}$          | $\overline{1}$          | $\overline{1}$   | $\overline{2}$            | 18.89              | 0.85      | 0.84      |  |
| $\overline{\mathbf{4}}$ | $\overline{2}$          | $\overline{1}$   | $\overline{1}$            | 82.89              | 0.77      | 0.78      |  |
| $5\phantom{1}$          | $\overline{2}$          | $\overline{1}$   | $\overline{1}$            | 107.01             | 0.79      | 0.77      |  |
| $6\phantom{a}$          | $\overline{2}$          | $\overline{1}$   | $\overline{2}$            | 86.56              | 0.68      | 0.70      |  |
| $\overline{7}$          | 3                       | $\overline{1}$   | $\overline{1}$            | 116.11             | 0.62      | 0.71      |  |
| 8                       | $\overline{3}$          | $\overline{1}$   | $\overline{1}$            | 52.90              | 0.63      | 0.68      |  |
| $\overline{9}$          | 3                       | $\overline{1}$   | $\overline{2}$            | 161.88             | 0.65      | 0.72      |  |
| 10                      | $\overline{4}$          | $\mathbf{1}$     | $\overline{1}$            | 123.45             | 0.73      | 0.79      |  |
| 11                      | $\overline{4}$          | $\overline{1}$   | $\mathbf{1}$              | 255.84             | 0.78      | 0.77      |  |
| 12                      | $\overline{\mathbf{4}}$ | $\mathbf{1}$     | $\overline{2}$            | 119.87             | 0.77      | 0.79      |  |
| 13                      | 5                       | $\overline{1}$   | $\overline{1}$            | 64.69              | 0.73      | 0.74      |  |
| 14                      | 5                       | $\overline{1}$   | $\overline{1}$            | 67.38              | 0.68      | 0.73      |  |
| 15                      | 5                       | $\overline{1}$   | $\overline{2}$            | 52.87              | 0.68      | 0.84      |  |
| 16                      | $6\phantom{1}$          | $\overline{1}$   | $\overline{1}$            | 98.33              | 0.71      | 0.73      |  |
| 17                      | $6\phantom{1}$          | $\mathbf{1}$     | $\mathbf{1}$              | 122.55             | 0.73      | 0.79      |  |
| 18                      | $6\phantom{a}$          | $\overline{1}$   | $\overline{2}$            | 103.88             | 0.72      | 0.77      |  |
| 19                      | $\overline{7}$          | $\mathbf{1}$     | $\overline{1}$            | 147.72             | 0.66      | 0.72      |  |
| 20                      | $\overline{7}$          | $\overline{1}$   | $\mathbf{1}$              | 130.03             | 0.66      | 0.72      |  |
| 21                      | $\overline{7}$          | $\overline{1}$   | $\overline{2}$            | 105.78             | 0.72      | 0.70      |  |
|                         |                         | <b>Promedios</b> | 101.26                    | 0.73               | 0.75      |           |  |

Tabla 3.2. Continuación de resultados de las variables que describen el movimiento por sesiones.

(Fuente: Propia)

**Análisis y discusión:** en la Tabla 3.1, se presentan las principales variables que caracterizan el movimiento de flexo-extensión de los pacientes, se puede ver que el ROM para los sujetos 3, 4 y 5 son los más amplios respecto a los demás (mayores a 100°), lo cual representa vitalidad y mejor condición física de los mismos, en comparación de los demás sujetos, coincidiendo además que estos tres sujetos son del sexo femenino.

Respecto a las velocidades, se puede ver que los valores mayores les corresponden a los sujetos 3 y 4 del sexo femenino, lo cual significa que realizaron su movimiento con una mayor fluidez. Mientras que las aceleraciones máximas (Tabla 3.2) ahora se encuentran un poco más dispersas encontrándose localizados en los sujetos 3, 4, 6 y 7. Respecto a la armonía del movimiento se puede notar que es muy buena en todos los casos (mayor a 0.7).

Ahora si se analiza más detenidamente el ROM (uno de los datos más característicos de la flexo-extensión del cuello) se pueden comparar los valores obtenidos por video análisis y a través de una técnica ampliamente utilizada como lo es la del goniómetro. Esto con el fin de establecer que tan alejados se muestran los valores obtenidos respecto de otros estudios y ver si encajan en los valores promedio de acuerdo a su edad y sexo, de otras muestras mucho más grandes.

| Age       | Loft<br>Rotation |      |      | Right<br>Rotation | Flex |      |           | Ext<br>hsion |      | Left<br>Lateral<br>Flexion |      | Right<br>Lateral<br>Flexion |      | <b>Regression Coefficients</b> |          |              |
|-----------|------------------|------|------|-------------------|------|------|-----------|--------------|------|----------------------------|------|-----------------------------|------|--------------------------------|----------|--------------|
|           | X                | SD   | x    | SD                | Х    | SD   | Age       | x            | SD   | Ÿ.                         | SD   | $\bar{\mathbf{x}}$          | SD   | Motion                         | Estimate | 95% CI       |
| $11 - 19$ |                  |      |      |                   | 64.0 | 8.6  | $11 - 19$ |              |      |                            |      |                             |      | Flexion <sup>®</sup>           |          |              |
| Male      | 72.3             | 7.0  | 74.1 | 7.6               |      |      | Male      | 85.6         | 11.5 | 46.3                       | 6.7  | 44.8                        | 7.7  | A <sub>0</sub>                 | 62.9     | 60.3, 65.6   |
| Female    | 70.5             | 9.8  | 74.9 | 9.8               |      |      | Female    | 84.0         | 14.9 | 46.6                       | 7.3  | 48.9                        | 7.1  | A.                             | $-.03$   | $-0.4, -0.3$ |
| $20 - 29$ |                  |      |      |                   | 54.3 | 8.8  | $20 - 29$ |              |      |                            |      |                             |      | Extensions                     |          |              |
| Male      | 69.2             | 7.0  | 69.6 | 6.0               |      |      | Male      | 76.7         | 12.8 | 41.4                       | 7.1  | 44.9                        | 7.2  | B <sub>0</sub>                 | 92.9     | 88.7.97.1    |
| Fernale   | 71.6             | 5.7  | 74.6 | 5.9               |      |      | Female    | 85.6         | 10.6 | 42.8                       | 4.6  | 46.2                        | 6.7  | B.                             | $-0.5$   | $-0.5, -0.4$ |
| $30 - 39$ |                  |      |      |                   | 47.3 | 9.5  | $30 - 39$ |              |      |                            |      |                             |      | B.                             | $-5.1$   | $-8.4, -1.7$ |
| Male      | 65.4             | 9.1  | 67.1 | 7.4               |      |      | Male      | 68.2         | 12.8 | 41.2                       | 10.3 | 42.9                        | 8.5  | Left lateral <sup>®</sup>      |          |              |
| Female    | 65.9             | 8.1  | 71.7 | 5.7               |      |      | Female    | 78.0         | 13.8 | 43.6                       | 7.9  | 46.5                        | 8.4  | flexion                        |          |              |
| $40 - 49$ |                  |      |      |                   | 49.5 | 11.4 | $40 - 49$ |              |      |                            |      |                             |      | B <sub>0</sub>                 | 52.5     | 50.1, 54.9   |
| Male      | 62.0             | 7.6  | 64.6 | 9.6               |      |      | Male      | 62.5         | 12.2 | 35.6                       | 8.0  | 38.0                        | 10.9 | B,                             | $-0.3$   | $-0.4, -0.3$ |
| Female    | 64.0             | 7.9  | 70.2 | 6.6               |      |      | Female    | 77.5         | 13.2 | 40.8                       | 9.3  | 42.5                        | 9.2  | B.                             | $-2.0$   | $-3.9, -0.1$ |
| $50 - 59$ |                  |      |      |                   | 45.5 | Q.1  | $50 - 59$ |              |      |                            |      |                             |      | Right lateral <sup>c</sup>     |          |              |
| Male      | 58.0             | 8.8  | 61.0 | 7.7               |      |      | Male      | 59.9         | 10.4 | 34.9                       | 6.6  | 35.6                        | 5.4  | flexion                        |          |              |
| Fernale   | 62.8             | 8.4  | 61.2 | 8.6               |      |      | Female    | 65.3         | 16.0 | 35.1                       | 6.0  | 37.3                        | 6.8  | B <sub>0</sub>                 | 55.4     | 52.9.57.9    |
| 60-69     |                  |      |      |                   | 41.0 | 8.4  | 60-69     |              |      |                            |      |                             |      | B.                             | $-0.3$   | $-0.4,-0.3$  |
| Male      | 56.6             | 6.7  | 53.6 | 7.4               |      |      | Male      | 57.4         | 10.5 | 30.4                       | 4.7  | 29.8                        | 5.4  | В.                             | $-2.7$   | $-4.7, -0.7$ |
| Female    | 59.7             | 9.1  | 65.2 | 9.7               |      |      | Fernale   | 65.2         | 13.3 | 34.4                       | 8.1  | 32.7                        | 9.6  | Left rotation <sup>c</sup>     |          |              |
| $70 - 79$ |                  |      |      |                   | 39.2 | 8.8  | $70 - 79$ |              |      |                            |      |                             |      | B.                             | 78.5     | 75.7, 81.2   |
| Male      | 49.7             | 8.8  | 50.0 | 10.2              |      |      | Male      | 53.7         | 14.4 | 25.0                       | 8.4  | 25.8                        | 7.3  | B,                             | $-0.3$   | $-0.4 - 0.3$ |
| Female    | 50.1             | 7.9  | 53.4 | 8.8               |      |      | Female    | 54.8         | 10.2 | 26.9                       | 6.7  | 27.7                        | 7.3  | B.                             | $-2.2$   | $-4.4.0.0$   |
| 80-89     |                  |      |      |                   | 40.4 | 8.7  | 80-89     |              |      |                            |      |                             |      | Right rotations                |          |              |
| Male      | 46.8             | 9.2  | 46.4 | 8.2               |      |      | Male      | 49.4         | 11.5 | 23.5                       | 6.8  | 23.8                        | 6.2  | B <sub>0</sub>                 | 83.7     | 81.0, 86.4   |
| Female    | 50.5             | 10.7 | 52.6 | 10.5              |      |      | Female    | 50.3         | 14.5 | 22.6                       | 7.1  | 26.3                        | 5.7  | B.                             | $-0.4$   | $-0.4, -0.3$ |
| $90 - 97$ |                  |      |      |                   | 36.4 | 9.8  | $90 - 97$ |              |      |                            |      |                             |      | B,                             | $-4.4$   | $-6.6, -2.3$ |
| Male      | 45.2             | 16.8 | 44.2 | 14.3              |      |      | Male      | 52.3         | 17.2 | 22.0                       | 6.6  | 22.2                        | 9.1  |                                |          |              |
| Female    | 53.5             | 7.5  | 51.8 | 8.7               |      |      | Female    | 54.5         | 18.1 | 26.6                       | 8.1  | 22.6                        | 7.2  |                                |          |              |

Tabla 3.3. ROM de la columna cervical relacionados con la edad y sexo (estudio goniométrico).

Range of Motion Correlated by Age and Sex

(Fuente: (Youdas, Garret, & Suman, 1992))

En la Tabla 3.3, se puede apreciar que los datos del ROM tanto para hombres como para mujeres conforme va avanzando la edad, tiende a disminuir lo cual contrasta con los resultados de esta investigación ya que como se muestra en la Tabla 3.4, no necesariamente una persona de corta edad tiene un ROM alto y una persona de edad avanzada tiene un ROM bajo, esto se puede apreciar en el sujeto de prueba 4 de sexo femenino cuya edad es de 14 años, caracterizado por un ROM de extensión (fimáx.) relativamente bajo por lo cual, este valor se aleja bastante del valor esperado para su rango de edad establecido en la Tabla 3.3, mientras que su ROM de flexión (fimín.) es muy bueno y muy cercano al valor esperado (variaciones muy pequeñas). Esto se puede suscitar ya que los valores esperados de la Tabla 3.3 se agrupan en intervalos de edades amplios

(intervalos de 9 años) por lo cual no es muy preciso, además de que dichos datos provienen de una muestra considerable; y al compararlo con un valor único procedente de esta investigación, es normal que estos tiendan a diferir.

Por otro lado, se puede ver que el fimín (ROM de flexión) tiene resultados más semejantes a los esperados en comparación con el ROM de extensión. Los valores en color turquesa oscuro, son las variaciones más bajas encontradas, es decir, los que más se aproximaron a los valores esperados; sin embargo, ningún sujeto obtuvo valores cercanos al esperado en ambos casos del ROM, lo cual se debe a las razones antes mencionadas, siendo posible mejorar dichos resultados al aumentar considerablemente la muestra.

| <b>Medida</b>           | Sujeto         | <b>Día</b><br>Sesión | <b>Sexo</b> | <b>Edad</b> | fimax<br>$[^{\circ}]$ | Valor<br>de<br>table<br>fimax<br>$[^{\circ}]$ | $\Delta f$ i<br>$[\degree]$ | fimin<br>$[^{\circ}]$ | Valor<br>de<br>tabla<br>fimin<br>$[^{\circ}]$ | $\Delta f$ i<br>$[^{\circ}]$ |
|-------------------------|----------------|----------------------|-------------|-------------|-----------------------|-----------------------------------------------|-----------------------------|-----------------------|-----------------------------------------------|------------------------------|
| $\mathbf{1}$            | $\mathbf{1}$   | $\mathbf{1}$         |             |             | 37.13                 |                                               | 39.57                       | $-36.28$              |                                               | 18.02                        |
| $\overline{2}$          | $\mathbf{1}$   | $\mathbf{1}$         | M           | 29          | 30.64                 | 76.7                                          | 46.06                       | $-28.97$              | $-54.3$                                       | 25.33                        |
| $\overline{\mathbf{3}}$ | $\mathbf{1}$   | $\overline{2}$       |             |             | 52.02                 |                                               | 24.68                       | $-32.67$              |                                               | 21.63                        |
| $\overline{\mathbf{4}}$ | $\overline{2}$ | $\mathbf{1}$         |             |             | 26.96                 | 62.5                                          | 35.54                       | $-46.24$              | $-49.5$                                       | 3.26                         |
| 5                       | $\overline{2}$ | $\mathbf{1}$         | M           | 42          | 24.85                 |                                               | 37.65                       | $-38.98$              |                                               | 10.52                        |
| 6                       | $\overline{2}$ | $\overline{2}$       |             |             | 27.04                 |                                               | 35.46                       | $-52.77$              |                                               | 3.27                         |
| $\overline{7}$          | 3              | $\mathbf{1}$         | F           | 50          | 48.09                 | 65.3                                          | 17.21                       | $-79.35$              | $-45.5$                                       | 33.85                        |
| 8                       | 3              | $\mathbf{1}$         |             |             | 47.47                 |                                               | 17.83                       | $-62.64$              |                                               | 17.14                        |
| $\overline{9}$          | 3              | $\overline{2}$       |             |             | 52.44                 |                                               | 12.86                       | $-69.44$              |                                               | 23.94                        |
| 10                      | $\overline{4}$ | $\mathbf{1}$         |             | 14          | 36.98                 | 84.0                                          | 47.02                       | $-64.87$              | $-64$                                         | 0.87                         |
| 11                      | $\overline{4}$ | $\mathbf{1}$         | F           |             | 33.66                 |                                               | 50.34                       | $-65.31$              |                                               | 1.31                         |
| 12                      | $\overline{4}$ | $\overline{2}$       |             |             | 50.23                 |                                               | 33.77                       | $-59.86$              |                                               | 4.14                         |
| 13                      | 5              | $\mathbf{1}$         |             |             | 29.29                 | 85.6                                          | 56.31                       | $-59.40$              | 54.3                                          | 5.1                          |
| 14                      | 5              | $\mathbf{1}$         | F           | 23          | 30.28                 |                                               | 55.32                       | $-60.92$              |                                               | 6.62                         |
| 15                      | 5              | $\overline{2}$       |             |             | 42.48                 |                                               | 43.12                       | $-68.85$              |                                               | 14.55                        |
| 16                      | 6              | $\mathbf{1}$         |             |             | 43.47                 |                                               | 33.23                       | $-29.24$              | 54.3                                          | 25.06                        |
| 17                      | 6              | $\mathbf{1}$         | M           | 25          | 48.85                 | 76.7                                          | 27.85                       | $-46.88$              |                                               | 7.42                         |
| 18                      | 6              | $\overline{2}$       |             |             | 37.58                 |                                               | 39.12                       | $-40.83$              |                                               | 13.47                        |
| 19                      | $\overline{7}$ | $\mathbf{1}$         |             |             | 38.70                 |                                               | 38                          | $-36.94$              | 54.3                                          | 17.36                        |
| 20                      | $\overline{7}$ | $\mathbf{1}$         | M           | 22          | 40.49                 | 76.7                                          | 36.21                       | $-28.57$              |                                               | 25.73                        |
| 21                      | $\overline{7}$ | $\overline{2}$       |             |             | 34.36                 |                                               | 42.34                       | $-32.22$              |                                               | 22.08                        |

Tabla 3.4. Comparativa entre ROM obtenidos y ROM análisis con goniómetro

(Fuente:Propia)

# **3.2. Fiabilidad del EIR entre ciclos (analizado por cuartiles)**

Ahora se pueden apreciar los valores de ICC, SEM y CMC, que caracterizan la fiabilidad de los resultados dentro de un análisis por ciclos. Para tener una imagen más clara de la calidad de los resultados, se contrastan los resultados actuales (Tabla 3.5), con los

#### valores obtenidos anteriormente (

Tabla 3.6) cuando aún no se implementaban algunas mejoras adicionales en el protocolo. Estos valores son los valores medios de todos los sujetos.

Tabla 3.5. Fiabilidad en el EIR para medidas entre ciclos. Técnica de vídeo-análisis (valores actuales).

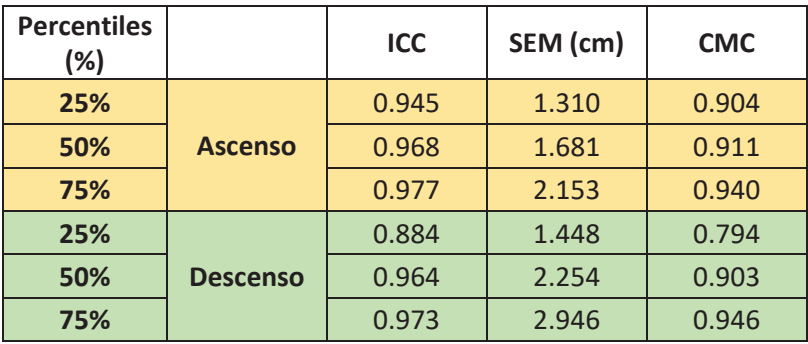

(Fuente: Propia)

Tabla 3.6. Fiabilidad en el EIR para medidas entre ciclos. Técnica de vídeo-análisis (valores anteriores)

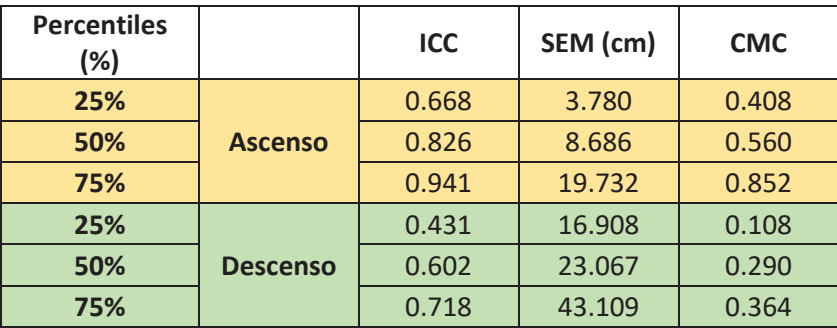

(Fuente: Propia)

**Análisis y discusión:** en la Tabla 3.5, se puede observar que los valores del ICC son excelentes tanto para el ascenso, así como para el descenso; el error (absoluto) SEM también presenta valores muy buenos ya que en promedio exhiben valores de 2 cm, lo cual es un valor muy pequeño, poniendo de manifiesto que el movimiento es altamente repetible. Respecto a los valores actuales

del CMC (Tabla 3.5), el cual es el Coeficiente Múltiple de Correlación (semejante a la correlación de Pearson) también muestra un valor excelente (0.9 en promedio) cercano a la unidad, siendo muy semejantes a los valores de ICC pero evidentemente algo inferior a estos; logrando determinar así que la correlación entre ciclos es a la vez excelente. Estos datos se muestran por cuartiles, ya que de esta forma se puede apreciar mejor debajo de qué valor se encuentra cierto porcentaje de datos, aunque en los resultados de la Tabla 3.5, no es muy evidente pero si es más apreciable en la

Tabla 3.6, como se explica a continuación.

Como se puede ver, se ha colocado en contraste los resultados obtenidos con anterioridad (

Tabla 3.6) a los resultados con las mejoras finales en el protocolo de medición (Tabla 3.5), con el fin de apreciar la diferencia entre estos. Por ejemplo, si se analiza el descenso, el 25% de valores se encuentran con un ICC por debajo de 0.431 (muy bajo), un SEM de 16.908 (muy alto) y un CMC de 0.108 (muy bajo).

Razones por las cuales se procede a mejorar el protocolo de medición y se logra obtener mejoras evidentes y sustanciales. Entre estas mejoras, se puede mencionar una mejor sujeción de los sujetos a la silla para procurar, dentro de lo posible, tan solo capturar el movimiento del cuello; se mejora la iluminación, se establece un ambiente más cómodo por medio de música de fondo, se mejora la colocación del casco en cada sujeto y siempre se verifica el paralelismo de la cámara por medio de las líneas guías en el suelo, los medidores de nivel de burbuja del trípode y del celular.

# **3.3. Fiabilidad de la posición angular (** $\varphi x$ **) y el Eje Instantáneo de Rotación (EIR) entre ciclos (valores medios)**

A continuación, se presentan los datos concernientes a la determinación de la fiabilidad entre ciclos de las curvas de posición angular media  $\varphi x$  (°) y la posición del EIRyz (cm) medio. Estos datos son los valores medios de todos los sujetos, las dos primeras tablas (Tabla 3.7 y Tabla 3.8) muestran valores actuales y anteriores obtenidos en este proyecto (técnica de vídeo-análisis), mientras que la tercera tabla (Tabla 3.9) muestra los resultados de las mismas variables obtenidos mediante fotogrametría de alta precisión. (Venegas, 2017)

Tabla 3.7. Fiabilidad entre ciclos de las curvas de posición angular media ϕx (°) y trayectoria de EIRyz (cm) medio en el plano sagital (media de todos los sujetos – valores actuales).

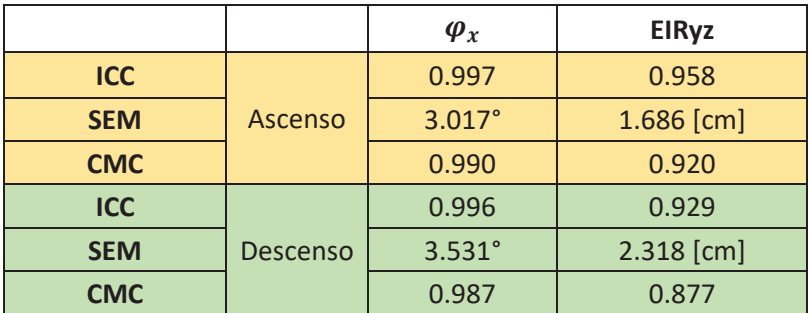

(Fuente: Propia)

Tabla 3.8. Fiabilidad entre ciclos de las curvas de posición angular media ϕx (°) y trayectoria de EIRyz (cm) medio en el plano sagital (media de todos los sujetos – valores anteriores).

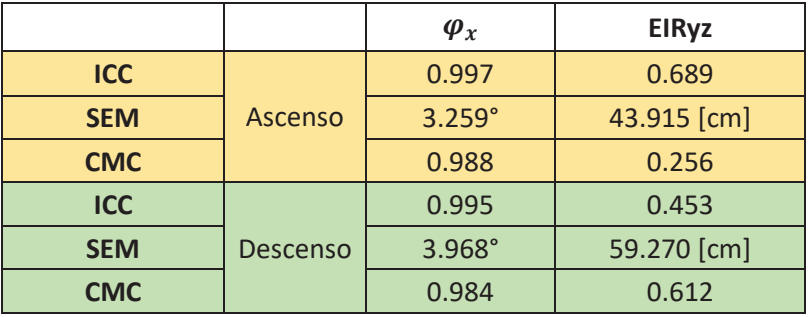

(Fuente: Propia)

Tabla 3.9. Fiabilidad entre ciclos de las curvas de posición angular media ϕx (°) y trayectoria de EIRyz (cm) medio en el plano sagital. Media de todos los sujetos (técnica de fotogrametría).

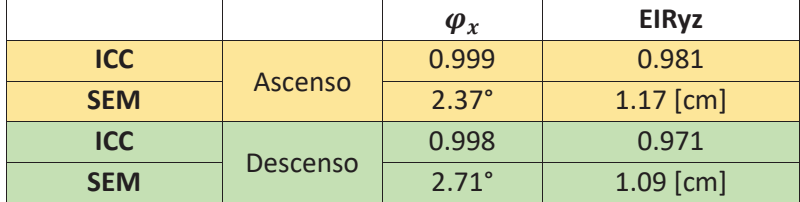

(Fuente: (Venegas, 2017))

**Análisis y discusión:** se puede apreciar que hay una mejora evidente entre los valores actuales (Tabla 3.7) y los valores obtenidos anteriormente (Tabla 3.8), en especial para el EIR en donde se tenían anteriormente valores de ICC bajos tanto en el ascenso como en el descenso, además de poseer un SEM muy grande lo cual evidentemente era negativo;

posterior a la mejora en el protocolo se pudo obtener valores de ICC muy buenos (cercanos a 1) y valores de SEM (error) mucho más bajos.

Respecto al análisis de datos, entre la técnica de vídeo-análisis (Tabla 3.7) y la de fotogrametría de alta precisión (Tabla 3.9) se pueden apreciar claramente valores de ICC muy parecidos tanto para la posición angular ( $\varphi x$ ) así como para el EIRyz; siendo en ambos caso mayores a 0.9, lo cual es excelente. Respecto de los valores de CMC obtenidos mediante vídeo-análisis se puede apreciar que son del mismo orden (0.9 en promedio) que los indicados en el ICC obtenidos mediante fotogrametría, los cuales ayudan a realizar un análisis cualitativo de la fiabilidad de la técnica de vídeo análisis al ser un coeficiente adicional calculado dentro de esta investigación.

Por otro lado, los valores del SEM para la posición angular ( $\varphi x$ ) obtenidos mediante vídeoanálisis son de igual forma muy semejantes a los obtenidos por fotogrametría; los valores de vídeo-análisis redondean los 3°, mientras que los de fotogrametría los 2°. Estos valores son evidentemente buenos tomando en cuenta un rango de movimiento (ROM) promedio de 90°.

Los valores del SEM respecto del EIR son también muy cercanos en ambas técnicas, en vídeo-análisis estos valores redondean los 2 [cm], mientras que en fotogrametría redondean el 1[cm], demostrando una alta repetibilidad y fiabilidad de la técnica, al obtener valores semejantes a la técnica de alta precisión.

# **3.4. Comparación entre técnicas (fiabilidad de la posición angular (**"#**) y el Eje Instantáneo de Rotación (EIR) entre ciclos. Valores medios)**

En la siguiente **¡Error! La autoreferencia al marcador no es válida.** se muestra una comparación entre los valores obtenidos (ICC y SEM) mediante la técnica de fotogrametría y la técnica de vídeo análisis. Se puede notar que en el análisis comparativo no se le toma en cuenta al CMC ya que este coeficiente se calcula de manera adicional en esta investigación y se puede comparar con los valores de ICC de la técnica de fotogrametría pero tan solo de manera cualitativa, es decir se puede apreciar que son del mismo orden.

Tabla 3.10. Tabla comparativa entre la técnica de Fotogrametría y Vídeo-análisis con los respectivos valores de ICC y SEM determinados entre ciclos de las curvas de posición angular media ϕx (°) y trayectoria de EIRyz (cm) medio en el plano sagital. Media de todos los sujetos.

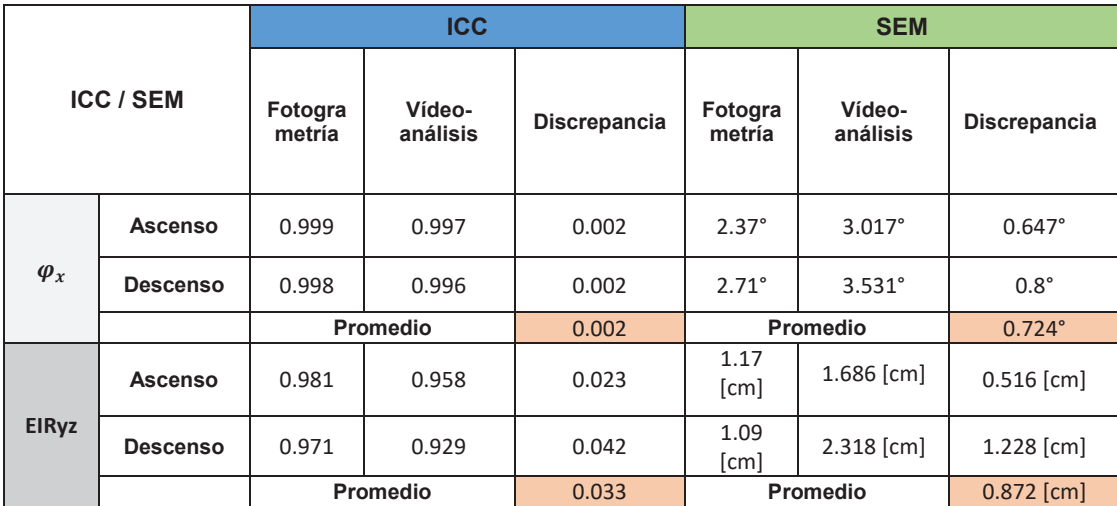

(Fuente: Propia)

## **3.5.** Análisis y discusión: **en la tabla comparativa (**

En la siguiente **¡Error! La autoreferencia al marcador no es válida.** se muestra una comparación entre los valores obtenidos (ICC y SEM) mediante la técnica de fotogrametría y la técnica de vídeo análisis. Se puede notar que en el análisis comparativo no se le toma en cuenta al CMC ya que este coeficiente se calcula de manera adicional en esta investigación y se puede comparar con los valores de ICC de la técnica de fotogrametría pero tan solo de manera cualitativa, es decir se puede apreciar que son del mismo orden.

) se puede apreciar de manera cuantitativa la discrepancia existente entre los resultados de ambas técnicas, donde se recuerda que dicha discrepancia se fundamenta en que se tratan de los mismos coeficientes, que son representativos del mismo fenómeno (movimiento de flexo-extensión) pero que son calculados mediante técnicas distintas.

De esta forma se aprecia que entre ambas técnicas existe una discrepancia de 2 milésimas refiriéndose a los resultados del ICC entre ciclos de las curvas de posición angular media  $(\varphi_x)$ . Respecto del ICC determinado entre la posición del EIRyz (cm) entre ciclos, se puede apreciar que existe una discrepancia de 33 milésimas entre ambas técnicas.

Ahora con lo que respecta a los parámetros absolutos (SEM), en el caso de los valores promedio de la posición angular ( $\varphi_x$ ) entre ciclos, se ha calculado una discrepancia de 0.724° entre ambas técnicas, lo cual es un valor despreciable en comparación con el rango de movimiento (ROM) que es aproximadamente 90°. Por otro lado, los valores promedio de la posición del EIRyz (cm) entre ambas técnicas poseen una discrepancia de 0.872 centímetros, que significa que los errores estándar respecto del promedio obtenidos mediante vídeo-análisis son casi el doble de los obtenidos mediante fotogrametría; así que aún existen diversas modificaciones y mejoras por aplicar al protocolo de pruebas.

## **3.6. Fiabilidad entre sesiones**

Ahora, se discute la fiabilidad de los datos entre sesiones, al comparar su valor de correlación con el esperado (ICC, CMC mayor a 0.75, se cataloga como excelente) y además se muestran los datos provenientes de la técnica de fotogrametría de alta precisión (Venegas, 2017).

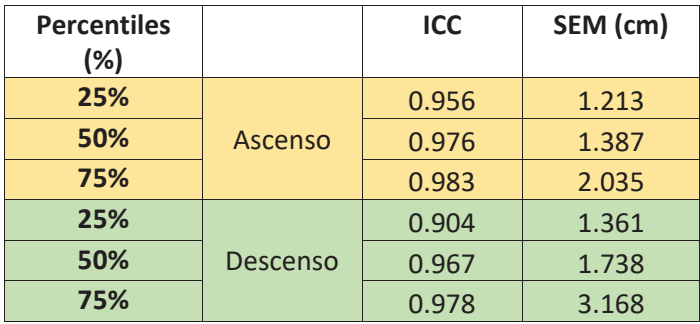

Tabla 3.11. Fiabilidad en el EIR para medidas entre sesiones (técnica de video análisis)

(Fuente: Propia)

Tabla 3.12. Fiabilidad en el EIR para medidas entre sesiones realizadas por el mismo operador (técnica fotogrametría)

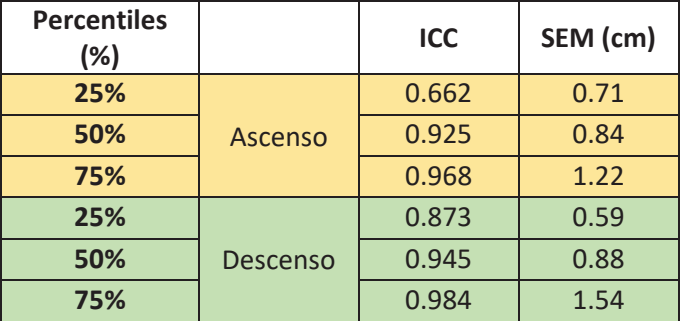

(Fuente: (Venegas, 2017))

**Análisis y discusión:** en los resultados del ICC para el ascenso y descenso a través de la técnica de vídeo-análisis (Tabla 3.11), se puede observar claramente que casi todos los valores de los cuartiles son superiores a los obtenidos por fotogrametría (

Tabla 3.12), lo cual da evidencias de la buena calidad de los datos. Para ambas técnicas el ICC siempre es mayor a 0.9.

Respecto al valor del SEM, en contraste, se puede apreciar que los mejores valores (errores más pequeños) se encuentran en la

Tabla 3.12, que son los provenientes de la técnica de fotogrametría los cuales están en el orden de 1 [cm], mientras que en el caso de la técnica de vídeo-análisis (Tabla 3.11) se obtuvieron valores en un intervalo de 1 a 3 [cm], lo cual también es muy bueno, aunque palpablemente la técnica de fotogrametría la supera con notoriedad.

Finalmente se puede notar que el ascenso muestra mejores resultados en comparación al descenso en los resultados de vídeo análisis, lo cual evidencia a la vez la importancia de dividir el análisis del movimiento en dos partes.

# **3.7. Comparación entre técnicas (fiabilidad de la posición del Eje Instantáneo de Rotación (EIR) entre sesiones)**

En la siguiente Tabla 3.13 se muestra una comparación entre los valores obtenidos (ICC y SEM) mediante la técnica de fotogrametría y la técnica de vídeo análisis. De igual forma en este análisis comparativo no se le toma en cuenta al CMC ya que este coeficiente se calcula de manera adicional en esta investigación y se puede lo puede utilizar tan solo para comparaciones cualitativas.

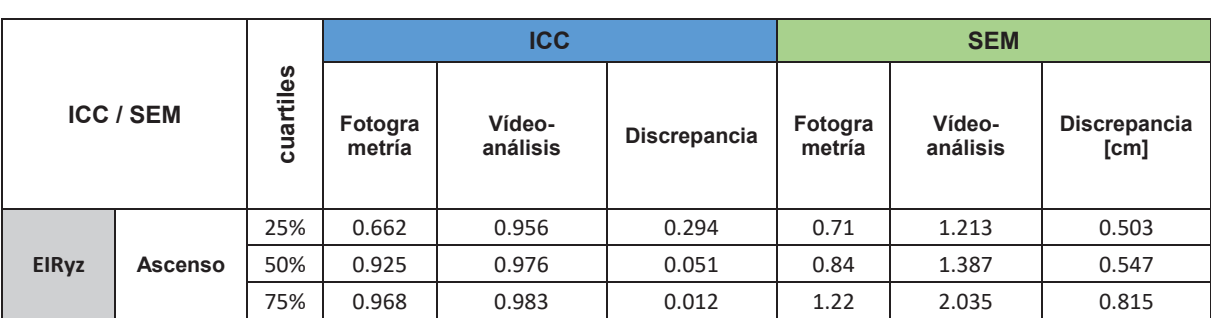

Tabla 3.13. Tabla comparativa entre la técnica de Fotogrametría y Vídeo-análisis con los respectivos valores de ICC y SEM determinados entre sesiones calculados a partir de la posición promedio del EIRyz (cm) en el plano sagital. Análisis por cuartiles.
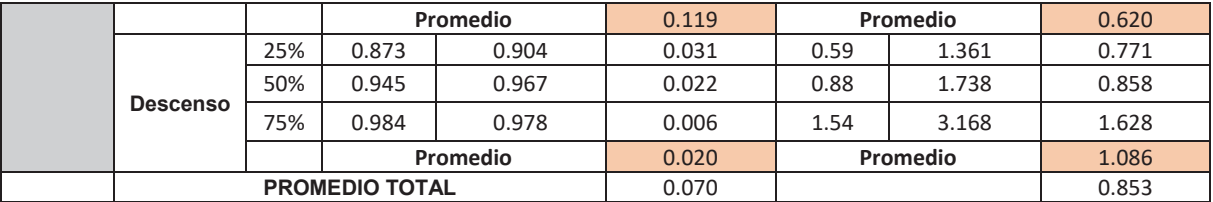

(Fuente: Propia)

**Análisis y discusión:** en la tabla comparativa (**¡Error! No se encuentra el origen de la referencia.**) se puede apreciar que la discrepancia entre los valores de ICC en el cálculo de la posición promedio del EIRyz (cm) en el plano sagital es de 0.070 en promedio; sin embargo se puede apreciar que los valores de ICC obtenidos por vídeo-análisis en el ascenso son inclusive más altos que los obtenidos mediante fotogrametría, lo cual es un indicativo de una alta fiabilidad de la técnica de vídeo análisis inclusive superior a la de fotogrametría (en el tramo de ascenso y en el análisis entre sesiones).

Sin embargo, durante el descenso, los valores de ICC de fotogrametría vuelven a ser superiores a los de vídeo-análisis, pero con una discrepancia relativamente baja de 0.020 en promedio.

Por otra parte, los valores de SEM poseen una discrepancia de 0.853 centímetros en promedio, lo cual es muy parecido al valor obtenido en la discrepancia entre ciclos (0.872 [cm]) en la **¡Error! No se encuentra el origen de la referencia.**; de lo cual nuevamente se puede concluir que en promedio los errores estándar SEM que se calculan mediante vídeo-análisis son casi el doble de los que se obtienen mediante la técnica de fotogrametría de alta precisión, por lo cual se debe aún perfeccionar el protocolo de pruebas.

Además se puede apreciar que dentro del cálculo de la fiabilidad mediante el ICC, los resultados de la técnica de vídeo análisis son más estables y no varían tanto como los que se muestran en fotogrametría, lo cual es una muestra adicional de la buena calidad de los resultados que se obtiene mediante vídeo análisis; sin embargo es a la vez notorio que los mayores valores de ICC son siempre alcanzados por fotogrametría mientras que los resultados de vídeo análisis por lo general tan solo se le acercan mucho.

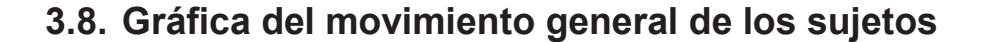

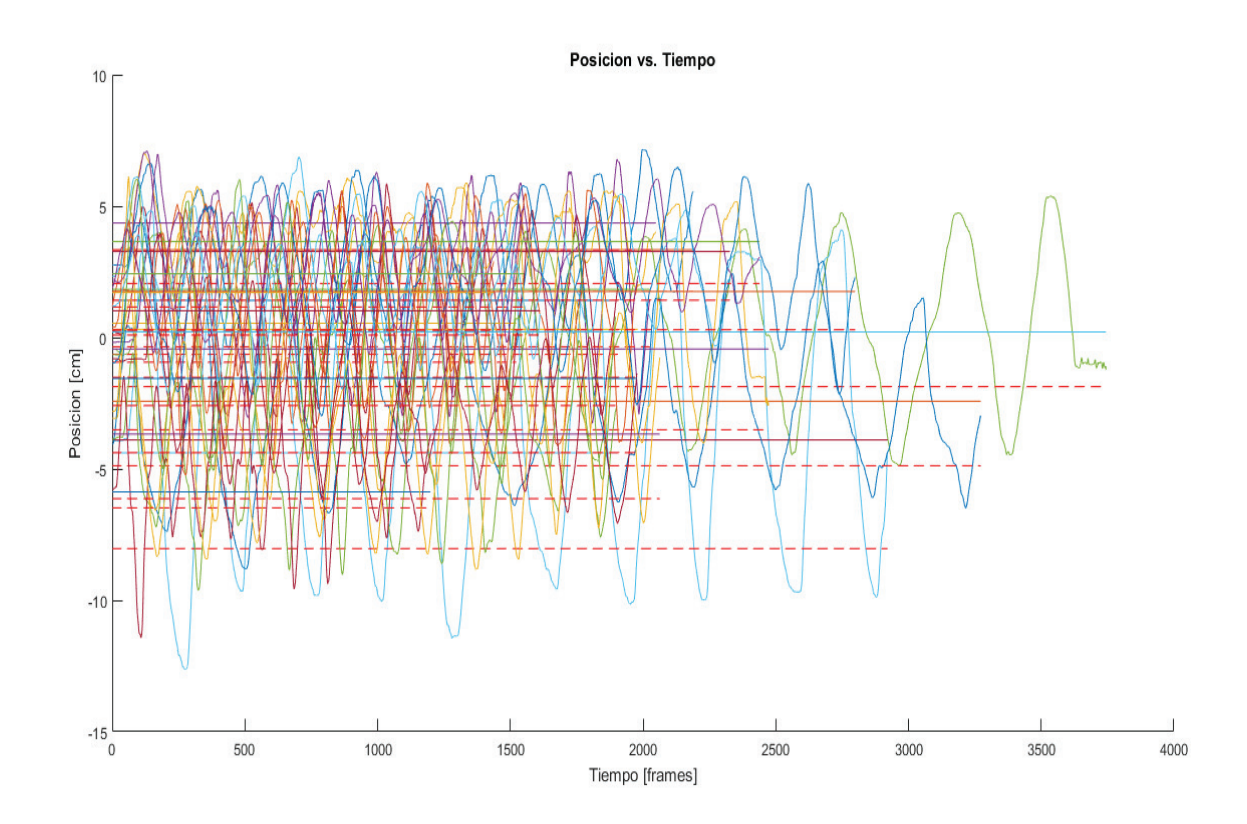

Figura 3.1. Posición [cm] vs Tiempo [frames], de las 21 tomas de datos en movimiento. (Fuente: Propia)

**Análisis y discusión:** se puede ver que la posición Y respecto de la duración de cada vídeo de movimiento, en algunos casos es más notable (dura más) que las otras, lo cual se debe a que ningún sujeto fue restringido en la velocidad de su movimiento, por lo cual su extensión varía. El tiempo máximo se puede ver que se aproxima a los 3500 frames,

que redondearía los 2 minutos (conociendo que son 30 fps), mientras que el tiempo mínimo se estima cerca de los 2000 frames, que redondea 1 minuto.

Es por ello que se utilizó una escala de tiempo normalizada en donde todos los ciclos sean comparados de 0 a 100 % respecto de su duración. Las líneas continuas representan el rango medio de los ciclos y las líneas entrecortadas representan el "umbral1" definido en la programación debajo del cual se encuentra el 25% de los datos. Estos están definidos para cada una de las 21 gráficas.

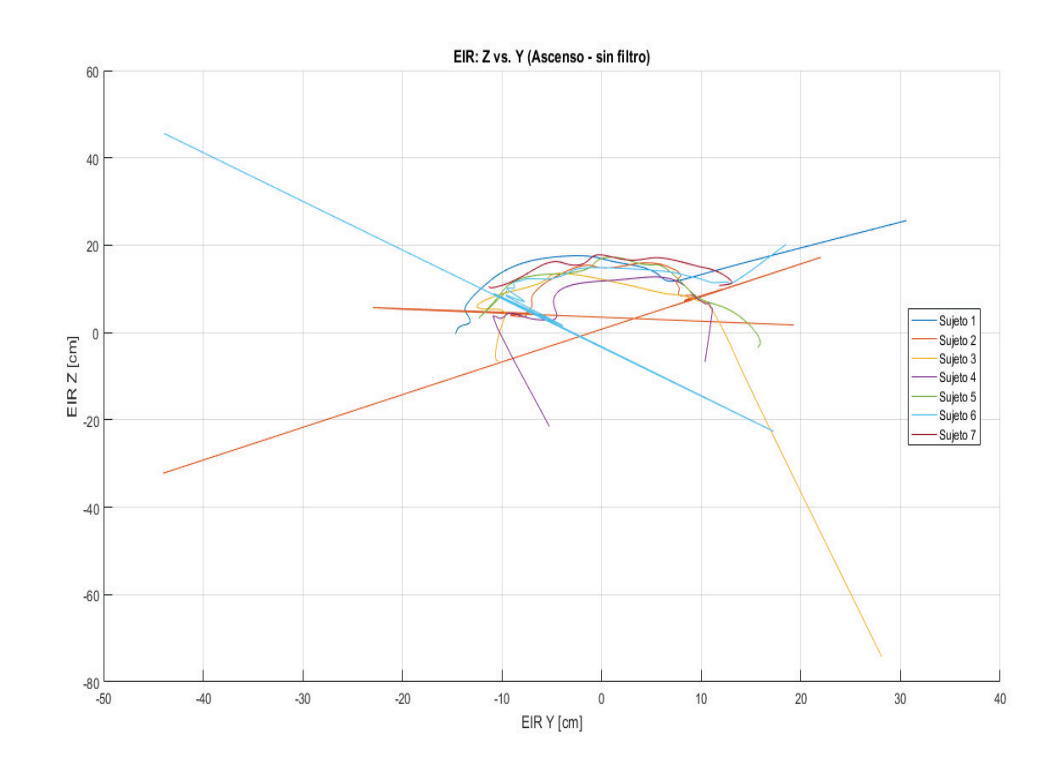

# **3.9. Gráfica del EIR: Z vs. Y (Ascenso y Descenso, con y sin filtro)**

Figura 3.2. Comportamiento del EIR medio de cada sujeto en el plano sagital. Ascenso, sin filtro. (Fuente: Propia)

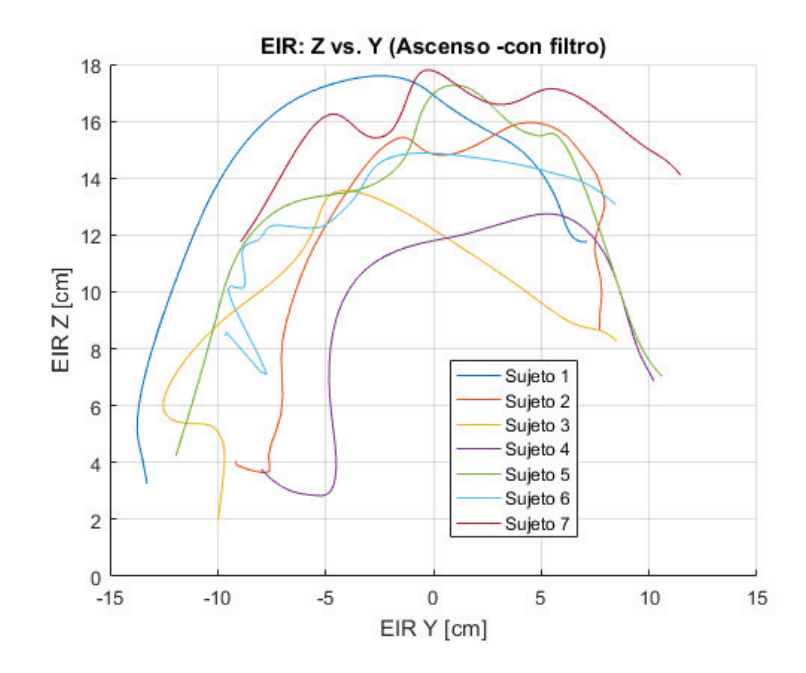

Figura 3.3. Comportamiento del EIR medio de cada sujeto en el plano sagital. Ascenso, con filtro. (Fuente: Propia)

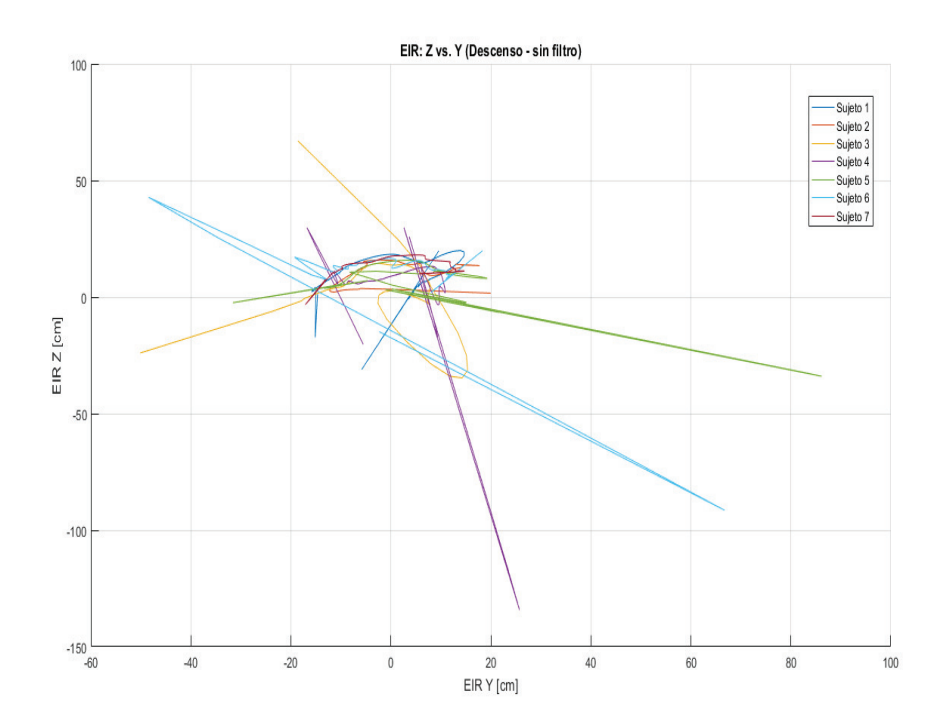

Figura 3.4. Comportamiento del EIR medio de cada sujeto en el plano sagital. Descenso, sin filtro. (Fuente: Propia)

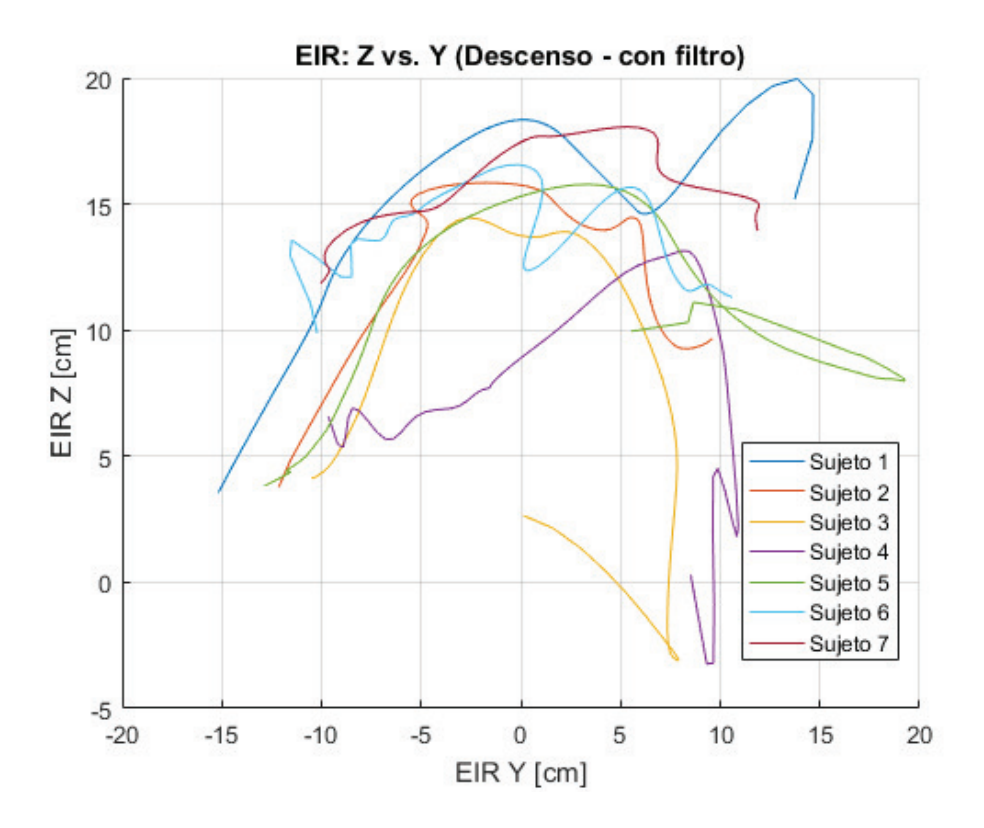

Figura 3.5. Comportamiento del EIR medio de cada sujeto en el plano sagital. Descenso, con filtro. (Fuente: Propia)

**Análisis y discusión:** se pueden comparar las gráficas y notar el cambio existente al aplicar el filtro a los valores obtenidos del Tracker (tanto en el ascenso como en el descenso), esto ayuda a evitar la presencia de posibles singularidades presentes en los extremos donde existen velocidades angulares muy bajas.

Sin embargo, se puede apreciar un movimiento más errático en el descenso, siendo un comportamiento generalizado de todos los sujetos, lo cual se puede atribuir a que durante el descenso se lo trata de realizar de una manera más controlada y menos natural, dando lugar a velocidades muy bajas en sus extremos, mientras que en el ascenso el movimiento es más fluido. Ratificando nuevamente, la importancia de analizar el movimiento en dos tramos por separado.

# **3.10. Gráficas de movimientos armónicos vs. Movimiento real con bandas de confianza.**

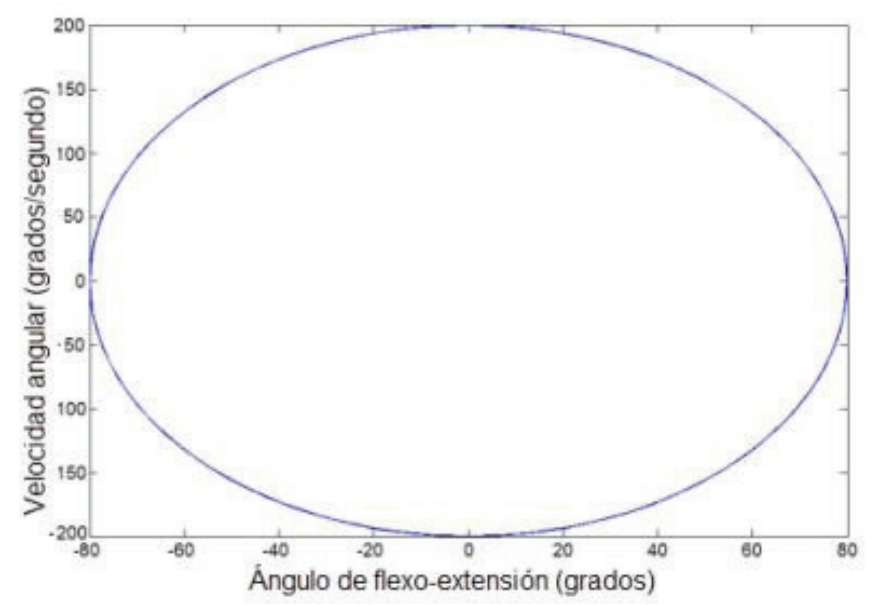

Figura 3.6. Velocidad angular vs Ángulo (Ascenso y Descenso). Movimiento Armónico. (Fuente: (Baydal Bertomeu M. J., 2012))

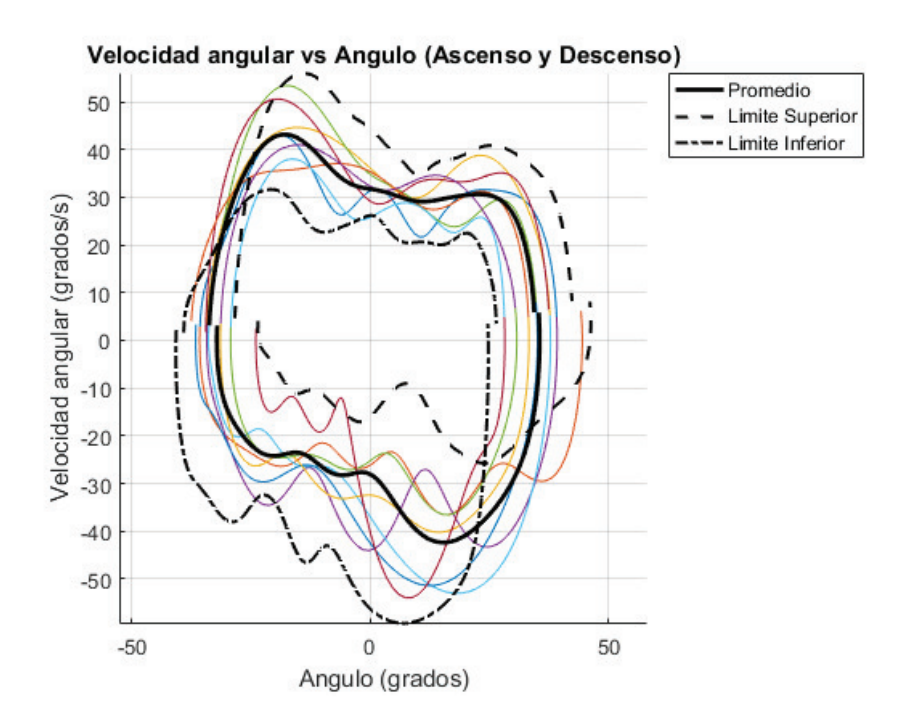

Figura 3.7. Velocidad angular vs Ángulo (Ascenso y Descenso), con bandas de confianza en 1.96\*σ. Movimiento real. (Fuente: Propia)

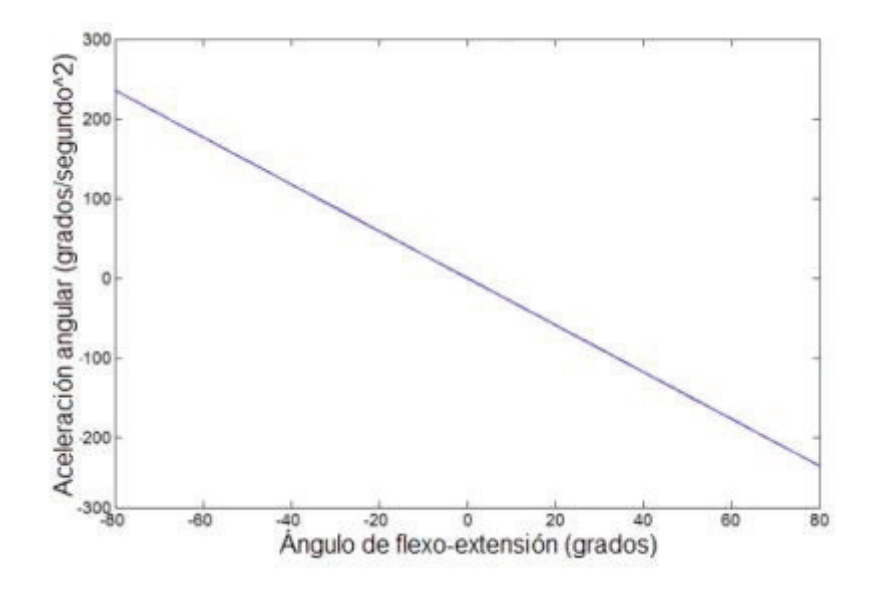

Figura 3.8. Aceleración angular vs Ángulo. Movimiento Armónico. (Fuente: (Baydal Bertomeu M. J., 2012))

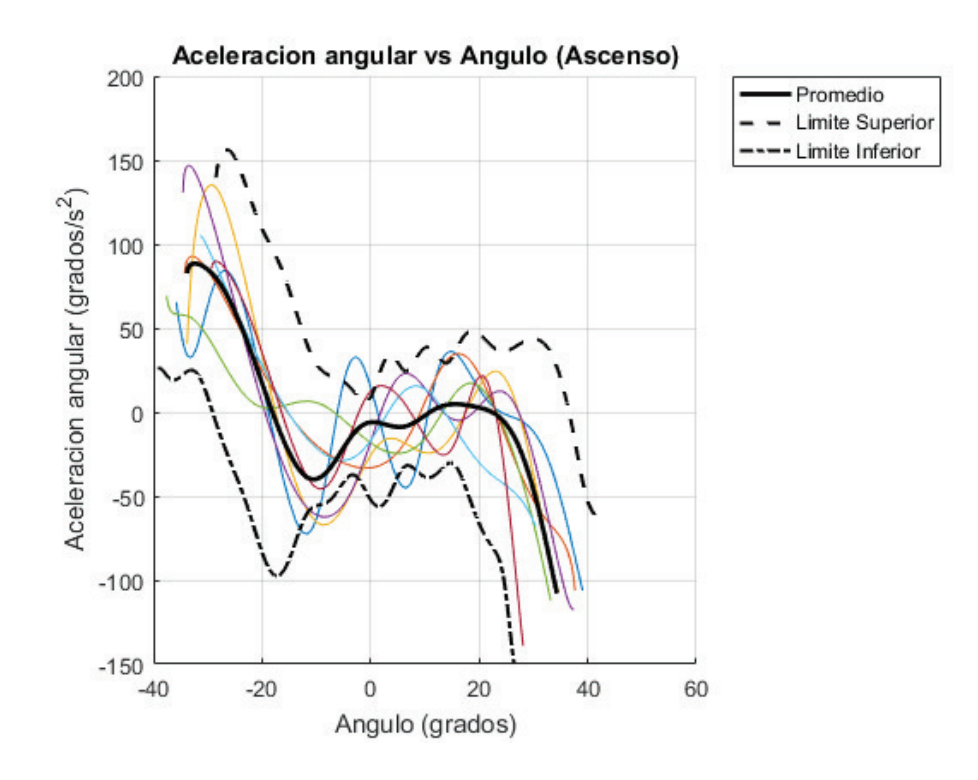

Figura 3.9. Aceleración angular vs Ángulo. Ascenso con bandas de confianza en 1.96\*σ. Movimiento real. (Fuente: Propia)

**Análisis y discusión:** se puede apreciar que las gráficas representativas del movimiento real de los sujetos (Figura 3.7 y Figura 3.9) tienden a asemejarse a las gráficas ideales del movimiento armónico respectivo (Figura 3.6 y Figura 3.8), sin embargo son evidentes las diversas fluctuaciones presentes en el mismo.

Dentro de las gráficas del movimiento real, se pueden visualizar los límites superior e inferior respecto del valor promedio, estableciendo el intervalo de confianza del 95%, dentro del cual se puede estimar se encuentra el mayor porcentaje de las gráficas obtenidas. El área establecida entre estos rangos, pueden servir para establecer el área de funcionalidad de un paciente sano en general, o de tratarse de una solo persona y que esta padezca de una dolencia, se puede seguir su tratamiento al observar mejoría. Por ejemplo, en la Figura 3.7 se podría apreciar la mejoría en el rango de movimiento (ROM) establecido en el eje horizontal y la velocidad angular del paciente, tomando en cuenta que por lo general estos parámetros se ven alterados (se reducen) cuando una persona presenta determinada dolencia, síndrome o molestia.

# **3.11. Gráficas del EIR: Z vs. Y (Ascenso y Descenso) de cada sujeto.**

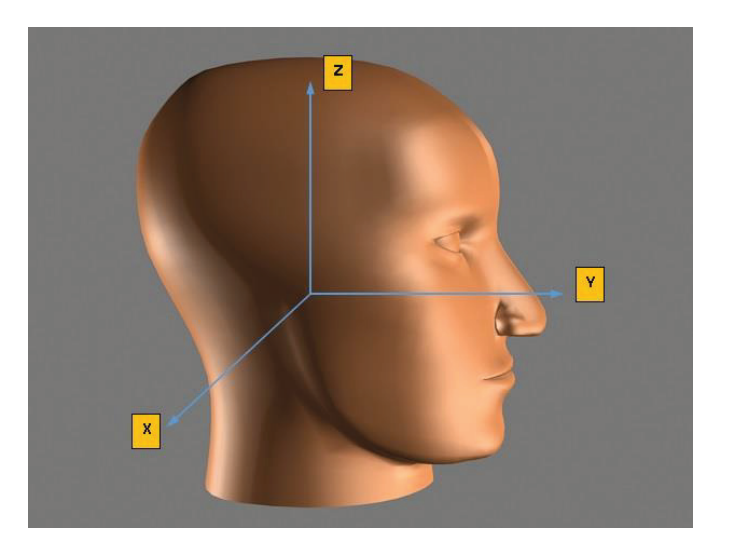

Figura 3.10. Definición de ejes de coordenadas utilizados (Fuente: Propia)

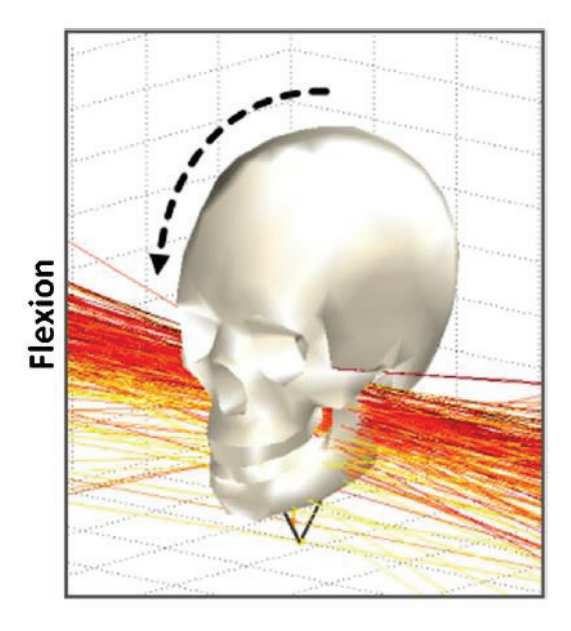

Figura 3.11. Ejes instantáneos de rotación en el movimiento de flexión. (Fuente: (Cescon, Cattrysse, & Barbero, 2014))

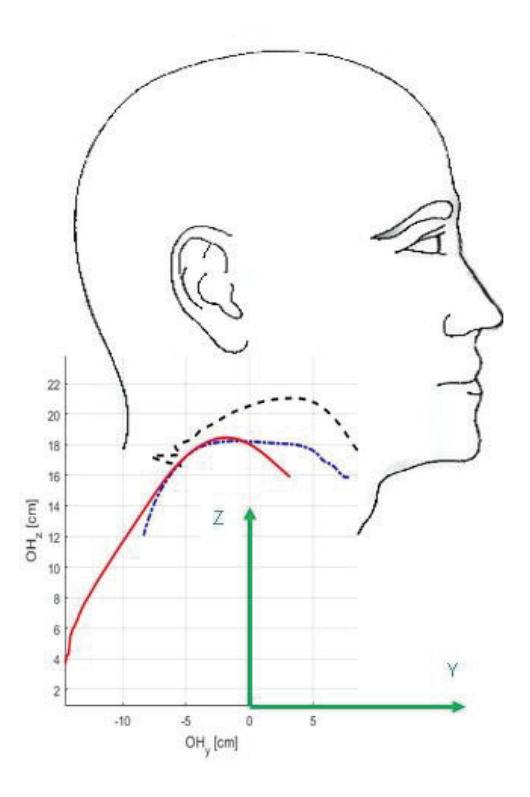

Figura 3.12. Ubicación espacial de los resultados EIR: Y vs. Z. (Fuente: Propia)

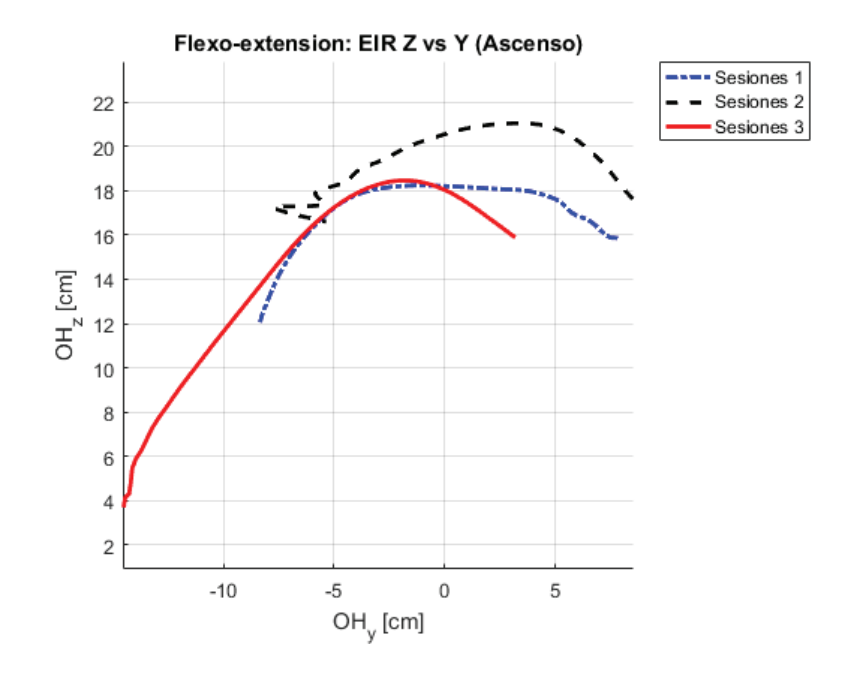

Figura 3.13. Comportamiento del EIR medio en el plano sagital para las tres sesiones. Ascenso. (Sujeto 1) (Fuente: Propia)

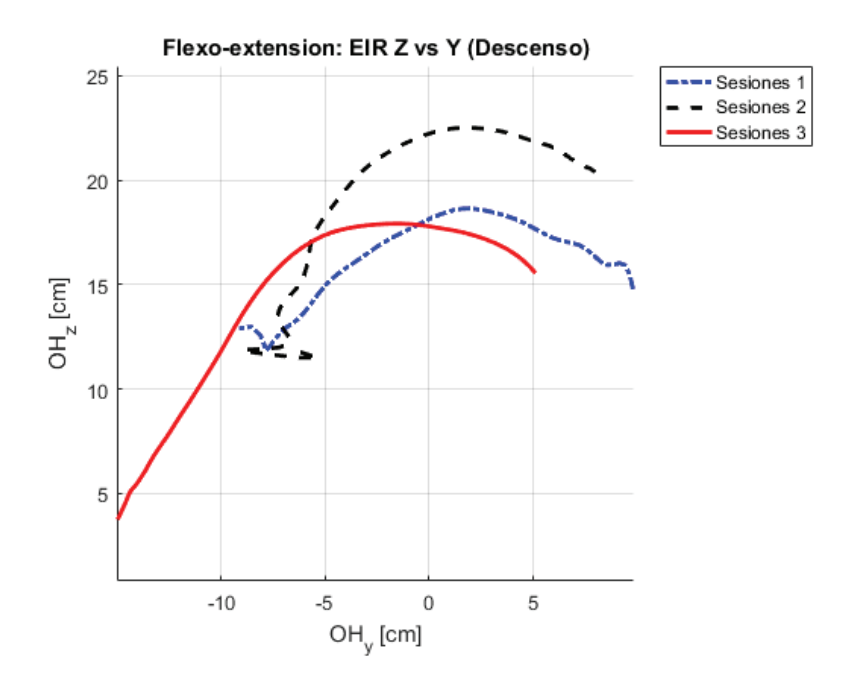

Figura 3.14. Comportamiento del EIR medio en el plano sagital para las tres sesiones. Descenso. (Sujeto 1) (Fuente: Propia)

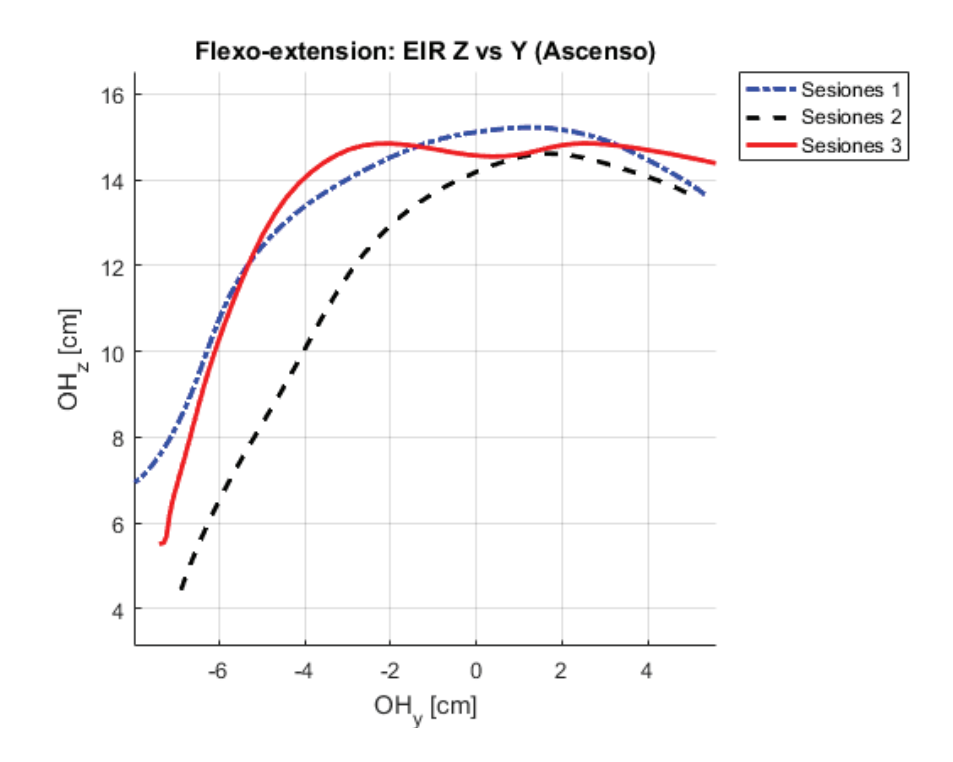

Figura 3.15. Comportamiento del EIR medio en el plano sagital para las tres sesiones. Ascenso. (Sujeto 2) (Fuente: Propia)

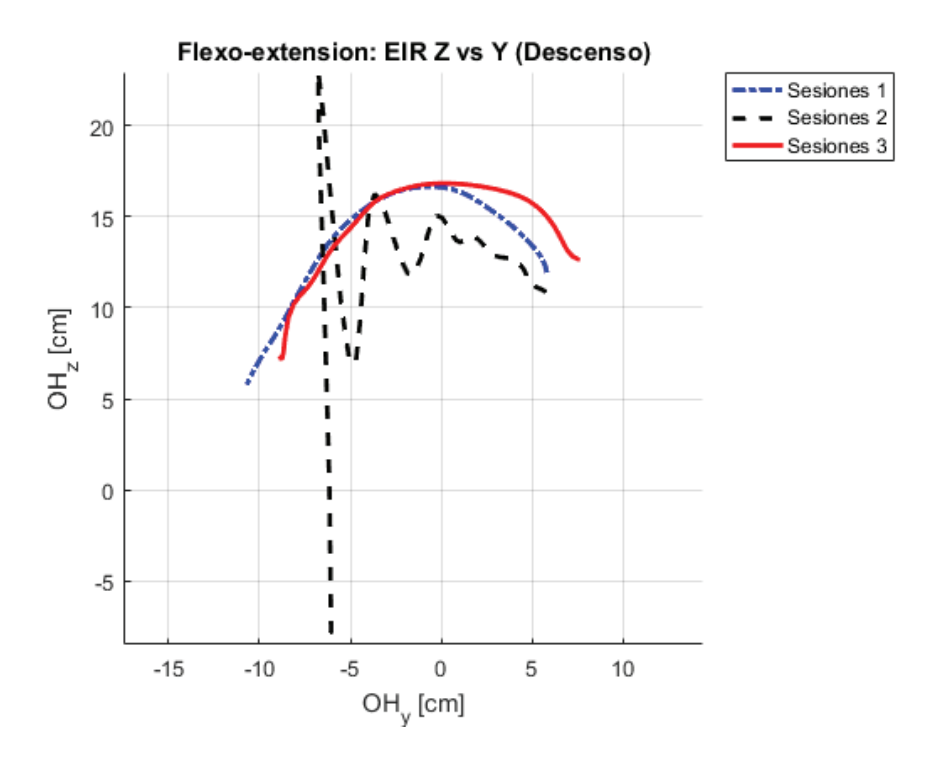

Figura 3.16. Comportamiento del EIR medio en el plano sagital para las tres sesiones. Descenso. (Sujeto 2) (Fuente: Propia)

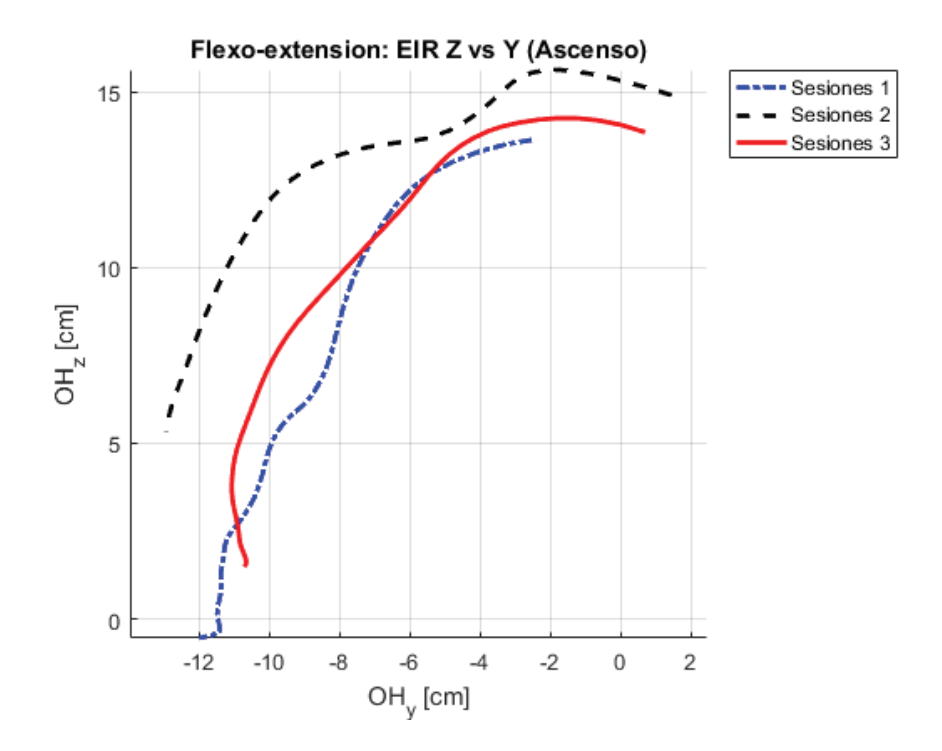

Figura 3.17. Comportamiento del EIR medio en el plano sagital para las tres sesiones. Ascenso. (Sujeto 3) (Fuente: Propia)

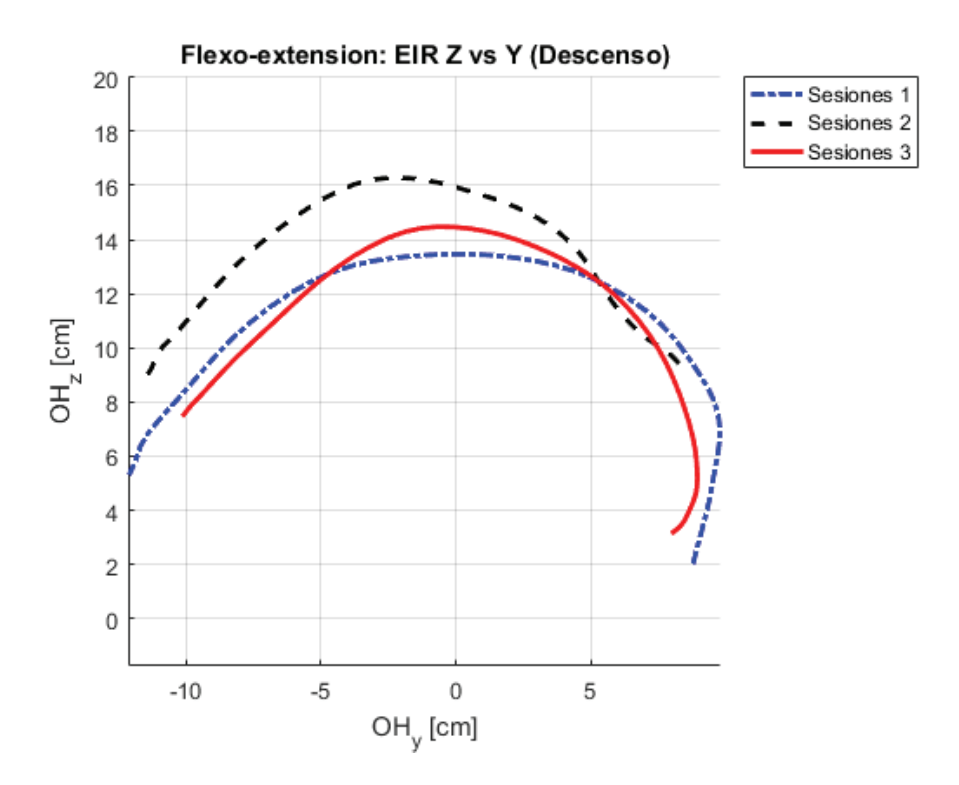

Figura 3.18. Comportamiento del EIR medio en el plano sagital para las tres sesiones. Descenso. (Sujeto 3) (Fuente: Propia)

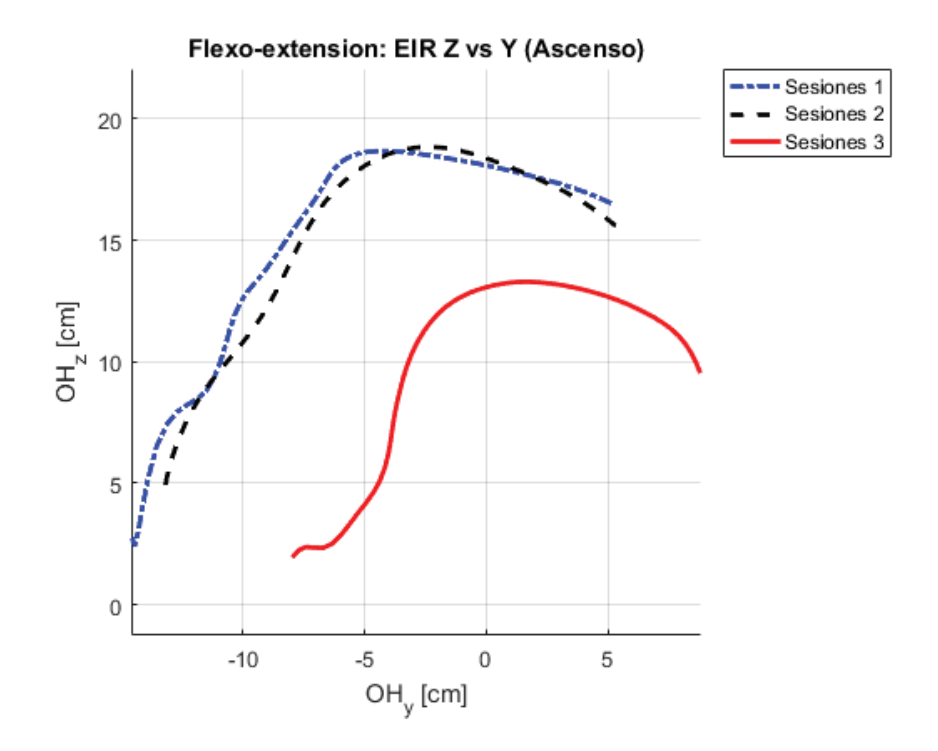

Figura 3.19. Comportamiento del EIR medio en el plano sagital para las tres sesiones. Ascenso. (Sujeto 4) (Fuente: Propia)

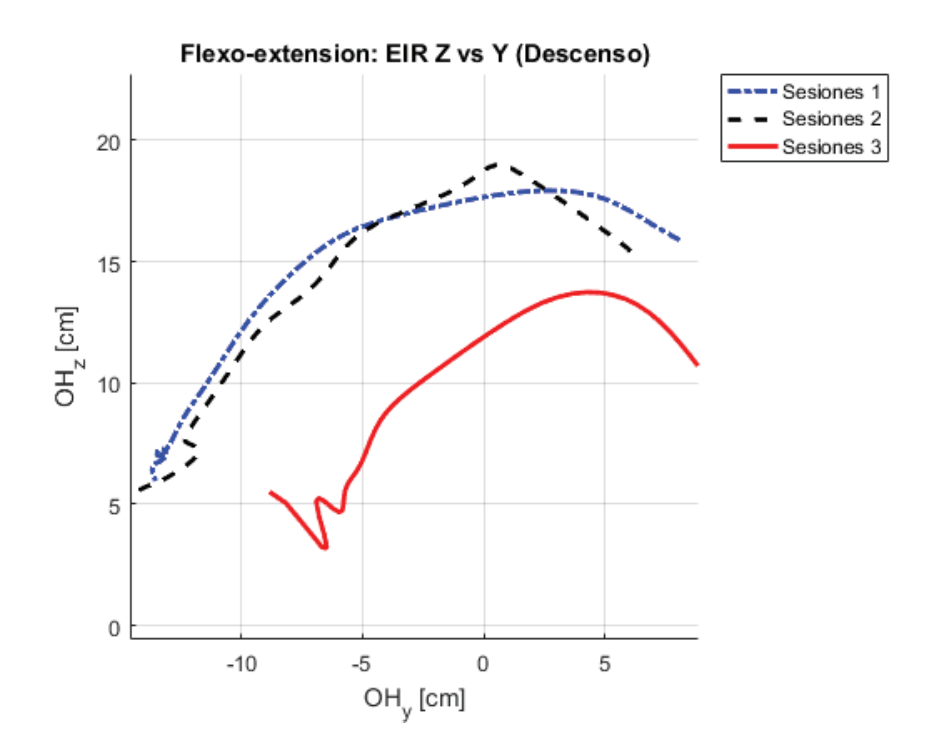

Figura 3.20. Comportamiento del EIR medio en el plano sagital para las tres sesiones. Descenso. (Sujeto 4) (Fuente: Propia)

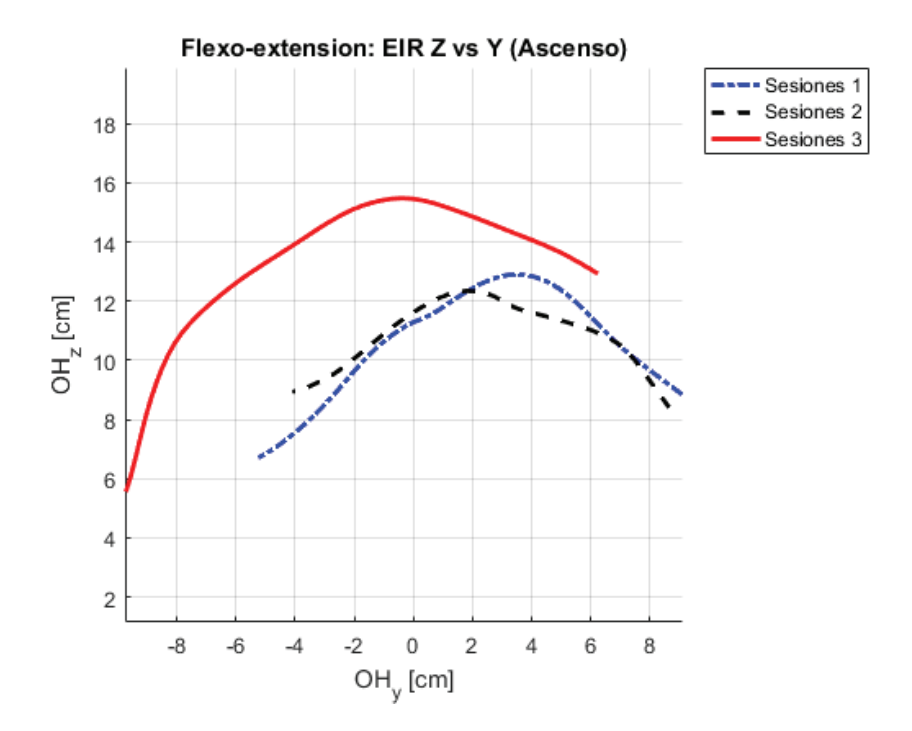

Figura 3.21. Comportamiento del EIR medio en el plano sagital para las tres sesiones. Ascenso. (Sujeto 5) (Fuente: Propia)

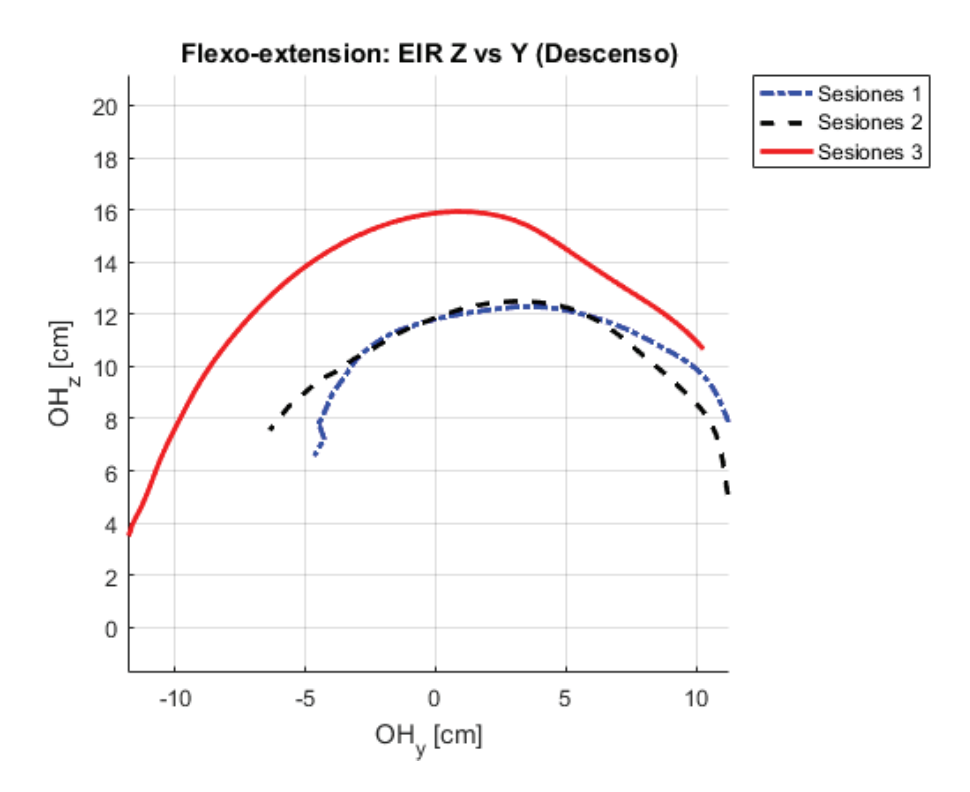

Figura 3.22. Comportamiento del EIR medio en el plano sagital para las tres sesiones. Descenso. (Sujeto 5) (Fuente: Propia)

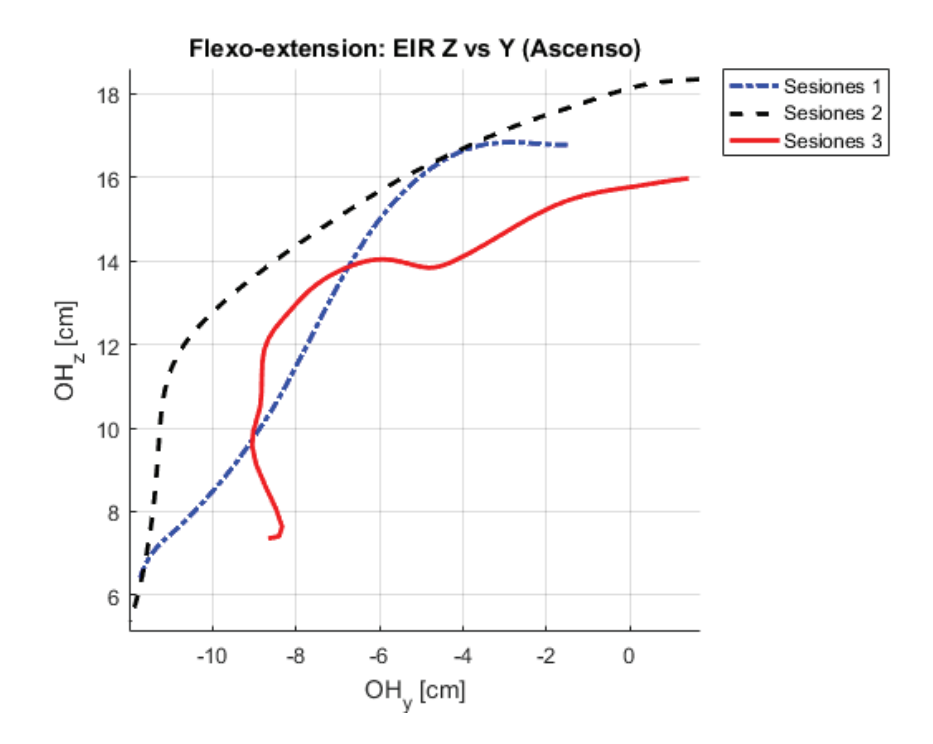

Figura 3.23. Comportamiento del EIR medio en el plano sagital para las tres sesiones. Ascenso. (Sujeto 6) (Fuente: Propia)

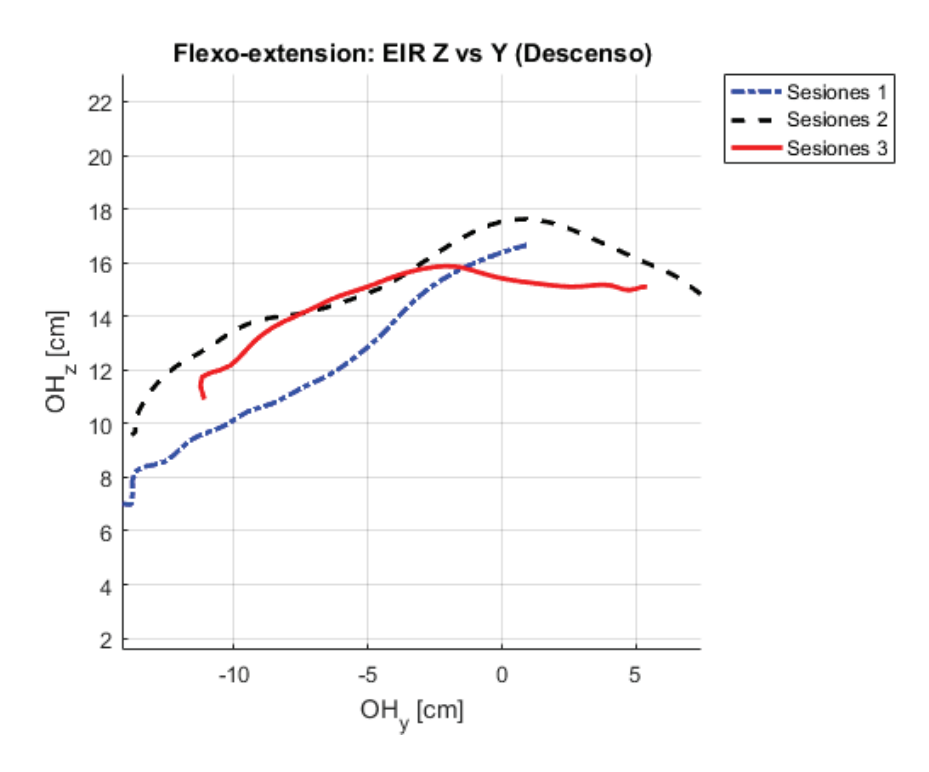

Figura 3.24. Comportamiento del EIR medio en el plano sagital para las tres sesiones. Descenso. (Sujeto 6) (Fuente: Propia)

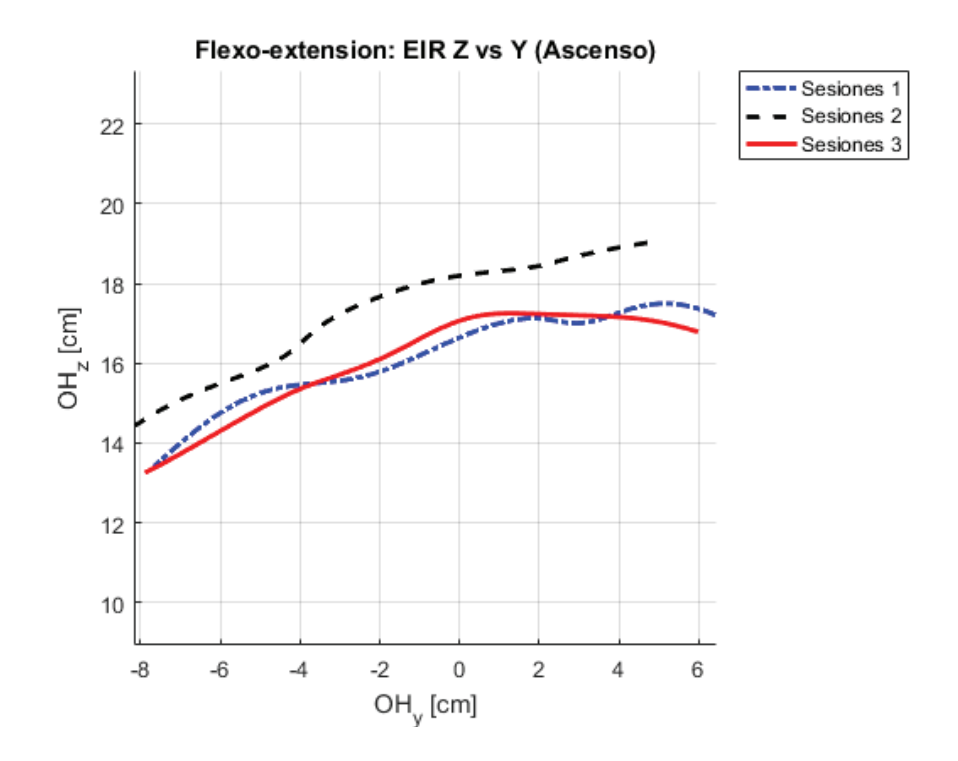

Figura 3.25. Comportamiento del EIR medio en el plano sagital para las tres sesiones. Ascenso. (Sujeto 7) (Fuente: Propia)

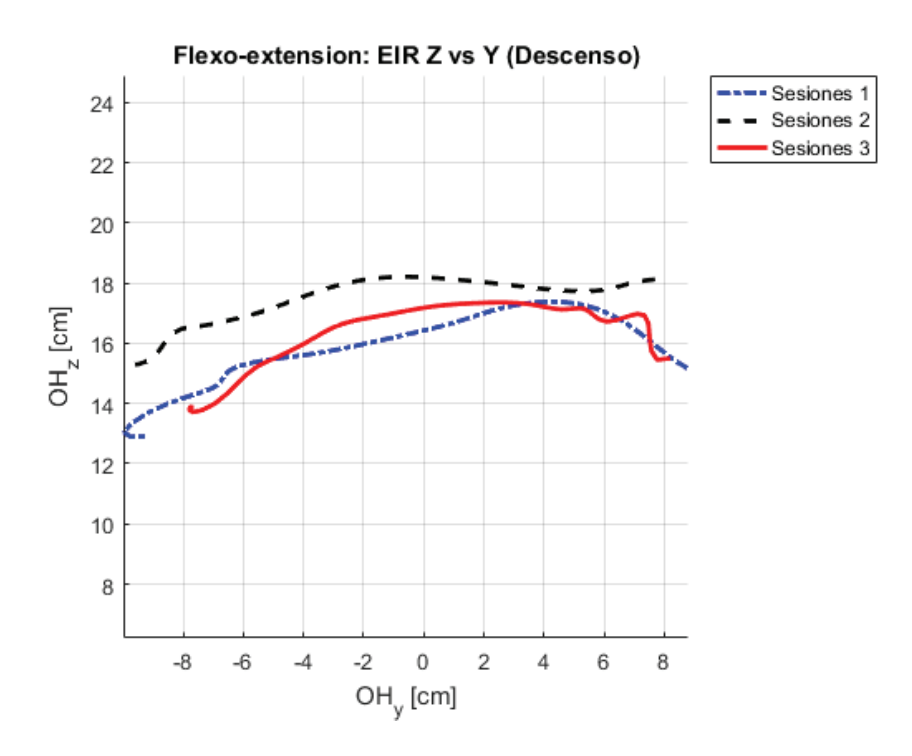

Figura 3.26. Comportamiento del EIR medio en el plano sagital para las tres sesiones. Descenso. (Sujeto 7) (Fuente: Propia)

**Análisis y discusión:** en primer lugar, para poder interpretar las gráficas resultantes se debe recordar cómo estaban orientados los ejes de referencia (Figura 3.10 ) y tomar en cuenta que su origen se colocó en el hombro, así que, los resultados pueden superponerse como se muestra en la Figura 3.12.

Estas gráficas, no son más que una representación del axoide o lugar geométrico que describe el EIR en el plano del movimiento (sagital) (en otras palabras, su proyección en este plano) en cada sesión; para tener una idea más clara del axoide se puede apreciar la Figura 3.11.

En cada una de las gráficas obtenidas tanto para el ascenso como para el descenso se puede apreciar que existen diferencias entre sesiones, pero en un inicio en todos los casos la más apreciable era la existente entre las primeras dos sesiones (realizadas en un día) y la tercera sesión (realizada al día siguiente), lo cual era bastante evidente ya que el sujeto por lo general no actúa de la misma forma en días distintos e inclusive se llegan a obtener resultados totalmente diferentes (como si se tratase de otra persona) lo cual incide negativamente en los cálculos con valores muy pequeños de ICC o CMC y valores muy altos de SEM.

No obstante, se puede apreciar que en todos los casos se ha mejorado este aspecto y ahora los sujetos ya muestran comportamientos semejantes entre sesiones. Sin embargo, si se analizan los resultados de los sujetos: 4 y 5 (Figura 3.19, Figura 3.20, Figura 3.21 y Figura 3.22) se puede ver un comportamiento semejante, con una diferencia marcada entre las dos primeras sesiones y la tercera.

Ahora analizando los valores en el eje Z de todas las gráficas se puede ver que todos son positivos, a excepción de la Figura 3.16 y Figura 3.17, en donde a pesar de aplicar el suavizado y el filtro de velocidades angulares bajas, una pequeña parte (no influyente, según los ICC's obtenidos) tiene valores negativos. Esto se le puede atribuir a un movimiento no deseado del torso en conjunto con el cuello y la cabeza (una de las principales causas de error) o en el caso de la Figura 3.16, debido a un control en exceso del descenso (también una causa recurrente de error) por parte del sujeto (no fue un movimiento fluido).

En general se puede ver que las gráficas tienden hacia la izquierda durante el ascenso y hacia la derecha durante el descenso, aunque en algunos casos es más evidente que en otros; al igual que su inclinación, en algunos casos es más evidente que en otros, lo cual da indicios de que aún se debe mejorar este protocolo de pruebas.

# **3.12. Gráficas de variables respecto al porcentaje del ciclo (con bandas de confianza)**

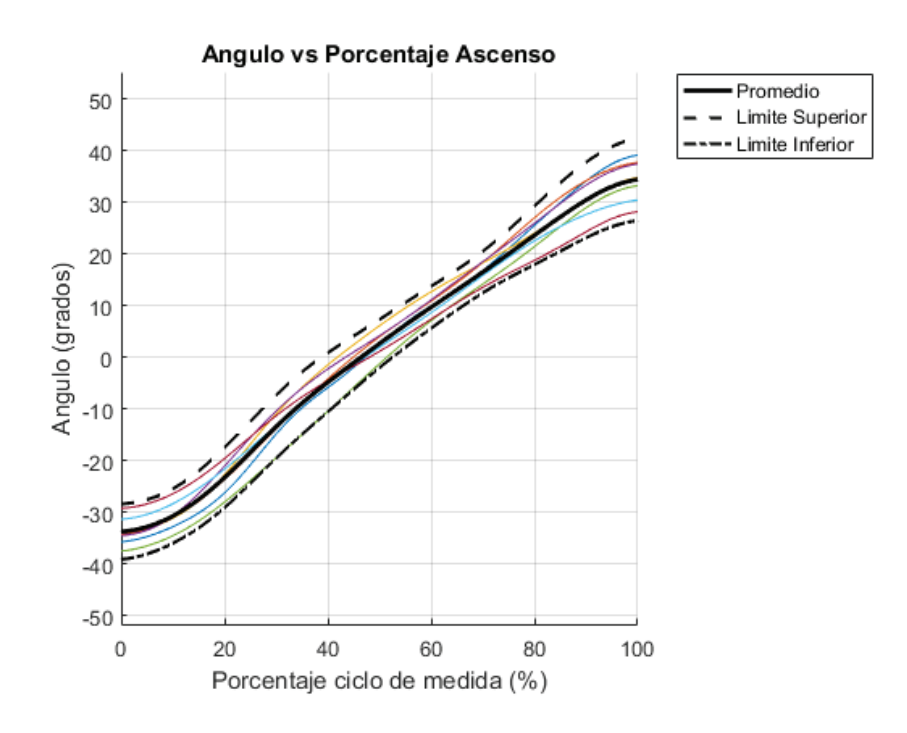

Figura 3.27. Ángulo vs Porcentaje del ciclo de movimiento. Ascenso.

(Fuente: Propia)

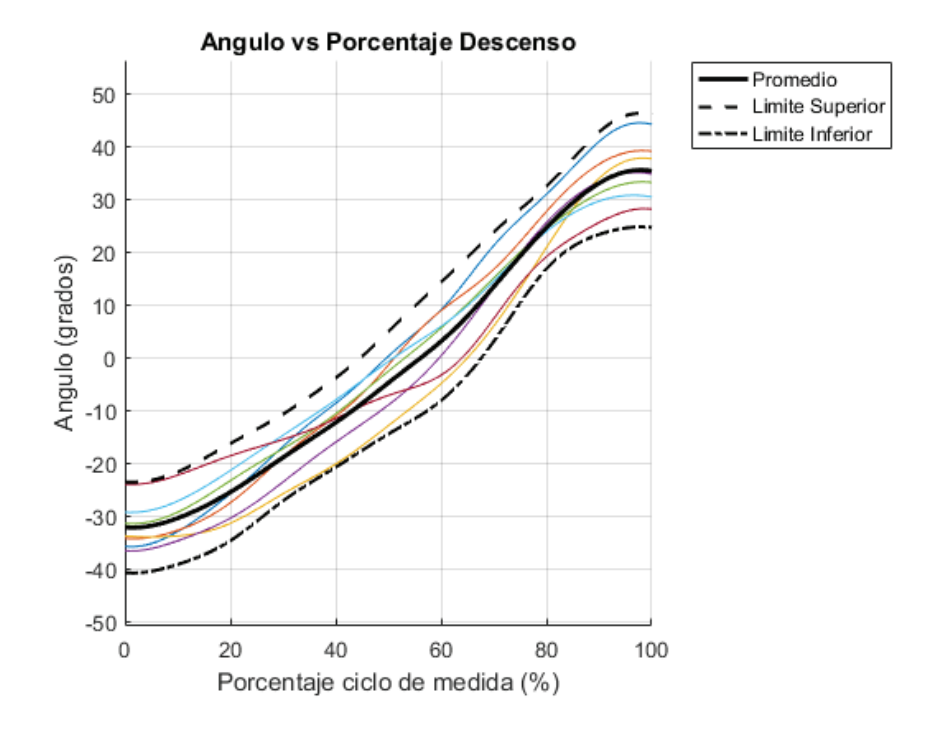

Figura 3.28. Ángulo vs Porcentaje del ciclo de movimiento. Descenso. (Fuente: Propia)

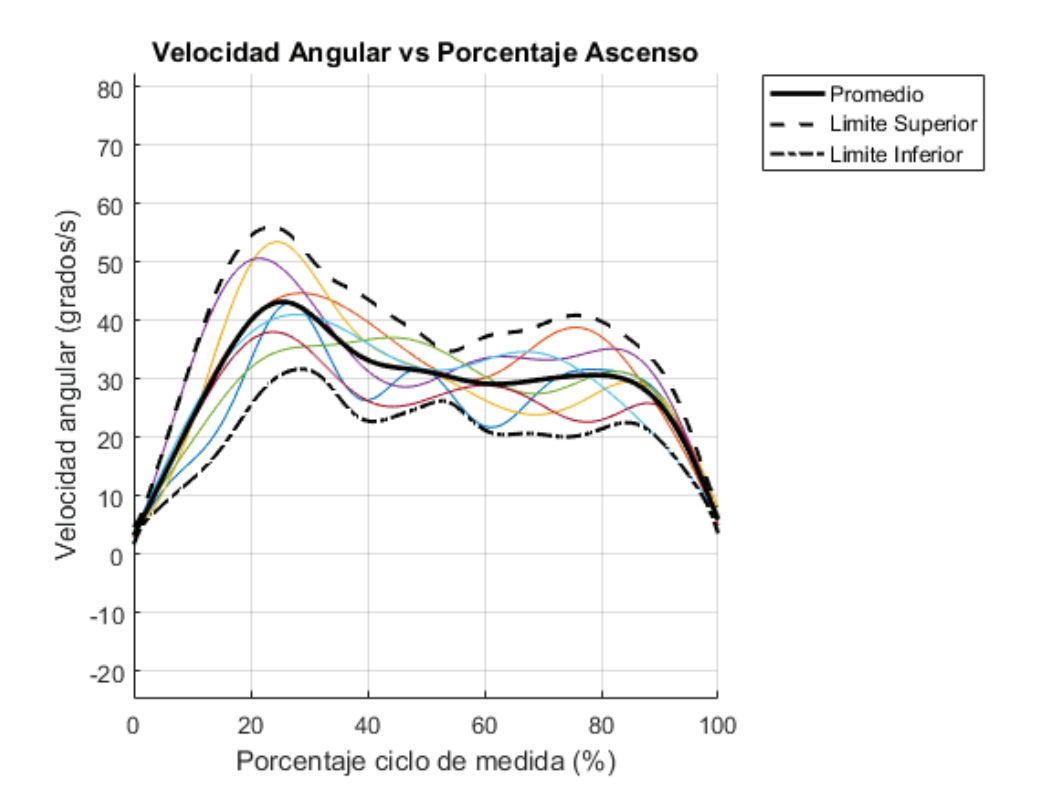

Figura 3.29. Velocidad angular vs Porcentaje del ciclo de movimiento. Ascenso.

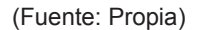

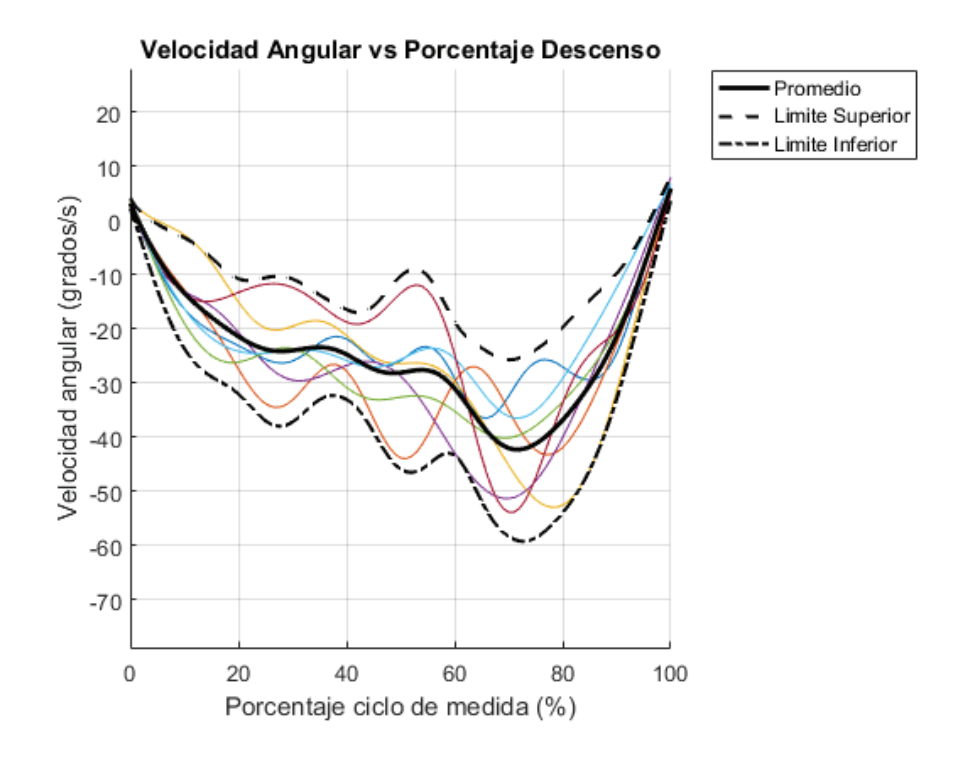

Figura 3.30. Velocidad angular vs Porcentaje del ciclo de movimiento. Descenso. (Fuente: Propia)

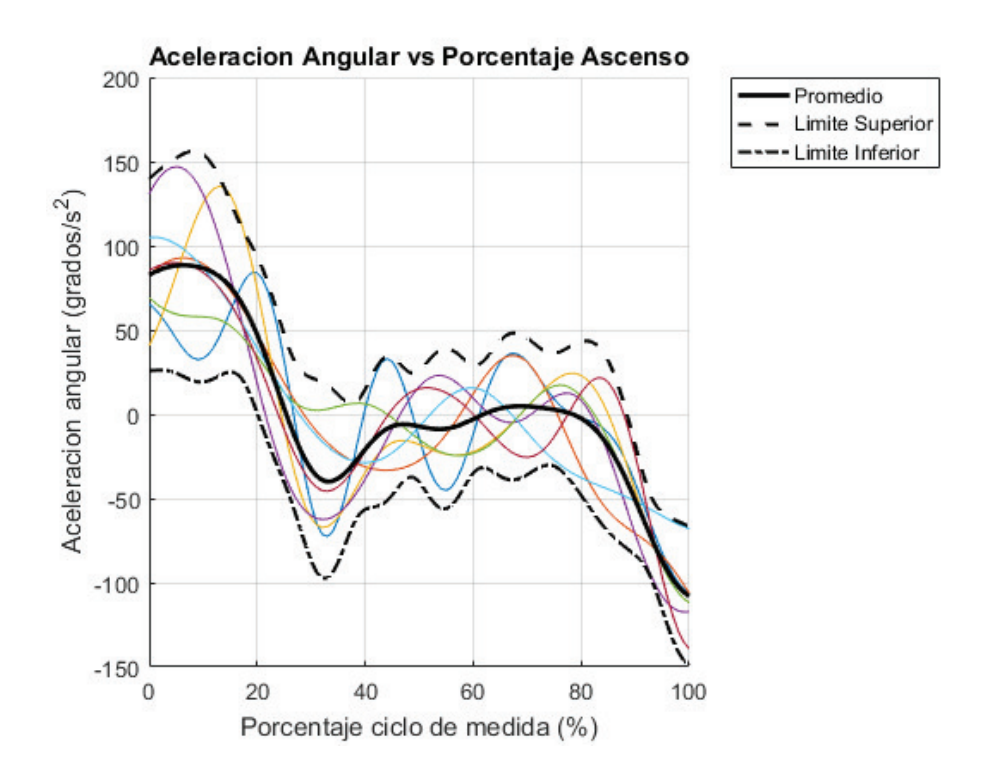

Figura 3.31. Aceleración angular vs Porcentaje del ciclo de movimiento. Ascenso.

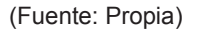

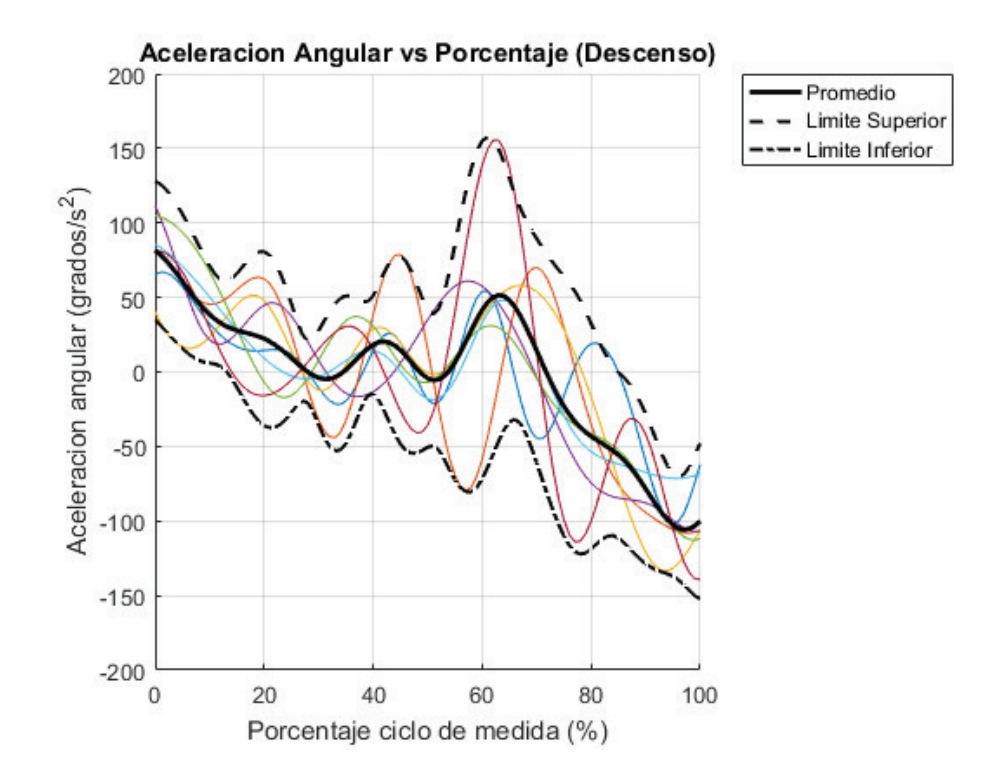

Figura 3.32. Aceleración angular vs Porcentaje del ciclo de movimiento. Descenso. (Fuente: Propia)

**Análisis y discusión:** se puede ver en los resultados expuestos que todos los valores se encuentran dentro del intervalo de confianza del 95%, definido entre +/- 1.96  $\sigma$ . Evidenciando a la vez de forma gráfica que la distribución presenta un comportamiento normal.

Ahora respecto a las gráficas del ángulo respecto del porcentaje del ciclo (Figura 3.27 y Figura 3.28) se puede ver que ambas tienden a un comportamiento o tendencia lineal, lo cual es razonable, ya que según se avanza en el movimiento, el ángulo va a aumentar (pasa de valores negativos a positivos) en el descenso; mientras que va a decrecer (pasa de valores positivos a negativos) en el ascenso. Es importante notar que el porcentaje del ciclo se toma en cuenta desde la extensión máxima (0%) hasta la flexión máxima (100%). Por lo tanto, en la Figura 3.27 (ascenso), el movimiento comenzaría entre 40° y 20° (positivos), y terminaría entre -30° y -40° (negativos). Mientras que, Figura 3.28 (descenso),

el movimiento comenzaría entre -40° y -20° (negativos), y terminaría entre 40° y 20° (positivos).

Analizando la velocidad angular respecto del porcentaje del ciclo (Figura 3.29 y Figura 3.30), se puede notar que tanto para el ascenso y descenso se encuentran picos de velocidades al ya casi finalizar el movimiento (aproximadamente el 20% del ciclo en el ascenso y el 80% del ciclo en el descenso) lo cual se podría definir como una característica propia del movimiento, sin embargo, se necesitaría una muestra más grande para tratar de evidenciar si este comportamiento es efectivamente una característica del movimiento de flexo extensión de cualquier individuo.

Finalmente analizando el comportamiento de la aceleración angular respecto del porcentaje del ciclo (Figura 3.31 y Figura 3.32), se puede apreciar que de igual forma posee una tendencia lineal descendente como la definida en el movimiento armónico respectivo (Figura 3.8), aunque esta suele estar definida respecto del ángulo y no respecto del porcentaje del ciclo.

Se puede ver que, durante el ascenso (Figura 3.31) se alcanza el valor máximo de aceleración en la posición máxima de extensión (0% del ciclo); mientras que durante el descenso (Figura 3.32) se alcanza el valor máximo de aceleración durante la máxima flexión (0% del ciclo). Es curioso notar que los valores extremos de aceleraciones medias en el ascenso y descenso, son prácticamente lo mismo, pero con signos alternados; es decir, durante el ascenso el movimiento comienza con una aceleración media aproximada de -100 [grados/s^2], y termina el movimiento con una aceleración de 100 [grados/s^2]. De igual forma ocurre con el descenso.

109

# **4. CONCLUSIONES Y RECOMENDACIONES**

#### **4.1. Conclusiones**

- · Se establece que la técnica de vídeo análisis sí es fiable, basados en parámetros relativos (ICC y CMC) y absolutos (SEM); por lo cual puede ser utilizada como una herramienta para definir la cinemática de la flexo-extensión del cuello, y por lo tanto presentar valores altos de correlación (mayor a 0.9) y valores de error SEM pequeños (menor a 2 [cm] aproximadamente).
- · Se determina una discrepancia estadística promedio del SEM de 0.8 [cm] en promedio (tanto entre ciclos como entre sesiones), y una discrepancia estadística promedio de 0.033 (entre ciclos) y 0.070 (entre sesiones) en comparación con la técnica de fotogrametría de alta precisión. Lo cual sugiere que a través de una mejora en el protocolo de toma de datos se pueden alcanzar resultados aún mucho más cercanos a los de fotogrametría.
- Dentro de los beneficios que ofrece la técnica de vídeo análisis, está su fácil implementación debido a costos, software libre disponible y facilidad de manejo del mismo.
- Las gráficas representativas de cada sujeto proporcionan información útil y reveladora sobre el comportamiento, relación entre variables cinemáticas y la influencia de una fuente determinada de variabilidad intra-sujeto o inter-sujeto, como los ciclos de movimiento dentro una misma sesión, o las sesiones de toma de datos en días distintos.
- · A pesar del análisis realizado aún existen muchas otras fuentes de variabilidad como la edad, sexo o peso; por lo cual no se conoce la poca o mucha la influencia de los mismos en los resultados, pero para analizar otras fuentes de variabilidad es menester que se aumente la muestra de sujetos.
- · Aunque asumir que, un determinado movimiento se lo realiza en un plano puede simplificar la aplicación práctica en situaciones clínicas, siempre se deben contrastar e interpretar los resultados con los provenientes de un estudio tridimensional del mismo movimiento.
- · Al obtener buenos resultados de fiabilidad, semejantes a los obtenidos con técnicas de alta precesión tridimensionales como la fotogrametría; se puede concluir que aproximar o asumir al movimiento de flexo-extensión del cuello como un movimiento planar es válido.
- Se comprueba la notable influencia que tienen factores que a simple vista no son trascendentales como poner música en el ambiente para que el sujeto realice un movimiento fluido, sujetar el torso del sujeto a la silla o realizar la prueba en un día distinto; lo cual en un inicio en la mayoría de casos concluyó en dar gráficas muy alejadas unas de otras y por lo tanto dar resultados de poco valor.
- · Los resultados obtenidos en realidad no dependen de los métodos matemáticos, ya que los modelos utilizados han sido ya aplicados y comprobados con anterioridad en algunos trabajos, y dentro de los mismos se han aplicado las mejores opciones

posibles para obtener buenos resultados. Por lo tanto, la calidad de los resultados depende directamente del protocolo de pruebas o diseño de experimentos desarrollado y seguido con cada sujeto.

- Se concluye que el seguimiento de un correcto protocolo de pruebas es esencial para poder obtener coeficientes de correlación altos y errores bajos, que sean comparables con los de la técnica de fotogrametría de alta precisión.
- · El protocolo de pruebas es efectivo y su seguimiento debe conducir a cualquier investigador a resultados similares; sin embargo, a pesar de que se establecieron todas las precauciones para que el movimiento se ejecute en lo posible en el plano axial y para que los instrumentos sean calibrados correctamente, es evidente que este protocolo es susceptible de mejora.
- La ubicación de los marcadores en puntos de referencia fácilmente identificables, ayuda a que esta técnica sea de aplicación sencilla y reproducible, al querer ejecutar el ensayo en el medio clínico o en el área donde se desea aplicar la misma.
- · El método del EIR es un método muy preciso y proporciona características que pueden ser apreciadas de forma gráfica y analítica para determinar el estado de un determinado paciente; no obstante, se deben aplicar diversos procesos como el suavizado de datos o el sesgado de velocidades angulares muy bajas para poder obtener resultados que se acerquen lo más posible a la realidad del sujeto.
- A pesar de que los resultados del ICC, SEM y CMC, son muy buenos en términos de generales, pueden existir aplicaciones que necesiten un margen de error mucho más reducido, únicamente alcanzado por técnicas más sofisticadas como la fotogrametría; por lo tanto, se vuelve imperativo considerar las limitaciones de cada técnica para una aplicación más acorde de las mismas, que den los resultados esperados.
- La distribución normal de los datos fue evidenciada de manera gráfica en el comportamiento de las diversas curvas, al encontrarse siempre dentro del intervalo (bandas o límites) de confianza.
- · Las bandas de confianza pueden ayudar a caracterizar el área dentro del cual se encuentra el comportamiento de pacientes sanos, o analizando a un solo sujeto, esta puede servir para determinar el área de funcionalidad de dicho paciente y en caso de presentar alguna dolencia, seguir su mejoría a través de su proceso de rehabilitación.
- · A pesar de que la técnica de vídeo-análisis pueda caracterizar bastante bien a un paciente y logra obtener datos que no son palpables en evaluaciones físicas o visibles través de medios convencionales como la radiografía, no significa que esta sustituya al diagnóstico de un médico especialista, sino por el contrario, constituye una herramienta de soporte y ayuda en el diagnóstico y seguimiento de la condición y rehabilitación de un paciente.
- La determinación de la fiabilidad de la técnica es el primer paso para determinar su validez, conociéndose que una alta fiabilidad es un buen indicio de su posible validez, mientras que una baja fiabilidad daría muestras de una baja validez. Sin embargo, la validez supone una alta fiabilidad, pero esta relación es unidireccional ya que una alta fiabilidad no necesariamente denota una alta validez, por lo cual es necesario aun establecer la validez de esta técnica.

#### **4.2. Recomendaciones y trabajos futuros.**

· Al realizar la localización del marcador en el software "Tracker", delimitar siempre este a un contorno que haga contraste con el color del marcador para que la búsqueda sea más efectiva, al igual que siempre se debe escoger una tasa de evolución (evolution rate) de 0 para que siempre busque la imagen inicial establecida del marcador y escoger un nivel de "automark" máximo (10) para que el rastreo del marcador siga siempre y cuando cumpla con un nivel mínimo de coincidencia de 10.

- · Mejorar la programación concerniente a las gráficas para obtener resultados similares con un número de líneas de programación más reducido.
- Los límites establecidos para el filtro son tan solo una sugerencia, se recomienda ir variando estos valores hasta conseguir eliminar las posibles singularidades que presenten los datos obtenidos.
- · Se puede hacer uso de la función diary on/off para crear un archivo de datos de todos los resultados que arroje la programación para seguir paso a paso todos los datos calculados, ya que la ventana de comandos muestra tan solo los últimos resultados; de esta forma se pueden despejar ciertas dudas o realizar un análisis más minucioso de los resultados. Sin embargo, se debe tomar en cuenta que el archivo generado puede ser muy extenso (8 GB o más).
- · Se recomienda configurar siempre la memoria del software Tracker al máximo para evitar que durante la ejecución del análisis surja un mensaje emergente de que se ha superado o agotado la memoria disponible del mismo, evitando así perder valioso tiempo. En la versión 4.95 utilizada en este proyecto la máxima memoria es de 1390 MB lo cual es suficiente para ejecutar el análisis de 7 marcadores en un solo archivo.
- · Durante la ejecución de la toma de datos procurar siempre que los sujetos no presenten abrigos con capuchas, que impidan una correcta extensión del cuello; por otra parte, en el caso de las mujeres se recomienda recoger el cabello para un lado para evitar que el mismo pueda tapar parcialmente a un marcador y entorpezca la localización del mismo en el software.
- · Diseñar un casco ajustable preferiblemente de polietileno de alta densidad (soporta impactos y humedad) para mayor ergonomía, mejorar la colocación y evitar el deterioro del mismo; así como mejorar el sistema de sujeción del tronco a la silla.
- · Como trabajo futuro, se recomienda analizar a profundidad y con una muestra de mayores dimensiones los efectos del sexo, peso y edad; así como una muestra de sujetos con una determinada patología, como el WAD (latigazo cervical), para que una vez que se caracterice a dichos sujetos se pueda aplicar la misma metodología

con personas que finjan dolor y poder así diferenciar a sujetos que de verdad sufren la patología, de las que tan solo la aparentan.

- · Como trabajo futuro, se recomienda aplicar una metodología semejante para ejecutar un análisis del movimiento de lateralización del cuello y poder obtener de igual forma gráficas y valores característicos del mismo.
- · Como trabajo futuro, se recomienda colocar masas en el casco, para realizar un análisis sensorial de la cabeza, para ver el grado de control del movimiento por parte del sujeto; relacionando así conceptos de control motor, muscular y a nivel neuronal. Esto se podría establecer a través de las curvas características haciendo un ANOVA para comparar el comportamiento con carga y sin carga, determinando la influencia o no de las mismas y por lo tanto si el sujeto controla o no el movimiento.

#### **5. Bibliografía**

- Agencia Nacional de Tránsito del Ecuador. (2017). *Agencia Nacional de Tránsito*. Recuperado el 13 de Julio de 2017, de http://www.ant.gob.ec/index.php/noticias/estadisticas#.WjD7oEqWbIV
- Arthritis Foundation. (2016). *español.arthritis.org*. Recuperado el 5 de Julio de 2017, de http://espanol.arthritis.org/espanol/disease-center/osteoartritis/
- Baydal Bertomeu, M. J. (2012). *Cinemática del raquis cervical. Definición de patrones de movimiento para la valoración funcional en el síndrome del latigazo cervical (Tesis Doctoral).* Valencia: Universidad Politécnica de Valencia.
- Baydal Bertomeu, M. J., & D., G. (2007). NedCerv/IBV: Nuevo sistema para la Valoración Cervical. *Revista de Biomecánica 47*, 13-14.
- Cescon, C., Cattrysse, E., & Barbero, M. (2014). Methodological analysis of finite helical axis behavior in cervical. *Journal of Electromyography and Kinesiology, 24*. Recuperado el 03 de 11 de 2017
- Diagnóstico Especializado por Imagen. (2015). *DEI (Diagnóstico Especializado por Imagen)*. Recuperado el 20 de Julio de 2017, de http://www.dei.org.mx/esguincecervical/
- Dr. Hoppendfeld, S. (1999). *Exploración física de la columna vertebral y las extremidades.* México D.F - Santafé de Bogotá: El Manual Moderno. Recuperado el 10 de Julio de 2017, de https://asgoped.files.wordpress.com/2012/05/s\_hoppendfeld\_columna\_extremidad es.pdf
- Ellingson, A. M., Yelisetti, V., Schulz, C. A., Bronfort, G., Downing, J., Keefe, D. F., & Nuckley, D. J. (2013). Instantaneous helical axis methodology to identify aberrant neck motion. *Clinical Biomechanics*, 731-735.
- Endo, K., Suzuki, H., Nishimura, H., Tanaka, H., Shishido, T., & Yamamoto, K. (2014). Kinematic Analysis of the Cervical Cord and Cervical Canal by Dynamic Neck Motion. *Asian Spine Journal*, 1. Retrieved from https://synapse.koreamed.org/DOIx.php?id=10.4184/asj.2014.8.6.747#F3
- Esquivel Molina, C. G., Velasco Rodríguez, V. M., Rubin de Celis, E. M., Rodríguez, E. B., & González Ávila, G. C. (mayo-junio de 2006). Coeficiente de correlación intraclase vs correlación de Pearson de la glucemia capilar por reflectometría y glucemia plasmática. *Medicina Interna de México, 22*.
- Goldstein, H., Poole, C., & Safko, J. (2000). *Classical Mechanics* (Tercera ed.). Addison Wesley.
- Haibin, C., Liying, Z., & Zhengguo, W. (2011). Biomechanics of the Neck. In Vaclav Klika, *Theoretical Biomechanics* (p. 385). InTech. doi:10.5772/816
- Huawei. (2017). *Huawei*. Recuperado el 4 de Agosto de 2017, de http://consumer.huawei.com/es/phones/p10/specs/
- Instituto Nacional de Bioingeniería e Imágenes Biomédicas. (2013). *Rayos X.* Bethesda: Deparmet of Health and Human Services.

Justo, G. S. (2014). Anatomía. En *Módulo de bases anatómicas y fisiológicas del deporte* (págs. 1-3). Obtenido de http://www.edvillajunco.es/doc/4\_Cuello\_y\_Tronco.pdf

Lorente, L., Durán, M., Aller, M. A., & J., A. (s.f). *Introducción a la Exploración Clínica.* Recuperado el 6 de Julio de 2017, de https://www.ucm.es/data/cont/media/www/pag-54484/11%20Exploraci%C3%B3n%20Resumida.pdf

MedLinePlus. (Julio de 2017). *MedLinePlus Información de salud para usted*. Recuperado el 10 de Julio de 2017, de https://medlineplus.gov/spanish/mriscans.html

MedLinePLus. (Diciembre de 2017). *MedLinePlus Información de salud para usted*. Recuperado el 10 de Junio de 2017, de https://medlineplus.gov/spanish/ency/esp\_imagepages/19469.htm

Minitab Inc. (2017). *Minitab*. Recuperado el 01 de Noviembre de 2017, de https://support.minitab.com/es-mx/minitab/18/help-and-how-to/modelingstatistics/anova/supporting-topics/basics/what-is-anova/

Öhberg, F., Grip, H., Wiklund, U., Sterner, Y., Karlsson, J. S., IEEE, M., & Gerdle, B. (2003). Chronic Whiplash Associated Disorders and Neck Movement Measurements: An Instantaneous Helical Approach. *IEEE TRANSACTIONS ON INFORMATION TECHNOLOGY IN BIOMEDICINE*, 274-282.

Oncohealth Institute. (s.f). *Oncohealth Institute.* Recuperado el 22 de Junio de 2017, de http://www.oncohealth.eu/es/asistencia/areas-funcionales/area-neurooncologia/tumores-cerebrales/cerebro-medula-espinal

Page, Á. (2002). *Cinemática de Sistemas de Sólidos Rígidos mediante Vectores Duales. Aplicaciones al análisis de movimientos humanos.* Valencia.

Page, Á. (2012). *Revisión sobre criterios de validez y fiabilidad en las pruebas biomecánicas.* Valencia.

Page, Á. (s.f). *Desplazamientos infinitesimales. Composición de Movimientos.*

- Page, Á. (s.f). *Técnicas Avanzadas de Análisis Biomecánico.* Instituto de Biomecánica de Valencia, Valencia.
- Page, Á. (s.f). *Técnicas Avanzadas de Análisis Biomecánico. Protocolos para el AMH.* Valencia.
- Page, A., De Rosario, H., Mata, V. H., & Porcar, R. (2006). Effect of marker cluster design on the accuracy of human movement analysis using stereophotogrammetry. *Med Bio Eng Comput*, 1113-1119.
- Page, Á., Helios, R., Gálvez, J., & Mata, V. (2011). Representation of planar motion of complex joints bymeans of rolling pairs. *Journal ofBiomechanics*, 747-750.
- Page, A., Helios, R., Mata, V., & Atienza, C. (2009). Experimental Analysis of Rigid Body Motion. A Vector Method to Determine Finite and Infinitesimal Displacements from Point Coordinates. *Journal of Biomechanical Design*, 1-8.
- Pinedo, M., Villacorta, E., Tapia, C., Roman, A., López, J., Revilla, A., . . . San Román, J. A. (Julio de 2010). Variabilidad inter e intraobservador en la valoración ecocardiográfica de la función del ventrículo derecho. *Revista Española de Cardiología, 63*(07).
- Portney, L. G., & Watkins, M. P. (2015). *Foundations of Clinical Research (Applications to Practice).* Philadelphia: F.A. Davis Company. Recuperado el 22 de noviembre de 2017
- Prieto, L., Lamarca, R., & Alfonso, C. (s.f). *MVCLINIC.ES.* Recuperado el 02 de octubre de 2017, de https://www.mvclinic.es/wp-content/uploads/Prieto-Coeficientecorrelaci%C3%B3n-intraclase.pdf
- Reuleaux, F. (1876). *The kinematics of machinery. Outlines of a theory of machines.* New York: Macmillan and Company. Obtenido de https://archive.org/details/kinematicsmachi00reulgoog
- Soudan, K., Van Audekercke, R., & Martens, M. (1978). Methods, Difficulties and Inaccuracies in the Study of Human Joint Kinematics and Pathokinematics by the

Instant Axis Concept. Example: the Knee Joint. *Journal of Biomechanics, 12*, 27-33. Recuperado el 07 de noviembre de 2017

- Spine-Health. (2017). *Spine-Health Knowledge from Veritas.* Recuperado el 22 de Junio de 2017, de https://www.spine-health.com/video/cervical-spine-anatomy-video
- SpineUniverse. (2017). *Spine Universe*. Recuperado el 5 de Julio de 2017, de https://www.spineuniverse.com/espanol/estenosis-espinal/sintomas-estenosisespinal
- Svingala, F., Hargather, M., & G.S., S. (2012). Optical techniques for measuring the shock Hugoniot using ballistic projectile and high-explosive shock initiation. *International Journal of Impact Engineering*, 82. Retrieved from http://infohost.nmt.edu/~mjh/Pubs/Svingala2012.pdf
- The University of Vermont . (s.f). *Intra-class correlation coefficients.* Recuperado el 15 de noviembre de 2017, de https://www.uvm.edu/~dhowell/methods9/Supplements/icc/More%20on%20ICCs.p df
- *Topografía con drones en Ecuador*. (s.f). Recuperado el 13 de Mayo de 2017, de http://topografiadrone.visualpromedia.com/
- University of California Press. (2017). *Departures in Critical Qualitative Research*. (T. S. Frentz, Editor) Recuperado el 4 de Julio de 2017, de http://dcqr.ucpress.edu/content/4/1/35.figures-only
- Venegas, W. (2017). Fiabilidad de la medida del eje instantáneo de rotación en el movimiento de flexo extensión del cuello mediante video fotogrametría de precisión. 1-6.
- Venemedia. (2014). *CONCEPTODEFINICION.DE*. Recuperado el 10 de diciembre de 2017, de http://conceptodefinicion.de/discrepancia-estadistica/
- Walter, S. D., & Eliasziw, M. D. (1998). SAMPLE SIZE AND OPTIMAL DESIGNS FOR RELIABILITY STUDIES. *Statistics in Medicine, 17*, 105-108.
- Weir, J. P. (2005). QUANTIFYING TEST-RETEST RELIABILITY USING THE INTRACLASS CORRELATION COEFFICIENT AND THE SEM. *Journal of Strength and Conditioning Research, 19*(1), 231-240. Recuperado el 05 de Septiembre de 2017
- Wikipedia. (2016). *Wikipedia the free encyclopedia*. Recuperado el 10 de Agosto de 2017, de https://en.wikipedia.org/wiki/Video\_motion\_analysis

Wikipedia. (16 de octubre de 2017). Obtenido de https://es.wikipedia.org/wiki/Exactitud

- Wikipedia. (noviembre de 2017). *Wikipedia*. Recuperado el 15 de 09 de 2017, de https://es.wikipedia.org/wiki/Open\_Source\_Physics
- Wikipedia. (16 de noviembre de 2017). *Wikipedia*. Obtenido de https://es.wikipedia.org/wiki/Precisi%C3%B3n\_y\_exactitud
- Wikipedia.org. (2017). *Wikipedia*. Recuperado el 18 de Junio de 2017, de https://es.wikipedia.org/wiki/Disco\_intervertebral
- Wikipedia.org. (2017). *Wikipedia*. Recuperado el 02 de Septiembre de 2017, de https://es.wikipedia.org/wiki/%C3%81ngulos\_de\_Euler
- Woltring, H. J., J., O. P., & Fuhr, A. W. (1992). Instantaneous helical axis estimation from 3-D video data in neck kinematics for whiplash diagnostics. *Journal of Biomechanics*, págs. 1415-1432.
- Youdas, J., Garret, T., & Suman, V. (1992). Normal range of motion of the cervical spine: an inicial goniometric study. *Phys. Ther.*, 770-780.

**A. Anexos** 

**ANEXO I.** 

**DATOS DE SINIESTROS Y LESIONES PROPORCIONADOS POR LA AGENCIA NACIONAL DE TRÁNSITO (AÑO - 2017)** 

Tabla A.1. Datos de Siniestros año 2017

| <b>TIPO</b>              | <b>ENE</b> | <b>FEB</b> | <b>MAR</b> | <b>ABR</b> | <b>MAY</b> | <b>JUN</b> | <b>JUL</b> | <b>AGO</b> | <b>SEP</b> | <b>OCT</b> | <b>TOTAL A</b><br><b>OCTUBRE</b><br>$-2017$ | $\frac{9}{6}$ |
|--------------------------|------------|------------|------------|------------|------------|------------|------------|------------|------------|------------|---------------------------------------------|---------------|
| <b>CHOQUE LATERAL</b>    | 649        | 626        | 651        | 643        | 651        | 604        | 659        | 644        | 660        | 666        | 6.453                                       | 26,93         |
| <b>ATROPELLO</b>         | 428        | 349        | 364        | 387        | 396        | 413        | 399        | 369        | 385        | 416        | 3.906                                       | 16,30         |
| <b>ESTRELLAMIENTO</b>    | 300        | 319        | 332        | 316        | 323        | 301        | 249        | 288        | 293        | 291        | 3.012                                       | 12,57         |
| <b>PERDIDA DE PISTA</b>  | 294        | 287        | 243        | 261        | 265        | 296        | 314        | 274        | 329        | 312        | 2.875                                       | 12,00         |
| <b>CHOQUE POSTERIOR</b>  | 239        | 259        | 225        | 248        | 270        | 260        | 268        | 255        | 248        | 243        | 2.515                                       | 10.50         |
| <b>ROZAMIENTO / ROCE</b> | 157        | 149        | 142        | 154        | 148        | 138        | 169        | 159        | 134        | 154        | 1.504                                       | 6,28          |
| <b>CHOQUE FRONTAL</b>    | 122        | 129        | 121        | 125        | 109        | 127        | 118        | 91         | 148        | 112        | 1.202                                       | 5,02          |
| <b>COLISION</b>          | 82         | 63         | 73         | 75         | 62         | 75         | 70         | 74         | 63         | 52         | 689                                         | 2,88          |
| <b>CAÍDA DE PASAJERO</b> | 49         | 67         | 60         | 70         | 90         | 85         | 75         | 83         | 70         | 94         | 743                                         | 3,10          |
| <b>VOLCAMIENTO</b>       | 51         | 53         | 50         | 36         | 67         | 56         | 57         | 48         | 46         | 53         | 517                                         | 2,16          |
| <b>OTROS</b>             | 35         | 39         | 39         | 42         | 35         | 18         | 72         | 19         | 19         | 15         | 333                                         | 1,39          |
| <b>ARROLLAMIENTO</b>     | 22         | 32         | 23         | 17         | 17         | 19         | 21         | 22         | 18         | 23         | 214                                         | 0.89          |
| <b>TOTAL</b>             | 2.428      | 2.372      | 2.323      | 2.374      | 2.433      | 2.392      | 2.471      | 2.326      | 2.413      | 2.431      | 23.963                                      | 100           |
| $\%$                     | 10.13      | 9.90       | 9.69       | 9.91       | 10.15      | 9.98       | 10.31      | 9.71       | 10.07      | 10.14      | 100.00                                      |               |

(Fuente: (Agencia Nacional de Tránsito del Ecuador, 2017))

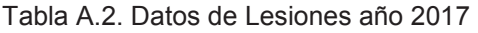

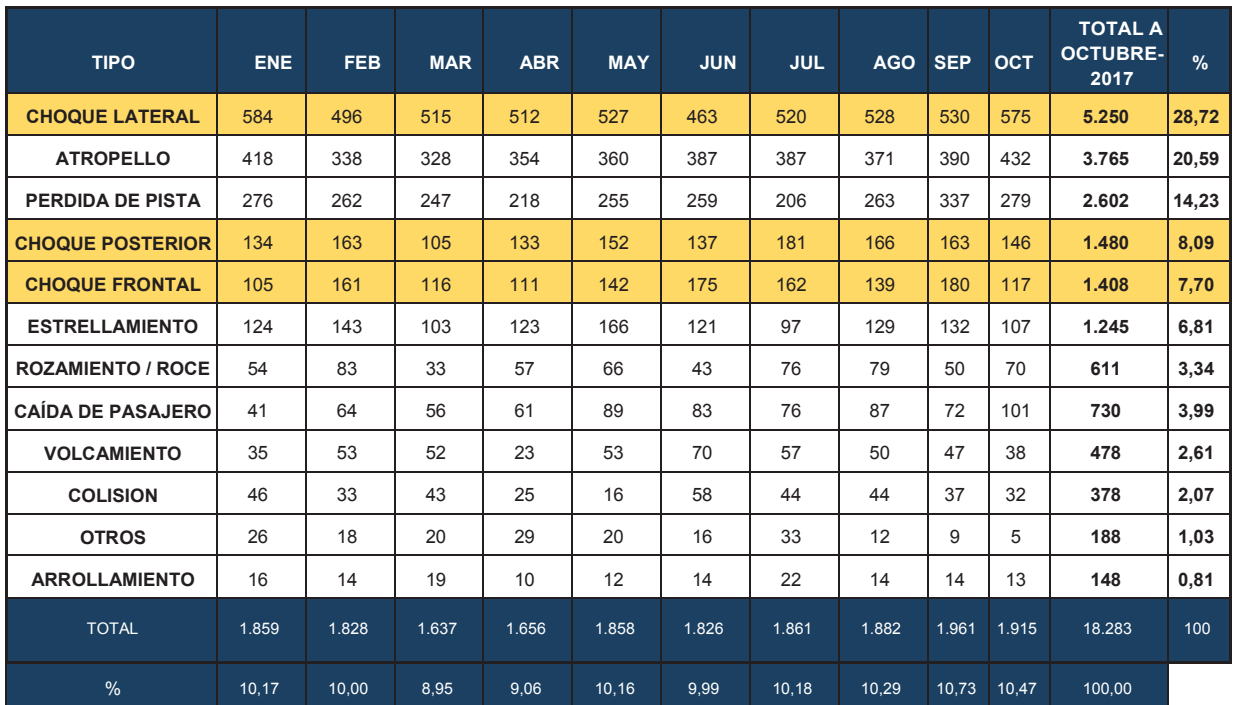

(Fuente: (Agencia Nacional de Tránsito del Ecuador, 2017))

# **ANEXO II.**

# **FORMULARIO DE CONSENTIMIENTO INFORMADO, ÉTICA Y CONFORMIDAD**
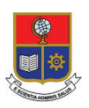

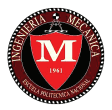

**Formulario de Consentimiento Informado, Ética y Conformidad respecto de la participación en la investigación:** 

# *Fiabilidad de la técnica de video-análisis en el análisis cinemático de la flexoextensión del cuello.*

**Se le solicita expresamente que participe en un estudio.** 

**Usted no tiene que participar en el estudio.** 

**A pesar de decir que sí, puede dejar de participar en el estudio en cualquier momento.** 

**Por favor tome todo el tiempo que necesite para** 

#### **¿Para qué se firma este documento?**

Lo firma para poder participar en el estudio.

#### **¿Por qué se está haciendo este estudio de investigación?**

A través de esta investigación desarrollada por la Facultad de Ingeniería Mecánica de la Escuela Politécnica Nacional, como parte del Proyecto de Investigación nombrado, se desean tomar datos de la cinemática del cuello por medio de la técnica de video análisis, con lo cual se intenta determinar cuán fiable es y así, de ser afirmativo, poder establecer una técnica que permita caracterizar el movimiento de flexo-extensión de un sujeto con o sin patologías, para que en el caso de ser necesario aplicarlo como un sustento para el diagnóstico y rehabilitación de un paciente.

#### **¿Qué pasa si digo "sí, quiero participar en el estudio"?**

Si dice que sí:

- · Se procederá a tomar datos de su nombre completo, sexo, edad, talla y peso.
- Se establecerá un cronograma que se ajuste a su tiempo para proceder con las sesiones de toma de datos.
- · Se le especificará la hora y lugar para la toma de datos.
- · En cada una de estas sesiones se le posicionará en una silla con una banda de sujeción para inmovilizar el tronco y permitir tan solo el movimiento de la cabeza.
- Se le procederá a pedir que realice el movimiento de flexo-extensión de manera natural por un lapso de 1 minuto para poder acondicionar su cuello a la posterior toma de datos.
- Se colocará música relajante y se procederá a tomar dos vídeos uno en posición estática durante 20 segundos y otro realizando 10 ciclos de flexo-extensión.
- Se detendrá la sesión y se deberá volver dentro de aproximadamente 3 horas para ejecutar una nueva toma de datos.

#### **¿Cuánto tiempo tomará el estudio?**

Cada sesión de toma de datos durará aproximadamente 5 minutos.

#### **¿Qué pasa si digo "no quiero participar en el estudio"?**

Absolutamente nada, se trata de una investigación compuesta de participaciones libres y voluntarias. Sin embargo, este estudio está enfocado en impulsar y colaborar con el crecimiento de la rama de la Biomecánica en el país, lo cual será de profundo beneficio a la sociedad. Además, perderá la oportunidad de obtener un reconocimiento económico.

#### **¿Qué pasa si digo que sí, pero cambio de opinión más tarde?**

Usted puede dejar de participar en el estudio en cualquier momento. A usted no se le penalizará. Sin embargo, de darse el caso se procederá a contactarse con usted para reprogramar las sesiones.

En caso de cancelarse definitivamente las sesiones no será acreedor a reconocimiento económico alguno.

#### **¿Quién verá mis vídeos?**

Las únicas personas autorizadas para ver sus vídeos son las que trabajan en el estudio, las cuales aseguran de que éste se realice de manera correcta; lo cual incluye el desenfoque de su rostro en caso de querer compartir o publicar cualquier dato, imagen o vídeo que involucre su rostro.

Además, cuando se comparta los resultados del estudio, no se divulgarán sus datos personales como su nombre o apellido. Por otra parte, sí se compartirán aquellos datos concernientes a su sexo, edad, talla y peso.

#### **¿Me costará algo participar en el estudio?**

No.

#### **Participar en el estudio, ¿me ayudará de alguna manera?**

Participar en este estudio no le ayudará directamente, pero ayudará en un futuro a diagnosticar de manera correcta a personas con diversas patologías en el cuello. Este estudio tiene una remuneración económica.

#### **¿Me pagarán por mi tiempo?**

Sí, se le dará el valor de 10 USD en efectivo al concluir ambas sesiones de toma de datos en retribución al tiempo prestado.

#### **Participar en este estudio, ¿pudiera ser malo para mí, de alguna manera?**

No. De ninguna forma. La ejecución de este estudio no conlleva ningún riesgo físico o psicológico.

#### **¿Tengo que firmar este documento?**

No. Fírmelo solamente si desea participar en el estudio.

#### **¿Qué debo hacer si quiero participar en el estudio?**

Tiene que firmar este documento. Se procede a entregarle una copia.

Al firmar este documento está diciendo que:

- · Está de acuerdo con participar en el estudio y conforme con cada condición especificada dentro de este documento.
- · Se le ha explicado la información que contiene este documento y se le ha contestado todas sus preguntas.

Usted sabe que:

- · No tiene que contestar preguntas que no quiera contestar.
- · En cualquier momento, puede dejar de contestar nuestras preguntas y no le pasará nada a usted.

\_\_\_\_\_\_\_\_\_\_\_\_\_\_\_\_\_\_\_\_\_\_\_\_\_\_ \_\_\_\_\_\_\_\_\_\_

Su nombre

\_\_\_\_\_\_\_\_\_\_\_\_\_\_\_\_\_\_\_\_\_\_\_\_\_\_\_\_\_\_\_\_\_\_\_

Su firma **Fecha** 

**ANEXO III.** 

## **PROGRAMACIÓN DESARROLLADA PARA LA LECTURA DE DATOS EN CADENA Y OBTENCIÓN DE GRÁFICAS**

```
colaboracón del MSc William Venegas) 
tic % Se coloca la función 'tic toc' para que se determine el tiempo de 
computo
%de la programación. El 'toc' se coloca al final de las líneas de
programación.
clear 
clc 
%De acuerdo a la codificación especificada anteriormente se establece: 
referencias = [0,2,4];
medidas = [1, 3, 5];%Aquí se ponen los sujetos 
listasujetos =[1:7]; 
% Se crea un lazo "for" para leer la codificación de los archivos de datos 
de forma automática y evitar correr el programa 7 veces por separado. 
for ls = 1:length(listasujetos) % sería del 1 hasta el 7
 s = listasujetos(ls);
  cod base = [sprint('%02d',s), 'M']; %constituido de dos dígitos,
                                      seguido de una M 
   for m = 1:numel(medidas) %número de elementos de "medidas" (3)
%Ahora se llaman a los ficheros que alojan los datos. Por ejemplo, al 
"fi01M1.txt"
    fichero ref = ['fi', cod base, num2str(referencias(m)), '.txt'];
    fichero medida = ['fi', cod base, num2str(medidas(m)), '.txt ;
    datos0 = dlmread(fichero ref, ' ',1,0); %Leerá los datos a partir de
                                  la fila 2(1) y columna 1(0)
     datos = dlmread(fichero_medida,' ',1,0); %Leerá los datos a partir de 
                                   la fila 2(1) y columna 1(0) % Frecuencia de muestreo (fps de la cámara)
    fps = 30; %Máxima dimensión de la matriz datos
     n=max(size(datos));
     % Se define cg=1 para flexo-extensión, datos(:,1,1)
    cq=1;% Se establecen valores máximos, mínimos y un valor medio (rango medio) 
    % Los max. y min. sirven para calcular b, b se utiliza posteriormente,
    para graficar el rango medio (b*ones (n,1))
     valormaximo=max(datos(:,cg)); 
     valorminimo=min(datos(:,cg));
     b=(valormaximo+valorminimo)/2; 
%Se establece el valor umbral (primer cuartil)
```
**SCRIPT: procesar\_todos.m** (desarrollado en esta investigación en

```
umbral1=prctile(datos(:,cq),25);
```
%Se establece una codificación para leer los datos entre los valores umbrales

i=1:n; %sería de 1 hasta max(size(datos))

k=1:n-1; %sería de 1 hasta max(size(datos))-1 ncs=datos(i,cg)>=umbral1 %se escogen los valores de la columna Y (colum. 1) mayores al umbral 1. Recordar que esto arroja un valor lógico.

%Como "ncs" va a estar conformado de 0's y 1's, se van a proceder a restar los mismos.

nc=ncs(k+1)-ncs(k); %Donde salga  $1 \circ -1$  se ubican los extremos que no son mayores al umbral.

%Ya que se toma en cuenta los ciclos superiores e inferiores se divide para 2 y ya que el movimiento de ascenso comienza desde el punto de máxima flexión y termina en el de máxima extensión y el de descenso al revés, pero todos los sujetos comienzan su movimiento desde la posición neutra, se estaría despreciando un ciclo, por lo cual se le resta 1.

 $nciclos=fix((numel(k(nc(k)~=0)))/2)-1;$ 

```
%% Grafica de todos los ciclos de movimiento
figure(24)
hold on
title('Posicion vs. Tiempo')
xlabel('Tiempo [frames]') 
ylabel('Posicion [cm]') 
plot(datos(:,cg,1)) % se grafican los datos Posc. vs. Tiempo
plot(1:n,b*ones(n,1)); % se grafica el rango medio
plot(1:n,umbral1*ones(n,1),'--r'); %se grafica el umbral (1 cuartil)
nciclos 
%% Se ejecuta el script "Flexo_Extensio.m"
    [temp, ciclos, media, funcionales, repetibilidad] =
Flexo Extension(datos, datos0, fps,nciclos);
% Recordar que se crean ciertas estructuras que almacenan datos:
     variables={temp, ciclos, media, funcionales,repetibilidad}; 
     vars = {'temp', 'ciclos', 'media', 'funcionales', 'repetibilidad'};
%Se crean las estructuras 'temp', 'ciclos'... Para cada sesión de cada
%sujeto.
    for v = 1: length (vars)
      eval([vars{v}, cod base, num2str(medidas(m)), ' = variables{v}']);
     end
   end
```

```
 %% Gráfica del EIR: Z vs Y (Ascenso)(PROMEDIO DE LAS SESIONES DE CADA 
SUJETO) 
   figure (25)
  hold on
   grid on
   title('EIR: Z vs. Y (Ascenso - con filtro)')
   xlabel('EIR Y [cm]') 
  ylabel('EIR Z [cm]') 
   plot(ciclos.OHelev(:,1),ciclos.OHelev(:,2))
  Leyenda{ls}=['Sujeto ',num2str(listasujetos(ls))]
   legend(Leyenda,'Location','best');
   grid on
```

```
 %% Gráfica del EIR: Z vs Y (Descenso)(PROMEDIO DE LAS SESIONES DE 
CADA SUJETO)
   figure (26)
  hold on
   grid on
   title('EIR: Z vs. Y (Descenso - con filtro)')
  xlabel('EIR Y [cm]') 
  ylabel('EIR Z [cm]') 
  plot(ciclos.OHdesc(:,1),ciclos.OHdesc(:,2))
  Leyenda{ls}=['Sujeto ',num2str(listasujetos(ls))]
   legend(Leyenda,'Location','best');
   grid on
```
end

```
%En la carpeta donde se aloja el codigo se guardan las figuras:
fig=figure(24)
print(fig, '-djpeg','-r500', ['figure','24','.jpg']);
fig=figure(25)
print(fig, '-djpeg','-r500', ['figure','25','.jpg']);
fig=figure(26)
print(fig, '-djpeg','-r500', ['figure','26','.jpg']);
```
%Se guardan las variables relacionadas con la fiabilidad en el archivo "fiabilidadcuello.mat"

```
save fiabilidadcuello.mat temp* ciclos* media* funcionales*
repetibilidad*;
```
toc % En promedio toda la programación tiene una duración de 240 segundos.

**SCRIPT: Graficasmediascartesianas.m** (desarrollado en esta investigación en colaboración del MSc William Venegas)

tic % Se coloca la función 'tic toc' para que se determine el tiempo de computo de la programación. El 'toc' se coloca al final de las líneas de %programación.  $%$ 

clear Leyenda legend ensamblemedias sujetos=[1:7];%Se establecen los sujetos que van del 1 al 7. ns=numel(sujetos);%Numero de elementos del arreglo. %Segun la codificacion que se establecio, las medidas de referencia son 0,2 y 4, mientras que las medidas de movimiento son 1, 3 y 5. medidas= $[1 3 5]$ ; m=numel(medidas);%Numero de elementos del arreglo (3). sesiones=[1 2 3]; %Se enumeran tambien las tres sesiones. %Se definen los tipos de lineas utilizados para las respectivas %representaciones (azul, negro, rojo). Color= ${\{-.b', '--k', 'r'\}};$ %Se crea un arreglo de celda, para posteriormente llamar a la estructura ?media?. %Esto se visualizara mejor segun se avance en la programacion. Var={'OHelev','OHdesc'}; %xl y yl son leyendas que apareceran en cada uno de los ejes en las posteriores graficas.  $x1 = {'OH y [cm]'};$  $y$ l={'OH z [cm]'}; tema={'Flexo-extension: EIR Z vs Y (Ascenso)'};%titulo de la grafica %tema={'Flexo-extension: EIR Z vs Y (Descenso)'};%titulo de la grafica %Defino valores de 1 y 2 que seran empleados posteriormente para referirse %a la columna 1 o 2. (Y o Z)  $y=[1 2];$ 

#### **ASCENSO**

%Se realiza una codificación para obtener o llamar a los datos funcionales de cada sujeto (sus índices de elevación o descenso en cada sesión).

%Se debe recordar que los "funcionales" son una estructura con 38 campos (indiceselev, indicesdesc, fimax, fimin, etc.). Estos funcionales van a ser clasificados como: funcionales01M1, funcionales03M1, funcionales05M1, funcionales01M2, funcionales03M2, funcionales05M2 y así se continúa hasta el sujeto 7.

%Cada uno de estos "funcionales0[]M[]" tendrá de igual forma 38 campos. %En el archivo "Flexo\_extension.m" se puede encontrar definido a funcionales.indiceselev=[inicioe finale] y funcionales.indicesdesc=[iniciod finald];

```
%Nota: inicioe: inicio elevación, finale: final elevación y de igual 
forma para iniciod y finald (pero ahora "d" significa descenso).
for ls=1:ns %sería desde el 1 hasta el 7 (7 sujetos).
   s = sujetos(ls); \frac{8}{3} sujetos" se encuentra definido anteriormente.
    for i=1:m %sería desde el 1 hasta el 3 (3 medidas). 
     codigo=[sprintf('%02d',s),'M'];%constituido de dos dígitos seguido de 
una M
     %Se utiliza "eval" para evaluar la estructura 
"funcionales[][]M[].indiceselev"
     % y asignar dichos valores a indexelev. De igual forma con indexdesc. 
     % Ejemplo: funcionales01M1.indiceselev
     indexelev(ls,:)=eval(['funcionales', codigo, 
num2str(medidas(i)),'.indiceselev']);
     indexdesc(ls,:)=eval(['funcionales', codigo, 
num2str(medidas(i)),'.indicesdesc']);
    end
```

```
end
```
%Nota: estos índices de elevación o descenso serán un arreglo de 21 filas por dos columnas. La primera columna es la correspondiente a los índices de inicio de movimiento y la segunda corresponde a los índices del final del mismo, para cada sujeto. Ahora se saca los valores máximos o mínimos según corresponda de estos índices de elevación o descenso anteriormente definidos.

```
inicioelev=max(indexelev(:,1)); %Se toma la primera columna (inicio)
finalelev=min(indexelev(:,2)); %Se toma la segunda columna (final)
iniciodesc=max(indexdesc(:,1)); %Se toma la primera columna (inicio)
finaldesc=min(indexdesc(:,2)); %Se toma la segunda columna (final)
```
%Nota: se toma el máximo valor de los índices de inicio para dejar atrás a los valores extremos, y de igual forma se toma el mínimo valor de los índices del final del movimiento para dejar atrás a los valores extremos.

%% FLEXO-EXTENSION: EIR Z vs Y (ASCENSO)(DE CADA SUJETO)

for ls=1:ns %sería desde el 1 hasta el 7 (7 sujetos).  $s =$  sujetos(ls);  $\frac{8}{3}$ "sujetos" se encuentra definido anteriormente figure(ls) %para graficar sujetos vs sesiones (7 figuras). for i=1:m %sería desde el 1 hasta el 3 (3 medidas). codigo=[sprintf('%02d',s),'M'];%constituido de dos dígitos seguido de una M %Se utiliza "eval" para evaluar la estructura "media[][]M[].OHelev" y asignar dichos valores a X. De igual forma con Y. Ejemplo: media01M1.OHelev X=eval(['media', codigo, num2str(medidas(i)),'.',Var{1}]); Y=eval(['media', codigo, num2str(medidas(i)),'.',Var{2}]); %Ahora se sustituyen con valores nulos a los valores extremos, para evitar singularidades. X([1:iniciodesc,finaldesc:end],:)=NaN; %Ascenso Y([1:iniciodesc,finaldesc:end],:)=NaN; %Descenso

```
%Tanto X como Y están definidos con 'desc' ya que presenta los 
           mejores
           %valores en sus índices (esto ayuda en las gráficas)
           hold on
           plot(X(:,y(1)),X(:,y(2)), Color[i], 'LineWidth', 2); %Ascenso%se toma los valores de la primera y segunda columna 
           respectivamente de X
           %, estos valores son los resultantes de quitar los valores 
           extremos.
           \phi) \phi (Y(:,y(1)), Y(:,y(2)), Color{i}, 'LineWidth', 2)
           xlabel(xl{1})%xl es la leyenda del eje x definida 
           anteriormente.
           ylabel(yl{1})%yl es la leyenda del eje y definida 
           anteriormente.
           title(tema{1}) %titulo definido anteriormente
           Leyenda{i}=['Sesiones ',num2str(sesiones(i))];
      end
      %la leyenda se coloca fuera de la grafica
     legend(Leyenda,'Location','bestoutside');
      axis equal
      grid on
      fig = figure(ls); % \frac{1}{2} % \frac{1}{2} ara grafica sujetos vs sesiones
      %En la carpeta donde se encuentre alojado el código se crearán 
      archivos jpg de las figuras resultantes.
      print(fig, '-djpeg','-r500', ['figure',codigo,'.jpg']);
end
```

```
%% GRAFICA DEL ANGULO VS PORCENTAJE (ASCENSO) 
  matriz=zeros(101,7) 
   for i=1:length(listasujetos)
         figure (15)
         hold on
         grid on
         title('Angulo vs Porcentaje Ascenso')
         xlabel('Porcentaje ciclo de medida (%)') 
         ylabel('Angulo (grados)') 
        plot(0:100, ciclos.fielev(:,1,i)) % Se llena cada columna de la 'matriz' con los valores de la primera 
      columna de 'fielev'
         % que corresponde a los valores del ángulo fi para cada sujeto.
        matrix(:,i)=ciclos.fielev(:,1,i) % Nota: se obtiene una matriz de 101 x 7
   end 
   % Ya que posteriormente se debe sacar el promedio de cada fila de la
   % matriz resultante, es decir el promedio de los 7 sujetos para 
representar dicho 
   % promedio en la gráfica; se crea una matriz donde se alojan dichos 
promedios.
  prom matriz=zeros(101,1)
```

```
 % Se procede a sacar el promedio de la 'matriz' resultante. El 2 se
   % refiere a la dimensión de las columnas, ya que se toma en cada lapso 
de
  % tiempo a los valores de las 7 columnas para sacar el promedio.
 prom matrix:,:)=mean(matriz,2)
   % Se grafica en un rango de 0 a 100 los resultados
 promediograf=plot(0:100,prom_matriz,'k','LineWidth',2.0)
  %Se saca la desviación estándar de los 7 valores para cada lapso de 
tiempo.
  %Se coloca el '0' para que se calcule la desv. estándar de forma normal
  sin ninguna consideración adicional y el '2' para que calcule fila por
  fila.
  DesvSTD=nanstd(matriz,0,2)
  %NOTA: el resultado ser? una matriz 101 x 1 
  %Se define el l?mite superior
 LimSup DesvSTD=prom matriz+(DesvSTD*1.96)
  %Se define el l?mite inferior
 LimInf DesvSTD=prom matriz-(DesvSTD*1.96)
  %Se grafican ambos l?mites
 limsup=plot(0:100,LimSup DesvSTD,'--k','LineWidth',1.5)
  %la leyenda se coloca fuera de la grafica
 liminf=plot(0:100,LimInf DesvSTD,'-.k','LineWidth',1.5)
  legend([promediograf limsup liminf],{'Promedio','Limite Superior', 
'Limite Inferior'},'Location','bestoutside');
  axis equal
  grid on 
   %En la carpeta donde se aloja el codigo se guarda la figura:
  fig=figure(15)
  print(fig, '-djpeg','-r500', ['figure','15','.jpg']);
```

```
 %% GRAFICAS DE VELOCIDAD ANGULAR VS PORCENTAJE (ASCENSO) 
 matriz2=zeros(101,7) 
 for i=1:length(listasujetos)
       figure (16)
       hold on
       grid on
       title('Velocidad Angular vs Porcentaje Ascenso')
       xlabel('Porcentaje ciclo de medida (%)') 
       ylabel('Velocidad angular (grados/s)') 
       plot(0:100,ciclos.fielev(:,2,i))
      matrix2(:,i)=ciclos.fielev(:,2,i) end
prom matriz2=zeros(101,1)
prom matrix2 (:, :)=mean(matriz2,2)
promediograf=plot(0:100,prom_matriz2,'k','LineWidth',2.0)
```
 %Se saca la desviación estándar de los 7 valores para cada lapso de tiempo.

```
 %Se coloca el '0' para que se calcule la desv. estándar de forma normal
   % sin ninguna consideración adicional y el '2' para que calcule fila 
por
   % fila.
   DesvSTD2=nanstd(matriz2,0,2)
   %NOTA: el resultado ser? una matriz 101 x 1 
   %Se define el límite superior
  LimSup DesvSTD2=prom matriz2+(DesvSTD2*1.96)
   %Se define el límite inferior
  LimInf DesvSTD2=prom matriz2-(DesvSTD2*1.96)
   %Se grafican ambos límites
   limsup=plot(0:100,LimSup_DesvSTD2,'--k','LineWidth',1.5)
   liminf=plot(0:100,LimInf_DesvSTD2,'-.k','LineWidth',1.5)
   legend([promediograf limsup liminf],{'Promedio','Limite Superior', 
'Limite Inferior'},'Location','bestoutside');
   axis equal
   grid on 
   %En la carpeta donde se aloja el código se guarda la figura:
   fig=figure(16)
   print(fig, '-djpeg','-r500', ['figure','16','.jpg']);
```

```
 %% GRAFICAS DE ACELERACION ANGULAR VS PORCENTAJE (ASCENSO)
   matriz3=zeros(101,7) 
   for i=1:length(listasujetos)
         figure (17)
         hold on
         grid on
         title('Aceleracion Angular vs Porcentaje Ascenso')
         xlabel('Porcentaje ciclo de medida (%)') 
         ylabel('Aceleracion angular (grados/s^2)') 
         plot(0:100,ciclos.fielev(:,3,i))
        % plot(0:100, ciclos.fidesc(:,3,i))matrix3(:,i)=ciclos.fielev(:,3,i)%matriz3(:,i)=ciclos.fidesc(:,3,i)
   end
  prom matriz3=zeros(101,1)
  prom matriz3(:,:)=mean(matriz3,2)
   promediograf=plot(0:100,prom_matriz3,'k','LineWidth',2.0)
   %Se saca la desviación estándar de los 7 valores para cada lapso de 
tiempo.
   %Se coloca el '0' para que se calcule la desv. estándar de forma normal
   % sin ninguna consideración adicional y el '2' para que calcule fila 
por
  % fila.
  DesvSTD3=nanstd(matriz3,0,2)
   %NOTA: el resultado es una matriz 101 x 1 
   %Se define el límite superior
  LimSup DesvSTD3=prom matriz3+(DesvSTD3*1.96)
   %Se define el límite inferior
```

```
XVI
```

```
LimInf DesvSTD3=prom matriz3-(DesvSTD3*1.96)
  %Se grafican ambos l?mites
  limsup=plot(0:100,LimSup_DesvSTD3,'--k','LineWidth',1.5)
  liminf=plot(0:100,LimInf_DesvSTD3,'-.k','LineWidth',1.5)
  legend([promediograf limsup liminf],{'Promedio','Limite Superior', 
'Limite Inferior'},'Location','bestoutside');
  grid on 
  %En la carpeta donde se aloja el código se guarda la figura:
  fig=figure(17)
  print(fig, '-djpeg','-r500', ['figure','17','.jpg']);
```

```
 %% GRAFICA DE ACELERACI?N ANGULAR VS ANGULO (ASCENSO O DESCENSO)
   matriz1=zeros(101,7)
   matriz2=zeros(101,7)
   listasujetos =[1:7] 
   for i=1:length(listasujetos)
         figure (18)
         hold on
         grid on
         title('Aceleracion angular vs Angulo (Ascenso)')
         %title('Aceleracion angular vs Angulo (Descenso)')
         xlabel('Angulo (grados)') 
         ylabel('Aceleracion angular (grados/s^2)') 
        plot(ciclos.fielev(:,1,i),ciclos.fielev(:,3,i)) %Ascenso
         %plot(ciclos.fidesc(:,1,i),ciclos.fidesc(:,3,i)) %Descenso
         % Se llena cada columna de la 'matriz' con los valores de la primera 
      columna de 'fielev'
         % que corresponde a los valores del ?ngulo fi para cada sujeto.
         matriz1(:,i)=ciclos.fielev(:,1,i) %Ascenso
        matrix2(:,i)=ciclos.fielev(:,3,i) %Ascenso
        %matriz1(:,i)=ciclos.fidesc(:,1,i) %Descenso
         %matriz2(:,i)=ciclos.fidesc(:,3,i) %Descenso
         % Nota: se obtiene una matriz de 101 x 7
         Leyenda{i}=['Sujeto ',num2str(listasujetos(i))]
         grid on
   end
  prom matriz1=zeros(101,1)
  prom matrix1 (:,:)=mean(matriz1,2)
  prom matriz2=zeros(101,1)
  prom matrix2 (:, :)=mean(matriz2,2)
   promediograf=plot(prom_matriz1,prom_matriz2,'k','LineWidth',2.0)
   %Se saca la desviación estándar de los 7 valores para cada lapso de 
tiempo.
   %Se coloca el '0' para que se calcule la desv. estándar de forma normal
   % sin ninguna consideración adicional y el '2' para que calcule fila 
por
   % fila.
   DesvSTD1=nanstd(matriz1,0,2)
```

```
 DesvSTD2=nanstd(matriz2,0,2)
  %NOTA: el resultado ser? una matriz 101 x 1 
  %Se define el l?mite superior
 LimSup DesvSTD1=prom matriz1+(DesvSTD1*1.96)
 LimSup DesvSTD2=prom matriz2+(DesvSTD2*1.96)
  %Se define el l?mite inferior
 LimInf DesvSTD1=prom matriz1-(DesvSTD1*1.96)
 LimInf DesvSTD2=prom matriz2-(DesvSTD2*1.96)
  %Se grafican ambos l?mites
  limsup=plot(LimSup_DesvSTD1,LimSup_DesvSTD2,'--k','LineWidth',1.5)
  liminf=plot(LimInf_DesvSTD1,LimInf_DesvSTD2,'-.k','LineWidth',1.5)
  %legend([promediograf limsup liminf],{'Promedio','Limite Superior', 
'Limite Inferior'},'Location','bestoutside');
  legend(Leyenda,'Location','best');
  grid on 
  %En la carpeta donde se aloja el código se guarda la figura:
  fig=figure(18)
  print(fig, '-djpeg','-r500', ['figure','18','.jpg']);
```

```
 %% GRAFICA DE VELOCIDAD ANGULAR VS ANGULO (ASCENSO Y DESCENSO)
 matriz=zeros(101,7)
 matriz6=zeros(101,7)
 matriz7=zeros(101,7)
 matriz8=zeros(101,7)
 matriz9=zeros(101,7) 
 for i=1:length(listasujetos)
       figure (19)
       hold on
       grid on
       title('Velocidad angular vs Angulo (Ascenso y Descenso)')
       xlabel('Angulo (grados)') 
       ylabel('Velocidad angular (grados/s)') 
       plot(ciclos.fielev(:,1,i),ciclos.fielev(:,2,i))
      plot(ciclos.fidesc(:,1,i),ciclos.fidesc(:,2,i)) % Se llena cada columna de la 'matriz' con los valores de la 
    primera columna de 'fielev'
       % que corresponde a los valores del ?ngulo fi para cada sujeto.
      matrix(:,i)=ciclos.fielev(:,1,i) matriz6(:,i)=ciclos.fielev(:,1,i)
      matrix7(:,i)=ciclos.fielev(:,2,i)matrix8(:,i)=ciclos.fidesc(:,1,i)matrix9(:,i)=ciclos.fidesc(:,2,i) % Nota: se obtiene una matriz de 101 x 7
 end
prom matrizY=zeros(101,1)
prom matrizZ=zeros(101,1)
prom matrizY1(:,:)=mean(matriz6,2)
prom matrizZ1(:,:)=mean(matriz7,2)
prom matrixY2(:,:)=mean(matriz8,2)
prom matrixZ2 (:, :)=mean(matriz9,2)
```

```
promediograf1=plot(prom_matrizY1,prom_matrizZ1,'k','LineWidth',2.0)
   promediograf2=plot(prom_matrizY2,prom_matrizZ2,'k','LineWidth',2.0)
   %Se saca la desviación estándar de los 7 valores para cada lapso de 
tiempo.
   %Se coloca el '0' para que se calcule la desv. estándar de forma normal
   % sin ninguna consideración adicional y el '2' para que calcule fila 
por
   % fila.
  DesvSTD6 Y=nanstd(matriz6,0,2)
  DesvSTD7 Z=nanstd(matriz7,0,2)
  DesvSTD8 Y=nanstd(matriz8,0,2)
  DesvSTD9 Z=nanstd(matriz9,0,2)
   %NOTA: el resultado sera una matriz 101 x 1 
   %Se define el límite superior
  LimSup DesvSTD6 Y=prom matrizY1+(DesvSTD6 Y*1.96)
  LimSup DesvSTD7 Z=prom matrizZ1+(DesvSTD7 Z*1.96)
  LimSup DesvSTD8 Y=prom matrizY2+(DesvSTD8 Y*1.96)
  LimSup DesvSTD9 Z=prom matrizZ2+(DesvSTD9 Z*1.96)
   %Se define el límite inferior
  LimInf DesvSTD6 Y=prom matrizY1-(DesvSTD6 Y*1.96)
  LimInf DesvSTD7 Z=prom matrizZ1-(DesvSTD7 Z*1.96)
  LimInf DesvSTD8 Y=prom matrizY2-(DesvSTD8 Y*1.96)
  LimInf DesvSTD9 Z=prom matrizZ2-(DesvSTD9 Z*1.96)
   %Se grafican ambos limites
   limsup=plot(LimSup_DesvSTD6_Y,LimSup_DesvSTD7_Z,'--k','LineWidth',1.5)
   liminf=plot(LimInf_DesvSTD6_Y,LimInf_DesvSTD7_Z,'-.k','LineWidth',1.5)
   limsup=plot(LimSup_DesvSTD8_Y,LimSup_DesvSTD9_Z,'--k','LineWidth',1.5)
   liminf=plot(LimInf_DesvSTD8_Y,LimInf_DesvSTD9_Z,'-.k','LineWidth',1.5)
   legend([promediograf1 limsup liminf],{'Promedio','Limite Superior', 
'Limite Inferior'},'Location','bestoutside');
   axis equal
   grid on 
   %En la carpeta donde se aloja el codigo se guarda la figura:
   fig=figure(19)
   print(fig, '-djpeg','-r500', ['figure','19','.jpg']);
```
#### %% DESCENSO

%Se trata de las mismas líneas de programación anteriormente descritas pero se debe sustituir en las líneas de programación elev por desc, por ejemplo: ciclos.OHelev por ciclos.OHdesc.

#### **DESCENSO**

%Se realiza una codificación para obtener o llamar a los datos funcionales de cada sujeto (sus índices de elevación o descenso en cada sesión).

%Se debe recordar que los "funcionales" son una estructura con 38 campos (indiceselev, indicesdesc, fimax, fimin, etc.). Estos funcionales van a ser clasificados como: funcionales01M1, funcionales03M1, funcionales05M1,

funcionales01M2, funcionales03M2, funcionales05M2 y así se continúa hasta el sujeto 7. %Cada uno de estos "funcionales0[]M[]" tendrá de igual forma 38 campos. %En el archivo "Flexo\_extension.m" se puede encontrar definido a funcionales.indiceselev=[inicioe finale] y funcionales.indicesdesc=[iniciod finald]; %Nota: inicioe:inicio elevación, finale:final elevaci?n y de igual forma para iniciod y finald (pero ahora "d" significa descenso). tema={'Flexo-extension: EIR Z vs Y (Descenso)'};%título de la grafica for ls=1:ns %sería desde el 1 hasta el 7 (7 sujetos).  $s =$  sujetos(ls);  $\frac{8}{3}$  sujetos" se encuentra definido anteriormente. for i=1:m %sería desde el 1 hasta el 3 (3 medidas). codigo=[sprintf('%02d',s),'M'];%constituido de dos dígitos seguido de una M %Se utiliza "eval" para evaluar la estructura ?funcionales[][]M[].indiceselev? % y asignar dichos valores a indexelev. De igual forma con indexdesc. % Ejemplo: funcionales01M1.indiceselev indexelev(ls,:)=eval(['funcionales', codigo, num2str(medidas(i)),'.indiceselev']); indexdesc(ls,:)=eval(['funcionales', codigo, num2str(medidas(i)),'.indicesdesc']); end end %Nota: estos índices de elevación o descenso serán un arreglo de 21 filas

por dos columnas. %La primera columna es la correspondiente a los índices de inicio de movimiento y la segunda corresponde a los índices del final del mismo, para cada sujeto. %Ahora se saca los valores máximos o mínimos según corresponda de estos índices de elevación o descenso anteriormente definidos.

```
inicioelev=max(indexelev(:,1)); %Se toma la primera columna (inicio)
finalelev=min(indexelev(:,2)); %Se toma la segunda columna (final)
iniciodesc=max(indexdesc(:,1)); %Se toma la primera columna (inicio)
finaldesc=min(indexdesc(:,2)); \frac{1}{2} & toma la segunda columna (final)
```
%Nota: se toma el máximo valor de los índices de inicio para dejar atrás a los valores extremos, %y de igual forma se toma el mínimo valor de los índices del final del movimiento para dejar atrás a los valores extremos.

%% FLEXO-EXTENSION: EIR Z vs Y (DESCENSO) (DE CADA SUJETO)

for ls=1:ns %sería desde el 1 hasta el 7 (7 sujetos).  $s =$  sujetos(ls);  $\frac{8}{3}$  sujetos" se encuentra definido anteriormente figure(ls+7) %para graficar sujetos vs sesiones (7 figuras, comenzando desde "figura 8"). for i=1:m %sería desde el 1 hasta el 3 (3 medidas).

```
codigo=[sprintf('%02d',s),'M'];%constituido de dos dígitos 
           seguido de una M
           %Se utiliza "eval" para evaluar la estructura 
           "media[][]M[].OHelev" y asignar
           % dichos valores a X. De igual forma con Y. Ejemplo: 
           media01M1.OHelev
           X=eval(['media', codigo, num2str(medidas(i)),'.',Var{1}]);
           Y=eval(['media', codigo, num2str(medidas(i)),'.',Var{2}]);
           %Ahora se sustituyen con valores nulos a los valores extremos,
           para evitar singularidades.
           X([1:iniciodesc,finaldesc:end],:)=NaN; %Ascenso
           Y([1:iniciodesc,finaldesc:end],:)=NaN; %Descenso
           %Tanto X como Y están definidos con 'desc' ya que presenta los 
           mejores
           %valores en sus índices (esto ayuda en las gráficas).
           hold on
           plot(Y(:,y(1)),Y(:,y(2)), Color(i),'LineWidth', 2); %Descenso%se toma los valores de la primera y segunda columna 
           respectivamente de Y
           %, estos valores son los resultantes de quitar los valores 
           extremos.
           xlabel(xl{1})%xl es la leyenda del eje x definida 
           anteriormente.
           ylabel(yl{1})%yl es la leyenda del eje y definida 
           anteriormente.
           title(tema{1}) %titulo definido anteriormente
           Leyenda{i}=['Sesiones ',num2str(sesiones(i))];
     end
     %la leyenda se coloca fuera de la grafica
     legend(Leyenda,'Location','bestoutside');
     axis equal
     grid on
     fig = figure(ls+7); %para gráfica sujetos vs sesiones
     %En la carpeta donde se encuentre alojado el código se crearán 
     archivos jpg de las figuras resultantes. 
     codigo2=[sprintf('%02d',s+7),'M']% nuevo c?digo para que guarde 
     ahora desde la figura8
     print(fig, '-djpeg','-r500', ['figure',codigo2,'.jpg']);
end
```
%% GRAFICA DE ANGULO VS PORCENTAJE (DESCENSO) matriz=zeros(101,7)

```
 for i=1:length(listasujetos)
       figure (20)
       hold on
       grid on
       title('Ángulo vs Porcentaje Descenso')
       xlabel('Porcentaje ciclo de medida (%)') 
       ylabel('Ángulo (grados)')
```

```
XXI
```

```
plot(0:100, ciclos.fidesc(:,1,i)) % Se llena cada columna de la 'matriz' con los valores de la 
      primera columna de 'fielev'
         % que corresponde a los valores del ángulo fi para cada sujeto.
        matrix(:,i)=ciclos.fidesc(:,1,i) % Nota: se obtiene una matriz de 101 x 7
   end 
   % Ya que posteriormente se debe sacar el promedio de cada fila de la
   % matriz resultante, es decir el promedio de los 7 sujetos para 
representar dicho 
   % promedio en la gráfica; se crea una matriz donde se alojan dichos 
promedios.
 prom matriz=zeros(101,1)
   % Se procede a sacar el promedio de la 'matriz' resultante. El 2 se
   % refiere a la dimensión de las columnas, ya que se toma en cada lapso 
de
   % tiempo a los valores de las 7 columnas para sacar el promedio.
  prom matriz(:,:)=mean(matriz,2)
   % Se grafica en un rango de 0 a 100 los resultados
   promediograf=plot(0:100,prom_matriz,'k','LineWidth',2.0)
   %Se saca la desviación estándar de los 7 valores para cada lapso de 
tiempo.
   %Se coloca el '0' para que se calcule la desv. estándar de forma normal
   % sin ninguna consideración adicional y el '2' para que calcule fila 
por
   % fila.
   DesvSTD=nanstd(matriz,0,2)
   %NOTA: el resultado ser? una matriz 101 x 1 
   %Se define el límite superior
  LimSup DesvSTD=prom matriz+(DesvSTD*1.96)
   %Se define el límite inferior
 LimInf DesvSTD=prom matriz-(DesvSTD*1.96)
  %Se grafican ambos límites
 limsup=plot(0:100,LimSup DesvSTD,'--k','LineWidth',1.5)
   %la leyenda se coloca fuera de la gráfica
  liminf=plot(0:100,LimInf DesvSTD,'-.k','LineWidth',1.5)
   legend([promediograf limsup liminf],{'Promedio','Limite Superior', 
'Limite Inferior'},'Location','bestoutside');
   axis equal
   grid on 
   %En la carpeta donde se aloja el código se guarda la figura:
  fig=figure(20)
   print(fig, '-djpeg','-r500', ['figure','20','.jpg']);
```

```
 %% GRAFICAS DE VELOCIDAD ANGULAR VS PORCENTAJE (DESCENSO)
 matriz2=zeros(101,7)
 for i=1:length(listasujetos)
       figure (21)
       hold on
       grid on
```

```
 title('Velocidad Angular vs Porcentaje Descenso')
         xlabel('Porcentaje ciclo de medida (%)') 
         ylabel('Velocidad angular (grados/s)') 
         plot(0:100,ciclos.fidesc(:,2,i))
        matrix2(:,i)=ciclos.fidesc(:,2,i) end
  prom matriz2=zeros(101,1)
  prom matrix2 (:, :)=mean(matriz2,2)
  promediograf=plot(0:100,prom_matriz2,'k','LineWidth',2.0)
   %Se saca la desviación estándar de los 7 valores para cada lapso de 
tiempo.
   %Se coloca el '0' para que se calcule la desv. estándar de forma normal
   % sin ninguna consideración adicional y el '2' para que calcule fila 
por
   % fila.
   DesvSTD2=nanstd(matriz2,0,2)
   %NOTA: el resultado será una matriz 101 x 1 
   %Se define el límite superior
   LimSup_DesvSTD2=prom_matriz2+(DesvSTD2*1.96)
   %Se define el límite inferior
  LimInf DesvSTD2=prom matriz2-(DesvSTD2*1.96)
   %Se grafican ambos límites
  limsup=plot(0:100,LimSup DesvSTD2,'--k','LineWidth',1.5)
   liminf=plot(0:100,LimInf_DesvSTD2,'-.k','LineWidth',1.5)
   legend([promediograf limsup liminf],{'Promedio','Limite Superior', 
'Limite Inferior'},'Location','bestoutside');
   axis equal
   grid on 
   %En la carpeta donde se aloja el código se guarda la figura:
   fig=figure(21)
   print(fig, '-djpeg','-r500', ['figure','21','.jpg']);
```

```
 %% GRAFICAS DE ACELERACION ANGULAR VS PORCENTAJE (DESCENSO)
  matriz3=zeros(101,7)
  for i=1:length(listasujetos)
         figure (22)
         hold on
         grid on
         title('Aceleracion Angular vs Porcentaje (Descenso)')
         xlabel('Porcentaje ciclo de medida (%)') 
         ylabel('Aceleración angular (grados/s^2)') 
         plot(0:100,ciclos.fidesc(:,3,i))
        matrix3(:,i)=ciclos.fidesc(:,3,i) end
 prom matriz3=zeros(101,1)
  prom_matriz3(:,:)=mean(matriz3,2)
  promediograf=plot(0:100,prom_matriz3,'k','LineWidth',2.0)
  %Se saca la desviación estándar de los 7 valores para cada lapso de 
tiempo.
```

```
 %Se coloca el '0' para que se calcule la desv. estándar de forma normal
   % sin ninguna consideración adicional y el '2' para que calcule fila 
por
   % fila.
   DesvSTD3=nanstd(matriz3,0,2)
   %NOTA: el resultado ser? una matriz 101 x 1 
   %Se define el límite superior
   LimSup_DesvSTD3=prom_matriz3+(DesvSTD3*1.96)
   %Se define el límite inferior
  LimInf DesvSTD3=prom matriz3-(DesvSTD3*1.96)
   %Se grafican ambos límites
   limsup=plot(0:100,LimSup_DesvSTD3,'--k','LineWidth',1.5)
   liminf=plot(0:100,LimInf_DesvSTD3,'-.k','LineWidth',1.5)
   legend([promediograf limsup liminf],{'Promedio','Limite Superior', 
'Limite Inferior'},'Location','bestoutside');
   grid on 
   %En la carpeta donde se aloja el código se guarda la figura:
   fig=figure(22)
   print(fig, '-djpeg','-r500', ['figure','22','.jpg']);
```

```
 %% GRAFICA DE ACELERACIÓN ANGULAR VS ANGULO (DESCENSO)
 matriz1=zeros(101,7)
 matriz2=zeros(101,7)
 listasujetos =[1:7] 
 for i=1:length(listasujetos)
       figure (23)
       hold on
       grid on
       title('Aceleración angular vs Angulo (Descenso)')
       xlabel('Angulo (grados)') 
       ylabel('Aceleracion angular (grados/s^2)') 
      plot(ciclos.fidesc(:,1,i),ciclos.fidesc(:,3,i)) %Descenso
       % Se llena cada columna de la 'matriz' con los valores de la primera 
    columna de 'fielev'
       % que corresponde a los valores del ángulo fi para cada sujeto.
       matriz1(:,i)=ciclos.fidesc(:,1,i) %Descenso
      matrix2(:,i)=ciclos.fidesc(:,3,i) & Descenso
       % Nota: se obtiene una matriz de 101 x 7
       Leyenda{i}=['Sujeto ',num2str(listasujetos(i))]
       grid on
 end
prom matriz1=zeros(101,1)
prom matrix1 (:, :)=mean(matriz1,2)
 prom_matriz2=zeros(101,1)
prom matrix2 (:,:) =mean (matriz2, 2)
 promediograf=plot(prom_matriz1,prom_matriz2,'k','LineWidth',2.0)
```

```
 %Se saca la desviación estándar de los 7 valores para cada lapso de 
tiempo.
   %Se coloca el '0' para que se calcule la desv. estándar de forma normal
   % sin ninguna consideración adicional y el '2' para que calcule fila 
por
   % fila.
   DesvSTD1=nanstd(matriz1,0,2)
   DesvSTD2=nanstd(matriz2,0,2)
   %NOTA: el resultado será una matriz 101 x 1 
   %Se define el l?mite superior
  LimSup DesvSTD1=prom matriz1+(DesvSTD1*1.96)
  LimSup DesvSTD2=prom matriz2+(DesvSTD2*1.96)
   %Se define el l?mite inferior
  LimInf DesvSTD1=prom matriz1-(DesvSTD1*1.96)
   LimInf_DesvSTD2=prom_matriz2-(DesvSTD2*1.96)
   %Se grafican ambos l?mites
   limsup=plot(LimSup_DesvSTD1,LimSup_DesvSTD2,'--k','LineWidth',1.5)
   liminf=plot(LimInf_DesvSTD1,LimInf_DesvSTD2,'-.k','LineWidth',1.5)
   %legend([promediograf limsup liminf],{'Promedio','Limite Superior', 
'Limite Inferior'}, 'Location', 'bestoutside');
   legend(Leyenda,'Location','best');
   grid on 
   %En la carpeta donde se aloja el código se guarda la figura:
   fig=figure(23)
   print(fig, '-djpeg','-r500', ['figure','23','.jpg']);
```
 $%$ 

toc% En promedio esta programación tiene una duración de 336 segundos.

### **ANEXO IV.**

## **PRUEBA DE NORMALIDAD PARA VARIABLES EN LAS CUALES SE CALCULÓ EL SEM**

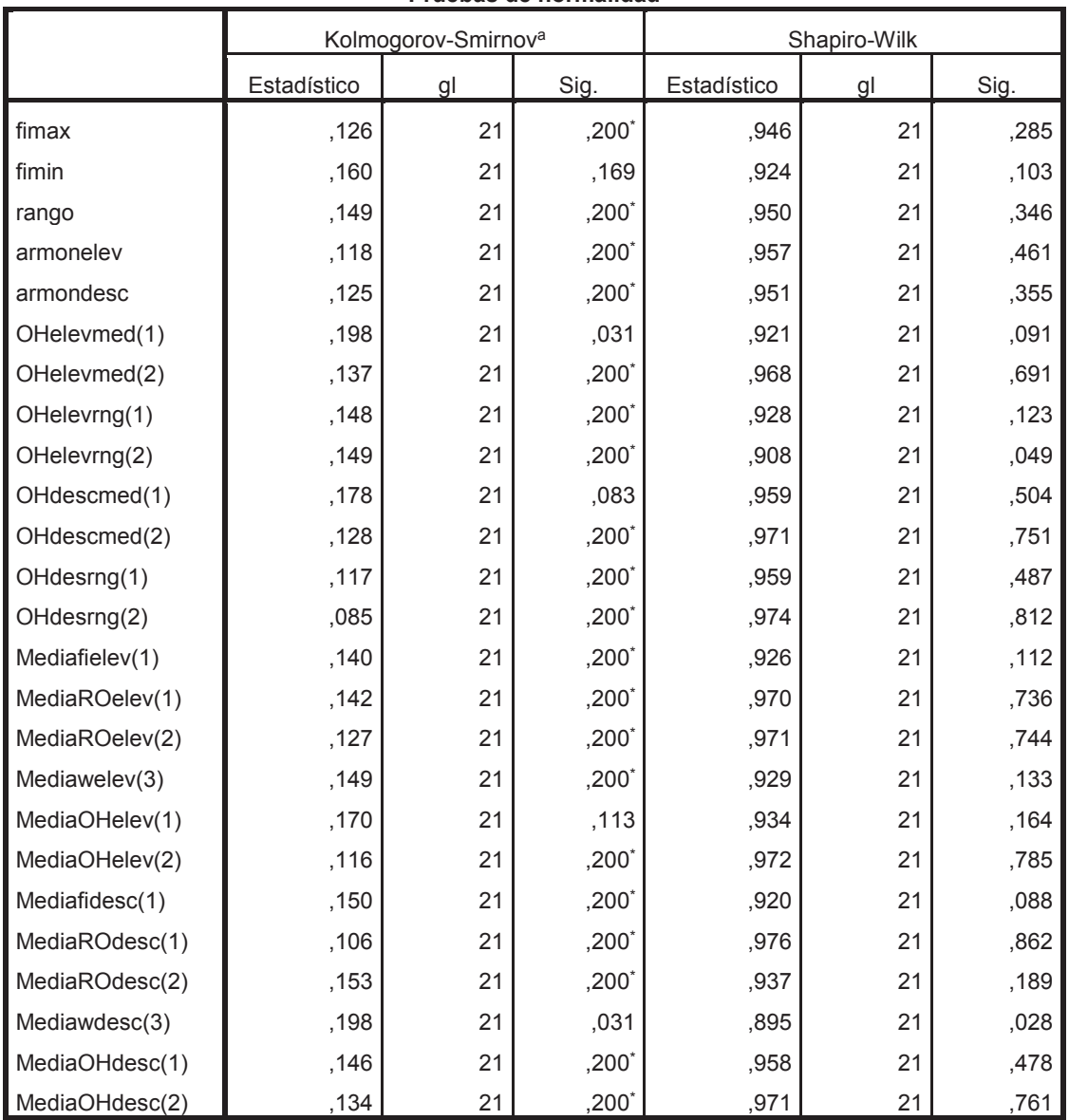

**Pruebas de normalidad**

\*. Esto es un límite inferior de la significación verdadera.

a. Corrección de significación de Lilliefors

(Fuente: Propia)

### **ORDEN DE EMPASTADO**